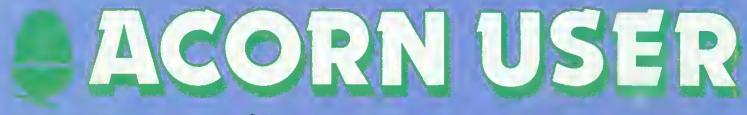

### **BBC micro, Electron and Atom magazine**

November 1983 £1

HINTS & TIPS: new column BEEBTALK: for two micros XREF: name search utility ATOM: toolbox routines DISCS: memory overlays

### CONTOURS BBC plots from equations

## DESIGNED WITH PROGRESS IN MIND

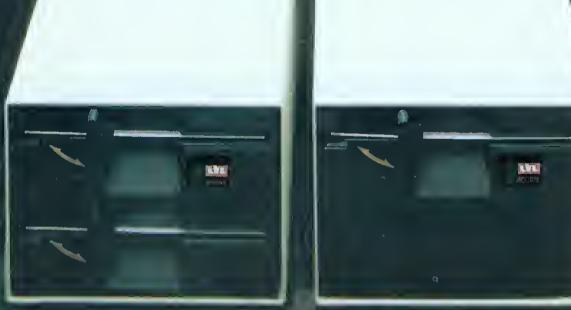

An example of superior technology, total reliability and outstanding performance, combined to produce the LVL Disk Drive Family.

Truly professional unit- designed to work with the BBC Microcomputer.

- Compalible with the BBC drive units Disks are interchangeable with those formatt d on the BBC Drives.
   Operates either from the BBC DOS the LVL Double Density DOS kit or from the optional 780 and CP/M
- Supplied complete with all nacessary connecting leads, utility disk and full operating manual.
- Available from all LVL Dealers.

 Fowered from your BBC model B computer. No chance of data corruction from on-board power supply.

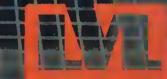

Scientific House, Bridge Street, Sand Scree, Nottingham NG10 5BA Tel: 0602 394000

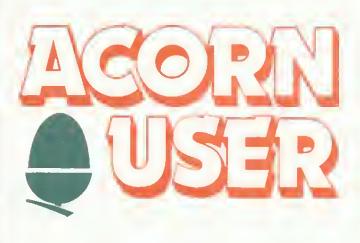

## Subscribe for a friend this Christmas

### and you could win a FREE BUMPER PACK

Offer available in the UK and Eure only

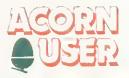

#### CHRISTMAS GIFT SUBSCRIPTIONS

Use this form to order an annual subscription to Acorn User as a gift this Christmas, and the lucky recipient of your gift will also receive an Acorn User binder absolutely free.

I

ļ

5

1

#### PLUS

Your name will be entered into a prize draw, which will take place on December 20, for five of Acorn User's bumper Christmas packs containing:

#### \* Programming Tips for the BBC Micro

- \* A binder
- \* Acorn User's Trek game on cassette (Electron or BBC Micro)

#### **HOW IT WORKS**

All you have to do is fill in the form inside the back cover of the magazine, giving both your name and address and that of the person to whom you are giving the subscription.

When we receive the forms, we'll send you an acknowledgement and enter your name in the prize draw to be made on December 20.

If we receive your application by December 7, the recipient should have their binder by Christmas (post permitting!). Any forms received after this date will be handled as quickly as possible, but we cannot guarantee pre-Christmas delivery. Applications received after December 16 will not be despatched until the New Year because of postal difficulties.

The offer closes on December 31st 1983, and any applications received after then will be processed as normal subscription orders.

Send the form, with your remittance, to:

BKT (Subscription Services) Ltd Douglas Road Tonbridge Kent TN9 2TS

Remember post early for Christmas!

### Look at our star buys! TWILLSTAR COMPUT the keenest prices and service.

#### BBC MICROCOMPUTER

| Model B                                          | £399    |
|--------------------------------------------------|---------|
| Model B+Disc Interface                           | £469    |
| Model B+Econet                                   | £446    |
| Model B+Econet+Disc Int                          | £516    |
| Disc Interface Kit                               | £109    |
| Speech Synthesizer                               |         |
| Speech Synthesizer NEW IN STOCK<br>(offical 8BC) | £54     |
| BBC 6502 2nd processor                           | £195.50 |
| 280 2nd processor                                | £295    |
| Teletext Receiver                                | £225 -  |
| Upgrade Kit                                      | £50     |
| B8C 16K Memory                                   | ,£1B.50 |
| 88C Print User input/output port                 |         |
| B8C Analogue Kit                                 | £7.30   |
| BBC Serial                                       | £7.B0   |
| B8C Expansion Basket                             | £7      |
| 1.2 Operating System (incl. fitting)             |         |

#### WORD PROCESSORS

| View Word | Processor      | £59 |
|-----------|----------------|-----|
|           | Word Processor | £45 |

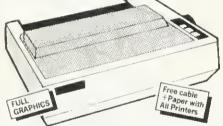

#### DOT MATRIX PRINTERS

| Shinwa CP80 F/T           | £395 |
|---------------------------|------|
| Epson FXB0 F/T            | £425 |
| Epson RX80 T              |      |
| NEC PC 80 20              | £375 |
| Parallel Printer Lead     |      |
| 2000 Sheets Fanfold Paper |      |

#### Daisywheels

Juki 6100 Daisywheel with 2K Buffer......£431 Silver Reed Printer/Typewriter inc. RS232 Interface (just plugs into your BBC).....£431

#### WORD PROCESSING PACKAGE

B8C Model 8 plus Disc/Interfaxe fitted view, Juki Daisywheel Printer, 200K Dual Disc Drives ONLY £1,360 (incl. all cables)

#### SERVICE CONTRACTS TO EDUCATION AUTHORITIES AT DISCOUNT OFFICAL ORDER FORMS FROM DEALERS, GOVT. DEPTS. COLLEGES AND SCHOOLS WELCOME.

Barclaycard and Access

We can't possibly list all we stock, so pick up the phone and ring 574 5271 and just ask - we'll be pleased to give you our best prices. CARRIAGE ON COMPUTERS, PRINTERS ETC £B. No delivery charge on large orders.

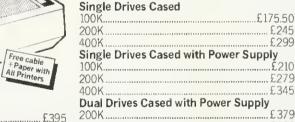

MONITORS

programme.

Disk Drives

Phillips 2006 14" col. TV/Monitor

Expertly converted, come to our showrooms and compare. Use it as a very high resolution colour monitor, then switch to your favourite TV

Microvitec 14" 1431 ..... £287

Sanyo 14".....£253 JVC (Electrohome) 14" High Res.....£344 Green Screen Zenith 12".....£89

8BC Official 12".....£95

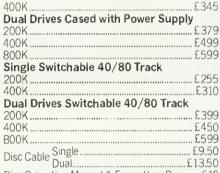

000

#### Disc Operating Manual & Formatting Disc ...... £10

| Floppy Discs in packs of 10 |      |
|-----------------------------|------|
| Single Sided 40 Track       | £20  |
| Single Sided BO Track       |      |
| Double Sided 80 Track       | .£35 |
| Lockable Storage Boxes      | £24  |
| Library Storage 8oxes       | £2   |

**Twillstar Computers Ltd.,** 17 Regina Road, Southall, Middx. Tel: 01-574 5271 Open SIX DAYS A WEEK - 10 am-8 pm

#### Cassettes

| All BBC Compatible     |      |        |
|------------------------|------|--------|
| Sanyo DR101            |      | £44.B5 |
| Elftone                |      |        |
| Official BBC Cassette  | Star |        |
| Recorder               | Buy  | 29,95  |
| Cassette Recorder Lead |      | £3     |

stocked with bargains reviences accrea with vareans brand new products. Look out for of our opening day at Queens Road, Slou

#### SOFTWARE

....£255

| Business:                                  |
|--------------------------------------------|
| Beebcalc ROM based spreadsheet£39          |
| Gemini Business Software                   |
| Cashbook, Final Accounts£52 each           |
| Invoice & Statements, Commercial Accounts, |
| Mailing, Lisp, Database, Stock Control,    |
| Home Accounts, Beebcald spreadsheet        |
| Analysis, Beeb plot£19.95 each             |
| Utility:-                                  |
| Analysis Disc & Screen Dump ROM£17.25      |
| Compatible for MX80 FX80 etc. copy.        |
| Disc Doctor contains useful disc utility   |
| programs, String search, function key      |
| editing format ability£25                  |
|                                            |

#### Educational

| Acornsoft:                              |            |
|-----------------------------------------|------------|
| Speed & Light                           | £11.90     |
| Density & Circuit                       | £11.90     |
| Chemical Analysis                       | £13.BO     |
| Chemical Simulations                    |            |
| Chemical Structures                     |            |
| Jars                                    |            |
| LIPS/FORTH£                             |            |
| Games: Rocket, Raid, Chess, Missile B   |            |
| Snooker, and many more at               | £9.95 each |
| We stock a large range of software from |            |
| Bug Syte, Program Power, IJK, Superio   |            |
| Shuttle for BBC                         |            |
| Flight Simulation (747)                 |            |
| - Box ourses ou (7, 17, ) automation    |            |

#### Rooks

| DUUKS                                   |        |
|-----------------------------------------|--------|
| Complete range of books including:-     |        |
| Programming and Interfacing the 6502 f  | 214.40 |
| Easy Programming for Star               |        |
| BBC Micro<br>35 Educational Programmes  | £5.95  |
| 35 Educational Programmes               |        |
| DDO III O O III O O III O O III O O O O |        |
| Further Programming for BBC Micro       | £5.95  |
| Learning to use the BBC Micro           | £4.95  |
| Basic Programming on the BBC Micro      | £5.95  |
| 21 Games for the 8BC Micro              | £5.95  |
| Games for BBC Micro Play                | £6.95  |
|                                         |        |

#### onns

| 00000                                           |  |
|-------------------------------------------------|--|
| Official Joysticks£13                           |  |
| Compatible Joysticks Damping Control £15        |  |
| Dust Covers - for various machines - from £3.95 |  |
|                                                 |  |

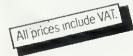

#### EDITORIAL

#### CONTENTS

#### **ACORN USER**

### **Anger voiced**

THREE issues have dominated the minds (and pens) of our readers. The first is the Atom, the second our articles on women in computing, and the third upgrading from tape to disc.

Atom owners – don't blame us if no one reckons the machine is worth supporting. The lack of products was strikingly demonstrated at the *Acorn User* exhibition – the only Atom on display was on our own stand! As readers have pointed out, perhaps BBC micro and Electron readers will be in the same boat three years from now. So it's by no means an isolated issue.

In October we wrote the headline 'Why the girls don't compute'. Replies – some in anger, some in frustration – have added to the reasons why, but few have suggested how the problem can be overcome. Obviously manufacturers, software houses, schools, journalists and magazines have failed to support women. So how do we do it?

Why don't Acorn (and presumably other software houses) operate an upgrade service from tape to disc?, asks one letter. The answer, we don't know (though a few do!). Sounds like time to kick up a fuss and go campaigning.

### Our new look

WELL, Acorn User has now been available over the counter for a full year (yes, yet another anniversary). So we decided to do some re-arranging and introduce a new column.

Letters and entries to Beeb Forum have shown a demand for another column to answer queries of a more general nature. So we've taken the Hints & Tips label from Joe Telford, and set Martin Phillips up under that banner.

'But what's happened to Joe?' you cry. Well, he now appears under Joe's Jottings and will guide you through a subject each month in a more detailed way.

Electron users will be pleased to know that in future, all articles will be tagged with teh Electron name if they are suitable. Also Beeb Forum will include the Electron (most of the past Forums will be suitable anyway).

Finally, some points on our design. You'll notice many changes in this issue in format, layout and typography. We've changed typesetters (three cheers to GM Graphics for sterling work over the past year), and the way we put *Acorn User* together. For better or worse? No doubt you will let us know.

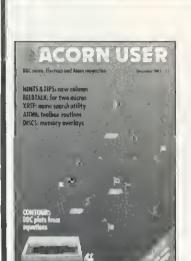

Front cover by Tony Duncan Smith

#### The News

Electron comes home, Acorn share launch, Cumana on the streets, US livens up, **micro art page** 

17

#### Techniques

Stan Froco sets out some impossible problems

22 Contour graphics

Mike Fryer introduces two programs for models A and B

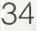

#### **Joe's Jottings**

Our man Telford starts up a new column with an article on Beebtalk and Battleships

43 **XREF** 

Sorting out variables will never be the same again with Ian Graham's listing

51

#### **Basic II commands**

tan Birnbaum explains the new assembler utilities

#### How to submit articles:

You are welcome to send articles to the Editor of Acorn User for publication. Acorn User cannot undertake to return them unless a stamped addressed envelope is enclosed. Articles should be typed or computer written with double line spacing. Black and white photographs or transparencies are also appreciated. If submitting programs a cassette or disc is vital. Payment is £50 per page or pro rata. Please indicate if you have submitted your article elsewhere. Send articles, reviews and information to: The Editor, Acorn User, 53 Bedford Square, London WC1B 3DZ. Tel: 01-631 1636.

### 55

#### **Beeb Forum**

More expert ideas passed on by Ian Birnbaum

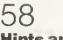

#### **Hints and Tips**

Martin Phillips hosts a new column for the not-so-expert

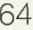

#### **Pull-out poster**

OS, VDU, \*FX, OSBYTE calls all listed for easy reference

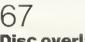

#### Disc overlays

A simple way to write large programs by Patrick Ouick

#### 7() School software

Seven packages come under scrutiny from our educational reviewers, with varying results

75

Atom Forum

Barry Pickles presents ideas to, for and from readers

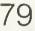

#### Alternative toolbox

Bruce Smith explains how to add extra Atom commands

#### 89 Competition

Printer number 3 to be won from Simon Dally

#### 94 Battle of the Beebcalcs

There are two BBC spreadsheets with the same name. Jaquetta Megarry compares them

| Annual subscription rate                                                  | <b>s</b> : |
|---------------------------------------------------------------------------|------------|
| UK                                                                        | £15        |
| Europe                                                                    | £18        |
| Middle East                                                               | £20        |
| The Americas and Africa                                                   | £22        |
| Rest of the World                                                         | £24        |
| These prices are inclusive of p<br>packing (air mail overseas)<br>issues. |            |

#### NOVEMBER 1983

#### 99

#### Reviews

- Ferguson and Shaw on assembly language
- The Advanced User Guide
- BBC toolkit
- Procyon Atom ROM
- Games galore

#### 110 Special reader offers

- Wordwise for £37.95
- Cassette cards £1.95
- Sweatshirts £6.50

### 113

#### Letters

Women and micros, Atom grumbles, disappointed customers, plus queries answered

### 122

#### **Readers' free ads**

All the hardware you could want

#### 127 £10 small adverts

At your service—companies galore

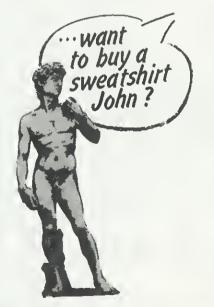

All rights reserved No part of this publication may be reproduced without prior written permission of the publisher. The publisher cannot accept any responsibility for claims or errors in articles, programs or advertisements published. The opinions expressed on the pages of this magazine are those of the authors and do not necessarily represent those of the publisher, Acorn Computers Ltd, or Acornsoft Ltd Acorn, Acornsoft, and the Acorn symbol are the registered Irademarks of Acorn Computers Ltd and Acornsoft Ltd Coming soon in Acorn User:

16

#### Electron:

Interfacing to the edge connector with the pins properly explained

#### **Graphics:**

The return of multi-coloured space invaders and other user-defined characters

#### **Printers:**

Colour dump program using machine code and Basic for Epson and Star printers

#### Schools:

The education series returns with articles on databases and using software

#### Games:

Our first special issue devoted to using, writing, improvising and choosing games. Plus a game with a difference

#### Adventures:

Special issue number two, with the experts explaining how these unusual programs are developed. Plus listings and reviews.

#### Authors please note

We've been inundated with articles for publication – many of an extremely high standard. It takes time to read them, try listings out and edit them – which is the only way to maintain standards. Also remember that magazines work at least two months in advance.

So please bear with us if you hear nothing for weeks (although all submissions are acknowledged).

Thanks for your patience and apologies for any frustration caused.

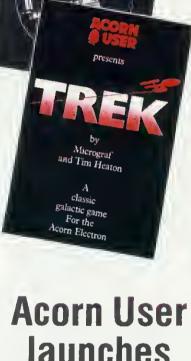

### Acorn User launches software at £7.95

TWO games are now available from Acorn User. They are Sword Master (BBC B) and Trek (BBC B and Electron). Both make extensive use of the excellent graphics, speed and sound of the machines. Turn to page 15 for details.

Editor Tony Quinn. Editorial Assistant Kitty Milne. Art Editor Phil Kanssen. Production Peter Ansell, Tina Teare. Promotion Manager Pat Bitton. Publisher Stanley Malcolm. Typesetting & Artwork Camden Typesetters, Camden Road, NW1. Printed in Great Britain by E. T. Heron & Co Ltd. Advertising Agents Computer Marketplace Ltd, 20 Orange Street, London WC2H 7ED. Tel: 01-930 1612. Distributors to the News Trade Magnum Distribution Ltd, 72-8 Fleet Street, London EC4Y 1HY. Tel: 01-583 0961. Telex: 893340 Magnum G. Publishers Addison-Wesley Publishers Ltd, 53 Bedford Square, London WC1B 3DZ. Tel: 01-631 1636. Telex: 8811948. ISSN: 201-17002 7 ① Addison-Wesley Publishers Ltd 1983

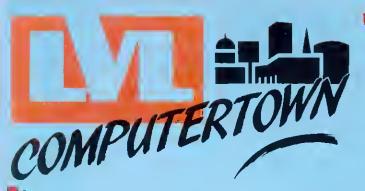

Are you baffled by the micro maze? How do you expand your system? What program next? Which book is at the right level? LVL COMPUTERTOWN is a group with an old concept: in a specialist market you need specialist advice. We're there to guide and advise you, to keep you up to date on innovations, help you get the best value for your money and the best out of your computer whether it's for you, your children or your business.

Your computer can change your life - make sure you change it for the better:

Come and talk to the experts and move into micros with LVL COMPUTERTOWN.

### **BBC MICROCOMPUTER**

Model A £299 —

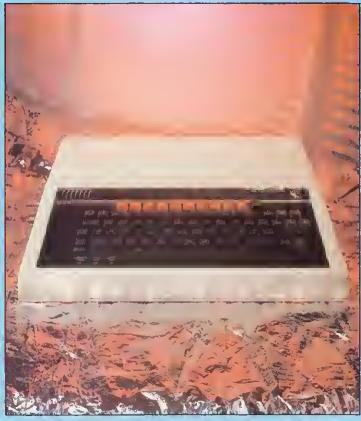

### **COLOUR LIGHTPEN**

The RH Electronics lightpen adds another dimension to your BBC Micro- computer. You can draw lines on the screen or give commands simply by pointing to a menu display. Complex graphics can be created in minutes.

The lightpen is compact, reliable and comes in a rugged metal case providing physical and electronic protection.

Its sensitivity can be adjusted to match any make of TV screen, giving the highest levels of accuracy.

The lightpen package consists of the lightpen, an interface unit, intro ductory software on cassette and a user guide.

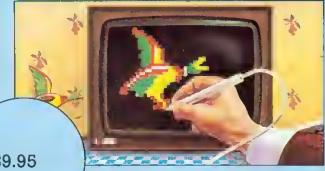

£39.95 (including VAT)

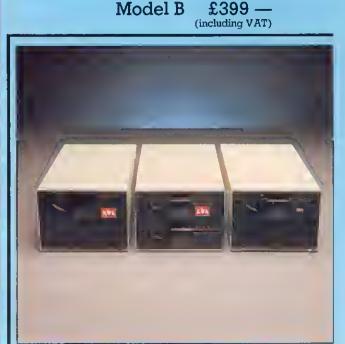

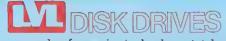

An example of superior technology, total reliability and outstanding performance, combine to produce the LVL Disk Drive Family.

Truly professional units designed to work with the BBC Microcomputer.

| LVL 03 100K Single 40 Track Drive | e £265.00       |
|-----------------------------------|-----------------|
| LVL 02 100K Dual 40 Track Drive   | £389.00         |
| LVL 04 200K Dual 40 Track Drive   | £573.85         |
|                                   | (including VAT) |

**14" COLOUR MONITOR** 

£286.35 (including VAT)

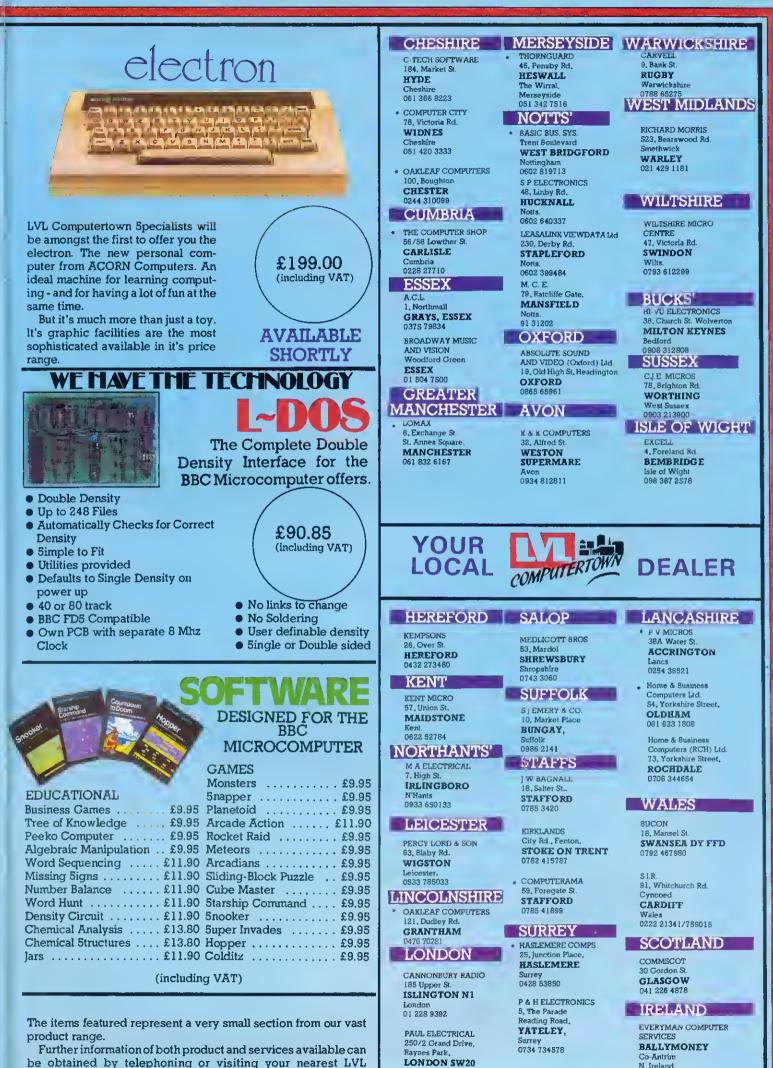

be obtained by telephoning or visiting your nearest LVL Computertown Dealer.

\* Spectrum Members

01 542 6548

N. Ireland 026 56 62658

### Style and sophistication combined with modern technology has produced...

### A 14<sup>°°</sup> British colour monitor at a price you really can afford. £199.50 plus VAT.

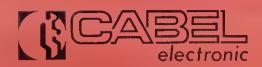

19 High Street, Tewkesbury, Gloucestershire GL20 5AW Telephone: 0684 298840 Telex: 339671 ALO FAB

## Electron comes home

THE Electron is to be manufactured. in Britain from the New Year doubling Acorn's capacity.

AB Electronics, who already build the BBC micro and took over Cleartone earlier in the year, has signed a contract to produce 100,000 Electrons at a rate of 4,000 a week.

The company's Rogerstone plant in Gwent will handle the order, which has been won despite EEC tarifts on electronic components which make it cheaper to import ready-built computers than assemble them in Britain. (This was originally to encourage more chip production in Europe by companies such as Inmos, and there is no sign of the situation being altered.)

AB chairman Henry Kroch was obviously pleased to get the order, especially as the Electron is a much easier machine to assemble than the BBC micro. 'The BBC did not lend itself to automatic injection of components, but experience on the BBC micro has been incorporated which means the Electron lends itself much better to this process," he said

'But it's not like motor cars. Basically, we use automatic handling, feeding, soldering handling and testing. We don't use robots."

However, AB does make use of the BBC micro on its production lines to test other BBC machines. Ken Brown, head of manufacturing, explained: 'If a circuit test on a Beeb shows a fault, and there are 700 components on the board, we have a TV showing a map of the PCB. The operator punches in an IC number and an arrow shows where the part is.

#### Ouicker

'We used to use a grid map but this display generated by a BBC micro is much quicker.

'Then, in the despatch area, a BBC is used to sort machines coming oft the lines into order according to serial number.

Other uses include quality control and testing, where trends and costs are analysed by a Beeb. Most of the applications are being developed by staff working in the line, said Brown. 'And many people are taking the problems home,' he added.

He felt the major benefit of the machine was its low cost which meant that it could be used as a local tool and had 'brought home to people the cost of poor quality'.

Initial production of the Electron was set up in Malaysia and this AB contract means production will be doubled. AB expects to take on 100 new staft in its Rogerstone plant, which is in an area of high unemployment in Wales.

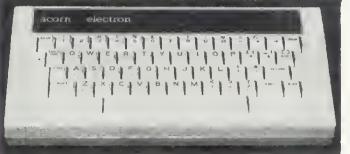

GAFF of the year came from Murray Walker, the TV motor racing commentator, as he was Introducing the Electron to the motoring(!) and computer Press.

He launched the machine as Acorn's 'electric computer'. Presumably, he's used to steamdriver calculators.

The reason for the motoring hacks appearing was that Acorn's formula 3 sponsorship was announced at the same time.

### **US quashes launch doubts**

THE BBC micro system was due to be launched to the US Press on October 6 - with Chris Curry flying to New York especially for the event.

This comes after adverse reaction to the company in the Wall Street Journal which described the launch as 'a risky step' and quoted a US analyst as saying 'It seems a shortcut to disaster'

However, Bob Angelo, Acorn's

ACORN has finally gone public,

making its two bosses multi-million-

And the new-style company has

announced its intention to work on

'fifth generation' computers and

play a role in the Government's

£300m Alvey programme to encour-

Acorn's knowledge of the Cam-

bridge Ring high-speed network

and VLSI design is seen as an

designed to work at 100MHz with

voice and data lines - and Acorn

claims to have exclusive rights to

the design. Andy Hopper, one of the

brains behind the project, is an

are expected next year, and a com-

munication device based on the

Electron with a built-in telephone

The ABM and CAD workstation

The next generation of the ring is

age high-technology investment.

aires in the process.

important factor in this.

Acorn director.

link

US marketing manager, poohpoohed the article. 'It's one man's opinion', he said. 'We already have substantial orders, in fact we've got 15,000 systems ordered prior to the launch - not a bad entry for a shortcut to disaster!

And the prospectus for the launch of Acorn shares claims the company has orders totalling \$7 million.

The machine is being aimed straight at the education sector - currently one of the most competitive, with Apple giving machines away to schools in California.

But Harvey Lawner, Acorn Corp's general manager who left Sony to take up the job, is confident. Waving aside the Commodore 64, Tandy and Atari, he saw the Apple IIe and IBM PC as the real competition.

He cited the Econet networking system as the BBC machine's big advantage (standard on the US version) and the amount of software being made available with extensive teachers packs.

The aim is to have 200 packs ready initially, with 40 of these from Britain - mainly from established educational publishers. These will be priced at \$50 to \$200. Games will come in at about \$30. The extra 150 packs have been provided by US publishers, and are mainly licensed versions of established software

Sales offices have been set up in several states, with about 30 people dotted around the country. The company will also be exhibiting at Comdex in Las Vegas.

The peripherals to the BBC micro system will be offered as they become available, including the second processors. It is planned to import the Electron later on.

Micros will be provided from Acorn's Hong Kong plants, but the US office hopes to set up a US plant within the year.

The second BBC TV series, Making the Most of the Micro is now set to follow the first on the Public Broadcasting Service stations.

About 350 dealerships are being established across the States and Canada. 'There will be no mass merchandising', said Lawner, 'Our policy is that the machine has to be supported properly."

The group is keep to market more British hardware and software. Anvone interested should contact Harvey Lawner at Acorn Computers Corp, 400 Unicorn Park Drive, Woburn, Mass 01801, USA.

#### ACORN USER NOVEMBER 1983

tists and engineers have been concentrating heavily on theoretical aspects, in the expectation of getting hold of machines.

Raymond Yap, the company's European head, has also announced a contract with Acorn to make 50,000 BBC micros for the USA over the next year.

Fifth generation move Hermann Hauser becomes chairman and Chris Curry managing director after the event. The two have put aside 500,000 shares to set up a charitable trust, presumably to fund their idea for a 'silicon valley'

> small companies. Acorn has opened two new offices, in Cambridge and London, The present 'Waterworks' site will be turned over solely to research.

around Cambridge to encourage

The company will now be known as Acorn Computer Group plc, and its entry onto the Unlisted Securities market was the biggest the City has seen

Profits have shot from £3,000 in 1979 to £4m in 1983, against turnovers of £31,000 and £42m.

The share issue was made to finance Acorn's aftack on the USA. and the directors expect it to be an expensive process, both in terms of outlay and launch costs

#### Chinese connection he

WONG Electronics, which makes the BBC micro In Hong Kong, Is negotiating with China to sell the **Beeh there**.

The Chinese government is evaluating the machine, and the Econet networking system, says Wong's. Computers are in very short supply in China, but scien-

## THE ULTIMATE UTILITY ROM AC DOC

This ROM started life as a few disc utility routines. However it has steadily been extended to include very many new commands and features, same of which have nothing to do with discs

There follows a list of all the cammands in this ROM. These can be entered from the keyboard or can be combined into the user's program. They are also occessible fram other language ROMs such os WORDWISE

#### -X-DIS

This is a very powerful disassembler. Special options allow 'offset' disassembly (which makes the disassembly appear to have come fram another address), following al jumps and branches and skip calls to the MOS or BASIC. Oulput can be directed to file or the printer

#### \* DISCTAPE

This command will outomalically transfer files, machine code and BASIC programs from a disc to tape

\*DOWNLOAD Loads a file from table or disc and moves it to any address. The

normal address is & E00 allowing programs to be run an Disc systems without any lass of memory

#### -X- DSEARCH

Will search the current disc for a string at characters or any sequence of bytes. The search starts from ony track. When found the disc editing routine (DZAP) is entered

#### **米DZAP**

This is a disclediting rautine that displays any sector of the disc. The cursor may be moved around the sector and new volues can be entered in hex, decimal or binary or as ASCII text

#### \*EDIT

Displays the contents of ony function key for editing, so that long and complicated #KEV definitions da nat have to be entered tram scratch every time any olteration is needed. \* FIND

Allows a BASIC program to be searched for any string, such as variable or procedure names, displaying oll line numbers in which that string accurs.

#### \*FORM

Formats blank discs to any number of tracks. Options atlaw only specific trocks to be formatted. One special option will format discs that can have duat catalogues allowing 60 tiles per side of the disc.

EASE

#### \* JOIN

This will join one or more disc files together as one file. It may also be used for making copies of any lile on the disc. \* MÉNU

Typing \$MENU or pressing M-BREAK will display a menu al all files on the disc saved under a special directory. Simply selecting ane of the menu options will load and run the program.

#### -X-MOVE

Moves a BASIC pragram fram any page to any new page in memory Amongst many other uses this allows pragrams on disc machines to be moved to &E00

#### \*MSEARCH

Searches memory starting at the given address for any string or sequence of bytes if the string is found, the area of memory is displayed with the memary editor (MZAP)

#### **\*MZAP**

Very much like the disc editor, this displays a window into memory Once the cursor has been moved to the correct byte, new values may be entered in hex, decimal, binary or as ASCII characters. The window may be scrolled up or down through memory.

#### \*PARTLOAD

Allaws any part at a fite to be loaded into memory. This would allow o very large file to be split up into more manageable units \* **RECOVER** 

Any number of sectors can be loaded from the disc into memory with this command. Atlows the recovery of any data from the disc such as deleted programs etc.

#### \* RESTORE

The opposite at the above command. Puls back directly onto the disc any section of memory

\* SHIFT Used to move any section of memory to any other address.

#### SWAP

This swaps catalagues on special dual catalogue discs, allowing up to 60 files per side of a disc - almost twice the narmat \*TAPEDISC

#### The opposite of DISCTAPE, this will automotically transfer files fram tape to disc.

**X VERIEY** 

Venilies that the disc specified is readable

This professionally written ROM contains a full help menu giving the syntax of all the commands and is totolly compotible with the Acorn DFS. Avoiloble now.

Complete with full spirol bound monual and fitting instructions.

#### £33,35 incl.VAT and p&p

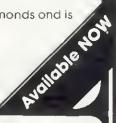

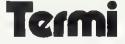

A Terminot emulation ROM. This ROM communicates via the RS-423 interface allowing the BBC machine to act os an intelligent terminol to other devices such os Modems, Acoustic Couplers, Moinfrome computers, or other BBC mochines.

This ROM may be used in several distinct modes — as a 'dumb' terminal so that it will only respond to a limited number of control codes; a custom mode which enobles the user to define different defoults for the boud rates, screen modes, pority, etc; o VI52 emulation mode which mokes the BBC machine oct os o VI52 terminol allowing direct cursor oddressing etc. Lostly, a BBC mode in which TERMI will respond to the normol BBC control sequences and so allows the micro to be used as a slove graphics terminal for instance.

#### £33.35 incl. VAT and p&p

A full specification of this and our range of other ROMS is available from the address below

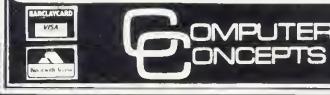

16 Wayside, Chipperfield, Hertfordshire. WD4 9JJ Telephone: Kings Langley (09277) 69727

### £20 for finding hidden message

SOMEWHERE, hidden in the bowels of this issue is a coded message. We're only giving away one clue, which is that it could be related to the Sound of Music.

Entries marked 'Hidden' should be sent in on a postcard. £20-worth of software goes to the one we pick out of the hat on December 3.

#### Vampire bugs

IN THE Vampire game (October issue), part of line 1580 has been omitted. The whole line should be:

- IF INKEY(-72) THEN J%=0: YVA%=YVA%+20 ELS
- E IF INKEY(-99) THEN J% = 0: YVA% = YVA% - 20 ELSE YVA% = 0

Also, the program does not work on the 0.1 operating system.

We apologise to readers for any frustration this may have caused.

#### Chelsea revamp

CHELSEA College has adapted its secondary schools projects for the BBC model B (and Electron) on 40-track disc and cassette.

There are 52 programs in subject areas including biology, physics, chemistry, geography, economics, and history.

Development work is underway in other areas, including English and foreign languages, craft, design and technology and mathematics.

#### Australian subs

BARSON Computers is to take over servicing Acorn User subscriptions in Australia. Contact Barsons at 335 Johnson Street, Abbotsford, Melbourne, Victoria 3067.

## **Telesoftware blast-off**

THE BBC brought out the big guns for the official christening of its telesoftware service on Ceefax.

Aubrey Singer, TV managing director, and Government industry secretary John Butcher were there to back up Lawson Brown, who heads the service.

As expected, most of programs are aimed at schools, but one interrogated a Consumers Association Ceefax database on cars, giving a taste of what Brown hopes is to come.

Another idea Brown is promoting is to use telesoftware to update programs, for example, tax packages. (However, there are, as yet, no plans to do this for the BBC's own *Taxcalc* package, which could well be out-dated by the next Budget).

Telesoftware uses pages 700 to 706 on BBC1 Ceefax. Page 700 contains an index, 701 the REM newsletter, leaving five pages for programs. Each of these pages has 99 sub-pages linked to it. Hence, in theory about 90k per page could be carried (although this would take 25 minutes to download).

Acorn's £225 teletext adapter, which translates broadcast software on Ceefax so it can be automatically saved in memory by the BBC micro, is now being dispatched. Customers who have ordered it, some two years ago, will be the first to receive the device (and some already have).

The telesoftware filing system (TFS) takes up about 1½k of memory, and is held in ROM. It acts in the same way as any other sideways ROMs, for example the DFS.

Funding for the service will be provided by the BBC, theoretically from the licence fee. However, the BBC's royalty from sales of the micro and peripherals already runs into millions of pounds, and the Corporation looks as if it will run telesoftware just as it would radio.

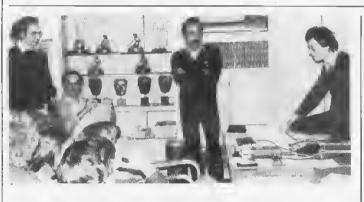

### **BBC micros appear at ITN**

THE BBC's aren't the only news rooms where you will find BBC Micros. Our picture shows a thriving user group in the boardroom (no less) of ITN in London. (Various TV awards are displayed on the shelves). Jim Cartwright (standing centre) is the club's chairman, with Tony Martin (right) doing the talking. Thames TV also has an active group.

Several of the group turned up at the Acorn User Exhibition, but they left their cameras behind, so we didn't get on the News at Ten.

### **Cumana disc drives hit the High Street**

DISC drives will soon be following micros into the major High Street shops, such as W. H. Smiths, says Cumana.

The company has repackaged its slimline drives for retail outlets and will be selling them with formatting disc, cable and manual.

The drives are available in various disc capacities and are fed by their own power supply.

Cumana expects to be selling 10,000 units a month by Christmas, mostly for the BBC micro, although they will also be sold for the Dragon.

Kenda has been working with Cumana on a Winchester disc drive interface which will work with the company's DFS. This was demonstrated in September, but is still under development. SINCLAIR'S ZX printer can now link up to the BBC micro using a £30 interface.

Software in machine code is provided on cassette with instructions. The interface uses the 1MHz bus, and allows standard BBC commands to be used.

Post and VAT included in the £29.95 price, from W. D. Interfaces, 12 Leabank Avenue, Garforth, Leeds LS25 2BL.

BEASTY is a serve motor controller designed to introduce Beeb micros to robotics.

Using this device, mechanical apparatus can be controlled from Basic or assembler. Control software for the Beasty takes up 256 bytes of relocatable code. Commotion market the controller, and a range of servos. The company's address is: 241 Green Street, Enfield, Middlesex.

■ SPEECH synthesis for Atom and BBC Micros is provided by Microtalker at £40.75 (+VAT).

The synthesiser can be programmed in Basic, and comes with amplifier, volume control, speaker and DIN output to hi-fi.

The BBC version operates through the user port with a Basic driver included in programs.

Atom owners make use of the normal printer commands through the printer port.

RPS Electronics, Unit 200 Saltaire Workshops, Ashley Lane, Shipley.

### 'Hackers' butt in on live show

THE recent BBC TV live micro show gave an excellent demonstration of how easy it is to break security on an electronic mail system.

As John Coll from the MEP entered his code number and password (and asked the cameras not to look), a message appeared on the screen. This had been left by the 'Hackers' who had illegally entered his 'protected' mailbox on British Telecom's Gold system.

Although no damage was done, it brilliantly complemented clips from *Wargames* shown on the programme. In the film, teenagers access an American military computer and trigger a nuclear confrontation between the super powers.

The show went off with few hitches, although timing was a problem (the clock stopped). David Ellis gave a excellent music demonstration (and Is writing a book with Acornsoft on the subject). John Vince of Middlesex Poly demonstrated graphics, including some he did for *Superman III*, and video titling.

Richard Fothergill, head of the MEP, showed off some of the latest software for schools. Lawson Brown defended Ceefax telesoftware against radio broadcasts, such as Radio West's.

Ian Trackman made three software teams sweat to produce an advertising display.

To round it all off, Kenneth Baker, the Government's IT man, was wheeled on to announce the BBC's software competition for schools. There's a total of £32,500 in prizes.

### WATFORD ELECTRONICS

Dept. ACORN, CARDIFF ROAD, WATFORD, HERTS, ENGLAND. Tel: Watford (0923) 40588/37774 Telex: 8956095 WAELEC

**GP100A** 

£22

£4.50

£4.95 £5.95

#### **BBC MICROCOMPUTER**

#### Model A-£260

Model B-£346

Upgrade your Model A with our Upgrade Kits and save yourself £ s s s

| • | BBC1 16K Memory<br>(8 x 4816AP-3 100nS) | £20.00 |
|---|-----------------------------------------|--------|
| • | BBC2 Printer User I/O Port              | £7.10  |
|   | BBC3 Oisc Interface Kit                 | £85.00 |
|   | BBC4 Analogue I/O Kit                   | £7.25  |
|   | BBC5 Serial 1/0 Kit                     | £7.50  |
|   | BBC6:Expansion Bus Kit                  | £6.75  |
| • | Complete Mod. Auto B Upgrade Kit        | £48.00 |
|   |                                         |        |

#### **Dust Cover for BBC Micro**

Protects your expensive Micro from foreign £3.95

#### DISC DRIVES (CUMANA)

#### BBC COMPATIBLE

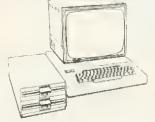

| <ul> <li>New TEAC Slimline Cased without PSI<br/>S/S, 40 track, 5¼", 100K</li> <li>CS50A - TEAC Cased with own Powe<br/>Supply, S/S 40 track, 5¼", 100K</li> <li>CD50A - TEAC Twin Cased with own<br/>S/S, 40 track, 5¼", 200K</li> <li>C550E - TEAC Single Cased with own<br/>S/S, 80 track, 5¼", 200K</li> <li>CD50E - TEAC Twin Cased with own<br/>S/S, 80 track, 5¼", 200K</li> <li>CD50E - TEAC Twin Cased with own<br/>O/S, 80 track, 5¼", 400K</li> <li>CD50F - TEAC Single Cased with own<br/>D/S, 80 track, 5¼", 400K</li> <li>CD50F - TEAC Twin Cased with own<br/>D/S, 80 track, 5¼", 400K</li> <li>CD50F - TEAC Twin Cased with own<br/>D/S, 80 track, 5¼", 400K</li> <li>S0 track, 5¼", 400K</li> <li>S0 track, 5¼", 5¼", 400K</li> <li>S0 track, 5¼", 5¼", 400K</li> <li>S0 track, 5¼", 400K</li> <li>S0 track, 5¼", 40K</li> </ul> | <b>2135</b><br>U.<br><b>2155</b><br><b>2155</b><br><b>2156</b><br><b>2150</b><br><b>2550</b><br><b>PSU</b> ,<br><b>2350</b><br><b>PSU</b> ,<br><b>2350</b><br><b>PSU</b> ,<br><b>2599</b><br><b>950</b> ,<br><b>2599</b><br><b>950</b> ,<br><b>2599</b><br><b>950</b> ,<br><b>2599</b><br><b>100</b><br><b>100</b><br><b>10</b> |
|----------------------------------------------------------------------------------------------------|----------------------------------------------------------------------------------------------------|
| 5 <sup>1</sup> / <sub>4</sub> " DISKETTES                                                                                                    |                                                                                                    |
| 5 year warranty                                                                                                    |                                                                                                    |
| <ul> <li>10 Verbatim or 3M Diskettes, 5<sup>1</sup>/<sub>4</sub>", S/S</li> <li>10 Verbatim or 3M Oiskettes, 5<sup>1</sup>/<sub>4</sub>", D/S</li> <li>2 year warranty</li> </ul>                                                                                                    | £20<br>£30                                                                                                    |
| <ul> <li>10 WABASH Oiskettes, 5<sup>1</sup>/<sub>4</sub>, S/S</li> <li>10 WABASH Oiskettes, 5<sup>1</sup>/<sub>4</sub>, O/S</li> <li>Carriage on Orives</li> </ul>                                                                                                    | £15<br>£25<br>£7                                                                                                    |
|                                                                                                    |                                                                                                    |

PLASTIC LIBRARY CASES for Disc Storage 5<sup>1</sup>/<sub>2</sub>" (holds 10) £2

#### BBC PRINTER

#### 10" Tractor Feed, BO columns, 30CPS Normal & Double width Char, Dot res graphics. Parallel Interface standard. ONLY £170 (£7 carr.)

| INTERFACE             | CABLE       |        |
|-----------------------|-------------|--------|
| B8C to Seikosha Cable |             | £10.00 |
| DUST COVER            | R for GP100 | £3.95  |

#### **FRICTION FEED**

Attachment for GP100A or 250X

| _ | _     |                  |  |
|---|-------|------------------|--|
|   | C     | 0100001 ( 00000  |  |
| • | Spare | RIBBON for GP80  |  |
|   | Snare | RIBBON for GP100 |  |
|   |       |                  |  |
|   | Snare | RIBBON for GP250 |  |
|   | opare | 100010101010F250 |  |

#### SEIKOSHA GP-700

A 7 colbur graphic printer at the price of a standard dot matrix printer. Its unique 4 hammer method enables text and high res graphics to be drawn in 7 basic colours or 30 shades. 7 x B matrix. Up to 106 char. per line at 50 CPS. Variable line spacing to 1/120". Tractor or Friction feed. Centronix interface standard. **ONLY £375** (£7 carr.)

GP-700 Colour Printer Screen-dump routine in ROM FOR BBC Micro £12

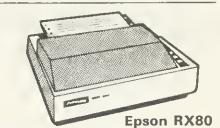

100 CPS, 9 x 9 matrix, dot addressable graphics, condensed and double width printing. Normal, Italic and Elite Characters. Tractor feed, 10'' max width, bi-directional, logic seeking. Centronics Interface standard.

#### ONLY £255 (£7 carr.)

RX80F/TPRINTER: As above but has both Friction and Tractor feed £284

#### Epson FX80

160 CPS, 11 x 9 matrix, proportional spacing, superscripts, subscripts, dot addressable graphics. Normal, Italic and Elite characters. Up to 256 user definable characters, Oown loadable character set. Condensed and double width printing. Full proportional spacing. Four user defined margin positions. Tractor and Friction feed. 10" maximum width 8i-directional, logic seeking Centronics interface standard.

ONLY £369 (£7 carr.)

#### INTERFACES FOR RX & FX PRINTERS

| RS232                | £38.00 |
|----------------------|--------|
| RS232 plus 2K Buffer | £75.00 |
| EEE 488              | £70.00 |
| Paraliel 2K          | £62.00 |
|                      |        |

|        | Ribbons | <b>Dust Covers</b> |
|--------|---------|--------------------|
| MXBOFT | £4.75   | £4.50              |
| MX100  | £10.00  | £5.25              |
| FXBO   | £4.75   | £4.95              |
| RXBO   | £4.75   | £4.50              |
|        |         |                    |

#### PRINTER INTERFACE BUFFER

When your system tries to serve you well but its efforts are frustrated by slow printers delaying from returning to more productive tasks then this is where our Printer Buffer Interface comes to your rescue. Available in 16K or 48K memory sizes. Simply connect the integral cables to your Micro and the Printer and switch on. The free standing compact unit (130x 135x40mm) is supplied complete with interface cables, a power supply and a comprehensive manual.

Price: (16K) £120

#### BROTHER 8300 DAISY WHEEL PRINTER/TYPEWRITER

Provides high quality type in six interchangeable styles. Ideal for business use. Friction feed; 11 cps; 12 inch max. width; 5 different colour ribbons; portable; hand top cover with carrying handle; connects directly to BBC Micro. ONLY £395 (£7 carr.)

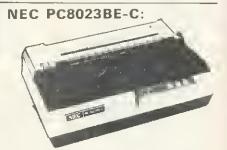

100 CPS, Bi-directional, logic seeking, B0 columns, 7x9 Dot Matrix head, true descenders on lower case, Superscript, subscript and underlining. Single sheet Friction or Tractor feed, Hi-resolution block graphics, 2K Buffer, etc. All this for only £310 (£7 carr.)

| RIBBON     | £6.90 |
|------------|-------|
| DUST COVER | £4.50 |

#### LISTING PAPER

| 8½" x 9½" Fanfold paper plain or ruled<br>(1000 sheets) £7 (£1.50p carr.) |
|---------------------------------------------------------------------------|
| 15" Fanfold paper (1000 sheets)                                           |
| £9 (£1.50p carr.)                                                         |
| ETeleprinter Boll (econo naner) <b>f4</b> (£1.50n carr)                   |

#### **PRINTER LEAD 36"**

Special Extra Iong (60") Cable

Ready made printer lead to interface BBC Micro to EPSON\_SEIKOSHA, NEC, etc., Printers

#### **BBC** Micro WORD-PROCESSING PACKAGE

A complete word processing package consisting of: BBC Model B, Zenith 12" Green Monitor, Twin 2DDK highly reliable (1 year warranty) Twin Cased Disc Drives with own power supply, the popular WORDWISE word processor, Watford's own highly sophisticated 62 File DFS interface fitted, the world renowned Brother 830D Daisy Wheel Printer/Typewriter, Gemini's Beebplot & Beebcalc Spreadsheet Analysis Software tapes, 10 blank diskettes, 5DD sheets of Fan-Fold paper. Manuals and all the leads. paper, Manuals and all the leads. All you require is a mains power point to have it up and running (we even supply the 4 way mains socket).

ONLY £1,350 (carr. £15)

£71

£3 £5

#### MONITORS

**MICROVITEC 1431** 14" Colour Monitor, RGB Input. (as used in BBC programmes) FREE Interface Lead. £225 (carr. £7)

KAGA RGB 12" Medium Resolution Colour £219

KAGA RGB 12" High Resolution Colour £259(carr.

BNC Connecting Lead
 RGB Connecting Lead

ZENITH 12" Green Monitor. Hi-resolution £75 (£7 carr.)

#### **CASSETTE RECORDER &** ACCESSORIES

Top quality Slimline, portable Cassette Recorder for Computer use. Mains/Battery, operated with counter £24.00 (Carr. £1.5D)

#### CASSETTE LEAO

| For our   | Cassette | Recorder | to  | BBC    | Micro | £2.00 |
|-----------|----------|----------|-----|--------|-------|-------|
| CASSET    | TTES C12 | Computer | gra | ide in |       |       |
| library o |          |          |     |        |       | 40-   |

STACK PACK The unique Cassettes drawer rack system including 10 off C12 Computer Cassettes £6

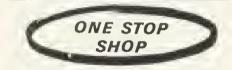

#### BEEB SPEECH SYNTHESISER

Watford Electronic's very own Speech System. Specially designed so that even a novice can make his BBC talk:-

- SIMPLY the best I An unlimited speech synthesis system. Complete with easy-to-follow manual. Controlling software is in ROM so no Cassette Loading problems. That manual
- problems!
  PHONEMES for word synthesis That means unlimited vocabulary! No extra speech dictionary chips to buy!
  BUILT-in Library of approximately 500 words to get you started.
  ENGLISH accent Utilises inflexion techniques to produce highly comprehensible speech.
  EASY to use system Just plug the software ROM into a socket, the Speech unit into the User Port, and away you go! No specialised 'dealer upgrade' required!
  COMPACT unit The whole system is built into a small case easily tucked behind the

- a small case easily tucked behind the computer. Auxiliary output socket provided for direct connection to an external amplifier.
- HOURS of fun1 Suitable for any application -Games, Educational Programs, Specialised Packages.

We know this all seems too good to be true but DON'T BE LEFT SPEECHLESSI Order your Versatile Speech Unit now!

Only £39

#### **READY-MADE LEADS** for **BBC**

CASSETTE LEADS 7 pin DIN Plug to 5 pin DIN Plug + 1 Jack Plug to 3 pin DIN Plug + 1 Jack Plug to 7 pin DIN Plug £2.00 £2.00 £2.50 to 3 Jack Plugs £2.00 6 pin OIN to 6 pin OIN Plug (RGB) £2.50 Monitor Lead, BNC to PHONO £3.00 Disc Drive to BBC Micro Power Lead Single: £3.00 Dual £3.75

#### MISCELLANEOUS CONNECTORS

| Pluas | Sockets                           |
|-------|-----------------------------------|
| 30p   | 45p                               |
| 30p   | 40p                               |
| 25p   | 65p                               |
| 15p   | 25p                               |
| £1.10 | £2.15                             |
| 700   |                                   |
| 60p   | -                                 |
|       | 30p<br>25p<br>15p<br>£1.10<br>70p |

#### BEEBPLOTTER

#### The Unique Graphic Tablet

Watford Electronics' BEEBPLOTTER will work with 32K BBC Micro. Connects to Analogue port. The unique design makes it accurate and simple to use. Attractively finished. The comprehensive booklet supplied describes its use in detail, and thous some of the possible use in detail and shows some of the possible applications

The special features include:-

\* Works in all graphics mode and eny colour selectable.

Commands printed on Tablet and

On-screen instructions. \* Special routines enable pictures to be quickly loaded from tape.

Works with all operating systems and
ECONET. Tape and Disc versions available.
Large drawing area (32cms x 23cms).
Maps, Pictures and Diagrams produced

quickly and easily. \* Transparent tablet enables maps and

diagrams to be copied directly from books. \* Commands include line, circles and

rectangle drawings, infilling, full editing and an easy to use copy and move feature. Screen dump routines included for Seikosha and EPSON printers.
 Routines are included to allow user to

incorporate pictures in their own programs. \* Designed by a professional teacher with educational uses in mind.

ONLY £80 (£3 carr.)

#### 13 ROM SOCKET BOARD

Are you wondering where to fit new ROM based software inside your computer in addition to the BASIC. WORDPROCESSOR, DFS, and FORTH ROMS? Then our add-on 13 ROM Socket Board ROM Sockets currently available in BBC Micro. There are only 4 solder connections to be made. Full instructions are supplied. Our 13 ROM SOCKETS BOARD enables the User to increase the Sideways ROM cepacity

User to increase the Sideways ROM cepacity the basic four sockets on the main board upto the full SIXTEEN capable of being supported by current operating systems. In addition the board is designed with the facility to hold upto 16K RAM, which when switched into operation is automatically selected by any WRITE signal to the Sideways ROM area. This gives the User the ability to write a utility or language and upon pressing break have the utility or language up and running (new ROM software can be developed and tested in situ.) The Board gives the User, plenty of freedom to explore the possibilities of the new paged ROMs due in the coming months and offers them the chance to develop their own. All essential lines are buffered and the Board meets or exceeds all timings for operation in the BBC Microcomputer. When fully populated, the ROM Board consumes less than half the recommended maximum current limit.

recommended maximum current limit.

Supplied ready-built and tested complete with fitting instructions.

ONLY £29.95 (carr. £1)

#### **EPROM for the BBC MICRO & 13 ROM SOCKET BOARD**

| 2764-250nS<br>2712B-250nS | 1+<br>£ 4.20<br><u>£22</u> | 25+<br>£ 3.75<br>£18 |  |
|---------------------------|----------------------------|----------------------|--|
| 27128-400nS               | £16.00                     | £14.50               |  |
| 8271                      | £36.00                     |                      |  |

#### **CMOS RAM for the 13 ROM SOCKET Board**

6116-150nS (2K) £3.40 6264-15OnS (8K) ..... £32.00

#### EPROM PROGRAMMER for **BBC MICRO**

At last! – the EPROM Programmer for 88C Micro Computer from WATFORD ELECTRONICS that will suit both your pocket and all your requirements. Programs all populer types of EPROMS from 2K bytes up to 16K bytes – 27129 – 2516 – 2532 – 2564 – 2764 – 2712B.

This extremely powerful system is designed for your needs of TODAY & TOMORROW! - BBC Besic programs can be copied into EPROM and subsequently re-loaded faster than from a disc! Suitable for both hobbyist and professionel

Just look at these features:

COMPLETELY SELF CONTAINEO – Housed in its own sturdy case – Uses its own Power Supply – Connects directly to the 1MHz Bus – Simple and Safel
 FULL SOFTWARE SUPPORT – Comes

complete with simple to use ROM based software – Fecilities Include Varification, Reading, Virgin Testing, Writing, Editing, Saving, Loading and more! NOTE!! – This software does NOT

and more! NOTE!! - This software does NOT simply comprise hastily prepared routines to get you going, but is a professional, purpose designed applications package. • ACORN BUS COMPATIBLE - Use of the 1MHz connection complies with all Acorn addressing recommendations - Thet means you can still add-on such things as the TELETEXT, IEEE 488 and PRESTEL Adaptors without having to disconnect everything.

You don't need just any Eprom Programmer – you need WATFORO ELECTRONICS EPROM PROGRAMMER System.

#### ONLY £89 (£2 carr.)

(Price includes software in ROM and Manual)

#### BEEBMON

A ROM based machine code Monitor for the BBC Micro. It enables machine code Monitor for the BBC Micro. It enables machine code programs to be debugged and altered easily and quickly. Being a ROM, its Commands are always readily available and occupy no USER memory.

memory. The special features includes facilities like: TABULATE, MODIFY, FILL, COPY, COMPARE, SEARCH (Hex & ASCII), CHEKSUM, DISASSEMBLE, RE-LOCATE, SINGLE STOP, SET BREAK POINTS, SCREEN DUMP ROUTINE, DUMB TERMINAL and more more facilities TERMINAL and many more facilities

£22

#### **BBC LIGHT PEN KIT**

All parts available as per Acorn User's 'SHINE A LIGHT' Light Pen article.

Kit Price: £8.95

#### **BBC LIGHT PEN**

A ready-made Light Pen for BBC Micro. Enables you to produce drawings on your own TV/MONITOR screen. Supplied complete with Software Cassette and instructions.

**ONLY: £17** 

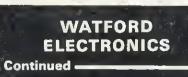

#### \* NEW \* **BBC MICRO DFS**

#### by Watford Electronics

Highly acclaimed at the Acorn User Show. What do the independent press say?

Good Value for Money – Beebug Aug. '83 A very worthwhile package – The Micro User Sept. '83

Without a doubt, the most sophisticated DFS Software yet written for BBC Micro Computer This powerful new DFS is fully compared with ACORN DFS yet has much increased power due to additions, carefully designed to make life easier in normal use. It consists of over 14K of efficiently written machine code. It is entirely self contained and so does not require utilities disc to function. a

 The system can either use the ACORN standard 31 files per disc side or DOUBLE THE CAPACITY to 62 files. The size is selected at formatting time. Copying between discs with different catalogue sizes works perfectly

ormally. • A FORMATTING PROGRAM is built in, permitting formatting to 35,4D,8D track formats with either 31 or 62 files. Since the formatter is built in to the DFS it can be used without \* A DISC VARIFIER is also built in. This checks the internal checksums on each sector to identify any corrupted data. This is extremely

to identify any corrupted data. This is extremely useful when saving valuable data as it shows faulty discs quickly and easily. Again it does not affect the program you are using. \* A built in DISC SECTOR EDITOR gives a screen window onto the disc enabling detailed editing of any byte on the disc. This is very useful for recovering accidently deleted files and can save weeks of work. \* A double step mode allows the user of BD TRACK DRIVES TO READ 4D TRACK DISCS. This mode is software selected for each drive individually, thus allowing a 40 track disc to be

individually, thus allowing a 40 track disc to be copied onto an 8D track one very easily. THIS ELIMINATES THE NEED FOR EXPENSIVE SWITCHABLE DRIVES.

\* A WORKFILE function sets the name to be used when the null filename is issued. This

be used when the null filename is issued. This allows a program to be edited and repeatedly saved having only typed its name once. • When using LOAD, CHAIN, etc. it is possible to specify an ambiguous filename. This will result in the first file whose name matches the specification being used. This saves typing the end of a filename that you know is uniquely Identified by its first few characters. • Two commands exist to simplify the transfer of programs from TAPE TO DISC. These load the file to & 1200, switch off the disc system and then move the file to its correct load address; thus saving a lot of complicated programming. This command can be used to Programming. This command can be used to load files up to 27 KS long.
 An advanced COPY command is included which will prompt the user, requesting whether

to copy each file. • RENAME has been extended to allow the

REVAME has been extended to allow the use of ambiguous filenames. This allows you to change BERT1, 8ERT2, BERT3 to FRED1, FRED2, FRED3 with only one command.
 OPENOUT has been improved to give you fewer annoying 'Can't extend' errors, as it automatically pick the bigraphic compose on the

automatically picks the biggest space on the disc in which to put a file. A SPACE command lets you know how much space \*COMPACT could create before you waste time doing it. 1.75K of RAM can be taken over from the DFS for your large BASIC programs while still retaining LOAD, SAVE and \*CAT and other simple commands.

 Comprehensive and clearly written Manual (available separately) gives the user a complete package deal.

#### Price : DFS ROM ONLY £42

Complete interface kit incl. DFS ROM £85 Comprehensive and clearly written DFS Manual (can be purchased only when you buy Watford's DFS) INo VAT) £7.50

#### P.S.

We will exchange your existing ACORN DFS or AMCOM (PACE) DFS for the highly superior Watford's DFS ROM for £35

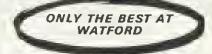

#### **BBC FORTH** on Cassette

BBC FORTH On Cassette Follows FORTH-79 standard and has fig-Forth facilities – Provides 26D FORTH words – infinitely extensible – Full screen editor – Allows full use of MOS – Permits use of all graphic modes, even 0-2 (just) – Easy recurtion – Runs faster than BBC BASIC. ONLY **£15** EREF. 7D page manual and a Summary card FREE 7D page manual and a Summary card

#### **BBC FORTH TOOLKIT**

Adds following facilities to FORTH, 6502 Adds following facilities to FORTH, 6502 Assembler, providing machine-code within FORTH – Turtle graphics enables easy to use colour graphics – Decompiler routines enables versatile examination of your compiled FORTH programs – Full double number set – An example FORTH program and graphics demonstration – Other useful routines – 64 programs – 64 page manual included FREE. ONLY £13

#### LOGO II

This language is very popular in American schools as it is an ideal educational program. It can graphically demonstrate the ideas of defined procedures, sub-routines, loops and even recursive programming. Gives excellent introduction to LOGO language for young and old alle old alike

£9.95

£33

#### Computer Concept's Firmware

#### BEEB-CALC

A ROM based spreadsheet program, like wordwise this firmware is fast and simple to use – yet is a powerful spreadsheet analysis program, considerably better than the original 'calc' program – full floating point maths. Works in 4D or 80 column screen modes – variable column widths. Works with either cassette or disr. This widths. Works with either cassette or disc. This ROM coupled with Wordwise can turn your micro into an ideal small business machine.

Without doubt a very sophisticated piece of software for the BBC Micro. It has all the features of

Wordwise

#### SPECIAL OFFER: ONLY £34

a professional word processor yet is easy to use.

#### OISASSEMBLER

Will generate fully labelled assembly listings of any machine code program. Data is automatically differentiated from code and automatically differentiated from code and displayed together with its ASCII equivalent. Assembly listing can be saved in "EXEC format and subsequently incorporated into user programs. In our opinion this is an excellent software at an incredibly low price.

Cassette: £6.95 Disk: £8.95

#### EMULATOR

An extremely powerful and flexible machine code interpreter. Allows you to write and debug machine code as easily as BASIC. Features single step, breakpoint register display, edit modes, etc. Cassette; Cassette: 7.25 Disk: £9.25

ACCESS ORDERS BY TELEPHONE

Simply phone your order through. We do the rest

10923) 50234

#### VIEW

Acom soft's Wordprocessor RDM. The ultimate in Wordprocessing

£52

#### FORTH ROM for BBC

This superb (FIG FORTH) compiling language now available in ROM. Simply plugs into one of the ROM Sockets. Full FORTH manual £39 included.

#### GEMINI'S BUSINESS SOFTWARE

Written by professional Chartered Accountants and coded by competent programmers. Ideal for small and medium sized companies. Now available from stock.

| Cashbook Accounts                                                                             | £52    |  |
|-----------------------------------------------------------------------------------------------|--------|--|
| Final Accounts                                                                                | £S2    |  |
| Invoices & Statements                                                                         | £17.2S |  |
| Commercial Accounts                                                                           | £17.25 |  |
| Mailing List                                                                                  | £17.25 |  |
| Database                                                                                      | £17.25 |  |
| Stock Control                                                                                 | £17.25 |  |
| Home Accounts                                                                                 | £17.2S |  |
| Beebcalc Spreadsheet Analysis                                                                 | £17.2S |  |
| Beebplot                                                                                      | £17.25 |  |
| N.B. All the above Gemini software is on tape.<br>For Disc Based (40/BD track) please add £3. |        |  |

#### BOOKS (No VAT on Books)

| BOOKS (NO VAL OIL BOOKS)                                                  |
|---------------------------------------------------------------------------|
| 30 Programs – BBC Micro £4.95                                             |
| 30 Hour BASIC (BBC Micro) £6.00                                           |
| 6502 Application Book£10.25                                               |
| 6502 Application book LT0.20                                              |
| 6502 Assembly Lang.                                                       |
| 6502 Assembly Lang.<br>Programming£12.50                                  |
| 6502 Assembly Lang.<br>Subroutines                                        |
| Subroutines £11.80                                                        |
| 6502 Software Oesign £10.50                                               |
| 6502 Software Oesign £10.50<br>A young persons guide to BBC Basic. £4.50  |
| ACORN ATOM Magic Book £5.50                                               |
| Advanced 6502 laterfacing \$10.05                                         |
| Advanced 6502 Interfacing £10.95                                          |
| Assembly Lang. Programming                                                |
| Assembly Lang. Programming for BBC                                        |
| Advanced Brooksmanner Techniques for the                                  |
| BBC Micro£7.95                                                            |
| BBC Basic£7.95                                                            |
| Assembly Lang Prog on BBC                                                 |
| Advanced Flogramming rechniques for the<br>BBC Micro                      |
| RACIC Becamming for RKC                                                   |
| Micro£5.95                                                                |
| MICLO                                                                     |
| BBC Forth £7.50                                                           |
| BBC Forth                                                                 |
| BBC Micro An Expert Guide £7.50                                           |
| BBC Micro Graphics and Sound £6.95<br>BBC Micro ROM PAGING System         |
| BBC Micro ROM PAGING System                                               |
| Explained £2.95                                                           |
| BBC Micro Revealed£7.95                                                   |
| BBC Misse Jestert Mechine Code                                            |
| BBC Micro Instant Machine Code<br>including Software Cassette£34.00       |
| including Software Cassette                                               |
| Creative Adventure Programs on BBC                                        |
| Micro £6.95                                                               |
| 36 Challenging Games for the BBC<br>Micro£5.95                            |
| Micro £5.95                                                               |
| Creative Graphics Cassetle (Acornsoft), Has                               |
| 36 graphics programs£B.95                                                 |
| Creative Graphics on BBC Micro £7.50                                      |
| Creative Graphics on BBC Micro £7.50                                      |
| Discover BBC Machine Code £6.95                                           |
| Discover FORTH Osborne                                                    |
| Easy Prog. for BBC Micro £6.50                                            |
| 35 Educational Programs for BBC                                           |
| Micro                                                                     |
| Further Prog. for BBC Micro £6.90                                         |
| FORTH Programming (Sams) £12.50                                           |
| Functional forth for the BBC Computer                                     |
| £5.95                                                                     |
| Games on your BBC Micro                                                   |
| Cames OR your DBC MICIO.,                                                 |
| Games BBC Computer can Play £6.95                                         |
| Getting Acquainted/Acorn ATOM £7.95<br>Graphs & Charts on BBC Micro £7.50 |
| Graphs & Charts on BBC Micro £7,50                                        |
| Intro to Micro Beginners Book                                             |
| (3 Ed.)£9.90                                                              |
| Let your BBC teach you to                                                 |
| program £6.75                                                             |
| Micros in the Classroom                                                   |
| Practical Prog. for BBC & ATOM £5.95                                      |
| Programming the 6502£10.75                                                |
| Programming the PBC Misso                                                 |
| Programming the BBC Micro                                                 |
| Logo Programming£B.95                                                     |
| Mastering VISICALC (Sybex) £11.95                                         |
| Structured Prog. with BBC BASIC £9.50                                     |
| The BBC Micro Book, BASIC, SOUND &                                        |
| Logo Programming                                                          |
| The Complete Programmer£5.95                                              |
|                                                                           |

#### NEW **DISC-FIX ROM**

This ROM is an integrated, menu-driven DISC MAINTENANCE PACKAGE. Using simple menu selections, with intelligible prompts for any input required, the user can recover data from damaged discs. Facilities include:-

Full screen editing of sectors on the disc.
Sectors can be found by file name or sector Files and sectors can quickly and easily be

dumped to a printer for examination and possible subsequent modification.

 COPY: blocks of data can be copied from any point on the disc to any other point. Blocks can be as small as one byte and can be transferred anywhere in a sector. • SEARCH: The disc can be searched for any

string, starting and finishing at any designated secto

VERIFY: Any block of sectors can be checked for their validity.
 FDRMAT: Any track or group of tracks can be individually formatted to Acorn or Watford DFS

standard

 INSERT: Allows the manual creation of new directory entries to allow "undeletion" of files.
 BACKUP: This is similar to normal DFS backup but allows recovery after a disc error. Completely compatible with both Acorn and the first provide the second second s Watford Disc Filing Systems, Instruction manual supplied

Price £19.00

#### **TINY PASCAL (in 16K ROM)**

PASCAL-T is capable of compiling source PASCAL into a compact very fast threaded-interpreters-code. Full editor and disc support are included. Comprehensive £59 documentation supplied

#### **EDUCATION Software**

JUNIOR MATHS PACK (32K) £6.95 Makes learning fun for 5-11 year olds. This package consists of 3 programs (menu driven) that increase in difficulty as your child becomes competent. A very good supplement to standard educationel methods.

MATHS TRANSLATIONS £5.50 This package explains how to translate Triangles and Duadrilaterals, moving these geometrical shapes on a grid. It goes step by step through the concepts and the matrix calculations involved. Excellent software. WORLO GEOGRAPHY (32K) £7.00

Beautifully drawn Hi-Res colour map of the world illustrates and aids this graded series of tests on capital cities and populations of the world £7 80

WORDHANG (Age 7-13). A word guessing program based on the well known Hangman game. Uses full colour graphics. Complete with 260 words and the facility save your own list of words. WORLOWISE £7.80

(Age 7-15. Two constructive geography programs allowing children to build detailed data bases covering both the UK and the world. Encourages children to refer to atlas and reference books. Save the database

ANIMAL/VEGETABLE/MINERAL £4 (Age 7-13). Provides an opportunity for children to teach the computer to differentiate between objects. The program £4.95

 

 an remain are between objects. The program

 tries to guess the object the child has

 thought of, using personalised responses like

 Mmm ... I am thinking.

 BRITISH GEOGRAPHY
 £6.9

 Teaches a child the locations of Cities and

 Ports using directional keys.

 £6.95

CAROUSEL £5.50 Aimed at junior school age. Sequences of colours and sounds teaches a child to

concentrate

HAPPY NUMBERS £7.80 (Age 4-6). No reading skills are required to use this colour graphics number recognition and counting program. Children build patterns of flowers corresponding to figures, quickly learning their significance.

#### INTRO TO ARITHMETIC £10.45 4 programs – Additions, subtractions, multiplications and divisions. Help stage, moving graphics end colours. Worksheet produced at the end of program. (5-7 years

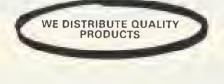

#### **BBC JOYSTICKS**

Two versions available: SINGLE: Player type TWO Players type

£7.00 each £11.50 per pair

#### WHERE? £6.95

Do you know Where you are? This well written program using high resolution graphics offers timed tests on the geography of Great Britain.

#### WRITING: £5.50

Full screen demonstration of correct formation of lower case alphabetic characters. Several choice of sequences. (5-7 vears}

#### **VOLTMACE'S DELTA 14** Hand-set

(Highly acclaimed at the Acorn User Exhibition) (Highly acclaimed at the Acorn User Exhibition) Save your BBC Keyboard from a games bashing with our precision, smooth, sprung return 'Delta 14' Joysticks which has a built-in 14 Button Keypad. The hand set is Acorn Soft compatible and will work as a Joystick and two Fire buttons. Adding the ADAPTOR BOX will enable the use of all twelve Buttons (plus two repeated). A user friendly, Keyboard to Keypad transfer program allows you to assign any Keyboard Key to either Keynad hutton or Joystick direction. The

either Keypad button or Joystick direction. The program also allows you to adjust sensitivity on the Joystick and conversions can be saved in a library which already contains some Acorn-Soft conversions. By running the program before your game, ay keyboard based game can be used with joysticks without any change in the program itself. Price: 'Delta 14' Hand set £11.25

| ce: Delta 14 Hand set | L11,25     |
|-----------------------|------------|
| ADAPTDR MODULE        | £11.95     |
| TRANSFER PRDGRAM      | Tape £5.15 |
|                       | Disc £7.75 |

#### PLINTH FOR BBC MICRO

Protect your micro from the weight of the heavy TV/Monitor. This study plinth is ettractively finished in BBC colour. It can be used to support a monitor or a printer. The micro slides underneath comfortably. A must for every BBC Micro owner, specially for those who have to move/open their computer frequently. Price: £10 (carr. £1.50)

#### PLINTH FOR PRINTERS

Keeps your desk tidy. Place the printer on the plinth and the paper underneath. Finished in BBC colour.

£10 (carr. £1.50)

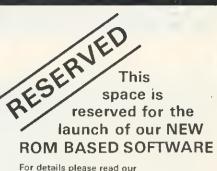

advert in next month's Acorn User Magazine

#### MASTER CLASS Video Tapes

The ideal way to learn how to program your BBC Microcomputer. These hour long Video Cassettes take you Irom a basic introduction through to User-defined characters and String manipulations. These cassettes are a must if you are a beginner. They will help you to use your machine most effectively. As used by Local Education Authority and Industry.

| Tape I<br>Tape II | Starting Basic<br>Further Basic     | £20.00<br>£20.00 |
|-------------------|-------------------------------------|------------------|
| Tape III          | BBC Micro in Primary<br>Education   | £20.00           |
| Tape IV           | Starting to Program<br>the Electron | £20.00           |

#### ATTACHE CARRYING **CASE** for BBC Micro

These Attache Carrying cases are attractively finished in mottled antique brown leatherette. An ideal and very safe way to carry your BBC deal and very safe way to carry your BBC Microcomputer. £12 (£2 carr.) Microcomputer.

#### **GAMES SOFTWARE** (PROGRAM POWER)

| ADVENTURE<br>ALIEN DESTROYER | £6.95<br>£6.95 |
|------------------------------|----------------|
| ANDERDID ATTACK (C.Concept)  | £6.95          |
|                              | £6.95          |
| CHESS<br>COWBOY SHOOTOUT     | £5.95          |
| CROACKER                     | £6.95          |
| ELDORADO GOLD                | £5.95          |
| Escape from Moonbase ALPHA   | £6.95          |
| GALACTIC INTRUDER            | £6.95          |
| GALACTIC COMMANDER           | £6.95          |
| KILLER GORILLA               | £6.95          |
| LASER COMMAND                | £6.95          |
| MUNCHYMAN                    | £5.95          |
| MASTERMIND                   | £4.95          |
| MDONRAIDER                   | £6.95          |
| MICRO BUDGET                 | £7.95          |
| ROULETTE                     | £6.95          |
| SPACE MAZE                   | £6.95          |
| SWOOP                        | £6.95          |
| SEEK                         | £5.95          |
| TIMETREK                     | £6.95          |
|                              |                |

#### LEVEL 9 AOVENTURE GAMES

COLOSSAL ADVENTURE. The classic mainframe game "Adventur" with all the original treasures and creates + 7D extra rooms.

ADVENTURE QUEST. Through forest, mountains, desert, caves, water, fire, moorland and swamp on an epic quest vs tyranny. £8.50

DUNGEON ADVENTURE. The vast dungeons of the Demon Lord have survived his fall. Can you get to their treasure first.

£8.50

Prices correct at the time of going to press.

MAIL DRDER AND RETAIL SHOP. TRADE AND EXPORT INQUIRIES WELCOME GOVERNMENT AND EDUCATIONAL ESTABLISHMENTS DFFICIAL DRDERS ACCEPTED CARRIAGE: Unless stated otherwise, pleese edd 60p to sll cash orders.

VAT: UK customers please edd 15% VAT to the totel cost incl. Cerriege.

SHOP HDURS: 9.00am to 6.00pm. Mondey to Seturdey. (Ample Free Car Perking Speces) ACCESS ORDERS: Simply phone: Wetford (0923) 50234. (24 Hours)

#### WATFORD ELECTRONICS Dept. BBC, Cardiff Road, Watford, Herts, England. Telephone: 0923 40588/37774, Telex: 8956095

### **BBCSoft makes its million**

BBC Enterprises claims to have taken orders worth £1m for software since the release of its first package last year. And more is on the way.

After last month's announcement, there are two more cassettes available, both with books. *Beyond* Basic is a tutor on assembler by the NEC (£7.25, book extra at £11.50), and *Toolbox* is a compilation of 20 programming aids by lan Trackman (£21 including manual).

Other books and software are underway, including titles on music, motoring and simple Basic for schools. A spreadsheet package Ultracalc will be put out in ROM, although there are still no plans to put software onto disc.

A version of Forth is expected, a games generalor, and a war strategy program linked to a board game version of the Battle of Waterloo.

The BBC 'is keeping a careful eye on the Electron', says software editor Meyer Solomon, but no programs have been converted yet.

Several education projects will be linked to TV, telesoftware and radio including a computer literacy scheme for very young children, and an advanced geography package.

All the packs come with booklets

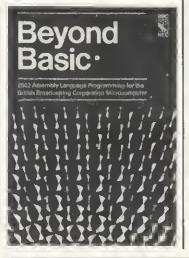

(even the games), and the BBC is very much selling its products on the quality, and the level of documentation.

The BBC parries criticism of its earlier launches by explaining that the programs had to be written to run on a model A, which obviously limited them.

A brochure has been printed describing the BBCSoft range, and future plans. BBC Publications, 35 Marylebone High St, London W1M 4AA.

#### TV programs

TWO series of the BBC TV schools programme *Science Topics* are scheduled to be broadcast which make extensive use of graphics generated by the BBC micro.

Producer Peter Blatt explained

that Ian Trackman (seen on the recent live micro show) had used a 6502 second processor for some of the pictures. He was also developing programs to go out on Ceefax and telesoftware – with cassette versions available next year.

The first new series (which actually contains some repeats) started in September and the second begins in January.

BBC micros are used to produce animated pictures to explain Ideas such as waves, genetics, kinetic theory and atomic bonding.

Blatt sees a great future for micros in schools programmes, and hopes to get hold of a 16032 processor to support even more ambitious graphics.

One major package will simulate a Nasa shuttle launch to demonstrate the laws of motion

Bank on your micro

MIDLAND, the listening bank, is about to start listening a bit harder – with the help of your micro.

An experiment is now underway which allows BBC micro owners to connect up to a computer and access information through a modem over the telephone system.

Six services are being offered: the ability to check your balance; examine all entries made on your account since the last statement; order a cheque or statement; refer to financial information; check standing orders; enquire about cheques and credits.

Most of these services are available 24 hours a day, seven days a week, but the last mentioned above, and more detailed facts on standing orders are only available from 8am to 6.30pm. The reason for this is that the simpler services are dealt with by a mini, whereas the more detailed ones need a mainframe.

The experiment involves a 'limit-

ed number of customers' and will be based in London. A spokesman explained it was taking place in London because the computer could be accessed by a local call.

We have no experience of this and therefore we have only a limited idea of how many people we can cope with. It depends on how often people use  $it_i$ ' he said.

He added that the bank had received many more enquiries than expected, with several coming from outside London.

The bank will not be providing any hardware or software, but as long as the customer has a means of accessing a viewdata service through a modem (eg Micronet or Viewfax) they can take part in the experiment.

The scheme is being run on a private viewdata system maintained by the Midland. It does not use Prestel because the bank does not want personal information held on

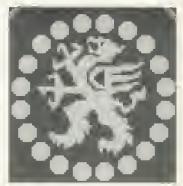

Prestel. 'However', the spokesman added, 'we haven't ruled out Prestel and may well yet use the Gateway system.'

On the subject of security, the bank was tight lipped, only saying that it met IBS3. This means users must phone in, are asked to key in a number and then a personal password which can be changed daily.

'We believe we're pretty secure,' said the spokesman. 'Even if anyone got through IBS3, they still wouldn't be able to get any personal information out, as there's then another level. And I won't go into that.'

Although this is the first experiment of its kind in Britain, extensive work has been done elsewhere, especially Germany. Their system allows transfers and payments – so you can watch your account being instantly debited! It is all run on the German Prestel and has been in action since 1981.

Anyone who joins the trial will receive instructions and password from the bank, but, their spokesman stressed, they will not be doling out BBC micros.

### Hot printer

THIS 40-column printer has a Centronics interface and uses a thermal print mechanism developed by Olivetti. It prints at two lines per second, and will dump graphics with a resolution of 320 dots per line.

Replacement paper rolls cost £15 for a box of ten, each 40 metres long. The printer itself costs £149.50 including a separate power pack and BBC Centronics interface module. This includes VAT and postage from Dean Electronics, Glendale Park, Fernbank Road, Ascot, Berkshire.

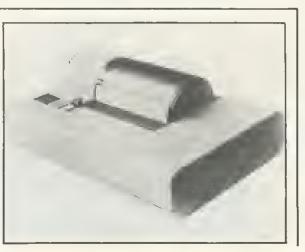

#### ACORN USER SOFTWARE

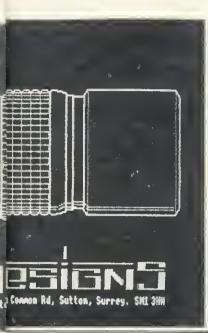

### Colour dumps and interface

THE BX80 printer will dump all BBC micro modes using seven colours. It is supplied with a colour screen dump listing.

A lead connects to the RS423 port, and the printer has an internal 2.5k buffer (two pages in mode 7).

Speed is 125cps for single colour listing and the BX80 is claimed to be 'low cost' at £495 (+ VAT). Details from Integrex in Burton-on-Trent.

#### Epson repairs

EPSON distributor Northamber has set up a service centre for out-of-warranty repairs, interfacing and technical information.

The centre is based in Tolworth, Surrey, and is staffed by five engineers. A two-day turn round is promised for most jobs, and an extended warranty is being offered. Details on 01-390 6166.

### Draw art on screen for prizes

MICRO GALLERY is a new feature of Acorn User. What we want is for readers to send in art and graphics which they've developed on their micro. The best ones will be printed, and prizes given.

You can use a graphics package such as the ones shown on our news pages, or in the reviews from June's issue, or just the built-in commands on your micro.

Entries are best submitted as colour transparencies, and a cassette containing the program should be included. Please explain how your picture was prepared, and which graphics package, if any, was used.

The picture on the left was produced on the AB Designs' package by its author and was first seen at the Acom User Exhibition. The package was reviewed in June's issue and is now available on disc.

There will be three prizes consisting of software to the value of  $\pounds$ 30,  $\pounds$ 20 and  $\pounds$ 10. These will be awarded on two criteria: the technical excellence of the entry and its artistic content.

The judging panel will be made up of Acorn User staff.

Please ensure entries are well protected from postal damage, and ensure you enclose a sae if the submission is to be returned. Mark the envelope 'Micro Gallery' to help us sort them out.

#### ACORN USER Presents SANDRAD BARDRAD BARDRAD BA

For the

Acorn Electron

£7.95 inclusive for 32k BBC micro (joystick or keyboard) Two-player game

£7.95 Inclusive for Electron or 32k BBC micro (joystick or keyboard) Uses voice synthesis

#### Acorn User presents two high-quality games on cassette for your micro which put you at opposite ends of time.

Sword Master by Ken Worrall is based on the fencing rules written in 1190 by Herman von Salza for the Deutscritter Order of Teutonic Knights. It features full colour, machine code animation of a sword duel between the players shown on screen as knights.

Full instructions, music, sound elfects, player rankings (from greenhorn to Swordmaster) and a roll of honour (which can be saved) and all included. The game also closely reflects the rules, style and dress of the Deutscritter Order. Trek puts you in charge of a Starship with the task of wiping out an alien fleet. It's an excellent adaptation of the classic game with 7 screen displays, 3 on-board computers and 2 weapon systems.

Versions have been written for BBC micro and Electron to use both machines to their full. The BBC tape uses voice synthesis (if the chips are fitted). The comparison of the chips are fitted).

The game has been extensively developed from Tim Heaton's Trek III. It now barely fits into 32k – and the graphics are in mode 7.

#### More tapes will soon be released.

| To: Acorn User Software, 53 Bedford Square,<br>London WC1B 3DZ.         |   |  |
|-------------------------------------------------------------------------|---|--|
| Please send me:                                                         |   |  |
| for BBC (32k, 1.0 OS)                                                   | £ |  |
| for BBC (32k, 1.0 OS)                                                   | £ |  |
| for Electron                                                            | £ |  |
| I enclose a cheque formade payable to Addison-Wesley<br>Publishers Ltd. |   |  |
| Name                                                                    |   |  |
| Address                                                                 |   |  |
| •••••••••••••••••••••••••••••••••••••••                                 |   |  |
| Post code                                                               |   |  |

### **Religious tapes**

AMONG the more unusual groups producing software for the BBC micro is Microcomputers in Religious Education.

MIRE is an association formed to help those using or wanting to use micros to teach RE in schools, colleges or Sunday schools.

MIRE has three software packages on either disc ( $\pounds$ 10) or cassette ( $\pounds$ 5). 'Across the School' provides RE work for various age groups while a games pack includes the intriguingly named 'Angels and Demons'.

A simulation 'Church Growth' ex-

amines factors affecting the role of the church in today's society.

The company caters for all denominations and publishes a calendar detailing church computing events.

A conference on 'Religion and the Computer' is being held next April at Bradford University. Details are available from MIRE at the address given below.

Religion and the Computer is also the title of a booklet authored by Colin Price. MIRE is at Red Holt, Hainworth Wood, Keighley, West Yorkshire.

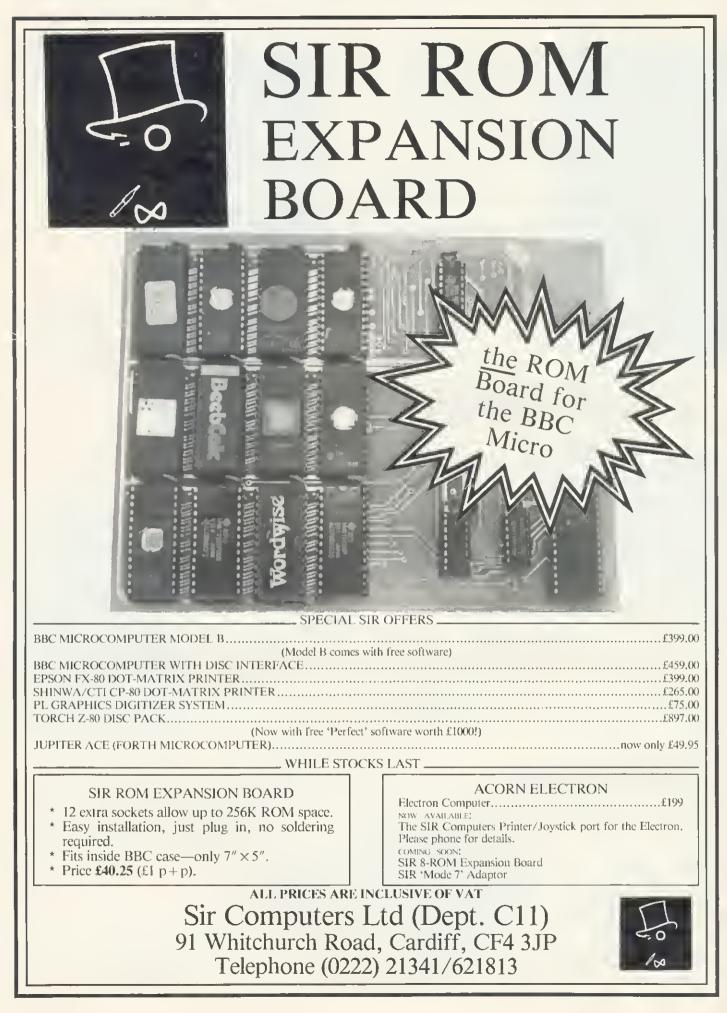

Simon Berry looks at defining Spanish accents, and sends his contribution all the way from the Dominican Republic

### SPANISH EYES

WHEN producing programs in a foreign language, variations in the character set cause problems. In Spanish it is useful to be able to produce the characters:

á, é, l, ó, ú, ñ, ,

These can, of course, be user defined, the code for  $\frac{1}{2}$  being:

VDU23, 240, 24, 0, 24, 24, 48, 102, 60, 0

Rather than use the normal ASCII codes 224 to 255, reserved for user defined characters, the codes set aside for the teletex control codes can be used, to great advantage. These are set up by the procedure below.

Using this procedure as a part of the computer's initialisation program, the SHIFT <f-key> from f0 to f7 returns the above character set directly, while writing to the screen, in modes 0 to 6.

Obviously, before running a program written in this way, the codes must first be defined, and this can be done by including the procedure listed, at the beginning of each program, before output is sent to the screen.

This principle could be applied to other languages. I have no experience with printers and so do not know how the above would apply to output sent to a printers. Perhaps someone could entlighten us?

| 5 MODE4               |
|-----------------------|
| 10 PROC_Spanchar      |
| 20 FOR X=128 TO 135   |
|                       |
| :PRINTCHR\$(X):NEXT   |
| 30 ENO                |
| 5000 OEFPROC_spanchar |
| 5010 VOU23,128,12,24, |
| 60,6,62,102,62,0      |
|                       |
| 5020 V0U23,129,12,24, |
| 60,102,126,96,60,0    |
| 5030 VDU23,130,12,24, |
| 56,24,24,24,60,0      |
| 5040 VOU23,131,12,24, |
| 59,102,102,102,69,0   |
| 5050 VDU23,132,12,24, |
|                       |
| 102,102,102,102,62,0  |
| 5060 VOU23,133,124,0, |
| 124,102,102,102,102,0 |
| 5070 VOU23,134,24,0,2 |
| 4.24.48,102,60,0      |
| 5080 VDU23,135,24,0,2 |
|                       |
| +,24,24,24,24,0       |
| 5090 ENDPROC          |

## MPOSSIBLE PRØBLEMS

## Stan Froco cites the knapsack and travelling salesman as examples of computer beaters

MANY people think all problems can be solved by computer if you can only express them as a program. However, there is a set of problems that can never be solved by computer in a reasonable time (say the estimated life of the universe). No matter how fast computers go there will always be a problem in this set that cannot be solved. For rather complex mathematical reasons these are known as 'NPcomplete' problems. An example may help here: The Travelling Salesman Problem.

A salesman is told to visit each state capital in the USA. He is warned that petrol is expensive and so he must use the shortest route possible. How does he work out the shortest route, starting and finishing at a given capital?

There would seem to be an obvious way to solve this problem—just try all possible combinations of capitals and choose the shortest route. Easily done by computer in about five lines of Basic. The trouble is there are quite a few possible combinations. There are 50 ways of choosing the first city on the route. For each of these there are 49 possibilities of a second city. For each of these there are 48 possible third cities, and so on. This comes to:

50+49+48+ ... +3+2+1 combinations

However, computers do have their uses with these problems. Although we cannot give an exact answer, it is often possible to give an approximation. Very often we can say how bad an approximation it might be in the worst case (as in the example that follows). In practice, such solutions are as valuable as knowing the exact answer.

The example I am going to show solves a problem which, like the travelling salesman,

cannot be solved exactly in a reasonable time. It's a derivative of The Knapsack Problem.

You have to take a lot of things on a walking holiday, all in one knapsack. Not everything will fit in, so you decide to take as much as possible. You need to decide which items to take to minimise the amount of empty space in the knapsack.

To get an exact answer means using the same method as with the travelling salesman. Take all possible combinations, try putting them in the knapsack and choose the one which wastes the least room.

This is a messy example because you have to allow for fitting items together which have bits sticking out and so on. This is not difficult, but confuses the issue. I shall simplify the problem, and in so doing give a program which may have a use for the small businessman.

The Stock Cutting Problem: you are a supplier of steel bars with stock in the form of hundred metre long bars, which must be cut, to length. You have a large number of orders, and want to ensure that each time you cut up a stock bar, the bit left over that is too short for use, is as small as possible. (This is exactly the same as filling a one-dimensional knapsack.)

Program 1 shows a simple way of deciding how to cut up a steel bar. It uses the 'greedy algorithm' (an algorithm is a set of instructions for solving a problem). All the orders are held in an array called orders% and sorted in decreasing size. We keep cutting the biggest order that will fit off the remaining piece of bar. This may give a very bad approximation. Imagine we had orders for pieces of steel of lengths: 51m, 50m and 50m.

We would cutoft 51m and nave 49 left of no use, when obviously we should have cut off two pieces of length 50m. A waste of 49m when it should have been 0m. This is however the worst case, and we can guarantee there will be never more than 50m more waste than there should have been. In practice, if there are a lot of orders the error is much smaller.

There is a better approach illustrated in program 2. Here we consider taking each order in turn as the first cut, and then using

#### TECHNIQUES

the greedy algorithm to cut up the rest of the bar. We then choose the one that gives least waste. This is much slower than the first program (we effectively run the first program once for each order there is). Lines 170 to 230 select each order as the first cut. The order in question is set to 101m to stop it being used again by PROCgreedy, PROC greedy is extended to take a second argument, prflag%. It will only print out the cutting sequence if prflag% is true. This is so PROCgreedy can be used while trying out the various possibilities to find the best. The difference this time is that the worst case is if we have orders of steel bars of length: 35m, 34m, 33m, 33m.

In general this program gives better guesses, and we can say the worst case will not give a wastage more than 33m bigger than it should be.

The program can be extended an arbitrary number of times by taking all combinations of two orders first and then using the greedy algorithm, with three orders first and so on. Each refinement slows the program an order of magnitude, but improves the worst case performance.

Many other problems turn out to be NPcomplete and need approximate solutions. Approximate methods are often very valuable for other types of problem, which while not NP-complete take an unacceptable length of time to solve.

I have again been asked to recommend a book to go with this series of articles. Unfortunately, there are not many suitable books available. Data Structures and Algorithms by Aho, Hopcroft and Ullman, published by Addison-Wesley is about the best, but is rather more advanced in its approach, and may make heavy reading for the novice, particularly since the examples are in Pascal. The Art of Computer Programming by D. E. Knuth, again published by Addison-Wesley, is probably the definitive work, but is extremely mathematical and hard workeven at university level. It also costs about £50 for all three volumes. Many books exist on programming techniques for the Atom, BBC micro and Electron, but those I have seen are compendia of programming tricks and system information, and really don't cover general programming techniques. There is a very strong need for an introductory book in this area

One book that is relevant to this particular article is Goedel, Escher, Bach—an Eternal Golden Braid by Douglas Hofstadter (Harvester Press). This won't teach programming, but gives an insight into some of the more fundamental problems of computer science.

20 REM 30 REM Simple solution to the stock-cutting problem 40 REM 60 70 numobj% = 10 :REM The number of orders 80 DIM orders%(numobj%)
90 FOR i% = 1 TO numobj%)
100 READ orders%(i%) READ orders%(i%) 110 NEXT 120 130 length% = 100 : REM The length of the bar to be cut 150 PRINT "Stock bar is length "; length%; " m" 160 PRINT "Cut the stock as follows:" waste% = FNgreedy(length%) PRINT "Amount wasted "; w. 170 180 ; waste% " m" 190 END 200 210 REM The orders 220 230 DATA 27, 24, 21, 18, 18, 17, 12, 8, 7, 6 240 260 REM 270 REM Use the greedy algorithm to decide the cutting procedure 280 REM 310 DEF FNgreedy(loclen%) 320 LOCAL i% 330 330 340 FOR i% = 1 TO numobj% 350 IF orders%(i%) <= loclen% THEN loclen% = loclen% - orders%(i%) : PRINT " a piece of length "; orders%(i%) Program 1. Simple solution uses greedy algorithm 30 REM Better solution to the stock-cutting problem 40 REM 70 numobj% = 10 :REM The number of orders 80 D1M orders%(numobj%) 90 FOR i% = 1 TO numobj% 100 READ orders%(i%) 70 numobjZ = 10 100 110 NEXT 120 130 length% = 100 :REM The length of the bar to be cut 150 leastwaste% = length% + 1 :REM The least amount it is possible to waste 160 170 FOR  $i \chi = 1$  TO numob  $j \chi$  :REM Try each order as the first one 180 first% = orders%(i%)
190 orders%(i%) = length% + 1 :REM Try each order as the first one
200 waste% = FNgreedy(length% + 1 :REM So won't be used again
210 IF waste% < leastwaste% THEN leastwaste% = waste% : best% = i%
230 NEXT i%
240</pre> 240 240
250 PRINT "Stock bar is length"; length%; " m"
260 PRINT "Cut the stock ss follows:"
270 first% = orders%(best%)
280 orders%(best%) = length%; + 1 :REM So won't get used
290 PRINT " s piece of length "; first%
300 waste% = FNgreedy(length% - first%, TRUE) :REM Will print out
310 PRINT "Amount wasted "; waste% " m" 330 340 REM The orders 350 360 DATA 27,24,21,18,18,17,12,8,7,6 370 390 REM 400 Use the greedy algorithm to decide the cutting procedure REM 410 REM 440 DEF FNgreedy(loclen%, prflag%) 450 LOCAL 1% 460 470 FOR i% = 1 TO numobj% 480 IF orders%(i%) <= loclen% THEN loclen% = loclen% - orders%(i%) IF prflag% THEN PRINT " a piece of length "; orders%(i%) 490 NEXT i% 500 = loclen% 460 Program 2. Better solution to stock-cutting problem

### YOUR PARENTS DID THEIR BEST FOR YOU ... WILL YOUR CHILDREN BE ABLE TO SAY THE SAME?

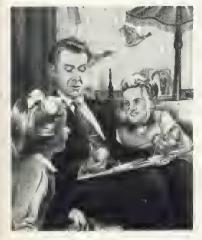

Now... I've got two oranges in my left hand and one in my right, how many oranges...?"

IN THE LAST FIVE YEARS, THE MICROCHIP HAS EXTENDED ITS REVOLUTIONISING INFLUENCE TO OUR SCHOOLS. TODAY, EVEN THE YOUNGEST CLASSES TAKE COMPUTERS AS MUCH FOR GRANTED AS WE DID OUR WOODEN RUI ERS

WITH THESE IMPLICATIONS IN MIND, GOOD HOUSEKEEPING SOFTWARE WAS CREATED, ITS AIM BEING TO DEVELOP A COMPREHEN SIVE RANGE OF CAREFULLY STRUCTURED EARLY LEARNING SOFT-WARE FOR YOUR HOME COMPUTER.

A NEW WAY TO PLAY AND LEARN **DESIGNED NOT** IUST BY SOFTWARE

SPECIALISTS, BUT ALSO BY EDUCATIONAL EXPERTS, EACH PACKAGE GOES FAR BEYOND THE POPULAR IMAGE OF COMPUTER ASSISTED LEARNING.

**IT PROVIDES A FRAMEWORK FOR** YOU AND YOUR CHILD TO LEARN AND PLAY TOGETHER. IT ALSO ENCOURAGES YOUR CHILD TO DISCOVER THE REWARDS OF INDEPENDENCE AND CONCEN-TRATION AS HE OR SHE EXPLORES THE PROGRAM ALONE, OR WITH A FRIEND. EACH PACKAGE INCLUDES

GAMES. BUT UNLIKE MOST OTHER SOFTWARE FOR CHILDREN, THESE ARE NEITHER TRIVIAL NOR COMPETITIVE. THEY ARE DESIGNED TO ENCOURAGE LEARNING THROUGH STRUCTURED PLAY, COLOURFUL EYE-CATCHING GRAPHICS OF THE HIGHEST QUALITY, AND A VARIETY OF REALISTIC SOUND EFFECTS.

YOU CAN ALSO ADJUST THE SPEED AND DIFFICULTY OF EACH GAME TO SUIT YOUR CHILD. OR LET THE COMPUTER ADJUST ITSELF AUTOMATICALLY AS YOUR CHILD PROGRESSES.

#### LEARNING WITH MR T

MR T. GOOD HOUSE KEEPING'S LIVELY ANIMATED CHARACTER, WILL HELP YOUR CHILDREN EXPLORE ALL SORTS OF

| TO ERURY SOFTWARE 17 BROADWR K STREET, EONDON W/V 28P<br>PLEASE VEAD ME THE GOUD HOUSEREEPING<br>SOFTWARE PACKAGELS. THAT EHAVE INDICATED<br>OR ABUVE- |             | Sinclair<br>spectrium<br>485 |           |
|----------------------------------------------------------------------------------------------------|-------------|------------------------------|-----------|
| MR T TELLS THE TIME                                                                                                    | LI2/95EACH  |                              |           |
| MR T'S MONEY BOX                                                                                                    | E1295 EACH  |                              |           |
| MRIT'S ALPHABET GAMES                                                                                                    | E12 45 FACH |                              |           |
| MR T 5 NUMBER GAMES                                                                                                    | LI2 VS EACH |                              | Available |
| MR T'S MEASURING GAMES                                                                                                    | £12.95 EACH |                              | 1484      |
| MR T'S SHAPE GAMES                                                                                                    | £12.95 EACH |                              |           |

DRAGON AND COMMODORE 14, VERSIONS AVAILABLE 1984

EINCLOSE MY CHLQUE (20) FOR THE AMOUNT ABOVE INCLUDING VATIAND P&P MADE PAYABLE TO FBURY SOFTWARE OR CHARGE MY ACCESS VISA. DINERS AMERICAN EXPRESS

TUTAL

0

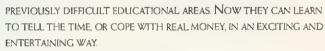

MR T WILL ALSO HELP YOUR CHILDREN COME TO TERMS WITH THE WHOLE IDEA OF COMPUTERS AS AN INTEGRAL PART OF THEIR FUTURE LIVES.

#### THE PARENTS' HANDBOOK

A PARENTS' HANDBOOK IS INCLUDED IN EACH PACKAGE. CONTAINING SIMPLE OPERATING INSTRUCTIONS AND A STEP-BY-STEP GUIDE TO HELP YOU AND YOUR CHILD GET THE BEST OUT OF EACH PROGRAM. IT ALSO CONTAINS A WEALTH OF FOLLOW-UP ACTIVITIES FOR YOU BOTH TO ENJOY AWAY FROM THE COMPUTER.

#### YOUR CHILDREN'S FUTURE **BEGINS HERE**

PUT YOUR HOME COMPUTER TO WORK FOR YOUR CHILDREN NOW. SEND FOR YOUR GOOD HOUSEKEEPING EARLY LEARNING PACKAGES BY CUTTING THIS COUPON.

HARDWARE COMPATIBILITY BBC MICRO B (0.5 LD OR ABOVE) SINCLAIR SPECTRUM 48K, DRAGON AND COMMODORE 64 AVAILABLE AT LEADING COMPUTER STORES AND SPECIALIST COMPUTER DEPARTMENTS OF MAKER HIGH STREET RETAILERS.

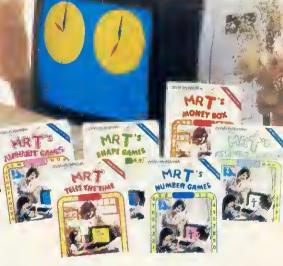

SKINED

DATE

NAME MR MRS MN BLOCK LETTERS ADDRESS.

#### TOTAL NUMBER OF PACKAGES ORDERED.

REMITTANCE SHOULD BE MADE PAYABLE TO EBURY SOFTWARE AND SHALL BE HELD ON YO BEHALF IN THIS ACCIDENTE DINTE THE GODDS ARE DESPATCHED. PLEASE ALLOW UP TO 28 DAYS FOR DELIVERY OFFER APPLIES TO U.K. AND EIRC ONLY.

EBURY SOFTWARE . A DIVISION OF THE NATIONAL MAGAZINE COLLTD RECISTERED NUMBER 03955

GOOD HOUSEKEEPING SOFTWARE EARLY LEARNING

PUBLISHED BY EBURY SOFTWARE TA DIVISION OF THE NATIONAL MAGAZINE COLITID: FOR COOD HOLISEKEEPING. NATIONAL MAGAZINE LOUISE, 72 BROADWICK STREET, LONDON WIV 28P

### Technomatic Official BBC Dealer 01-452 1500 01-450 9764 01-450 6597 Telex: 922800

#### BBC

#### Model B £399 (incl VAT) + £7 p&p

A to B Upgrade Kit **£50** Installation **£15** Individual Components and Connectors available.

Floppy Disc Interface Kit £95 Installation extra.

#### WORD PROCESSORS

 VIEW 16K ROM
 £52

 VIEW PRINTER DRIVER
 £8.65

 WORDWISE 8K ROM
 £34.50

 BEEBPEN 8K ROM
 £32.00

#### **BBC DISC DRIVES**

Single 100K £230 Dual 2 x 400K £699.

#### BBC COMPATIBLE 51/4" DISC DRIVES

These drives are supplied in BBC matching colour casesand with necessary cables.SINGLE DRIVES CASED100K £150200K £215\*400K £265SINGLE DRIVES with PSU100K £185200K £260\*400K £330DUAL DRIVES with PSU2 x 100K £355 2 x 200K £475\*2 x 400K £595\*These drives are provided with a switch between 40 and 80 tracks.Carriage: £6 per Single drive; £8 per Dual drive.

Disk operating system manual for formatting diskette £12.50

Phone for availability of ELECTRON, 2nd PROCESSOR, TELETEXT ADAPTOR

#### TORCH Z-80 PACK

Your BBC computer can be converted into a business machine at a cost slightly higher than a 800K disc drive. The Torch pack with twin disc drive and a Z80A processor card greatly enhances the data

storing and processing capability of the computer (NOTE: In BBC mode the disc pack functions as a normal BBC drive). Z80A card comes with 64K of RAM and a CP/M compatible operating system. The system is supplied complete with a BBC owner's user guide, a Systems/Demo disc, a PERFECT software package and COMANEX, a business management game. The PERFECT software package comprises of a DATABASE, CALC, WORD PROCESSOR and SPELLER commercially valued at over £1000.

The complete package for only £730 Installation £20 Carr. £8.

#### **CASSETTE RECORDER**

Sanyo DR101 Data Recorder £39 BBC Recorder £28 Datex Slim Line Recorder £20 Hi quality cassette lead £3 Audio Digital Cassette C12 1 for 50p 10 for £4.50

Hobbit Floppy Tape System (High Speed Cassette Recorder) Average Access Time 22 seconds; 101K Byte/ Cassette. Fully built, boxed and tested.

Just plug in and ready to use. £135 p&p £3.

Hi speed Mini Cassette £3

TECHNOMATIC LTD MAIL ORDERS TO: 17 BURNLEY ROAD, LONDON NWIO IED SHOPS AT: 17 BURNLEY ROAD, LONDON NWIO (Tel: 01-452 1500, 01-450 6597,01-450 9764. Telex: 922800) 305 EDGWARE ROAD, LONDON W2 01-723 0233

We specialise in EXPORT orders. No VAT " on export. Carriage at cost. Orders from Schools, Colleges, Educational Departments and Government Establishments are always welcome. For fast delivery quote your Access or Visa number. ALL PRICES EXCLUDE V.A.T.

#### PRINTERS

NEC PC8023 BE-N (120 cps) £320 EPSON RX 80 FT £305, FX 80 £370 MX 100 £425, New FX 100 £565 now in stock, SEIKO SHA GP 100A £175, GP 250X £235 GP 700A £425 Silver Reed EX44 Daisy wheel with Serial Interface £365; with Parallel Interface £385 Carr./printer £7 Printer leads: Parallel £12 Serial £8 Serial Interface: EPROM + 2K Buffer £60 NEC £60

Listing Paper 2,000 fanfold sheets 9½" x 11" £13.50 + £3.50 p&p

Spare Ribbons available.

#### Printer Sharer

Single Printer for up to 3 BBCs £59.95 + £2 p&p

#### DISKETTES (In packs often)

#### **DISC CLEANING KITS**

FLOPPICLENE Kit with 50 disposable discs £19.50 + £1.50 p&p SAFE KIT: Complete computer system cleaning kit £30 + £3 p&p

#### SOFTWARE

Full range of *Acornsoft* including: Missile Base, Starship Command, Snooker Hopper and many more.

#### **PROGRAM POWER**

£59

£86

£35

£30

| CROAKER                 | £6.90          | DANGER! UXB   | £6.90 |
|-------------------------|----------------|---------------|-------|
| KILLER GORILLA          | £6.90          | CHESSB        | £6.90 |
| GALACTIC                |                | PHYSICS       | £6.05 |
| COMMANDER               | £6.90          | CHEMISTRY     | £6.05 |
| ALIENSWIRL              | £6.05          | ADVENTURE     | £6.90 |
| LASER COMMAND           | £6.90          | ELDORADO GOLD | £6.05 |
| ASTEROID STORM          | £6.90          | DRAW          | £8.65 |
| <b>ESCAPE FROM MOON</b> | <b>IBASE A</b> | LPHA          | £6.90 |
|                         |                |               |       |

#### **GEMINI BUSINESS SOFTWARE**

Database, Mail List, Beebcalc, Stock Control, Beebplot, Home Accounts Cassette **£17.25 ea**. Disc **£20.25 ea**. Cash Book, Final Accounts **£52.00 ea**. Cash Book and Final Accounts together **£82.00**.

#### TABS BUSINESS SOFTWARE FOR TORCH

Sales Ledger, Purchase Ledger, Mailing List £99 ea.

#### SMARTMOUTH WITH AN INFINITE VOCABULARY

A ready built speech synthesiser unit, allowing the creation of any English word, with both ease and simplicity and at the same time being very economical in memory usage. No specialist installation –and no ROMs, simply plug into the user port. Smartmouth is supplied with demo and development programs on cassette, and full software instructions \$37 + \$2p\$p.

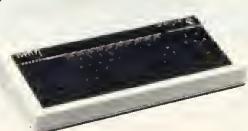

LANGUAGE ROMs

BEEBCALC Spread Sheet ROM 8K £34

PASCAL-T

DISC DOCTOR ROM

**BCPL** 

FORTH

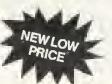

### **SPECIAL PRICING FOR BULK BUYERS**

on Cables, Connectors, Floppy Discs, Eproms

#### MONITORS

Colour: Microvitec RGB

#### Special Offer Type 1431

14" Std. Res. £215 (Leads inc.) 14" Med. Res. £374 (Leads inc.) Type 1451

Type 1441 14" High Res. £499 (Leads inc.) Sanyo colour RGB 14" Std. Res. £200 Kaga colour RGB 12" High Res. £399

Green

p.

12" Hi Res. Green Screen Monochrome: Special Bargain

NEC JB 1201M with non reflecting matt screen and audio facility £85 Sanyo DM8112CX £99.00 (RGB lead £6.50: BNC lead £3.50) Carr. £7.00/monitor.

#### EPROM PROGRAMMER

A fully self-contained Eprom programmer with its own power supply, able to program 2516, 2716/32/32A/64/128 single rail Eproms.

- \* Personality selection is simplified by a single rotary switch. \* Programming voltage selector switch is provided with a
- safe position.
- \* Warning indicator to show programming in progress.
- \* Programmer can read, blank check, program and verify at any address/addresses on the EPROM.
- \* Simple menu driven software supplied on cassette (transferable to disc)

+ Full editor with ASCII disassembler.

Programmer complete with cables, software and operating instructions: £79.50 + £2 p&p.

#### PRODUCTION EPROM **PROGRAMMER** Type P8000

It will blank check, copy and verify up to 8 Eproms at a time. Eprom types 2716 to 27128 can be selected by a single rotary switch. £695 + £6 carriage.

| EPROMS (for BBC) | 1-24 | 25-99 | 100    |
|------------------|------|-------|--------|
| 2764             | £5   | £4.50 | £4     |
| 27128            | £18  | £16   | £14.50 |

#### FULL RANGE OF EPROMS IN STOCK

#### EPROM ERASERS

UV1T Eraser with a built-in timer and mains indicator. Built-in safety interlock to avoid accidental exposure to the harmful UV rays. It can handle up to 5 eproms at a time with an average erasing time of about 20 mins. £59 + £2 p&p.

UV1 as above but without the timer £47 + £2 p&p.

#### ACORN SPEECH KIT

This gives high quality speech using simple 'SOUND' commands. There is a choice of 165 words and part words from the internal ROM. Cartridge socket for future ROMs also supplied. £47.80.

#### **BBC WORD** PROCESSOR PACKAGE

**BBC Word Processor Package is** set up ready for you to write your text. There is no need for any extras. The

package comprises of a BBC computer fitted with disc interface and View word processo rom, NEC PC8023 BE-N printer, View/NEC printer driver, high res green screen monitor and either a 100K single disc drive or a 800K dual disc drive. The system comes complete with all the connecting cables, manuals, three blank discs and 100 sheets of paper.

BBC WORD PROCESSOR SYSTEM with 100K Drive £999 BBC WORD PROCESSOR SYSTEM with 800K Drive £1325 Carriage only £8.00 per system.

#### **SIDEWAYS ROM** EXPANSION BOARD

This board provides 8 additional sockets for expanding the computer's sideways ROM capacity by a further 128K. (2764s consume 40mA on standby and in our opinion 8 ROMs will not overload the computer psu). The board is dimensioned ensuring clearance of components with adequate ventilation.

Fully assembled and tested board with fitting instructions: With TI sockets £25. With Turned pin sockets £30 + £2 p&p.

> ADVANCED USER GUIDE £12.95 + £1.55 pp **Now Available**

#### BBC BOOKS

\*ASSEMBLY LANGUAGE **PROGRAMMING FOR THE** BBC-BIRNBAUM £8.95 **BBC FORTH** £7.50 **BBC LISP** £7.50 **BPCL MANUAL** £15.00 **35 EDUCATIONAL** PROGRAMS FOR THE BBC MICRO - MURRY £6.95 DISCOVERING BBC MICRO MACHINE CODE --STEPHENSON £6.95 INTRODUCTION THE BBC MICRO-SINCLAIR £5.95 EASY PROGRAMMING FOR THE BBC MICRO-BEESON £5.95 FURTHER PROGRAMMING FOR THE BBC MICRO -THOMAS £5.95 LET YOUR BBC TEACH YOU **TO PROGRAM** £6.95 THE FRIENDLY COMPUTER BOOK £4.50

(No VAT on books p&p £1.00/Bk)

FUNCTIONAL FORTH ON **BBC MICRO** £5.95 BBC MICRO - AN EXPERT GUIDE £6.95 ADVANCED GRAPHICS FOR THE BBC MICRO £7.95 \*ADVANCED PROGRAMMING **TECHNIQUES FOR THE BBC MICRO** £7.95 ASSEMBLY LANGUAGE PROGRAMMING FOR THE **BBC MICRO (FERGUSON &** SHAW) £7.95 \*6502 ASSEMBLY LANGUAGE PROGRAMMING (LEVENTMAL) £12.10 \*PROGRAMMING THE 6502 (ZAXS) £10.95 STRUCTURED BASIC ON BBC £7.95 SOUND & GRAPHICS ON BBC £7.95

\*p&p£1.50

Please send SAE for our detailed price list of electronic and computer components.

We carry a wide range of connectors and assemblies, Microprocessors, RAMs, EPROMs, Crystals, etc. Price Lists, Leaflets available on request. Large stocks enable same day despatch on most orders. Please check for delivery details.

PLEASE ADD 50p p&p & 15% VAT (Export: no VAT, p&p at Cost)

Orders from Government Depts, & Colleges etc. welcome

Detailed Price List on request,

ECHNOMATIC ] ÆD MAIL ORDERS TO: 17 BURNLEY ROAD, LONDON NW10 IED SHOPS AT: 17 BURNLEY ROAD, LONDON NW10 (Tel: 01-452 1500, 01-450 6597, Telex: 922800) 305 EDGWARE ROAD, LONDON W2

#### GRAPHICS

## IMPROVE YOUR CONTOURS

HAVE you ever tried to work out the shape of a three-dimensional surface from its equation? It's not as easy as it might sound – and even a simple-looking function is very awkward to draw. Take the equation Z=XY, where Z is the height above the X-Y plane. It describes the 'saddle' shape shown in figure 1, but you've got to be quite a good artist to make it look convincing. There's another drawback to a threedimensional plot – because it's drawn as a perspective view, the scales can be misleading.

Mike Fryer outlines two programs to plot contour maps of curves. The first will run on a model A

One way round this is to draw a contour

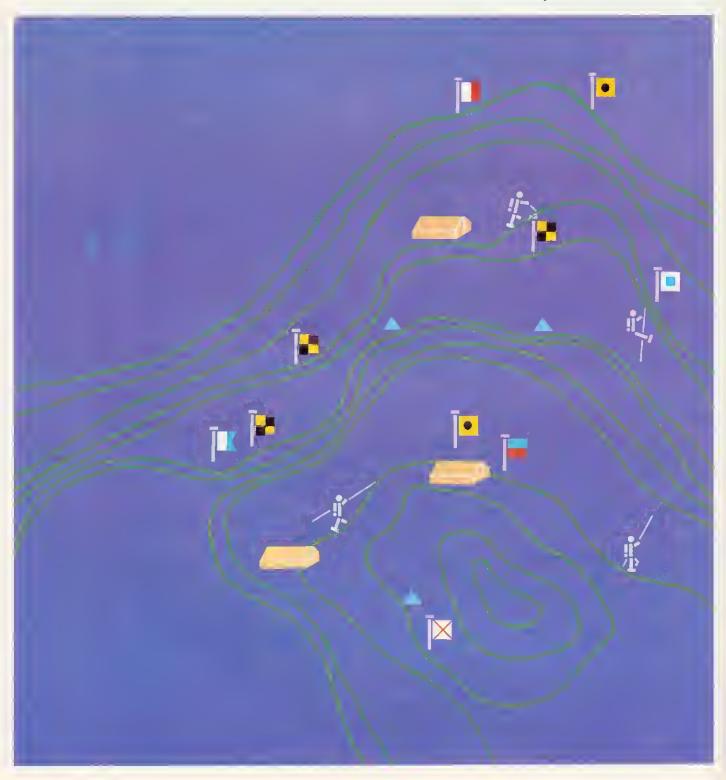

#### GRAPHICS

map. To do this, we 'slice' the surface parallel to the X-Y plane, the edges of these sections forming contours (figure 2). The contour value of a section corresponds to its height above the X-Y plane – the Z value. A set of such contours gives a good idea of the surface and doesn't destroy the Z scale.

The contour map of Z=XY in figure 3 (with Z=-4, -2.0.2 and 4) shows that the function takes high values (Z>4) at the top right-hand corner (X and Y both positive), decreasing to zero at the centre, and increasing again as it moves to the bottom left-hand corner (Z>4 and both X and Y negative). On the other diagonal, we see that Z starts negative (Z<-4), increases towards the centre (Z=0) and decreases again in the opposite corner. The centre is a 'saddle' point. As with ordinary maps, if the values of the contours are equally spaced then 'bunching' suggests a steep slope, whereas well-spread contours indicate a more gentle incline. So, close to the centre of our picture the surface is reasonably flat, becoming progressively steeper towards the corners.

Having convinced you (I hope!) that contour maps are a good idea, how can we set about making the computer plot them for us? Let's look at the function Z=XY over the values of X and Y used in figures 1 and 2Y(-4<X<4, -2<Y<2). The corresponding range of Z values is from -8 to 8, giving the range of possible contour values we could plot. Now, suppose we wanted to plot the contour with value 1, how could we set about it?

The simplest and crudest method is to compare the value of the function with that of the contour (1) at each of a 'grid' of points covering the range of X and Y values of interest - if the function is less than 1 print '0', else print '1'. The grid of points may well be 40 in the X direction and 25 in the Y direction, corresponding to the positions of the characters in mode 7, although I've only used a 24-square grid in figure 4. A crude, but nevertheless recognisable contour can be seen as the boundary between the 0s and the 1s. A print-out and the use of a felt-tipped pen soon make it more acceptable. It's easy to extend this to plot several contours. Program 1 will print up to eight contours using the numerals 0 to 9 to separate the contours. One benefit of this type of plot is that it can be run in mode 7 and doesn't use much space, so it's ideal for the model A.

However, besides the poor plot quality, there is another drawback – it's impossible to add extra contours without re-drawing the whole function. This could be overcome if the program just drew the contours: our next task.

The most practical answer is to use 'linear interpolation'. First, assume we've evaluated the function at each of a grid of points. Now look at each square of the grid in turn: if the function is less than the contour value at all four corners, it is reasonable to assume the contour doesn't

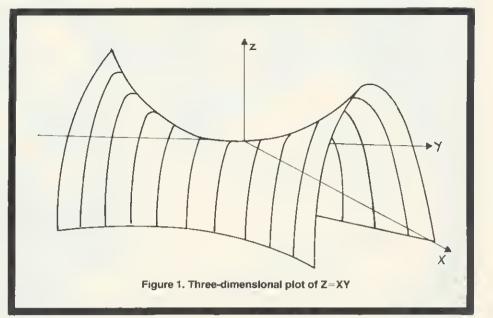

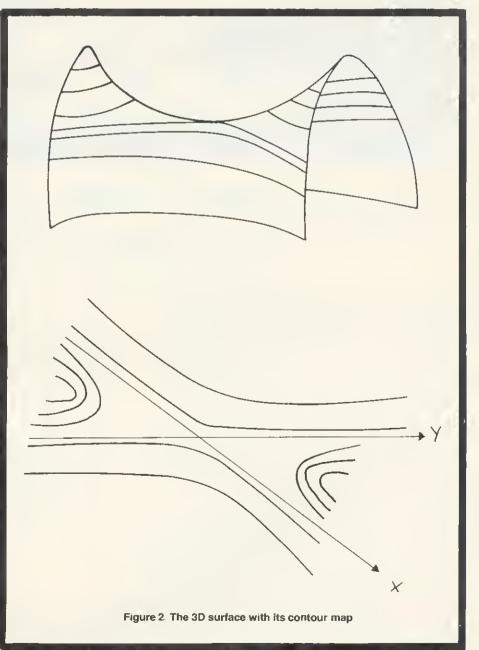

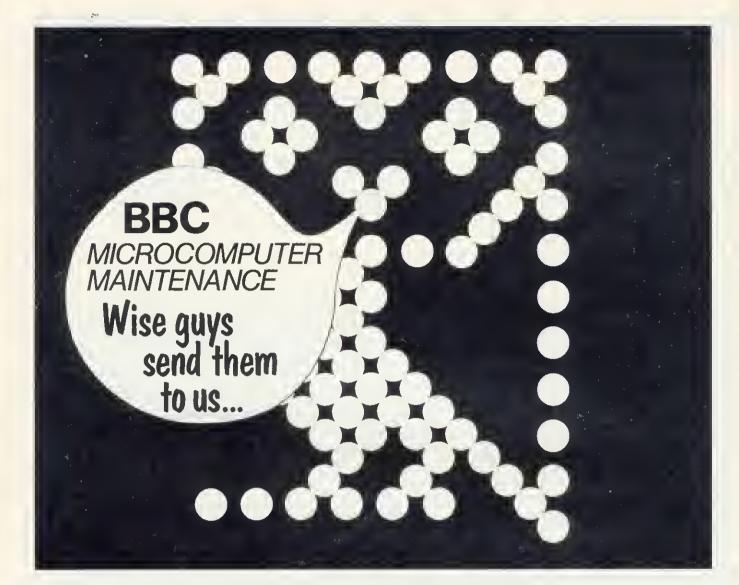

### we specialise in BBC micro repair and maintenance

Retail Control Systems offer the only approved factory repair facility for your BBC Microcomputer plus your disc drives, monitors and cassettes. We can service your personal system whether it is still within the warranty period or not, and can offer you a comprehensive service contract. In all cases, our prices include VAT, insurance and return carriage to your front door.

We also offer facilities for BBC Personal Computer upgrades:

 A-B
 £110.00 each (incl. fittings & return carriage UK only)

 B-Disk
 £101.80 each (incl. fittings & return carriage UK only)

 Econet
 £75.00 each (incl. fittings & return carriage UK only)

 Speech
 £55.00 each (incl. fittings & return carriage UK only)

#### RETAIL CONTROL SYSTEMS

Enterprise House, Central Way, North Feltham Trading Estate, Feltham, Middlesex, TW140RX. For further information please telephone or send the completed form to us.

| TO: Retail Control Systems Ltd., Enterprise House<br>Central Way, North Feltham Trading Estate,<br>Feltham, Middlesex, TW14 0RX. Tel: 01-844 1333<br>Please send me full details of your services.<br>I am particularly interested in the following:                             |
|----------------------------------------------------------------------------------------------------|
| □ Service Contract □ System Upgrade<br>□ Econet Networks □ Out of Warranty Repairs<br>Please repair my BBC p.c. at a minimum charge of<br>£25.50 (Model A), £29.50 (Model B), £30.50 (B–Disk),<br>£33.50 (Econet)<br>I enclose cheque no or debit my<br>Access/Barclaycard no. □ |
| Name:<br>Address:                                                                                                    |
| Tel:                                                                                                    |
| Signature:                                                                                                    |

<sup>(</sup>A division of Hanworth Enterprises Ltd)

#### GRAPHICS

pass through that square, similarly if they are all greater than the contour value. If, however, some function values are greater than that of the contour, whilst some are less, the contour must pass through that square.

Suppose we have the situation in figure 5, and we are looking for the 1 contour as before, then obviously it must pass between A and D and between B and C. Since we have no more information (without evaluating the function further), we can only estimate these crossing points. Since 1.1 is nearer to 1 than 0.5, we assume the contour will pass nearer D than A. We estimate this crossing to be at E where AE/AD=(1-0.5)/(1.1-0.5), ie AE=5\*AD/6. This is an example of linear interpolation. Similarly, point F on BC is calculated by BF/BC=(1 0.9)/(1.2-0.9) which gives BF=BC/3. We now plot the line EF as our approximation to the contour through this square. This routine is repeated for all the squares.

If there are enough squares in the grid we can get a very good approximation to the contour map. Even with a relatively small number of squares quite a useful contour map can be formed, although any poor interpolation stands out clearly. Look for example at figure 6 - presumably there are two contours passing through this square, but how can the computer decide which pairs of points to join? One answer is to subdivide the square and use linear interpolation on each of these subsquares. There are other methods, including those which require the function to be evaluated at further points. Of course, the same difficulty might occur in one of these sub-squares, so a recursive use of this subdivision procedure should be allowed, at least until the sub-squares are small enough not to matter.

Program 2 uses these techniques to plot contours in mode 0, using a 20 by 20 grid. This mode was chosen to allow for a text window (15 characters wide) on the right of the plotting area for messages to be displayed, and contour values to be input. This program has other features: several functions can be superimposed, contours can be generated automatically and/or specific contours plotted, and axes labelled – all during run-time.

Program 1 uses mode 7 and is (page 29) for models A and B. The function of X and Y to be plotted is input as a string (line 30), together with information about the ranges of both variables (lines 40-100). The function is evaluated in PROCFUNC (lines 310-430) using EVAL: its values at each of the 24 by 24 grid points are stored in the twodimensional array F for luture use. The minimum and maximum values in this array are next output to show the range of possible contour values.

The user is asked whether the contours are to be selected automatically (PROCAUTO) or manually (PROCSPEC). In the first case the number of contours (up to nine) is requested, and in the second the

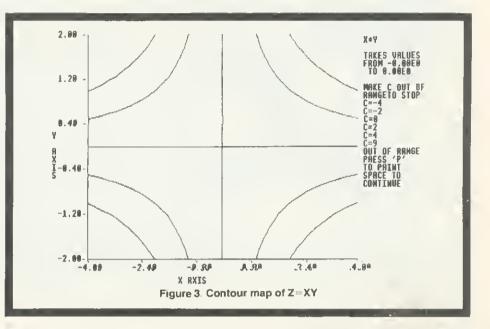

TYPE IN A FUNCTION OF X AND Y ?X\*Y X AXIS MINIMUM VALUE?-4 MAXIMUM VALUE?4 Y AXIS MINIMUM VALUE?-2 MAXIMUM VALUE?? THE FUNCTION TAKES VALUES FROM -8.00000001 TO 8 AUTOMATIC CONTOUR SELECTION (Y/N)?N ENTER CONTOUR VALUES IN ASCENDING ORDER (MAKE OUT OF RANGE TO STOP) CONTOUR VALUE 171 CONTOUR VALUE 2210 2 000000000000011111111111 000000000000001111111111 00000000000000111111111 0000000000000111111111 000000000000001111111111 00000000000000111111111 0000000000000011111111 00000000000000001111111 000000000000000001111111 000000000000000000011111 100000000000000000000000 111110000000000000000000 1111111000000000000000000 11111111000000000000000000 111111110000000000000000 1111111111000000000000000 -211111111110000000000000 - 4 13

Figure 4. Program 1 produces crude but recognisable contour defined by border of two values

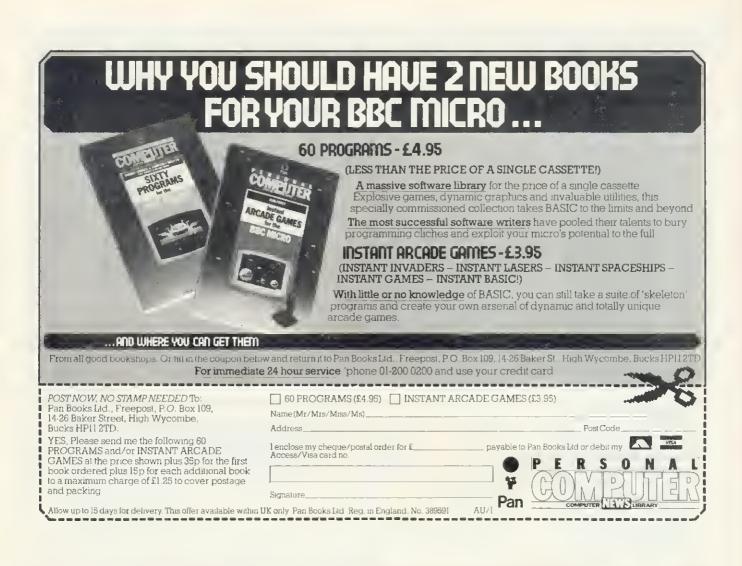

### **BRAINTEASER:**

Which computer book will test your IQ and keep you amused with educational programs this Christmas?

### ANSWER: BRAINTEASERS

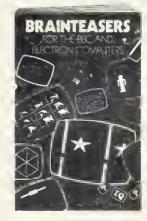

This unique computer book, designed for the 15 plus age group will test your logic, general knowledge mathematical skills well into the new year!

Available from all good book shops or direct at £5.95 plus 55p p&p.

#### Name \_\_\_

Address

AUI

Cheques/Postal Orders to:- Phoenix Publishing Associates 14 Vernon Road, Bushey, Herts.

#### GRAPHICS

user must supply contour values in ascending order – any value out of range will end the list. Lines 170-280 check each grid square in turn, PROCCHAR supplying the corresponding character to be printed. A '0' is printed for a function value less than the first contour value, a '1' for a function value between the first and second contour values, etc. The highest and lowest values for both the X and Y variables are also printed.

Note: If space is at a premium, the function could be evaluated twice rather than stored in the array F. The modifications for this are as follows:

Line 20: delete ,F(23,23) Line 250: replace F=F(1%,K%) by F=EVAL(F\$) Delete line 410.

Program 2 (page 29) is similar to program 1, although it uses mode 0 so it is only suitable for a 32k machine. Input of the functions to be plotted – one main function, and up to nine subsidiary functions that can be superimposed – comes first (lines 10-80). A call to PROCDATA then asks for information regarding the ranges of values for X and Y. This procedure calls PROC-FUNC which evaluates the current function at each of the 21 by 21 points of the grid, storing the values in the two-dimensional array F. The largest and smallest of these values are output to enable sensible contour values to be used.

A text window is set up in mode 0 (line 130), then the axes are plotted and labelled (PROCAXES). The text window is used to supply and request information regarding the contours to be plotted. If the automatic contour selection procedure (PROCAUTO) has not been called, then 'C=' prompts the user to supply the next contour value - an out-of-range value ends the plotting of the current function. (If a printer routine is to be used it could be called from line 310.) After a contour value has been selected, the corresponding contour is plotted (lines 240-280). Each grid square is considered in turn and examined for the presence of the contour (PROCSQU). If necessary, a square can be subdivided by PROCDIVIDE (itself calling PROCSOU) an example of the recursive use of procedures. Finally the interpolated line is plotted.

The same routine is then followed for each of the subsidiary functions in turn.

Note: The program assumes it is loaded at the usual PAGE setting (&E00). If a disc system is in use and it is inconvenient to reset PAGE, the following modifications could be made:

Line 20: replace F(20,20) by F(12,12) Line 810: replace B%<4 by B%<2 Line 940 is replaced by N%=12:M%=12

This will of course, result in a slightly poorer quality contour map.

Programs 1 and 2 with Figures 5 and 6 are on pages 29 and 32 ►

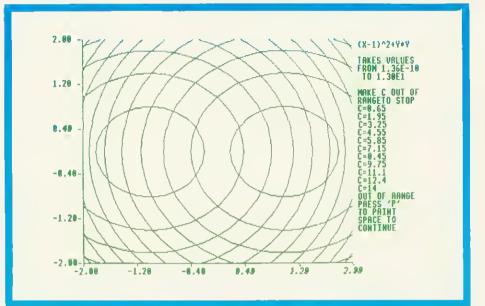

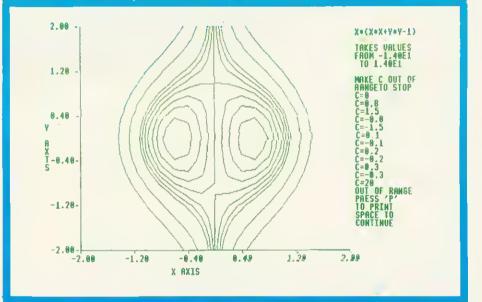

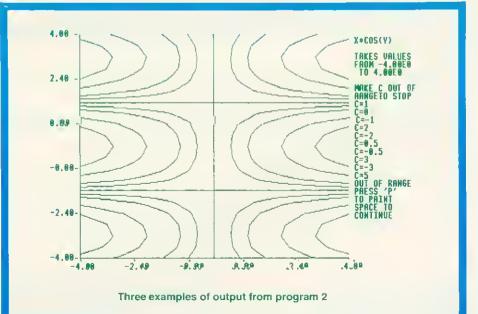

### The professionals use MICROTYPE

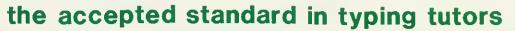

So you have a Beebl Which means you, and most likely those around you are going to spend a fair bit of time at the keyboard. Not only now, but for many years to come, as computers are most certainly here to stay.

So why not master the keyboard now? Stop chugging away with just a few fingers and your eyes for ever on the keys -learn to touch type.

Microytpe will allow you to teach yourself, and will improve as you improve, Just a few short sessions and you will see results. Keep at it for say half an hour a day and you will be 'touch' typing within a week-with no need to have to look at the keys ever again! Keep at it, and speed will follow.

Apart from simple working instructions and a finger position chart, everything is actually shown on the screen--you don't have to wade through a printed course. You will be given the characters to type on the screen and will be shown which are being keyed in correctly and which are not.

At the start you will be given the "home" keys to practice, but unlike normal typing tutors, the computer can compute on which keys you are inaccurate or slow and so can give more practice on these keys, whilst replacing those on which you are proficient.

There is also the choice of either practice mode or paragraph mode. So once the program has given, and you have learned, most of the keys, paragraphs can be attempted

There are ten short exercises in each lesson, with a complete alalysis of your performance at the end. This includes your average typing speed, accuracy and the keys mis-keyed. If the response time is set, the program will also show the keys on which the response time was exceeded,

Being designed for micro keying, a great many of the words selected are those which are actually used in programming the BBC. But of course it is also ideal as a normal typewriter typing tutor, as both computer and typewriter keyboard layout is the same. Vat and post paid-£12.50

#### NOW ON THE ELECTRON £10.50

See us at OUR sixth PCW Showl

ee us at oun sixin run sin Barbican 28th Sep-2nd Oct

\*\*\*\*\* The Training Officer of the North Western Electricity Board had ÷ ine training Officer of the North Western Electricity board in a problem-teaching the various departments how to use the keyboard of the BBC Micros, two finger typing just was not read oppubly. So he purchased a copy of the Kansas Microt ¥ good enough! So he purchased a copy of the Kansas Microtype for evaluation, and was so impressed that he ordered five more ¥ -¥ \* When he saw us at a Manchester exhibition he congratulated \* \* \* \* ¥ us on having the ideal touch typing tutor ... \*\*\*\*\*\* \* ¥ \*\* ÷ ÷

If you are prepared to juggle along with just two fingers-then by all means carry on. But if you feel you want to master your BBC keyboard completely with the speed and accuracy that comes with real touch typing-then Microtype is for you...

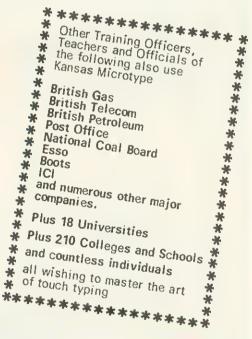

THERE IS SIMPLY NOTHING TO COMPARE

ansa

When you buy from Kansas you are buying from the longest established software publishers in the country

The only company that can give a lifetime guarantee and assured same-day first class post service

Recognised Brand Leader in microcomputer software

Unit 3, Sutton Springs Wood, Chesterfield, S44 5XF. Telephone 0246 850357

#### GRAPHICS

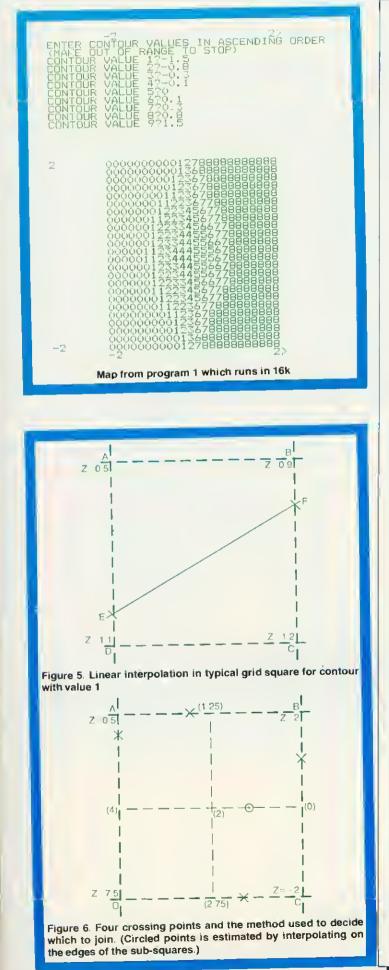

```
10 REM PROGRAM I M.J.FRYER 5-3-563
   20 DIM C(9).F(23,23)
   30 MODET: CLS: INPUT "TYPE IN A FUNCTION OF
  AMD Y" .F#
   46 PRIMITINX AXIS"
   50 INFUT" MINIMUM VALUE", XMIN
   60 INPUT"MAXIMUM VALUE".XMAX
   70 PRINTINY AXIS"
   80 INPUT "MINIMUM VALUE", YMIN
   90 INPUT"MAXIMUM VALUE", YMAX
  100 IF XMAX XMIN OF YMAX (YMIN GOTO40
  110 OX=(XMAX-XMIN)/23
  120 DV=(VMAX-YMIN)/23
  130 PROCEUNC
  140 PRINT'"THE FUNCTION TAKES VALUES" '"FROM
  "; FMIN; '" TO "; FMAX
  150 INFUT "AUTOMATIC CONTOUR SELECTION (Y/N
) ", ANS$
  160 IF ANS#="Y" THEN PROCAUTO ELSE PROCSPEC
  170 Y=YMAX+DY
  180 PRINT; YMAX; TAB(8);
  190 FOR J%=0 TO 23
  200 IFJ%>0 ANDJ%<23 PRINT1TAB(8);
  210 IFJ%=23 PRINT(;YMIN:TAB(8):
  220 Y=Y-DY: X=XMIN-DY
  230 FOR K%=0 TO 23
  240 X=X+DX
  250 F=F(J%,K%):PROCCHAR
  260 PRINT;A%:
  270 NEXT
  280 NEXT
  290 PRINT'TAB(8);XMIN;TAB(31):XMAX:
  300 END
  310 DEFPROCEUNC
  320 X=XMIN:Y=YMIN:FMIN=EVAL(F#):FMAX=FMIN
  330 Y=YMAX+DY
  340 FOR 1%=0 TO 23
  350 Y=Y=DY:X=XMIN-DX
  360 FOR J%=0 TO 23
  370 X=X+DX
  380 F=EVAL(F#)
  390 IF F>FMAX FMAX=F
  400 IF EKEMIN EMIN=E
  410 F(1%,J%)=F
  420 NEXT:NEXT
  430 ENDPROC
  440 DEFPROCAUTO
  450 INFUT HOW MANY CONTOURS",NC2
  460 IF MC%>9 NC%=9
  470 DE=(FMAX-EMIN)/NC%
  480 C(0) == FMIN+DF/2 :FRINF"CONTOUR 1=":C(0)
  490 IF NC%=1 ENDPROC
  500 FOR 1%-1 TO NC%-1
  510 C(IX)=C(IX-1)+DF:PRINT"CONTOUR ":1%"="
:C(1%)
  520 NEXT:PRINT''
  530 ENDPROC
  540 DEFPROCSPEC
  550 PRINT"ENTER CONTOUR VALUES IN ASCENDING
 ORDER"'" (MARF OUT OF RANGE TO STOP)"
  560 CM-FMIN
  570 FOR 1%=0 TO 8
  580 PRINT"CONTOUR VALUE ":IX+1::INPUTC(IN)
  590 IF C(IZ) <= CM THEN FRINT"INVALID ENTRY":
GO 1958Ø
  600 IF C(I%) /FMAX NC%=1%:1%=8:6070620
  610 CM=C(1%):NC%=1%
  620 NEXTIPEINT'
  630 ENDEROD
  640 DEFPROCCHAR
  650 AX=NC1
  660 FOR IX-0 TO NCX-1
  570 IF F>C(I%) GOT0680 ELSE A%=I%: T%=NC%
  580 NEXT
  690 ENDPROC
Program 1. Uses mode 7. Suitable for 16k machines
```

## CUMANA DISK DRIVES FOR THE BBC MICROCOMPUTER

Attention all BBC Micro users! A top quality disk drive — at an unbeatable value for money price — is now available at well known High Street outlets, from Cumana. Finished in an attractive and hard wearing BBC beige, Cumana disk drives have an independent power supply to enable a second drive to be added without any modification to the BBC Microcomputer.

Cumana disk drives are fully assembled and tested before packaging, and have a 12 months warranty.

Look out for the distinctive Cumana packaging in well known High Street outlets, today!

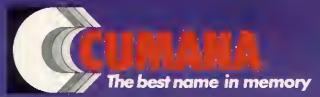

Curnana Limited, Pines Trading Estate, Broad Street, Guildford, Surrey, GU3 3BH, Telephone: Guildford (0483) 503121 Telex: 859380

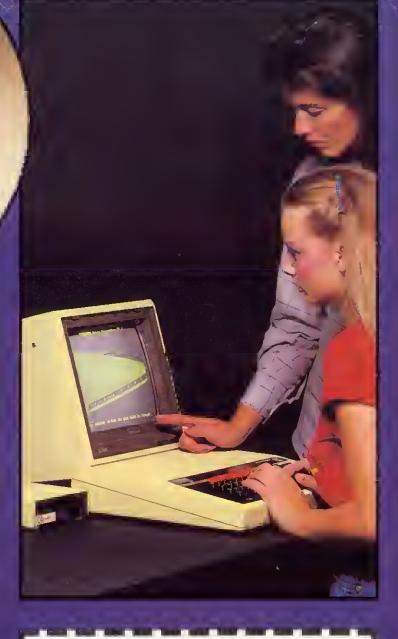

| For further                              |          |          |
|------------------------------------------|----------|----------|
| information about                        | Name     |          |
| Cumana disk drives                       |          |          |
| for the BBC                              |          |          |
| Microcomputer, please complete and       | Address  |          |
| return this coupon.                      |          |          |
|                                          |          |          |
| Interests:                               |          |          |
| Home Use 🗔                               |          | •••••    |
| Education                                | Tel. No. |          |
| Dealer                                   |          |          |
| Business                                 |          | AU 11783 |
| Note: If dealer, please attach this form |          |          |

# AMS English announce the 3" disk drive

Format and verify utilities
 on disk or EPROM
 \* Interface cables
 \* Manual
 \* Free disks

NB When used with some computers, both drives and disks have a double density capability. Educational and Institutional Single 100k–£225 
 Double 200k–£399
 Includes VAT and delivery to your door

#### The neatest and best disk option ever We've taken the brilliantly engineered and proven Hitachi 3"\* drive and housed it in rigid steel, textured and coloured to match

your BBC Micro. And we've added cables, manuals, utilities on disk and EPROM, and free disks.

Japan,

1777

home of the major disk drive manufacturers, has decided to make the new 3" disks a standard. And no wonder. Not only are they strong and easily stored, they give 100K per side, and you simply flip them over in the same way as a music cassette. The small light on the casing reminds you which side you are using.

The disk is totally encased in rigid plastic, with no exposed surfaces, is easily inserted with one hand and simply removed by pressing the eject button. A unique feature of the new disks is a mechanical tab which prevents overwriting of precious data. And of course, you can switch it back when necessary.

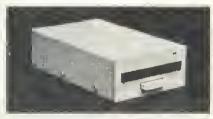

#### **Reliable and Robust**

The Hitachi drive boasts a brushless direct drive motor, the best possible system for trouble-free use. AMS-3 units simply run off the BBC power supply---they don't need their own supply and there's no need to worry about corrupt data.

The standard interface lets you use the disk drive with most other computers and in tandem with 5<sup>1</sup>/<sub>4</sub>" drives.

#### **High Speed Access**

The disk drive provides a trackto-track access time of only 3mS, much faster than old-fashioned drives.

#### **Reliable delivery**

Fill in the coupon below and we will send it to you with our full no-quibble money-back guarantee. Advanced Memory Systems Ltd, Woodside Technology Centre, Green Lane, Appleton, Warrington, Cheshire WA4 5NG.

\*Disk drives supplied by Hitachi Europe Ltd. RING (0925) 62907, 24-HOURS.

| TO: Advanced Memory Systems, Ltd, Woodside<br>Technology Centre, Green Lane, Appleton,<br>Warrington, Cheshire WA4 5NG.<br>Please send me by door-to-door courier:<br>(qty) AMS-3 (S) single disk drive at £225 each<br>with free disk.<br>(qty) AMS-3 (T) twin disk drives at £399 each<br>with two tree disks.<br>(Prices include EPROM, utility disk, cables, manual, VAT |  |  |
|----------------------------------------------------------------------------------------------------|--|--|
| and delivery).                                                                                                    |  |  |
| Please send me by post, if not with drives:                                                                                                    |  |  |
| (qty) double sided (100K x 2) disks at £4.95 each.                                                                                                    |  |  |
| (gty) packs of tive at £22.50 per pack.                                                                                                    |  |  |
| (oty) utility EPROM at £15.                                                                                                    |  |  |
| 1 enclose a cheque for £                                                                                                    |  |  |
| or debit my credit card                                                                                                    |  |  |
| No 🛋 🖾                                                                                                    |  |  |
| Name                                                                                                    |  |  |
| Address                                                                                                    |  |  |
|                                                                                                    |  |  |
| Post Code. Tel No                                                                                                    |  |  |
| Signature                                                                                                    |  |  |
| Please allow up to 28 days tor delivery.                                                                                                    |  |  |

### GRAPHICS

| Program 2. Mode 2 contour plotting. (Remember to take out line                               | 710 IF A0%=0 XPL(F%)=I%=XP:YP1(F%)=J%=J%=J%+V+%                                                                                                    |
|----------------------------------------------------------------------------------------------|----------------------------------------------------------------------------------------------------|
| 10 for any debugging)                                                                        | *1<br>720 LF A1%=0 XPL((**,)=(1%+1)*X5:YPL(*%)*J%*YS:1                                                                                                    |
| REM PROGRAM - M.J. FRYER 1 3-83                                                              | New Mark                                                                                                    |
| 10 ON ERROR GOTO 300                                                                         | 730 1F A05*A15= 1 XPE(F5)=(C-F0)*XS/(F1 F0)+15                                                                                                    |
| CC DIM VPL:4), YFL:4(,E(20,C0), A+()0)                                                       | *XS:YPL(k%)=J%*+5:E%=F%+1                                                                                                    |
| 30 IN=1:CSN=0:CLS:PRINTTAB(0.5)"TYPE FUNCTION                                                | 740 JF A2%=0 XFL(±%)=(1%+1)*X8:YFL(L*)+(3%+1)*                                                                                                    |
| OF X AND Y": LIPUT A\$(0)                                                                    | YS:1%=F%+1<br>750 IF A1%*A2%= 1 XPE(+%)=(I%+1)*XS:YF1(+%) (C                                                                                                    |
| 40 MODET:CLS:INPUT TAR(0,10) "DO YOU WISH TO S<br>UPERIMPOSE ANOTHER" " FUNCTIONT(Y/N)",ANSA | F1)*(8/(F2-F1)+J%*Y5:1%=+%+1                                                                                                    |
| 50 IFANS# "N" GOTO 90                                                                        | 760 IF ABX=0 XFL(FX)=1X*XS:YFL(FX)=(JX+1)*YF:L                                                                                                    |
| 60 PRINITAB(0.15)"1/PF NEXT FINCTION"                                                        | %.=F.%+1                                                                                                    |
| 70 INPUT A#(1%) :CC% CC%+1:I%-1%+1                                                           | 770 IF A2%*A3%=+1 XPL(N%)=(C F3)*X5/(FJHF3)+I%                                                                                                    |
| 80 IF 1% 10 50TO 40                                                                          | $ = \sum_{i=1}^{n} \sum_{j=1}^{n} \sum_{i=1}^{n} \sum_{j=1}^{n} \sum_{i=1}^{n} \sum_{i=1}^{n} \sum$ |
| - 欠例 MDDE 14:CLS<br>100 (注意平台を回び):ECME CCM                                                   |                                                                                                    |
| 110 PROLDATA                                                                                 |                                                                                                    |
| 120 1400000:015                                                                              | 2014 1E   % -00 GF110 G70                                                                                                    |
| 130 VEU 28.65.27.79.1                                                                        | BID IF FILL AND HE I PRODUCTIVEN ON THE FR                                                                                                    |
| 140 XS 900/NX:YS 900 HX                                                                      | , E1, F2, F7: :60T0 910                                                                                                    |
| 150 PROCAXES<br>160 (%-2.10309                                                               | 3.② MP2作 AFLはなきまたの、行生またのはない<br>おない AFFF検査                                                                                                    |
| 170 PRINT AF(C23, C2%)                                                                       | 2444 下, 下, 下, 下, 一, 1                                                                                                    |
| 180 FRINT "TARES VALUES FROM ":MIN: PRINT" TO                                                | BER DEPAN AFT FESSENTEN, FET FESSENTEN                                                                                                    |
| $(i, b) \in X$                                                                               | 860 UNTIL F%-0                                                                                                    |
| 190 IF NC% 0 DE=(MAX-MEN)/NEX:C=MIN DE/VERSE F                                               | 870 FNDPPOC                                                                                                    |
| RENT"MAKE C OUT OF RANGETO STOP"<br>200 TE NC% O FRULAUTO                                    | 880 DEFFNOCDATA<br>890 1 DEAL T                                                                                                    |
| 210 IF NC%= 1 [NPU1"C="C                                                                     | 900 PRINT TABLE / ALLS: "                                                                                                    |
| 220 JENEZ & AND COMAX BELO 300                                                               | 910 INPUT"LOWIST VALUE = "XSTRT                                                                                                    |
| 210 LE COMAR OF COMIN GOTE 300                                                               | 920 INFUT"HIGHEST VALUE- "XSTOP                                                                                                    |
| 240 FOR 32 -0 10 ML 1                                                                        | 930 INPUT"LEGEND ".LX#                                                                                                    |
| 250 FOR 1%-0 TO NK 1<br>760 PC=0                                                             | 940 NX-20:MX-20<br>950 PRINT TAB(4,11)"Y AX1,:"                                                                                                    |
| 270 FROFSOU(C,1%,J%,F(1%,J%),F+1%+1,J%),F+1%+1                                               | 960 INPUT"LOWEST VALUE "YOTET                                                                                                    |
| ,J%+1),[(I%,J%+1),X8.Y5)                                                                     | 970 INPUT"HIGHLST VALUE= "YSTOF                                                                                                    |
| 200 NEXT:NEXT                                                                                | 980 INPUT"LEGEND ".L'IF                                                                                                    |
| 270 GUT0200                                                                                  | 990 DX=(XSTOP XSTRF)/MX:DY=(YSTOP-YSTRT)/MX.                                                                                                    |
| 700 REFEAT<br>310 IFC2%-0 PRINT"PRESS SPACE BAR TO CONTINUE"                                 | 1000 IF DX =0 OR DY -0 FMINT"NONSENSIGE VALUES<br>" " PRESS SPACE TO CONIIMUE":ANS‡ 6FT≹:CLS:60T09                                                                                                    |
| ANS#=GUT#:UNTIL ANS#=""ELSE CLS:A#=A#(1+C3%-C2                                               | (24)                                                                                                    |
| N):C2N=C.N-T:FROCEDNC:NCX1:GOTO 170                                                          | 1010 PROCEUNC                                                                                                    |
| 320 VDU 4:REMRESET SORDEN                                                                    | 1020 PRINT TAB(10,18)A# TAB(8) "TALES VALUES FRO                                                                                                    |
| NNO (1%=10)                                                                                  |                                                                                                    |
| 340 CLS:MODE 7<br>350 INPUT LAB(0,10) "DO YOU WISH TO PLOT THE S                             | 1030 FRINT TAB(10);MIN" TO "NAX<br>1040 INPUT TAB(0,21)"AUTOMATIC CONTOUR SELECTIO                                                                                                    |
| AME FUNCTION AGAIN (Y/N)",ANS\$                                                              | N(Y/N) TANSE                                                                                                    |
| 340 CLS: IF ANS\$ "Y" GUTCH 100                                                              | 1050 IF ANS#="N" NC%= 1:ENDPROC                                                                                                    |
| 370 PRINT TAB(0,10)"TO INSERT NEW FUNCTION PRE                                               | 1060 INPUT HOW NAMY CONTOURS ? "NC%                                                                                                    |
| SH SPACE BAR" "TO EXIT PRESS ANY OTHER FEY":ANS#<br>#GET#                                    | 1070 ENDEROC<br>1080 DEC PROCAUTO                                                                                                    |
|                                                                                              | 1000 DEC FROCHOTO<br>1090 C=C+DC:IF L:NAX THEN PROCMORE ELSE FRINT"                                                                                                    |
| 370 CLS                                                                                      | H I I                                                                                                    |
| 4/201 END                                                                                    | 1100 ENDPROC                                                                                                    |
| 410 DEFPRICAXES                                                                              | 1110 DEFPROCMORE                                                                                                    |
| 420 LOUAL DX JDY<br>430 @X⇔8202067                                                           | 1120 INPUT"EXTRA SPECIFIC CONTOURS"(Y/N)"ANS#<br>1130 IF ANS#="Y" MC%I:PRINT"MALE C OUT OF RA                                                                                                    |
| 440 DX=(XSTOP-XSTRT)/5:DY=(YSTOF-YSTRT)/5                                                    | NGE TO STOP"                                                                                                    |
| 450 VOU STREM JOIN CURSORS                                                                   | 1140 ENDPROC                                                                                                    |
| 460 MOVE1020,100:REM GRAPH IN 1000*100050UARE                                                | 1150 DEFPROCFUNC                                                                                                    |
| 470 DRAW L20,100:DRAW 120,1000                                                               | 1160 X=XSTRT:Y=YSTRT:MAX=EVAL(A#)                                                                                                    |
| 480 FOR INF0 TO 5<br>490 MOVE 120+IN*180,100:DRAW 120+IX*180,90                              | 1170 MIN-MAX;V=YSTRT<br>1180 For J%=0 To M%                                                                                                    |
| 500 MOVE 88+1%*180,80:PRINT: XSTRT+1%*DX                                                     | 1190 X=XSTPT                                                                                                    |
| 510 NEXT                                                                                     | 1200 FOR I%=0 TO N%                                                                                                    |
| 「○2Ø」LX=LEN(LX#):SX=47Ø→LX*8                                                                 | 1210 F=EVAL(A\$):F(1%,J%/=F                                                                                                    |
| 530 MOVE SX,30:PRINT;LX4                                                                     | 1220 IF F MAX MAX-F<br>1230 IF F MIN MIM=F                                                                                                    |
| 540 FOR 1%-0 IO 5<br>550 J&=I%*180+100:MOVE 110,J%                                           | 1240 X=X+DX                                                                                                    |
| 560 DRAW 105,J%:MOVE 20,J% +16                                                               | 1.250 NEXT                                                                                                    |
| 570 PRINT: YSTRI+I%+DY                                                                       | I24Ø Y≕Y EDY                                                                                                    |
| 580 NEXT                                                                                     | 1270 NEXT                                                                                                    |
| 590 LYX=LEN(LY#):SYX=450+LYX#32<br>600 FOR IX-1 TO LYX                                       | 1280 ENDFROG<br>1290 DEFFROCDIV1DE(IX7,1Y7,LX,LY,F0,F1,F2,F3)                                                                                                    |
| 640 FOR 1%-1 TO 197<br>640 MOVE 0.SY%-1%*32:PRINT MID*(1Y#,1%,1)                             | 1300 LOCAL G1.63,64,65,67,LX1,LYL                                                                                                    |
| 620 NEXT                                                                                     | 1310 G1+(F1+F0)/2:63=(F0+F3)-2:85 (F1+F2).2:87                                                                                                    |
| 630 e%=10                                                                                    | (E2+E3)/2:64=(63+65)/2                                                                                                    |
| 640 VDU4                                                                                     | 1320 EX1=LX1=LX/2:EX1=EY/2:1×X+IXX+D:IYX+14X+2:BX/                                                                                                    |
| 650 ENDPROC<br>660 DEFEROCSOU(),1%,3%,80,81,82,83,X5,Y5)                                     | B%)1<br>1700 PROCSOU(6,1X%,TY%,FØ,51,64,63,LX1,LY1)                                                                                                    |
| 670 LOCAL 5%                                                                                 | 1340 PROCSQU(C.IX%+1,IY%,G1,F1,G5,G4,LX1,LY1)                                                                                                    |
| 6.80 形式=0                                                                                    | 1350 PROCSOU(C,IX%+1,LY%+1.G4,G5,F2,G7,LX1,LY1)                                                                                                    |
| 690 A0%=SBN(F0-C);AJ%=SGN(F1-C);A2%-SGN(F2-C);                                               | 1360 PROCSQU(C,IX%,IY%+1,GC,G4,G7,FC,LX1,LY1)                                                                                                    |
| A3%=56N(F3+C)<br>700 15 A551/07+A12+A324+A32A+A CBIORZO                                      | 1370 ENDPROC                                                                                                    |
| 700 IF ARS+A0%+A1%+A2%+A3%)=4 G0T0870                                                        |                                                                                                    |

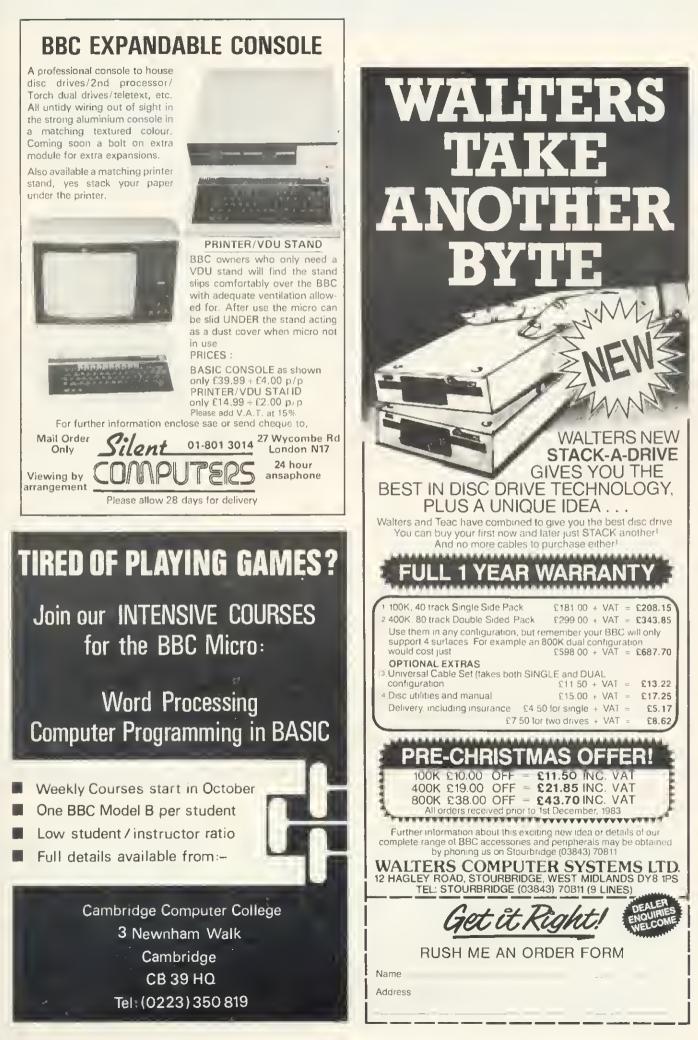

# **BEEB TALKS TO BEEB**

## Joe Telford expands on his idea of inter-micro communication, and presents an interactive Battleship game for two micros

THIS month, prompted by a sackful of mail, we take another look at Beebtalk. No, not another review of Kenneth Kendall (have you entered the flourishing 'make Ken say rude words' contest?) but a further look at communication between Iwo BBC micros. As an introduction, 'The 50p network' on page 53 of Ihe June edition makes useful reading.

Figure 1 reproduces the connecting lead between two BBC micros, which covers the hardware side of allowing them to talk.

Normally this lead is only a couple of metres long, and can be made from ribbon cable, though for longer distances (10 to 20 metres), a good quality shielded cable is useful.

In my quest to simplify communications, I have found two inbuilt commands in BBC Basic: one designed for transmission, and the other for receiving through the RS423 port. Both are easily available, but need further commands to support them.

The easiest method of transmitting infor-

10 REM TRANSMIT MEMORY 15 \*FX5,2 20 \*FX7,8 30 \*FX8.8 40 INPUT"START "S\$:S=EVAL(S\$) 50 INPUT"LENGTH "L\$;L=EVAL(L\$) 60 PRINT "Transmitting:" 70 VDU2: PRINT FNhex (5) +FNhex (L) 90 FDR1%=S TD S+L 100 VDU1. 21%, 3, 21% OR 32, 2 110 NEXT 120 VDU3: PRINT "DONE": END 1000 DEFFNhex(X):LOCALI%,R\$ 1010 R#="":FDR 1%= 1 TO 4 1020 R#=MID#("0123456709ABCDEF",X MOD 1 6 ±1,1) +R‡:X=> DIV 16 1030 NEXT:=R# Program 1. Memory transmission 10 \*REYO \*FX5.21M#FX7.81M\*FX8.81MCLS: IN. "START "S\$: IN. "LENGTH "L \$: P. "TX" ': VD U2: PRINT S#+L#: FORIX=VAL (S#) TO VAL (S#)+ VAL(L#): VDU1, 21%, 3, 21% OR 32.2: NEXT: VDU3 \*FRINT "DONE" M Program 2. Tx by function key 10 REM RECEIVE MEMORY 20 \*FX15.0 30 \*FX7.8 40 ⊀FX8,8 50 \*FX2.1 60 S=EVAL ("&"+GET#+GET#+GET#+GET#) 70 L=EVAL("&"+GET\$+GET\$+GET\$+GET\$) SO CREGET 70 PRINT ~S,~L 100 FORIX=S TO S+L 110 21%=GET 120 VDU?1% 0R32 130 NEXT 140 PRINT "DONE": \*FX2.0 Program 3. Memory reception routine

mation is to use the RS432 as a printer port. This handles all the status and control lines associated with the port. Transmission can be set up with just a few lines of program, or of direct commands:

\*FX5,2 \*FX7,8 \*FX8,8

Once CTRL-B is pressed, or VDU2 typed, information input at the keyboard, or destined for the screen is sent through the RS423 port as if to a printer. For example, transmitting a message through the RS423 port may take the following form:

VDU2:P,"WHERE'S MY LUNCH?":VDU3

If connected to a printer, this would simply be printed out, but if connected to another BBC micro in 'receive mode', it could be acted upon instantly (Some hopes! Ed.)

Although text can be transmitted cleanly by this method, and Basic programs can be transmitted using the technique shown in June's Acorn User, we may wish to transmit bytes of information, for example a section of memory, which may contain weird and wonderful control codes. This is best done byte-by-byte, prefixing each one for transmission by VDU1, so it is not shown on-screen. Program 1 shows a possible solution to memory transfer. Lines 20,30 and 40 set up the RS423 port, while the loop from 90 to 110 sends each piece of data to the receiving BBC micro. Unfortunately, two major problems bar smooth running. The first is down to me, because if I cannot see data being transmitted, I tend to regard the whole thing as 'Deus ex machina' and shout 'fraud'' This problem is, however, simply remedied by adding an extension to line 100. Normally line 100 could read:

#### VDU1,?I%

but so the data set up for transfer can be seen, we de-select the printer port. print the contents of 1% ORed with 32 to remove nasty control codes, then reselect the printer port, hence the

#### VDU1,?I%,3,?I% OR 32,2

The other problem affecting automatic transmission of memory is passing information relating to the start point in memory of the code, and its length (or end point).

At first I felt this was quite a problem, hence the coding of lines 130 to 160, which converted any hex string into a four-digit

## JOE'S JOTTINGS

```
10 *KEY1 *FX7,8:M*FX8,8:M*FX2,1:MCLS:
 S%=EVAL("&"+GET#+GET#+GET#+GET#):1%=EVAL
 ("&"+GET#+GET#+GET#+GET#):C%=GET:P.~S%,~
 L%:FORIX=S% TO S%+L%:71%=GET:VDU?I% OR 3
 2:NEXT:P."DONE":*FX2.01M
 Program 4. Memory Rx by function key
    10 *KEYO *FX5,2:M*FX7,8:M*FX8,8:MCLS:
 IN. "START "SX: IN. "LENGTH "LX: P. "TX" : VD
U2:P.SX.P.LX:FORIX=SX TO SX+LX:VDU1,7IX.
 3,?1% OR 32,2:NEXT:VDU3:P."DONE"!M
 Program 5. Final Tx routine
    10 *KEY1 *FX7,8/M*FX8,8/M*FX2,1/MCLS:
INPUTS%: INPUTL%: P. ~S%, ~L%: FORI%=S% TO S%
+L%:?I%=GET:VDU?I% OR 32:NEXT:P."DONE":*
FX2,01M
Program 6. Final Rx routine
   10 *KEY0 *FX5,21M*FX7,81M*FX8,81MCLS:
IN. "START "S%: IN. "LENGTH "L%: IN. "RELOCA
TE AT "R%:P."TX"':VDU2:P.R%:P.L%:FORI%=S
% TO $%+L%: VDU1, ?1%, 3, ?1% OR 32, 2: NEXT: V
DUS: P. "DONE" IM
Program 7. Relocating Tx routine
>
   10 REM DATA TRANSMISSION
   20 *FX5,2
   30 *FX8.8
   40 *FX7,8
   50 top%=1440
   60 DIMtemp%(top%)
   70 TIME≃O
   80 temp%(0)=ADVAL1 DIV 16
   90 FOR 1%= 1 TO 1440
  100 t=TIME+3000:REPEAT UNTILTIME>t
  110 temp%(I%)=ADVAL1 DIV 16
  120 NEXTIX
 130 PRINT"Press SPACE to continue"
 140 *FX21.0
 150 REPEAT UNTIL GET=32
Program 8. Data logging
```

hex string including leading zeros. Up to this point 1 was convinced all reception would need to be done one byte at a time and four-byte hex strings are easily converted to numbers. For the benefit of those who always type in four-digit hex strings, the whole program was reduced to a function key format, so memory could be transmitted simply by pressing a key, and typing the start and length parameters, as

shown in program 2.

Now for the other end. Receiving information along the RS423 lines is simple, in principle. The micro must be set up to receive only from the RS423 port, at the baud rate which matches transmissions from the other micro. This is done by either direct commands or during a program:

```
*FX15,0
*FX8,8
*FX7,8
*FX2,1
```

The \*FX15,0 clears all buffers, but as we don't want to clear a buffer of vital information, always run the receive section before transmitting. Users who are less heavyhanded than I, might find more finesse with \*FX21,1 (to clear the RS423 input buffer) or \*FX21,2 (which clears the RS423 output buffer). The \*FX2,1 turns over all input to the micro to the RS423 input lines. No keys (other than escape and break) have any effect, so at the end of the receiving section, the micro must be given a \*FX2,0 command from either the sending machine, or the last part of its reception program. Such a program for memory reception from another machine might be expected to have four parts, as in figure 2.

Program 3 could be used with programs 1 or 2 to receive blocks of memory contents from another micro. Lines 60 and 70 set the start and length of the code, and the transferred block is 'picked up' and dumped in memory by lines 100 to 130. My personal need to see the data is covered by line 120, which again removes control codes by ORing with 32. Notice too, the important line 140, which returns control to the receiving (Rx) micro keyboard.

To make this routine more compact, I rewrote it for a function key (program 4). Remember the 256 character limitation of function keys, and clear them before using this definition (\*FX18 does that!). It is as well to clear buffers before invoking f1 because including a buffer clear command in the definition could erase the definition before acting upon it.

When I ran programs 1 and 3 linked on separate machines originally, I found an extra byte appeared in the transfer. To remove it, I added the CR=GET of line 80 page 39 ►

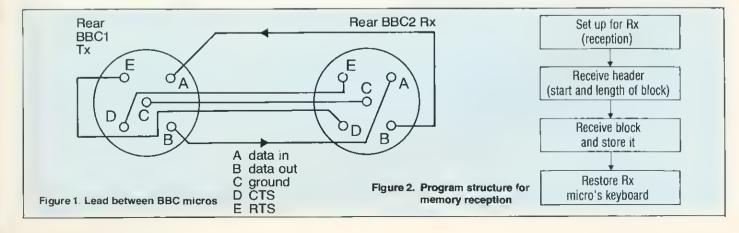

## JOE'S JOTTINGS

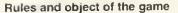

The same program is loaded on each of two model B BBC micros, which are connected via the RS423 ports (figure 1). On start-up each micro displays a map of your own fleet, showing six each of carriers, battleships, cruisers, destroyers, submarines and frigates, on an 8×26 yellow grid. The craft are denoted by their initial letters and are listed at the right of the display. Below in red is a blank map which shows the information you have about the opposing player's ships, and to the right of the red map is a list of ships operating on the

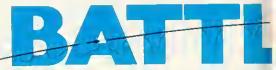

As soon as you are asked for a target coordinate, this can be entered in number, letter order. Pressing return dispatches the missile and you can then send another. If you wish to alter the target coordinates before firing, simply press the delete key and retype.

Reports from the front begin to fill in the red map to show your progress, either with the initial letter of the ship which you have destroyed, or with an explosion symbol when you hit water, or with nothing at all if your missile was destroyed in flight. The aim of the game then, is to completely destroy the opponent's fleet. Obviously, as you are doing this, he is trying to destroy your fleet, and his attempts are indicated on your yellow map. Because of the realtime aspect of the program, there is no need to take turns. Although your computbe

| RS423 to the 'battleships and cruis- red map is a list of s<br>oncept in a game called BBC Battle. opposing team.                                                                                                    | hips operating on the need to take turns. Although your compl<br>er works for you, keyboard action must b                                                                                                    |
|----------------------------------------------------------------------------------------------------|----------------------------------------------------------------------------------------------------|
| <pre>10 REM BEC BATILESHIPS<br/>20 REM FOR 2 BBC MICKOS<br/>30 REM JOE TELFORD 1983<br/>40<br/>50 OM EFMOR EDIGIO40<br/>60 MODE 1:PROCsetup<br/>70 PROCupdatescreen<br/>80 RFFEAT<br/>90 FOLOUR3:PFINITAB(0,25):"(JM AT (<n<br>100 NOT:PROCESS):<br/>UD0 AA#=INFEY*(0):IFAA#="" PROCTISM<br/>110 UNII AA#="0" AND AA# "9" :PRINTAA#<br/>110 UNII AA#="0" AND AA# "9" :PRINTAA#<br/>110 UNII AA#="0" AND AA# "9" :PRINTAA#<br/>120 PEPFAT:COLLUR%:PRINTIAB(30,25):<br/>130 EreiNKEY*(0):IFB#="" PROCTHEM<br/>40 UNIILR#=CHR#(127) OF (B#) "A" AND<br/>81(="Z")<br/>150 IF BI=CHK#(127) THEN90 ELSEFRINT:B<br/>*<br/>160 REFFAT C=GET:UNIIL C=13 OR C=127:I<br/>F C=127 THEN UNIIL FALSE<br/>170 FOR X 1 TO 255 STEP 5:SOUND#11,=1<br/>5.X.2:NEXT<br/>180 VUI2.1.77.1.ASC(AA#).1.ASC(B#).3<br/>190 PROCTHEM<br/>200 UNILLUSC(1) DR themtot&lt;1<br/>210 COLDUR3:FRINTAB(0,23)"MESSAGE FR<br/>CHTHE FRONT"<br/>220 IF ustof=themtot FROCdraw<br/>330 IF ustof:1 PPOCthemwin ELSE PROCUS<br/>WIN<br/>240 DEFFROCUDATEscreen<br/>250 PROCUDATEscreen<br/>250 PROCUDATEscreen<br/>250 PROCUDATEscreen<br/>250 PROCUDATEscreen<br/>250 PROCUDATEscreen<br/>250 PROCUDATESCREEN<br/>260 DFFPROCUDATESCREEN<br/>260 DFFPROCUDATESCREEN<br/>260 DFFPROCUDATESCREEN<br/>260 DFFPROCUDATESCREEN<br/>260 DFFPROCUDATESCREEN<br/>260 DFFPROCUSATESCREEN<br/>260 DFFPROCUSATESCREEN<br/>260 DFFPR</n<br></pre> | <pre>270 PFINITAB(0,25):"AS WE HAVE NO 5HIP<br/>5 LEFT WE SUPRENDER'"<br/>280 END<br/>290 DEFFROL(:swin<br/>300 PRINTTAB(0,25):"WE HAVE SUNK ALL E<br/>NEMY SHIPS: "WE HAVE SUNK ALL E<br/>320 END<br/>330 DEFPROCdr aw<br/>340 PRINTTAB(0,25)"BOTH SIDES SUFFER T<br/>0FAL LOSS OF ALL"<br/>350 PRINTTAB(0,27)"SHIPSHOW ABOUT<br/>A FRUCE?"<br/>360 FND<br/>370 DEFPROCsetup<br/>360 *FX15,0<br/>390 @%=3<br/>400 *FX5,2<br/>410 *FX8,8<br/>420 *FX7,8<br/>420 *FX7,8<br/>420 *FX7,8<br/>430 VDU23,225,8,12,172,157,94,60,189,2<br/>440 VDU23,225,8,12,172,157,94,60,189,2<br/>55<br/>50 X#=CHR#225<br/>400 DIMus#(8,26).them#(8,26)<br/>470 FORIX=1 TD8:FORJX=1 TD 26<br/>480 us#(1X,JX)=CHR#(224)<br/>500 NEXT.<br/>510 DATA"CARRIER ",BATTLESHIP,CRUISE<br/>R _DESTROYER,SUBMARINE,FRIGATE _A.<br/>FDESTROYER,SUBMARINE,FRIGATE _A.<br/>FDESTROYER,SUBMARINE,FRIGATE _A.<br/>FDESTROYER,SUBMARINE,FRIGATE _A.<br/>FDESTROYER,SUBMARINE *FRIGATE _A.<br/>FDESTROYER *UBMARINE *FRIGATE _A.<br/>FDESTROYER *UBMARINE *FRIGATE *A.<br/>FDESTROYER *UBMARINE *FRIGATE *A.<br/>FDESTROYER *UBMARINE *FRIGATE *A.<br/>FDESTROYER *UBMARINE *FRIGATE *A.<br/>FDESTROYER *UBMARINE *FRIGATE *A.<br/>FDESTROYER *UBMARINE *FRIGATE *A.<br/>FDESTROYER *UBMARINE *FRIGATE *A.<br/>FDESTROYER *UBMARINE *FRIGATE *A.<br/>FDESTROYER *UBMARINE *FRIGATE *A.<br/>FDESTROYER *UBMARINE *FRIGATE *A.<br/>FDESTROYER *UBMARINE *FRIGATE *A.<br/>FDESTROYER *UBMARINE *FRIGATE *A.<br/>FDESTROYER *UBMARINE *FRIGATE *A.<br/>FDESTROYER *UBMARINE *FRIGATE *A.<br/>FDESTROYER *UBMARINE *</pre> |
|                                                                                                    |                                                                                                    |

RTX can be fun Readers who have used the terminal software from June have commented that communication is addictive, and with this in mind 1 thought we might explore the idea as a game. As is inevitable with experimental approaches to computing, it is the old chestnuts which are implemented first, and the obvious application to rejuvenate is to apply RS423 to the 'battleships and cruisers' cor

## JOE'S JOTTINGS

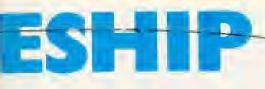

fast and furious because, as in real life, the enemy will not wait for you.

THE main procedures of *BBC Battle* are: PROCsetup;

PROCupdatescreen; PROCthem; PROCsortout; PROCprintus; PROCprintthem;

PROCupus:

PROCupthem.

PROCsetup reserves space for the battle maps, and creates the players' fleet layouts. It also sets up the RS423 port, fleet information and the two user-defined characters used in the program.

PROCupdatescreen simply calls PROCprintus and PROCprintthem. PROCthem checks for output at the RS423 port and invokes appropriate action.

PROCsortout routes the action depending on what is received-to update our

info, update the opponent's info or clear the buffer if garbage is detected (equivalent to destroying missiles in flight).

PROCprintus prints our battle map and fleet info, while PROCprintthem prints the opponent's map as far as it is known, and the enemy fleet's status.

PROCupus checks our battle map at the opponent's missile coordinates, and returns to the opponent what he has hit, then updates our map and fleet info. PROCupthem updates the red map as a result of information returned from the opposing micro.

The main body of the program is from 80 to 200 and it is concerned with checking

for info from the RS423 port (by calls to PROCthem) and handling the build-up of missile coordinates from the keyboard. This part loops until one or both fleets are destroyed, and then prints a suitable ending comment.

One last point, if you have RTX problems, try reducing the baud rate on both micros, but beware, there is no software fix for an RS423 cable incorrectly made up. One final point: I'd like to thank Chris Pearson from Norton for the use of his micro during program testing sessions.

| 540 FORI%=1 TO 6:usno(I%)=6:themno(I%)         550 NEXT:dummy=RND(-TIME)         560 FOR P= 1 TO 6:FOR Q=1 TO6         570 L=RND(8):M=RND(26):IF us#(L,M)<>CH         R#(224) THEN 570         580 us#(L,M)=MID#("ABCDSF",P,1)         590 NEXT,         600 ENDPRDC         610 DEFPROCprintus         620 VDU30:PRINT'';COLOUR3:PRINT" ABCDE         641 JKEMN0PDRSTUWWYZ |
|----------------------------------------------------------------------------------------------------|
| $\begin{array}{c} 630 \ \ \ \ \ \ \ \ \ \ \ \ \ \ \ \ \ \ \$                                                                                                    |
| (P)-1 1050 MODE7:REPORT:FRINT" AT ":ERL<br>790 IF P>0 AND P<7 THEN SOUND1,-15,(P-<br>1)*50,4                                                                                                    |
| BIC Battle, a game<br>B20 DEFPRDCupus: L0CALushit≢<br>for two micros. Take out<br>line 50 for any debugging.                                                                                                    |

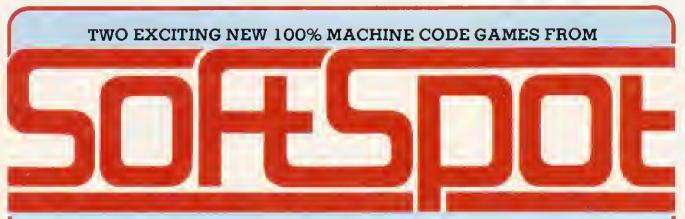

FOR BBC MODEL B (OR MODEL A + 32K + 6522 VIA)

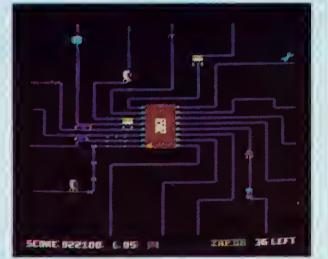

**TRANSISTORS REVENCE by Chris Butler** Your BBC Micro is under attack! The components on the circuit board are attacking the CPU. Can you stave off the many marauders by firing pulses of electricity along the data lines of the 6502. Beware of the deadly mains spikes zipping along the tracks and hit the tools on the edge of the circuit for bonus points. For emergencies only the ZAP button will destroy everything with an explosion of debris.

Features include fast smooth multicoloured characters, 8 types of component, 4 types of tools, increasingly difficult track patterns, multiple firing, interrupt driven graphics, sound effects, high scores, bonus etc.

BOTH GAMES ONLY £6.95 ALL PROGRAMS RUN ON ALL CURRENT O.S. AND BASICS ALL TAPES GUARANTEED-

29 SOUTH CRESCENT PRITTLEWELL SOUTHEND ESSEX SS2 6TB

| PROGRAMMERS!   |
|----------------|
| WE PAY 35%     |
| ROYALTIES PLUS |
| AN EFFECTIVE   |
| ADVERTISING    |
| CAMPAIGN FOR   |
| BRILLIANT M/C  |
| ARCADE GAMES   |

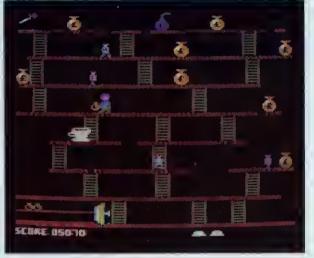

## HEIST by Marcus Altman

"Look out investors your local bank is being robbed!" Manoeuvre the bank manager around the building, collecting money bags and returning them to the vault — Dodge the ever chasing robbers or bop them on the head with a hammer. Beware of the time bomb which you must defuse or you will sprout wings and fly to heaven.

Enjoy a refreshing cup of tea for bonus points, game increases with difficulty on each level. Features include fast smooth multicoloured characters, excellent sound effects, background music. Very addictive and fun.

| Please rush me                       |       |
|--------------------------------------|-------|
| TRANSISTORS REVENGE<br>(please tick) | HEIST |
| I enclose chegue/P.O. for £          |       |
| Name                                 |       |
| Address                              |       |
|                                      |       |
| Post Code                            |       |

#### ▶ page 35

in program 3. Indeed, examining the contents of CR showed the &OD character, a carriage return. The default value of \*FX6 being \*FX6.10 had prevented an additional character &OA (linefeed) from also being transmitted. This means any PRINTed numbers and strings are transmitted byteby-byte followed by a carriage return, so when the Rx micro is listening to the RS423 port, PRINTed characters enter the port in much the same way as characters are normally typed at the keyboard. This means we can short-circuit the way we transmit headers, by sending them as variables. Programs 5 and 6 are the final concise routines in function keys for transmitting the contents of memory between **BBC** micros

The benefit of these short routines is that we can use single-character integer variables. This means we can copy almost any part of memory from one machine to another. Because these programs only use memory allocated to screen, keyboard buffer, integer-variable storage and RS423 buffers, large chunks of coding can be copied across in the area between PAGE and HIMEM. You may encounter the odd problem in transferring memory below PAGE (say from location 0 to 256) or from the workspace of a machine with Watford's DOS to one with Acorn's DFS. Normally there should be no need to transplant vital areas of one micro's workspace to another, as rejection often sets in.

Final instructions for transfer are:

- LOAD both routines, one on each machine, preferably as function keys stored temporarily in line 10 as shown in programs 4 and 5. Run these one-line programs to place them into the keys f1 and f0, and then NEW the one-liner you have just run, as it is no longer needed.
   Produce, on the Tx micro, the section of
- code you wish to copy.
- Clear buffers on both micros
  Press f1 on the Rx micro.
- Press f0 on the Tx micro.
- Type the start address then the length on the TX micro.
- Memory contents will then be copied across.

In answer to the question 'How do I load a Basic program into both micros when only one is connected to a disc drive? I suggest reading page 53 of the June issue.

One useful possibility is to copy from location A on the Tx machine, to location B on the Rx micro, and a simple alteration to the Tx routine is all that is needed. We must enter the start and length as before, but now we must also enter the relocation address, which will be regarded as the start on the Rx machine. No alterations are needed to the Rx routine, and the relocating Tx routine is program 7.

The logical follow-on from transferring the contents of memory locations between machines is to transfer data files. I found that my requirements were to take a list or array of data from a cassette-based micro and send it via an upgraded machine to

| <pre>170 INPUT'"Filename "F\$ 180 PRINT'"top of list is item ":top% 190 PRINT"Transmitting "; 200 VDU2:PRINTF*:PRINTtop% 210 FOR I%=0 TO top% 220 PRINTtemp%(I%) 230 NEXT 240 VDU3 250 PRINT"DONE":END Program 9. Data Tx</pre>                                                                 |
|----------------------------------------------------------------------------------------------------|
| 10 REM DATA RECEPTION<br>20 *FX15,0<br>30 *FX8,8<br>40 *FX7,8<br>50 *FX2,1<br>60 INPUTF\$<br>70 INPUTN\$<br>80 ch%=OPENOUTF\$<br>90 PRINT#ch%,N\$<br>100 FOR I%= 0 TO VALN\$<br>110 INPUT Rx\$:PRINT#ch%,Rx\$<br>120 NEXT:CLOSE#ch%:PRINT"DONE"<br>130 *FX2,0<br>140 END<br>Program 10. Data Rx |
| 10 *KEY1 *FX8.8:M*FX7.8:M*FX2.1:MCLS:<br>IN.F#:IN.N#:ch%=OPENOUTF#:P.#ch%.N#:FOR<br>I%= 0 TO VALN#:IN.Rx#:PRINT#ch%.Rx#:NEXT<br>:CLOSE#ch%:P."DONE":*FX2.0:M<br>Program11. Function key Rx                                                                                                    |

disc. A particular problem I had was in measuring the temperature variation in a room over 12 hours, taking readings every 30 seconds. As I could borrow a standard model B, this meant it could do the drudgery of measuring and recording, while I could continue other work on my own disc micro. The only problem would be saving data. As I had little desire to return to using the cassette filing system, the logical solution was to transfer data. Program 8 shows the basic data gathering program I have left the ADVAL channel unscaled, because this depends on the calibration of whatever temperature-sensing device is used.

As I wanted 12 hours of recordings, each 30 seconds apart, I needed 12\*2\*60, or 1440 data items, plus the start item at time 0. Line 60 creates the list space, line 80 takes care of the 0th item and the loop from 90 to 120 takes 1440 regular readings at 30 second intervals Lines 130 to 150 provide a definite point where the user can resume control of the program ready for transfer.

Considering data transfer of a list to disc, the only items we need to transmit as a header are the file name, and the number of the item at the top of the list. A twodimensional array would need both these items plus the number of zones across the array. A third array would need the second header, plus the depth of the array, and so on.

For our purposes, program 9, which is used with program 8, shows a technique for transmitting lists to disc. Line 170 asks for the filename, and lines 180 and 190 inform us what is happening. Then at line 200 we transmit the header, ie, file name and the number of the top of the list. The loop from 210 to 230 sends each piece of data.

Rather than worry about re-creating the array or list in the Rx micro, I decided to push it straight to disc. Then, when time allowed, I could work on it without the transfer programs and wires around me. This also meant I could develop a general-purpose list saving routine which would work whatever was sent to it. Program 10 shows the result.

The program up to line 50 sets up the Rx micro to listen to the RS423 port, while lines 60 and 70 get the header. Lines 80 and 90 open the data file on disc, and PRINT# the list length (N\$) as the first item on file. Hence, on future accesses to the file we can read its length immediately. Lines 100 to 120 take each item sent from the Tx micro and PRINT# them to the file. Notice that all variables are converted to strings on INPUT. This is so the general-purpose Rx routine will handle string and numeric lists, or combinations. The last line, 130, returns control of the Rx micro to its keyboard. Program 11 gives this Rx routine as a function key, although buffer clearing is left to be used as a direct command before pressing f1. Remember-as with memory transfer, set up the Rx side before transmitting

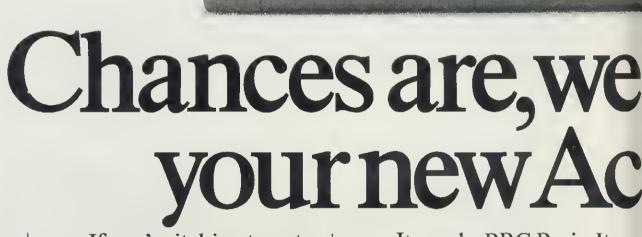

acom

electron

If you're itching to get your fingers on this longawaited computer, your best bet is to find a major branch of W. H. Smith, because we're the only major store that stocks it.

Of course it's not surprising that it's proving to be so popular.

It speaks BBC Basic. Its 56 key electric typewriter style keyboard is robustly constructed with a good solid feel. The Electron provides seven different display modes from high resolution graphics necessary in games, to a full eighty columns of text

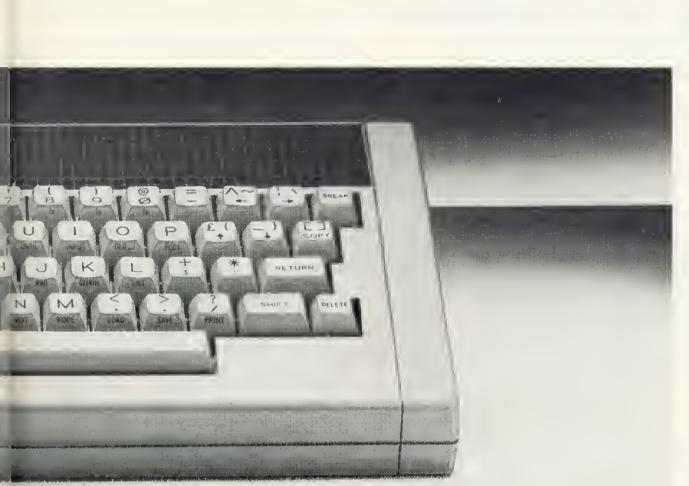

# 'll be supplying orn Electron

across the the screen. It comes not only with a comprehensive user-guide, but also with a book that takes you through the principles of Basic programming, as well as a demonstration cassette containing fifteen programs. And it costs only £199: at this price and with its impressive specification, the Acorn Electron represents outstanding value for money.

As well as the Electron, you'll find we have the range of Electron software.

So come in and see us at W. H. Smith.

🖾 🚾 Price correct at time of going to press. Subject to availability. Available at selected branches only.

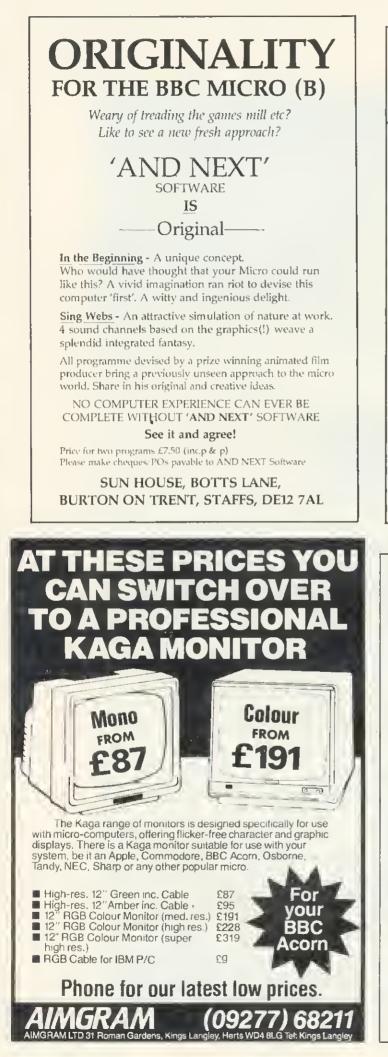

## RUNESMITH for BBC (32K) Micro

An adventure with a difference. Alter the story. Or guess what the gaps are made of. Achieve a Runesmith grade. Be a magus with words. Load in the text provided, which is science fiction, erotic, metaphysical, written by Alan Marshfield: WYCH HAZEL ON THE PLANET TERROR. Or feed in your own text.

RUNESMITH is as flexible as your imagination. An adventure of the mind full of spice and invention. A tool for creative copy. An education.

The program RUNESMITH comes complete with WYCH HAZEL text files and 14 pages of documentation. Send £9.50 cheque or PO for complete RUNESMITH package.

## Abraxas Software,

## 13 Copthall Gardens, London NW7 2NG

DISC DRIVE OWNERS! Still playing games? Realise the potential of your DISC DRIVES Learn to handle RANDOM ACCESS FILES and start creating for yourself

> AN INTRODUCTION TO RANDOM ACCESS FILING ON THE BBC MICRO

This 101 page publication is available NOW and is supplied complete with DEMONSTRATION DISC (40 track) containing an example STOCK CONTROL system and a PERSONNEL system.

Price £12, 50 complete MISSING – PRESUMED LOST... Your favourite program is deleted from your disc by accident -But WAIT!

UTILITIES 1 is the answer --

two programs designed to help you.

1. DISCMAP

A unique 'picture' of the contents of your disc helps you to spot where 'missing' programs are waiting to be recovered. Incorporates full details of all catalogued programs and a PRINTER option.

2. DELETED FILE RECOVERY

Helps you recover ALL or PART of a deleted BASIC program or Machine Code program. INVALUABLE for recovering data from discs with corrupted catalogues. Incorporating a SECTOR SEARCH which will display sector contents in a uniquely readable way!

Supplied on disc (40 track) £8, 95 complete with FULL DOCUMENTATION THE COMPUTER ROOM 206 MAIN STREET NEWTHORPE, NOTTS.

# FIND NAMES WITH XREF

XREF is designed to produce a crossreference listing of variable, function and procedure names in a Basic program. It is very useful as a debugging aid and produces documentation to keep with listings.

The program will run on either a 16 or 32k BBC micro. It reads the program to be analysed as a data file, which is produced by the standard SAVE command for a Basic program. XREF has been written to use cassette files, although it should also work with discs.

The output from XREF shows for each variable, function or procedure name, all the line numbers in the program which contain a reference to that name. XREF splits the names into eight classes:

- integers
- reals
- strings
- Integer arrays
- real arrays
- string arrays
- functions
- procedures.

The names within each class are sorted into alphabetic order, and the line numbers listed against each name appear in numeric order. Where a name is referenced several times in a particular line, the line number is shown only once.

To use XREF, load and run it. On a 32k machine, you will be asked whether you want the results displayed as 40 or 80 character lines. Then enter the name of the program to be analysed. Put the tape containing this program into your recorder and run it on to just before the required program (it does not really matter if you read through other programs first, all that happens is the screen scrolls while listing the earlier programs). The program is then analysed by XREF. This takes a little time, for example XREF takes three minutes to analyse itself. The names are then sorted. Finally, you are asked to select one of three options: Display on the screen; Print the results or End the process. These options are repeated until you select End. The print option will produce an 80 character per line listing irrespective of the display width selected earlier. To XREF another program just run it again.

XREF stores the results using four arrays. The names are held by the string array var\$. Line numbers are stored in the area of RAM reserved by the DIM statement of line 80 and referenced by the variable 'lines'. This area consists of a number of entries each of four bytes. The first two bytes of each entry is the line number, the second two bytes is a pointer to the

## lan Graham presents a BBC micro program (16 or 32k) which sorts and lists Basic variable, function and procedure names

next extry in the area for the same name.

Names and line numbers are linked together using a two-column table in the array ptr%. The first column links together all the names in a particular class, the second points to the first line number for the name in the lines array. The nth entry in ptr% corresponds to the nth name in var\$. The eight elements of the root% array point to the first entry in ptr% for each class of name. Hence the data is stored as lists of objects in these arrays. The names are sorted by moving the list pointers around in ptr% instead of moving the actual data. The sorting algorithm is a simple bubble sort.

Line 50 selects the size of arrays depending on the amount of RAM available and the screen mode required. Up to 100 names and 700 line numbers are allowed on a 16k machine, or a 32k machine with an 80-character screen (mode 3). However, 400 names and 3000 line numbers are allowed on a 32k machine with a 40 character screen (mode 7). The approximate ratio of seven line numbers to each name was chosen because it happens to be the ratio occurring in most of my programs. The ratio can be altered in line 50 by changing the v\_lim% and n\_lim% values-allow 10 bytes per name and keep the total of 10 \* v\_lim% + 4 \* n\_lim% about the same. To provide a reasonable number of names and lines on a 16k machine, REM statements have been reduced to a minimum. No attempt has been made to process variable names which appear in assembler statements

Lines 70-90 dimension the arrays, reserve space for line numbers and initialise the locations where required. Lines 150-380 process each Basic line. Lines 230-370 process each Basic statement in a line. Lines 270-350 process the 'elements' in each statement. Lines 440-510 repeatedly display or print the results until the End function is selected.

Line 470 switches the printer on, switches the screen off, prints the results, switches the screen on and switches the printer off. The parameter passed to PROCresults determines the length of the print lines—if you want a different line length, set this to two less than the maximum line length your printer uses. For example, to get a 132 character line change 78 to 130.

When XREF is run, an error report may be produced in the format:

'Error message' at line n x variables, y lines Do you want partial result? (Y/N)

The 'line n' refers to the line number in the program being read, the numbers x and y are the number of variable names and line numbers stored so far. If you answer 'Y' to the prompt, the results so far will be sorted and displayed; any other reply ends the program.

Error messages may be:

- Format error—This means the format of the input line does not match the expected structure of a Basic program, possible causes are: a bug in XREF; input program not Basic in SAVE format; invalid Basic program being read.
- Too many variable names.
  Too many line numbers.

These last two messages mean the array limits have been exceeded. If you have 32k RAM with an 80 character screen selected, re-run XREF using a 40 character screen. If this still produces the error, or if you have 16k RAM, try 'tuning' XREF to the particular program – for example if the variable names run out of space, increase v\_\_\_\_\_lim% and decrease n\_\_\_lim% in line 50.

 Other errors, for example filing system errors, are reported in a similar manner, in this case 'line n' refers to the line in XREF. The line number in the program being read is also displayed.

To keep XREF to a manageable size, no attempt is made to do any syntactic or semantic analysis. This means variables in DATA statements are ignored. Second, string variables are ignored in MOS statements – no other variable types are allowed in these lines. Finally, since the variable TOP is only partially tokenised (TO+P) the statement FOR I=1TOP with no space between TO and P will cause XREF to ignore the P as a variable name.

XREF does allow for variable names starting with  $\pounds$  and .... (underline).

If you type in XREF, take great care entering lines 1080 onwards since any mistakes will be difficult to debug. Note also the use of the underline character in some of the names – this looks like a hyphen in mode 7, only a little longer. Write your own 'Arcade Action' games with D.A.C.C.

Sprite-Gen

ere, written for the biggsst step forw BBC Micro Itself. SPRITES, controli izing and revolutionary new idei B by Cannis Ibbotson, 10 accurationmers eince the represents 

- to 32 SPRITES on screen et eny time.
- Limitiese SPRITE design using the SPRITE Generator program included in the package, allows ALL SIXTEEN logical colours "in each SPRITE" if desired. Full operating system capability of logical/actual colour assignment.
- There can be up to EIGHT different SPRITE DESIGNS ective et one time, each of which can have up to THREE "CLONES"; (copies of the primery SPRITE but each with individuel movement control).
- Each SPRITE actuality has TWO images which given slight differences will echleve the enimation effects when the two are elterneted. Or, if you choose, give the two images totally differem designs and you have created two SPRITES out of ons, usable elternetally. This technique Chn elso be applied to the CLONEB which means that all 32 SPRITES con be enimated, multi-coloured, moving objects!!!
- Onco you have completed the design of your SPRITES using the simple grid-based generator utility, they and the high apsed machine-code routinos that control their movement are secrated into RAM and the BASIC system is ready to accept your own program-inas through which you can direct the SPRITES to appear, move, disappear or just remain stationary, with the simplest commande you could imagine.
- SPRITES can be linked togother in pairs or groups to produce large scele enimation. Of course, if you wish they can be as small as a scele enimat eingla pixei.
- Your own creations can move in front of each other with no lose of ٠

- SPRITE-GEN is supplied as a series of the series of the supplied as a series of the series of the se
- INTRODUCING SPACE PILOT TEST GUNS OF NAVARONE CHOPPER-CHASE CREATURES OF THE DEEP

FIRE-CHIEF
 BOUNCER
 SPACE RESCUE

The best value in arcade-type games available today. Seven exciting games on one cassette using full colour, sound and machine code. (BBC Model/B) ONLY  $\pounds B.95$  (pp and VAT included)

#### ORAGON

BBC MODEL/B ELECTRON TRS 80 C/C 32K 747 FLIGHT SIMULATOR

Superbly reelistic instrumentation and pilot's view in lifelike simulation which and systems failures. This program uses high resolution graphics to the full to produce the most reelistic flight-deck display yet seen on a home computer. There are 21 real dials and 25 other indicators (see diagram). Your controls operate throttle, ailerons, elevators, flaps, slats, spoilers, lending gear, reverse thrust, prakes, etc. You see the junway in true perspective. Uses joysticks and includes options to start with take-off or random anding approach. "A real eimulation, not just another geme." (Your Comp. Apr. 83) CASSETTE £09.5 (pp. and VAT lockudd)

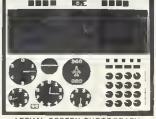

CASSETTE £9.95 (pp and VAT included). In U.S. \$27.95 (pp included)

(U.K. orders despatched within 48 hours)

Dealer and loreign distributor enquiries now being taken. Software writers - sell your programs in the U.S. through DACC.

In U.S. order from sole distributor: Frank Ashton, Dept. MU2, P.O. 8ox 7037, Chula Vista, CA 92012-7037. (California residents add 6% Sales Tax)

-. . . . . . . . . . . To Dept AU DACC Ltd., 23 Waverley Road, Hindley, Wigan, Lancs. WN2 3BN.

Please rush me:

oty, SPRITE-GEN at £17.95 each (BBC Model/B only)

\_\_\_\_gty, SUPER-7 at £8.95 each (BBC Model/B only)

\_\_\_\_otv. 747 FLIGHT SIMULATOR at £9.95 each (state machine)

Lenclose a cheque/P.O. to the value of \_

NAME

ADDRESS.

POST CODE

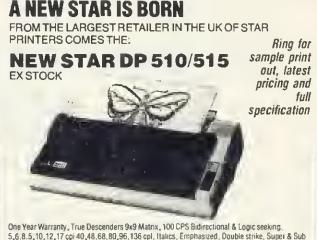

Scripts, H: Resolution & Block Graphics Continuous Underline, Backspace, Vertical & Horizontal Tabs Friction, Tractor Feed or Paper Roll

(Roll holder standard) 2.4K Butter Standard Centronics Interface Standard RS 232= £52.00 VAT

DP 510 Accepts 10 Inch Paper OP 515 Accepts 15 Inch Paper

**BBC SPECIALISTS** 

#### DP 510 $\pm 234.78 + \pm 35.22$ VAT = $\pm 270.00$ PACKAGE PRICE for BBC MICRO/DRAGON/ORIC

STAR OP 510 + Cable + Delivery & VAT £285.00 We will not be beaten on the price of Star or Juki printers

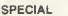

BS2

7 N

80 0

Hia

## NEW LOW PRICE ON STAR **DP8480** EX STOCK

#### DP 8480 £208.70 + £31.30 = £240.00

| 232 Interface as standard         | 5,6,8,5,10,12,17 cpi 40,48,68,80,96,136 cpi         |
|-----------------------------------|-----------------------------------------------------|
| leedle Head 7x9 Character Matnx   | Block Graphics of Optional Hi-Res Graphics          |
| cps Bidirectional & Logic Seeking | Friction & Tractor Feed accepts up to 10 inch Paper |
| res Graphics option for OP8480    | £10/                                                |

| L 10/15 |
|---------|
|         |
| £250.00 |
|         |
| £15.00  |
| £15.00  |
| £15 00  |
|         |
| £53.00  |
| £9.50   |
| \$20 00 |
|         |
| £58.00  |
| £23.00  |
| 100.000 |
|         |

## Juki 6100 Daisywheel

Ex-stock. Ring for latest price and sample print out Blank C15/C30 Cassettes Ten for £4.50 ANY MIX Send SAE for Full Price List of: -Books : Software : Leads (Cassette, Menitor, Data & Specials) : Upgrada Kits 8 Components

Prices incl VAT unless otherwise stated, Credit card/phone orders accepted.

Postage 50p per order or as stated 24 hi Securicor Delivery for Printars/Disk Drives £8.00

## **BBC MICROS IN STOCK** crocomputers

Dept (Au), 78 Brighton Road Worthing West Sussex BN11 2EN Tei: (0903) 213900

UTILITIES

```
XREF for 16k or 32k
   10REM XREF Mk2A Copyright (C) Ian Gr
aham 1983
                                            AND B%<=122) THEN PROCvariable(Ø):GOTO
   20MODE7
                                            350
   30box$=CHR$131+CHR$157+CHR$133
                                              340PROCread
   40PROCintro
                                              350UNTIL B%=58 OR [en%=0]
   50IF screen%=80 OR HIMEM<31700 THEN
                                              360IF B%=58 THEN PROCread
v lim%=100:n lim%=700 ELSE v lim%=400:n
                                              370UNTIL len%=0
 lim%=3000
                                              380UNTIL B%=&FF
   60v free%=0:n free%=0:ass%=FALSE
                                              390CLOSE# F%
   70DIM root%(7):FOR 1%=0T07:root%(1%)
                                              4000N ERROR OFF
=-1:NEXT:A$=STRING$(32," "):Line%=0
                                              410PRINTTAB(23,20)"Sorting
   80DIM var$(v_lim%),ptr%(v_lim%,1),li
                                              420PR0Csort
nes n lim%*4-1
                                              430PRINTTAB(23,20)"Finished "
   90FOR 1%=0 TQ (n_lim%-1)*4 STEP 4:li
                                              440REPEAT
nes! I%=0:NEXT
                                              450INPUTTAB(0,23)"Select Display(D),
  100*0PT 1,1
                                            Print(P) or End(E) "A$
  110F\% = OPENUP(P\$)
                                              460AS=LEFTS(AS,1)
  1200N ERROR GOTO 540
                                              470IF AS="P" THEN VDU2,21:PROCresults
  130PRINTTAB(20,20)box$;"Analysing
                                      11 ÷
                                            (78):VDU6,3
CHR$156;
                                              4801F A$<>"D" THEN GOTO510
  140B%=BGET#(F%)
                                              490IF screen%=80 THEN MODE3:VDU19,0,4
  150REPEAT
                                            ,0,0,0,19,1,3,0,0,0 ELSE CLS
  160REM Line
                                              500VDU14:PROCresults(screen%-2):VDU15
  170IF B%<>&0D THEN PROCerror(1):GOTO3
                                              510UNTIL AS="E"
80
                                              520MODE7:*OPT
  180B%=BGET#(F%)
                                              53ØEND
  190IF B%=&FF THEN GOTO 380
                                              540PROCerror(4):GOTO 390
  200line%=256*B%+BGET#(F%)
                                              550DEFPROCread:len%=len%-1:B%=BGET#(F
  210len%=BGET#(F%)-4
                                            %):ENDPROC
  220B%=BGET#(F%)
                                              560DEFPR0Cintro
  230REPEAT
                                              570FOR 1%=0T01:PRINTTAB(10,1%)CHR$141
  240REM Statement
                                            ;box$;"X R E F ";CHR$156:NEXT
  250IF B%=32 THEN REPEAT: PROCread: UNTI
                                              580PRINT'" This program will produce
L B%<>32:IF len%=0 THEN GOTO 370
                                             a cross"'"reference listing of the var
  260IF B%=42 THEN PROCmos:GOTO 370
                                            iables and"'"line numbers in a BASIC pr
  27ØREPEAT
                                            ogram. The"'"contents of REM, DATA and
 280REM Element
                                            assembler"'"statements are ignored."
  290IF B%=91 OR ass% THEN PROCassemble
                                              590IF HIMEM>31700 THEN REPEAT: INPUTTA
r:GOTO 350
                                            B(2,9)"40 or 80 character screen ",scre
  300IF B%=34 THEN PROCetring:GOTO 350
                                            en%:UNTIL screen%=40 OR screen%=80 ELSE
  310IF B%=38 THEN PROChex:GOT0350
                                             screen%=40
 320IF B%>&80 THEN PROCkeyword:GOTO 35
                                              600INPUTTAB(2,11)"Enter the name of t
Ø
                                            he program to be analysed "P$
 330IF (B%>=64 AND B%<=90) OR (B%>=95
                                             610PRINT'" Load tape containing ";P$
                                              620ENDPROC
                                              630DEFPR0Cassembler
```

45

page 47 🕨

## A J SOFTWARE for BBC

## 'The Record Chonger'

32K £19.95 Cass. £24.95 Disc. for indexing, membership lists, directaries, inventaries, budgeting, etc., etc.

> don't buy a database in the darkcheck the spec!

'The Wardsmith' 32K for Centronics 737/739

AND NOW FOR EPSON FX80:

## £19.95 Cass. £24.95 Disc.

For Reports, Essays, Thesis, etc., etc.

Forget control codes - let 'Wordsmith' realise your printer's potential

#### **Options Timetable 32K** £14.95 Cass. £19.95 Disc.

A must far every secondary school. This programme helps with the timetabling of pupils' 3rd year aptian choices. Try the effect of any changes ta yaur Options Timetable and let the micro da all the dankey wark.

#### Simple Ward Processor 32K £9.95 Coss. £14.95 Disc.

#### Picture Moths

£9.95 Coss. £12.95 Disc. An arithmetic practice Pragram far primary schools. Uses the BBC Graphics to keep the pupils' interest.

### Venn Diagroms

£9.95 Coss. £12.95 Disc. Solve the Venn Diagram prablems. Primary/juniar pupils.

## **Tape Catalogue**

#### £5.95 Cass.

Catalague all your tapes using this program and never lase one again.

### Copy Disc

£9.95

Capy disc ta tape, tape ta disc M/C, Data ar Basic. Farget HEX addresses this pragram does it all.

### ROM Read

### £8.95 Cass. £11.95 Disc.

A machine code program to read the cantents af any ROM sacket and copy to RAM, tape or disc. Nat to be used far illegal capying.

## Machine Code Disassembler

£5.95 Cass. £7.95 Disc. CDC disc drives cased PSU from £215 + VAT, cables inc. Send for details.

**Epson Printers** FX80 £370+ VAT £8.00 Carr RX80 £270 + VAT BBC Epson Cable £15 + VAT

### Normende

Not only the cheapest, but the best Switchable 14" RGB Monitor/Colour TV £250 inc. VAT and cable, £8.00 carr. Rayaltles far quality software All prices VAT inclusive except where shown AJ Vision Service Ltd 61 Jedda Road London W12 9ED

## Algotek The name in BBC Computers

## Your Mail Order specialists

## ELECTRON £199 inc VAT

BBC Model B 32K. **£399** inc VAT Teletex Adaptor ... **£196** Teletex Adaptor ... Disk Interface Kits £95 £157 Prestel Adaptors.

### PRINTERS

| MX100FT3<br>FX80<br>Smith Corona<br>carr. \$7,00 | <br>\$3 | 48.00<br>94.00<br>88.00 |
|--------------------------------------------------|---------|-------------------------|
| PRINTER DRIVER<br>FOR USE WITH VIEW              |         | £10                     |

#### CANON BBC DISK **DRIVE UNITS**

Single Side Double Sided 40 track (100K) 40 track (200K) £169.00 £206.70 carr. £3 carr. £3 Double Sided 80 track C259.20

CON Disk drives include cables and formatting disks. formatting alsks. Slim Teac Cases 40 track Single \$169.70 Slimline Mitsubishi 80 Track D Case to hold Canon Dual Sided 400K Drive Case to hold one Canon ¾ Height Drive Colour Match to BBC Micro **\$7** TEAC ½ Height Case without Power Supply TEAC ½ Height Dual Case £6.75 \$9.00

Dealer enquiries welcome Power supply units 25VA for £23.50 single Power supply units 50VA for €25.00 dual

## SPECIAL OFFERS!

88C Model 'B' word processing pack BBC Model 'B' Disk Interface Wordwise Smith Corona Doisywheel Printer, Roppy Disk Drive, Unique Low Price \$1037.96 corr. \$15, inc VAT \$1193.59

JUSTIFY YOUR MONITOR WITH YOUR WIFE Colour Monitor AND TV SET Superb IN ONE \$275 carr. \$7.00. Screen 14"

Algotek

COMPUTERS

Wakefield

#### SOFTWARE FOR BBC (All prices include VAT) **BUSINESS: (Gemini)** assette Database £17.35 disk

£20.83, Mailist £17.35, disk £20.83 \$20.8.3. Mailist \$17.35. disk \$20.83 Invoice & Statement \$17.35. disk \$20.83. Stock Control \$17.35. disk \$20.83. Home Accounts \$17.35. disk \$20.83. BCC Payroll \$17.35. disk \$20.83. BBC Payroll \$14.74. Word Pro \$17.35. disk \$20.83. BEEB Cate \$17.35. disk \$20.83. BEEB Cate \$17.35. disk \$20.83

#### **EDUCATIONAL:**

EDUCATIONAL: Peeko Camputer \$8.65; Algebraic Maniputation \$8.65; Creative Graphics \$8.65; Tree of Knowledge \$8.65; Graphs & Chorts \$8.65; BBC Early Learning \$8.70; BBC Music \$8.70; BBC Drawing \$8.70; BBC Painting \$8.70; BBC The Campt Prog Pointing \$8.70; BBC The Campt Prog Vol 1 £8.70, BBC The Compt Prog. Vol 2 £8.70.

#### PROGRAMME POWER WORLD:

Geog £6.50: Programme Power Where \$6.50: Programme Power Constellation \$6.50: Programme Power Junior Maths Pack **£6.50;** IJK Flags "Countries & Capitals" **£4.50**. Multisound Synthesiser £10.00. Bes Word Hang **\$8.97**, Bes Word wise **\$8.97**; Bes Happy Numbers **\$8.97**. Bes Animal/Veg/Min **\$5.70** 

#### ACORNSOFT GAMES: CASSETTE

Sphinx Actventure £8.65. Philosophers Quest **£8.6S** Chess **£8.6S**, Business Games **£8.65**, Sliding Block Puzzles £8.65. Monsters £8.65. Snapper £8.65 Planetoid £8.65, Rocket Paid £8.65 Meteors £8.65, Arcadians £8.65, Weteors 12.000, Arcodians 12.00, Castle of Riddles 12.65; Starship Command 12.8.65; Missile Base 128.65; Cauntdown 128.65; Snooker 128.65

#### IJK GAMES:

Startrek + Candyfloss **\$5.65** Hangman + National + 4 Other **\$3.91**, Mutant Invacers + Breakout **S.5.4**, Waldelin Waders + Deak **S.65**, Beep-Beep **S.3.91**, Beebmunch **S.56**, 3-D Maze **S.391**; Space Invaders Model A \$4.78, Space Invaders Model B
 \$6.52, Atlantis \$6.52, Hyper Drive
 \$5.65, Stratabomber \$6.52, Leap Frog \$6.52

#### SUPERIOR SOFTWARE: CASSETTES

Galaxians \$6.91, invaders \$6.91. Space Flighter £6,91, Centipede £6,91, Fruit Machine £6,91 Allen Dropout **£6.91**, Road Runner **£6.91** Frogger **£6.91**, Q'Bert **£6.91**, Colditz Adventure **\$6.91**, Cribbage **\$6.04**, Pontoon **\$6.04** 

NEW!! TOOLKIT IN ROM-MANY ADDED COMMANDS INC - Find. Move, Full, Purge: Disassemble, HEX/ASC 11 Dump & ability to look at any sideways ROM INTRODUCTORY OFFER \$22 + VAT. ALL PRICES EXCLUSIVE OF VAT EXCEPT WHERE STATED.

Algotek Computer Co Ltd 11 Wood Street, Wakefield WF1 2EL Tel: 0924 369555

Schools, Colleges & Universities-ask about our Special Pricing Policy!

UTILITIES

```
page 47
  640ass% = TRILE
  650REPEAT: PROCread: UNTIL B%=93 OR Len
\% = \emptyset
                                              1000UNTIL len%=0 OR B%<48 OR B%>122 OR
  660IF B%=93 THEN PROCread
                                              (B%>57 AND B%<65) OR (B%>90 AND B%<95)
  67ØENDPROC
                                              1010IF type%>0 THEN GOTO 1060
  680DEFPROCstring
                                              1020IF B%=37 THEN PROCread:type%=1:GOT
  690REPEAT: PROCread: UNTIL B%=34
                                             0 1050
  700PR0Cread
                                              1030IF B%=36 THEN PROCread:type%=2:GOT
  71ØENDPROC
                                             0 1050
  720DEFPROChex
                                              1040type%=3
  730REPEAT: PROCread: UNTIL B%<48 OR B%>
                                              1050IF B%=40 THEN type%=type%+3
70 OR (B%>57 AND B%<65)
                                              1060IF root%(type%-1)=-1 THEN root%(ty
  740ENDPROC
                                             pe%-1)=v free%:PROCnewname(v free%) ELS
  750DEFPROCkeyword
                                             E PROCfollow(root%(type%-1))
  760REM and DATA
                                              1070ENDPR00
  770IF B%=&DC OR B%=&F4 THEN REPEAT:PR
                                              1080DEFPROCfollow(sub%)
OCread:UNTIL Len%=0:ENDPROC
                                              1090IF var$(sub%)=A$ THEN PROCaddline(
  780REM FN
                                             ptr%(sub%,0)):ENDPROC
  790IF B%=&A4 THEN PROCread: PROCvariab
                                              1100IF ptr%(sub%,1)=-1 THEN ptr%(sub%,
le(7):ENDPROC
                                             1)=v free%:PROCnewname(v free%):ENDPROC
  800REM PROC
                                              1110PROCfollow(ptr%(sub%,1))
  810IF B%=&F2 THEN PROCread:PROCvariab
                                              1120ENDPROC
Le(8): ENDPROC
                                              1130DEFPROCnewname(sub%)
  820REM GOTO and GOSUB
                                              1140var$(sub%)=A$
  830IF B%=141 THEN PROCread: PROCread: P
                                              1150ptr%(sub%,0)=n free%
ROCread: PROCread: ENDPROC
                                              1160ptr%(sub%, 1) = -1
  840REM TOP
                                              1170PROCnum(n free%, Line%)
  850IF B%<>&B8 THEN GOTO 890
                                              1180n free%=n free%+1
  860PROCread
                                              1190IF n free%>n lim% THEN PROCerror(3
  870IF B%=80 THEN PROCread: ENDPROC ELS
                                             1
E ENDPROC
                                              1200v free%=v free%+1
  880REM LISTO
                                              1210IF v free%>v lim% THEN PROCerror(2
  890IF B%<>&C9 THEN GOTO 920
                                             )
  900PROCread
                                              1220ENDPROC
  91ØIF B%=79 THEN PROCread: ENDPROC ELS
                                              1230DEFPR0Caddline(sub%)
E ENDPROC
                                              1240IF FNLptr(sub%) <>0 THEN PROCaddlin
  920PR0Cread
                                             e(FNlptr(sub%)):ENDPROC
  930ENDPROC
                                              1250IF FNLnum(sub%)=line% THEN ENDPROC
  940DEFPROCmos:REPEAT:PROCread:UNTIL L
                                              1260PROCptr(sub%,n free%)
en%=0:ENDPROC
                                              1270PROCnum(n_free%,Line%)
  950DEFPROCvariable(type%)
                                              1280n free%=n free%+1
  960A$=""
                                              1290IF n free%>n lim% THEN PROCerror(3
  97ØREPEAT
                                             ٦.
  980A$ = A$ + CHR$ (B%)
                                              1300ENDPROC
  990PROCread
                                              1310DEFPROCresults(width%)
                                              1320PRINT"XREF analysis of program ";P
```

page 49 🕨

# Microware presents the latest news on BBC.

N.B. 40/80 Format Switch - call for information

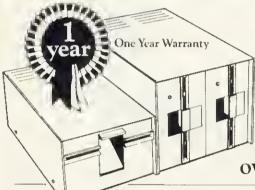

ZL DISK DRIVES Reports are coming in that Microware, the authorised dealers for BBC and Epson, are being inundated with orders and enquiries from BBC micro owners. It is believed that this unprecedented

| Туре      |                    | Capacity<br>in MFM | Capacity<br>BBC in FM | No. of files<br>on BBC | Price       | Members<br>discount % |
|-----------|--------------------|--------------------|-----------------------|------------------------|-------------|-----------------------|
| ZL141B    | Single<br>no PSU   | 250K               | 100K                  | 31                     | 175.00      | 10                    |
| ZL141     | Single<br>plus PSU | 250K               | 100K                  | 31                     | 225.00      | 5                     |
| ZL142     | Single<br>plus PSU | 500K               | 200K                  | 62                     | 315.00      | 5                     |
| ZL241B    | Single<br>no PSU   | 500K               | 200K                  | 62                     | 220.00      | 10                    |
| ZL241     | Single<br>plus PSU | 500K               | 200K                  | 62                     | 265.00      | 5                     |
| ZL242     | Single<br>plus PSU | 1Mb                | 400K                  | 124                    | 415.00      | 5                     |
| ZL291B    | Single<br>no PSU   | 1Mb                | 400K                  | 62                     | 290.00      | 10                    |
| ZL291     | Single<br>plus PSU | 1Mb                | 400K                  | 62                     | 355.00      | 5                     |
| ZL292     | Single<br>plus PSU | 2Mb                | 800K                  | 124                    | 575.00      | 5                     |
| N.B. 40/8 | 0 Format Swi       | tch – call for inf | ormation              | DFS Manu               | ial – Forma | t disk availabl       |

activity is the result of the wide range of products on offer and the competitive pricing policy of the company. The most dramatic recent development is the exclusive ZL range of floppy drive subsystems.

PRINTERS Epson FX 80 ..... £375.00

Epson RX80 ..... £375.00 Epson RXFT .... £320.00 Epson LX100 ... £425.00 Star 80 .....£257.25 Star 100.....£313.95 Shinwa CP80 ....£257.25 Juki 6100 ......£399.00

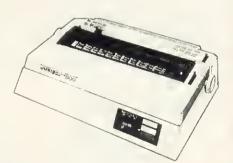

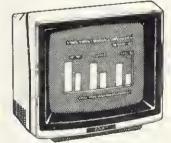

| M    | ON   | IIT | OI | RS |
|------|------|-----|----|----|
| 1211 | Comm | C   |    |    |

| Sanyo  | £99.00 |
|--------|--------|
| BMC    | £99.00 |
| Amdexf | 135.00 |

14" Colour Microvitec ......£257.00 Medium resolution Luxor .....£450.00 High Resolution

Showroom: 637 Holloway Rd. London N.19 Telephone 01-272 6398/6237. Telex 297598

rowa

UTILITIES

```
1330RESTORE
 1340FOR type%=0T07
 1350READ A$:1%=(width%-LEN(A$))DIV2:PR
INT''STRING$(I%,"-")+" "+A$+" "+STRING$
(I\%,"-");
 1360PR0Cpr.int(root%(type%),width%)
 1370NEXT
 1380PRINT !!!!
 1390ENDPROC
 1400 DATA INTEGERS, ,%, STRINGS, ,$, REALS
,,, INTEGER ARRAYS,,%(), STRING ARRAYS,,$
(), REAL ARRAYS, , (), FUNCTIONS, FN, , PROCED
URES, PROC,
 1410DEFPROCprint(sub%,width%)
 1420READ pre$,suf$
 1430IF sub%=-1 THEN PRINT'"None.":ENDP
ROC
 1440REPFAT
 1450PRINT''pre$;var$(sub%);suf$'"
14601%=ptr%(sub%,0)
 1470REPEAT
 1480IF width%-COUNT<LEN(STR$(FNLnum(I%
                    18 .
))) THEN PRINT'"
 1490PRINT; FNLnum(I%);
 1500I%=FNLptr(I%)
 1510IF I%>0 PRINT;",";
 1520UNTIL 1%=0
 1530sub%=ptr%(sub%,1)
 1540UNTIL sub%=-1
 1550ENDPROC
 1560DEFPRUCsort
 1570FOR I%=0T07
 1580IF root%(I%)=-1 THEN GOTO 1740
 159ØREPEAT
 1600noswap%=TRUE
 1610J%=root%(I%)
 162ØK%=ptr%(J%,1)
 1630IF K%=-1 THEN GOTO 1730
 164ØIF var$(J%)>var$(K%) THEN noswap%=
FALSE:root%(I%)=K%:ptr%(J%,1)=ptr%(K%,1
):ptr%(K%,1)=J%
 1650r%=root%(I%)
 1660REPEAT
 1670J%=ptr%(r%,1)
```

page 47

```
1680K%=ptr%(J%,1)
 1690IF K%=-1 THEN GOTO 1720
 1700IF var$(J%)>var$(K%) THEN noswap%=
FALSE:ptr%(r%,1)=K%:ptr%(J%,1)=ptr%(K%,
1):ptr%(K%, 1) = J%
 1710r%=ptr%(r%,1)
 1720UNTIL K%=-1
 1730UNTIL noswap%
 1740NEXT
 1750ENDPROC
 1760DEFPROCerror(err%)
 1770IF err%=1 THEN PRINT'"Format error
 1780IF err%=2 THEN PRINT'"Too many var
iable names";
1790IF err%=3 THEN PRINT'"Too many lin
e numbers";
1800IF err%=4 THEN REPORT:PRINT;" at t
ine ";ERL!"Input line is ";line%:GOTO 1
830
1810 PRINT" at line ";line%'v free%;"
variables, ";n free%;" lines."
 1820Len%=0:8%=&FF
 1830INPUT"Do you want partial result ?
(Y/N)"AS:IF AS<>"Y" THEN END
 1840ENDPROC
 1850DEFPROCnum(sub%, line%)
 1860lines?(sub%*4)=line%DIV256
 1870lines?(sub%*4+1)=line%MOD256
 188ØENDPROC
 189ØDEFPROCptr(sub%,next%)
 1900Lines?(sub%+4+2)=next%DIV256
 1910Lines?(sub%*4+3)=next%M0D256
 1920ENDPROC
 1930DEFFNLnum(sub%):=lines?(sub%*4)*25
6+lines?(sub%*4+1)
1940DEFFNlptr(sub%):=lines?(sub%*4+2)*
256+lines?(sub%*4+3)
```

4

## 

ECTECCION OF

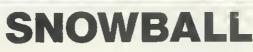

at £9.90 is the ultimate adventure for:

BBC 32K COMMODORE 64 SPECTRUM 48K

## LYNX 48K NASCOM 32K ORIC 48K ATARI 400/800 32K

Snowball is a massive adventure with over 7000 locations, it took nine months to perfect and marks a new leap forward in adventure games - it has a detailed, planned background and is set aboard a huge starship that would really work. Snowball could be a glimpse of the future!

You play Kim Kimberley, security agent. Your mission is to guard the colony ship Snowball 9 from sabotage.

Thus when your freezer-coffin wakes you with the Snowball still in flight, you know that something must be very wrong. You're weakened and disorientated by lengthy hibernation, but the fate of the 5 mile long space-ship is in your hands!

Snowball is our new fourth adventure. Here's what the reviewers said about the first three:

"The descriptions are so good that few players could fail to be ensnared by the realism of the mythical worlds where they are the hero or heroine... The booklet supplied with each program is very helpful. Extensive information is supplied about the game scenario... The Level 9 programs are great fun to play, and plenty happens to keep you bemused and amused for hours on end" - Which Micro & Software Review, August

"A minor miracle of programming" & "An impressive suite of adventures. They are always a pleasure to play" - Popular Computing Weekly, 12 May & 23 June

## MIDDLE EARTH ADVENTURES

for the same micros as Snowball

Each of these games has over 200 locations and a host of puzzles. They can be played singly or together as an impressive trilogy. Each game could well take months to solve!

1) Colossal.Adventure The classic mainframe game "Adventure" with all the original puzzles plus 70 extra rooms.

2) Adventure Quest An epic puzzle journey.

3) Dungeon Adventure Over 100 puzzles to solve!

Price: £9,90 each (inclusive) Send order, or SAE for catalogue, describing your micro, to:

## LEVEL 9 COMPUTING

Dept A 229 Hughenden Road, High Wycombe, Bucks HP13 5PG

#### ACORN USER NOVEMBER 1983

Dealer

Enduiries

**ASSEMBLER COMMANDS** 

IN BASIC

READERS have asked me about the new assembler commands in Basic II (standard on the Electron) and to say something about \*CODE and \*LINE (available on MOS 1.0 onwards, again standard on the Electron). In this, the tirst of three articles, I will look at \*CODE, \*LINE and some simpler uses of the EQU family ot commands. In the next article I will deal with the use of EOUS in macros and conditional assembly, and in the last with advanced uses of OPT and where to locate machine code.

These articles are intended for those reasonably well acquainted with assembler. If you are not yet one of these people, I suggest a look at a good book on assembly language for the BBC micro or Electron. (Modesty forbids me to name my recommendation: suffice it to say that a version of my BBC book for the Electron will be published in the New Year!)

Let's start with \*CODE U,V. This command puts the value U into the X register, V into the Y register and 0 into the accumulator (of course only constants may be used with \*CODE unless you use OSCLI to pass variables to the operating system). An indirect jump is then made to the contents ot &200 and &201, referred to as the user vector, or USERV. Normally, the contents of these locations point to a routine which prints out the message 'Bad command'. However, by changing the contents to point to your own routine, you can pass to that routine the values U and V in the X and Y registers. This may not seem particularly useful, but its main purpose will become apparent when we look at the next command, \*LINE

The torm of this command is \*LINEs, where s denotes a string of characters which should *not* be enclosed in quotes unless you also want to pass these quotes to your routine. Again, a jump is made to the contents of USERV, but this time the contents of X and Y point to the starting address of the string (low byte in X, high byte in Y) and the accumulator contains 1. Thus, the accumulator can be used to decide whether the indirection has come from \*CODE or \*LINE.

The main purpose of \*LINE is to enable a variety of new commands to be used in Basic programs. For example, \*LINE GRAPH can be decoded accordingly and appropriate action taken. A disadvantage of this approach, though, is that no values can be passed to the subroutine GRAPH without some fairly complex coding. In such a case, CALL with parameters is the easier choice, though it does have disadvantages which we will mention in a moment.

However, to pass no more than two values, both within the range 0 to 255, you

## lan Birnbaum reveals the new commands in Basic II on the Beeb and Electron

can use \*CODE as well. So, tor example, you might write:

\*LINE GRAPH \*CODE 52.200

to pass 52 and 200 to the routine GRAPH. The advantage of this over CALL is that to write CALL GRAPH one would need to equate GRAPH to some specific location within a program, which makes it fiddly to use a library of extra commands. With \*LINE one can just boot a disc say, which will load in the code for the extra commands and set up &200 and &201 accordingly. From then on, one can reter to the newly-defined commands simply using \*LINE and \*CODE. (It is worth adding that if you want to pass lots of parameters you can use X and Y to point to a parameter block as with OSWORD. However, this becomes so fiddly for the user that the advantage over CALL is lost, and so is not recommended.)

Let us look at a program which uses this idea. At the same time we can introduce EOU assembler commands. Program 1 shows how to use the idea outlined above to accommodate three new commands – GRAPH, GRID and STAR. The general approach is that \*LINE goes to a routine which checks the string – it must be exactly correct or 'Bad command' will be printed. If the command is GRAPH, 1 is put in &70; if GRID, 2 is put in &70; if STAR, 3 is put in &70. (Thus the method will accommodate up to 256 commands.)

\*CODE then transfers parameters in X and Y to the appropriate routine. In the listing, these routines just output the letter A, B or C and store X and Y, to test the method is working. Obviously in real applications these routines would do rather more!

Before I detail the routine, look at lines 690 to 790 where the new EOU commands are used. EOUB 100 allows us to put the single byte 100 into the next space pointed to by P%, without having to leave the assembler. It is therefore equivalent to ?P%=100, which we could only use outside the assembler. Similarly EOUW &10D puts two bytes into memory, and so is equivalent to EOUB 13: EOUB 1 (note that it is the low byte first). Again EOUD (which we have not used in this program) would put four bytes into memory (in the same way, EOUD assembles the bytes lowest first).

The final command is EOUS: this puts the ASCII values of a string into memory, again starting at the first free location pointed to by P%. It is therefore like \$P% except no carriage return is included. To include one, use EQUB 13 (or as here EOUW &10D since we require 1 also, as we shall see).

Let us look in detail at the lines of the program.

- 30 The contents of USERV originally point to 'Bad command', and this is &E310.
- 40 Put the start of the routine in USERV.
- 70-80 If \*CODE, jump to 370.
- 90-100 Low byte of string in &71, high byte in &72, to be used with indirect indexed addressing later.
- 110-140 Initialise X and Y. X will point to the stored text in the table at 720 onwards; Y will point to the characters in the string in \*LINE.
- 170-180 If the zero-end byte is met in the stored text, no match of \*LINE string can be found, and the error routine at 310 is entered.
- 190-200 If carriage return in stored text reached, match has been achieved so go to 330.
- 210-220 Continue looping if next characters compare.
- 240-290 If not, search for next carriage return in stored text (this marks the end of the current command being searched). When found, increment pointer to step over number code and return to 130.
- 300-310 Output 'Bad command'. 320-350 Put number code into &70 and
- return.
- 360-440 \*CODE enters here. Check the contents of &70 and go to the appropriate routine. If contents of &70 are inappropriate, go to error routine at 680.
- 450-660 Sample output routines to test method works.
- 680-710 Use of Beeb/Electron BRK handler to print out error message. 100 is a dummy error number; the message must always end with 0.
- 730-790 Look-up table.
- 800-890 Test lines.

Run the program and note the output – line 890 should give 'Bad command' Now press f0 and you should get 'No \*LINE'.

You should now be in a position to

# Diary & RAM Filing System for BBC Microcomputer

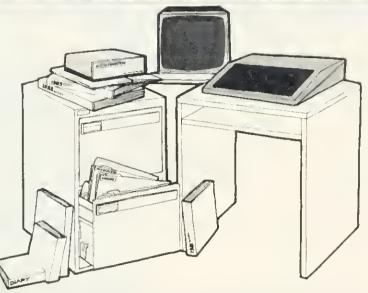

## Random Access Memory Filing System

- Retains contents when computer is off.
- Fast access—three times faster than disc.
- Reliable and noiseless.
- Immune to dust.
- Automatically includes times and dates with saved files.

## **Electronic Diary**

- Automatically reinserts regular reminders eg Birthdays.
- Opens diary on the current date. Displays all reminders relevant to that day,
- Never lets you forget the reminders that you have not taken care of.
- Searches out reminders containing particular words.
- Alarm feature.
- Keeps time and date, takes account of leap years even when computer is off.
- Always resident in the computer. Accessible by simple commands.
- Continuous time/date display in mode seven.

## Non-Volatile RTC + RAM

- Supplied with ROM containing Electronic Diary and RAM Filing System software.
- Full instruction manual.
- 4K bytes battery-backed memory; capable of expansion to 30K bytes.
- RTC (Real Time Clock) accurate to within 1 minute per month.

## ACACIA COMPUTERS

## **ORDER FORM**

×

To: ACACIA COMPUTERS LTD., 5 Coombe Lea, Bickley, Bromley, Kent, BR1 2HQ. Tel: 01 - 467 5189

.\_ .\_ .

Please send me.....Non-volatile RTC+RAM diary/filing systems at £128 + VAT each (£149.90 inc. VAT post and packaging).

| I enclose Uneque/Postal Order for |
|-----------------------------------|
| NAME                              |
| ADDRESS                           |
| PostcodeTelephone                 |
| Signature                         |

Please allow 28 days delivery

N.B. Requires BBC MICRO MODEL B fitted with version 1.0 operating system, or later.

## **FORUM EXTRA**

Implement your own new commands using \*LINE and \*CODE. Particularly original ones will be welcome in the Beeb Forum, so let's hear from you.

Next month I shall look again at the EQU series of commands and discuss how to implement macros, conditional assembly and data tables.

10DIM START 200 200SWRCH=&FFEE 30MISTAKE=&E310 407%200=START MOD 256: 2%201=START DIV 256 50FOR 1%=0 TO 2 STEP 2:P%=START 60EOPT 1% 70CMP #0 SOBED CODE 90STX &71 100STY &72 110LDX #255 120.L00P1 130LDY #255 140.LOOP2 **150INX** 160INY 170LDA TEXT,X 180BEQ Error 190CMP #13 200BEQ MATCH 210CMP (&71),Y 2208EQ LOOP2 230.LOOP3 2401NX 250LDA TEXT,X 260CMF #13 270BNE L00P3 280INX 290JMP L00P1 300.Error 310JMP MISTAKE 320.MATCH 330LDA TEXT+1,X 340STA &70 350RTS 360.CODE 370LDA &70 380CMP #1 390BEQ One 400CMP #2 410BEQ TWO 420CMP #3 430BEQ THREE

440JMP NOLINE 450.One 460JMP GRAPH 470.TWO 480JMP GRID **490. THREE** SOCIMP STAR 510.GRAPH 520LDA #ASC("A") STOJSR DSWRCH 540JMP FINISH 550.GRID 560LDA #ASC("B") 570JSR OSWRCH 580JMP FINISH 590.STAR 600LDA #ASC("C") 610JSR OSWRCH 620JMP FINISH 630, FINISH 640STX &73 650STY &74 650RTS 670.NOLINE 580BRK 690EQUB 100 700EQUS "No \*LINE" 710EQUB 0 720. TEXT 730EQUS "GRAPH" 740EQUW &10D 750EQUS "GRID" 760EQUW &20D 770EQUS "STAR" 780EQUW &30D 790EQUE O: INEXT 800\*KEY0 ?&70=0:\*CODE5.61M 810\*LINE GRAPH 820\*CODE15,200 820PRINT?&73, ?&74 830\*LINE GRID 840\*CODE20 850PRINT?&73, ?&74 860\*LINE STAR 870\*CODE36,39 880PRINT?&73, ?&74 890\*LINE GRAP

> Program 1. Sets up three example commands – GRAPH, GRID and STAR

> > 53

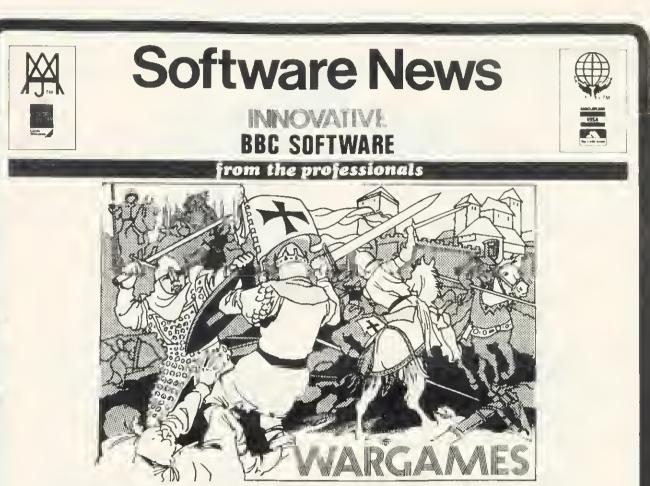

All computer wargames are played in a similar manner, that is to say egainst the background of a map representing the geography of the time and place in question. On the BBC machines these maps ere particularly ettractive. The author has taken full advantage of the

Also most wergames are played in a similar manner. Troops or whatever are moved from one area to another, taxes are levied and desertions result from a bad commander. In addition, of course, II is necessary to fight battles and win wars — that is what it is all about! Molimerx have the following three wargames available for the BBC machine.

EMPEROR

The time of this wargame is the lirst four centuries AD. The player takes the part of the Emperor and he must pit his wits and forces against invading barbarians, rebellious provincials and treacherous Roman Generals. Even the Plebs of Rome will have to be placated with bread and circuses if the Emperor is to keep his head and his throne. If he can last out for the first eight years of the game he is judged on the state of the Empire at the end of that time. There are three levels of play. Depending upon his choice, the Emperor has to guide the Empire through the first, third and fourth centuries. To win in the first century he must expand the Empire by Iwo provinces, in the third he must maintain his Empire intact and in the fourth he must lose not more than two Provinces. For each Province the player is given three items of information, the number of loyal Legions, the number of revolting Legions and the number of Barbarian Invaders of Local Rebeis. During play Legions must be raised, taxes inflicted and invasions repeiled. All the while the citizens in Rome must be kept happy and — you must keep an eye on those Barbarians in Britannia!

CRUSADERS
The scenario of Crusaders is that you are the King of Jerusalem and have to rule your Kingdom from 1169 to 1177. Your ultimate aim is to program will pick these off one by one, unless you can defeat the Saracen army in the field, by gathering together an army tor yourself from the various garrisons. Each year consists of six (bi-monthly) moves. All the end of each year (at play rating 6), you will find a new Saracen army moves into the Kingdom from enemy territory. All Saracen armles that stay in the field for a year are reduced by desertions. The program itself has an artificial Intelligence, in as much as the Saracens attempt to seige and take castles and fortresses that they have not previously moved to. in this way, a Saracen army that has been seigeing for a few years may be reinforced by a new army, which may be sufficient troops to effect the taking of the fortresses.

Napoleon is an excellent wargame in which the player tries to change history by doing better than the great Napoleon Bonaparte himsell. The object of the game is to conquer Europe completely. Battle commences in June of 1798, and the player has until the end of 1815 in which to manoeuvre the initial six armies in such a way as to defeat the forces of Britain, Austria, Prussia, Russia, Spain and Portugal. It must have been comparetively nice to do war in those days because the armies only move in the summer months. In the winter they are resling

are resting. The computer controls all of the opposing forces. The player must concentrate on keeping his armies up to strength, finding the enemy, moving his armies to the correct situations and finally, of course, engaging the enemy in battle. At the beginning of each year the program will raise taxes for you, but on the other side of the fedger, money will be deducted from your Treasury every month to pay your troops. Desertions were rife in the 18th and 19th century wars, so the player must be certain to leed his troops completely or they might detect. Indeed, although the player starts with six armies, any or all of them can be lost by desertions or, of course, by being defeated by the enemy. Once disseminated, an army cannot be re-formed. Similar rules apply to enemy armies which you destroy. As Napoleon is written by an Englishman it is natural that Britain should have one small advantage, which is that the British armies can start in Portugal, Spain or Prussia, or all three. Otherwise, all of the armies of the European countries start off on their own soil.

... £13.50 + VAT = £15.53 ... £30.00 + VAT = £34.50 Any one wargame (Tape) All three wargames (Tape)

P & P on one 75p. P & P on three £2.25

TEL: [0424] 220391/223636

## MOLIMERX LTD A J HARDING (MOLIMERX)

TELEX 86736 SOTEX G

1 BUCKHURST ROAD, TOWN HALL SQUARE, BEXHILL-ON-SEA, EAST SUSSEX. SOFTWARE CATALOGUE A4 size stamped addressed envelope for 17p.

ACORN USER NOVEMBER 1983

## **BEEB FORUM**

£10

THE Forum's aim is to exchange ideas, tips and applications for BBC micro and Electron. Chaired by lan Birnbaum, it enables more experienced programmers to present ideas, which must draw on earlier Forums or be original. In either case, it should be described clearly and fully, with listings supplied. At least £5 will be paid for any tip published. The main judging criteria are originality, and skill in implementing a routine. Your contribution should be typed or printed, with any substantial listings on cassette, but only included to make a point.

## **DISC AUTOSTART**

HERE are two hints on using autostart with discs. First, get a newly-formatted disc, and save the following one line program on it, calling the program TEST:

10 REPEAT:INPUT A\$:UNTIL FALSE

Now use \*BUILD IBOOT to obtain the boot file, CHAIN "TEST", and use \*OPT4,3 to configure the autostart properly.

Then, program the break key with \*KEY10 OLDIM RUNIM, and try shiftbreak. You will find that OLD and RUN get caught up in the input buffer and are entered into the program as input data!

Since it may sometimes happen that the autostart is used when the break key has been programmed, always include \*KEY10 as the first line of your !BOOT file. This will clear the break key.

The second point concerns an annoying aspect of autoboot, which is the inability to boot up the reverse side of a disc when using double-sided drives. However, as long as the boot operation is the same on both sides of the disc there is a way.

Listing 1 shows the details. In this case, Joe Telford's excellent auto-menu program (September's Acorn User) is being chained, the program being on both sides of the disc. IBOOT need only be on the 'top' side, however.

Incidentally, I'm sure Joe won't mind me pointing out an improvement to his fine program, As it stands, it won't work properly with locked files, since the top bit of the directory is set to 1. Changing line 450 to:

450 Is\$=CHR\$((?(S+N+L+L−1))MOD 128)

does the trick.

The idea in listing 1 is that the shift key is tested: if it is held down, side B is booted, if not, side A. Thus, to boot side A, press shift-break and then let go of shift: to boot side B press shift-break and keep shift down until the booting occurs.

\*KEY10 IF INKEY(+1) = TRUE THEN \*DR.2 CH. "MENU" Listing 1. Shift key tested

## MULTI-FUNCTION KEYS by J. Taylor

TWO problems crop up concerning the function keys on the BBC micro; there are too few, and not enough buffer space is allocated to them. Yet there is space below &E00 which is not used by most programmers. The area &900-&AFF is only used for the RS423 port and tape data files, &CØØ-&CFF is only used when characters are redefined and &D00-&DFF is only used with disc drives and other filing systems.

Listing 2 allows you to define up to 40 keys. f0 is used to call a short machine code routine which cycles through four sets of keys stored between &900 and &CFF. The code is very simple and can be easily adapted to accommodate any number of sets of keys located at any page in RAM.

The code is located at &D01 and does not cycle the first byte of each buffer (to avoid problems with the RTI instruction inserted at &D00 when break is pressed on OS1.2. If page &D is required for some other purpose, the code could be relocated at &8D0, assuming no envelopes have been defined.

PROCO must be called before defining each set of keys. This swaps the last set

out of the normal key buffer, clears it, and defines f0 via a call to OSCLI, thus saving you the trouble of retyping the definition for each key set and any time you decide to move the position of the code.

You should define each set of keys in the normal way in place of the REMs on lines 160, 190, 220 and 250, but don't use key 0. The program will \*SAVE the buffers automatically so you can \*LOAD them when required. Press escape to over-ride this.

To test the system, run the program provided, then press escape and f1. The key f1 is defined to display the bottom 8k of RAM continuously, useful if you want to see what happens in the operating system RAM. Then press f0 a few times, and you should see the four buffers swapping position. Press break and type OLD, then press f0 a few more times—the current set of keys should be printed at each stage.

The keys can be swapped from within a program by a call to &D01, and the current key set can be redefined at any time using either a program or direct commands.

The same principle can be used to swap different sets of user-defined characters into page &C.

```
10 REM Multiple function keys
          20 REM by J.M. Taylor
          30 C%=%D01:REM Machine code address
         40 REM Buffers 1-4,base addresses
         50 B1=%B00 :B2=%A00
         60 B3=&900 :B4=&000
         70
         80 F%=C% : C : OPT 3 : LDY #1
         90 .L : LDX B1,Y :LDA B2,Y
        100 STA B1.Y : LDA B3.Y
        110 STA B2,Y : LDA B4,Y
        120 STA B3,Y : TXA : STA B4,Y
        130 INY : BNE L : RTS : 1
        140
        150 DIM X% 30 : Y%=X% DIV 256
        160 PROCO(1)
        170 REM First key set *KEY1-*KEY10
        180
        190 PROCO(2)
        200 REM Second key set *KEY1-*KEY10
        210
        220 PROCO(3)
        230 REM Third key set *KEY1-*KEY10
        24D
        250 PROCO(4)
        260 REM Fourth key set *KEY1-*KEY10
        270 *KEY 1 MD.61M VDU19:4;0;28,0,24,
      39,0,23;12;0;0;0;IM
        280
        290 *SAVE"KEYBUFFS" 900 D20
        300 END
        310 DEFFRACO(N%) : CALL C% : *F%18
        320 $X%="*KEY 0 CA.&"+STR#~C%+"|M P.
      ""Keys "+STR$(N%)+"""|M"
        330 CALL &FFF7 :ENDPROC
Listing 2. Program allows 40 function keys to be defined
```

## **BEEB FORUM**

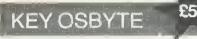

OSBYTE 202,X,Y accesses the byte which controls the keyboard lock state, and stores <CTRL> and <SHIFT> state from last keystroke. The new value written is (old value AND Y) EOR X, the old value is returned in X.

The apparent functions of the bits of the stored value are:

- bit 7 shift-caps lock
  - 6 CTRL was pressed
  - 5 NOT shift lock
  - 4 NOT (caps lock OR SHIFT-caps lock)
  - 3 shift was pressed
  - 2 not used
  - 1 not used
  - 0 not used

£5

So, in answer to the problem from July's Forum 'what does \*FX202,32,207 do?' I offer the following.

In binary, X=100000 and Y=11001111, so Y clears the store bits 4 and 5, and X then inverts bit 5. The effect of this is to release shift-lock, and (unless shift-caps lock is set) to set caps lock.

To get into shift-caps lock mode, press <SHIFT> and <CAPS LOCK> together. Then try seeing what shift does to your keyboard (From Peter Trevethick.)

## VDU CURSOR SHAPE by Allen Hardy

MOST readers know that VDU 23;8202;0;0;0; turns the cursor off, but there are more useful VDU calls affecting the shape of the cursor, all of which work on any operating system (unlike those given on page 77 of the User Guide which work on series 1 only):

• restore cursor (default)—mode 7: VDU 23;29194;0;0;0;

 restore cursor (default)—other modes: VDU 23;26378;0;0;0

 block cursor—all modes: VDU 23;16394;0;0;0;

A block cursor is easier to see when editing as the 'read' cursor (ie that controlled by the edit keys) reverses the character it is reading as it flashes on and off.

The above calls operate by writing to register 10 of the 6845 video controller chip. The following two write to register 11, but the cursor should be restored only by writing to the register by which it was turned off or changed.

cursor off—all modes: VDU 23;11;0;0;0;
 restore cursor (default)—all modes:
 VDU 23;65291;0;0;0

In VDU calls, using a semi-colon instead of a comma allows the preceding number to

## DISC TO TAPE by H. Oostrom

COPYING programs from disc to cassette can be achieved using listing 3. The program is contained in the definition of f0. When you type it in, do so carefully. Do not put in extra spaces or unabbreviated keywords, otherwise you get a 'bad key'. The eight spaces in the second line are essential. If screen instructions are not needed, delete lines 10 to 140.

After pressing f0, the program repeats itself by placing code 128 (f0) in the keyboard buffer. Program names are read from the screen after cataloguing the disc. When no string can be found the program stops by placing 13(return) in the keyboard buffer. If a tape copy at 300 baud is wanted, the \*T. command in the third line of line 170 can be replaced by \*T.3

Readers should note a number of problems with this. First, the program will not deal with directories, and will 'hang up' occasionally because the buffer fills up. Also, it does not use the information in pages E and F (Hints & Tips, September) which would be more efficient. Finally, it cannot handle machine code or text.

Nevertheless, this program is worth publishing because it points the way for other readers who should write in with routines to solve all four problems.

10 CLS:PRINT'''This program copies all BASIC programs" 20 PRINT'On a disc to a cassette tape." 30 PRINT'Hafter running this program put a tape" 48 PRINT'In the recorder and the disc in a" 50 PRINT"select the right one with tORN'E." 70 PRINT "then press the RECORD buttons on your" 80 PRINT "then press the RECORD buttons on your" 80 PRINT "then press the RECORD buttons on your" 80 PRINT "then press the RECORD buttons on your" 80 PRINT "then program. 100 PRINT "the program again, or manually reset" 120 PRINT 'the program again, or manually reset" 130 PRINT "Step and TY=5. Then you can press f0" 140 PRINT "again." 150 SK=4:TX=5 170 tHEY80.IM(LA.IM(MY.21)(HA#="":CX=H.+SX+40\*T'.:F.IV=CXTO C\*F7:Ad=Ad\*CHR.PIV:N.IM(FA3="" :TH.YX=13EL.YX=128)(MAX= 138:XX=0:CALL&FFF4IMLO.A&(MAT.IMA4="":F.IV=CXTOCX+7:Ad=Ad\*+CH R.PIX:N.IMV.6(MSH.A&IM(MSX=SX+20:IFSX)24TH.SX=4:TX=TX=11M 180 END 180 END

Listing 3. Copying from disc to cassette

be sent to the VDU drivers as two bytes (least significant first), hence VDU 23;8202; ... is equivalent to VDU 23,0,10,32,... The 8202 is calculated from  $10 + 256 \times 32$ , where 10 is the register number and 32 is the value written to it.

Note that if any of these calls are to be used in a function key definition it is much better to use control codes. For example:

\*KEY n IMIWI@IJ I@I@I@

I@I@I@ (note the space after J)

occupies only 11 bytes in page &B, the area of memory containing the key definitions, as compared with the 19 bytes required by its equivalent,

\*KEY n IMV.23;8202;0;0;0;IM

Page 385 of the User Guide gives more information on the 6845, and the following page explains the use of semi-coloris.

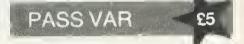

FX calls, by their very nature, "will not accept Basic variables. The following procedures allow variables to be passed via the OSBYTE call.

DEFPROCFXxy(A%,X%,Y %)CALL&FFF4 : ENDPROC DEFPROCFXx(A%,X%)LOCALY% CALL&FFF4 : ENDPROC DEFPROCFX(A%)LOCALX%,Y% CALL&FFF4 : ENDPROC

The parameters of a procedure are local to that procedure, and defining a variable as LOCAL gives it a zero value, so the values of A%, X% and Y% are preserved outside each of the above. (From G. Smith)

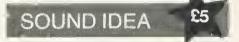

LISTING 4 prints the sound envelopes for the BBC micro. Readers should find it useful for examining the envelopes in any program. (From Mark Winter.)

| 10     | REM Envelope & Junner        |
|--------|------------------------------|
| 20     | REM b. Mark: Winter          |
| 30     | IT TEOCSE APTHEN             |
|        | START=%280 ALSE              |
|        | START P:8位近 : REM            |
|        | START at &800 for ds         |
|        | 0.1 and '880 for 05 1        |
| 35     | GLS                          |
| 4.121  | INFUT"Type                   |
|        | envelope no, "EN             |
| 45     | FFINT                        |
| 50     | PRINT'ENPELOPE ";EN:         |
| 612    | FORCHOTOLS                   |
| 70     | PRINT                        |
|        | START (EN+10+I):             |
| 13(2)  |                              |
|        | FEINT                        |
| Listir | 1g 4. Prints sound envelopes |
|        | for BBC micro                |
| _      |                              |
|        |                              |

## IRSE EYOI The Buggy's softwore which is bosed on the 'building

ΗA BBC VVITE

Trying to determine the limitotions of the BBC Buggy is o tosk which will drive you to distroction. So sit back and occept the fact that your BBC Micro computer (Model B) controlled Robat will provide you with hours and hours of stimulating entertainment.

This rugged little vehicle which has been designed in conjunction with the BBC Computer Literory Progromme ond feotured in the television series 'Moking the most of the Micro' is built from on eosy to ossemble fischertechnik construction kit, complete with oll necessary cobles, softwore ond instructions.

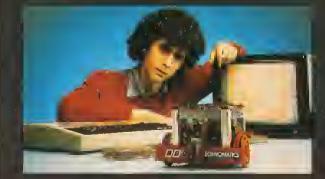

block' principle consists of 12 robust opplication progroms and one familiarisation program all of which feature full grophics.

DISTRACTION

∞ MILES

Take o trip into the future without ever leoving your key-boord – drive o BBC Buggy.

PROGRAMS Test and familiarisotian. Switch - direct computer control. Memary Switch - demonstrating computer memory. Routeplanner - advanced version af Snail. Recorder - note display. Snail - screen route planning. Explore for woll - mapping of boundaries. Explore for object - seek objects, defines shopes, returns home. Bar Cade Routeplanner - non-keyboard information input. Tin Pan Alley - composing music by bar cades. Man vs Buggy - 'Flying blind' Sunseeker - seeking a light and negatiating obstructions. Line Fallawer - black or white line following.

The BBC Buggy is ovoilable from Acorn/8BC dealers ond other major outlets.

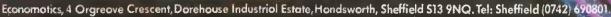

## WELCOME TO A NEW COLUMN BY MARTIN PHILLIPS

THIS problem page is a new, regular feature of Acorn User. It will present simple hints and tips and answer readers' queries about the BBC computer and BBC Basic. £5 will be paid for a 'star' letter, so you can profit from your problem!

If you have a query concerning some aspect of programming or some technical difficulty, please give sufficient information and make your question specific. The following query was received recently:

'I am in the middle of writing a program for an exam project on my 32k BBC. However, although the program is only just over 21k long, when it is run the computer prints up the error message 'No room' or 'Dim space'. I would be grateful if you could tell me any methods of

## 

THE star letter in this first problem page comes from Simon Barry in the Dominican Republic, who has been having trouble with the user-defined key buffer.

Please could you explain the error message 'Bad key' (error code 251). I get this when I attempt to allocate the string search below to any key other than 0.

Furthermore, when this code is inserted as a line in my well-tried initialisation program to set up the keys and move the screen down etc, I get the message 'Bad key' again after four or five keys have been allocated functions.

It is as if the user-definable key area of memory is becoming full, yet the longest key definition is the one detailed in this letter and the others average 15 characters. In addition, investigation directly after the 'Bad key' message, shows that many memory locations in this area remain unused (ie P?LOCATION returns 0)

This is an interesting problem which requires a bit of delving into the hidden workings of the user-defined key buffer. The buffer is located at &B00 to &BFF. (The '&' sign indicates a hexadecimal number.) It is only 256 bytes long and the first 16 locations hold the starting position in the buffer for each of the 16 user-defined keys. (Don't forget, as well as f0-f9 and break, using \*FX14, copy and the four cursor move keys also act as user keys.) The seventeenth location holds the first vacant position left in the store. The buffer can therefore hold only 239 characters. It stores the definitions almost exactly as they are defined.

On power-up, each location holds the value 16, so Simon must have been looking past the end of the buffer. However, he was right, the buffer was running out of space – the 'Bad key' message is printed when this occurs. The reason he could not

running the program successfully without the need to cut the program up.'

Now, there are any number of reasons why a program will run out of memory. Without knowing far more about the program, the style of programming and techniques used, and whether discs and Econet have been fitted, it is impossible to give anything but general hints on memory saving. It also helps to know which operating system and Basic are installed.

So please bear these points in mind and include a listing if possible. Unfortunately, we cannot reply to letters individually, and are unable to return letters, listings, etc. Send your letters to: Hints & Tips, Acorn User, 53 Bedford Square, London WC1B 3DZ.

#### Original key definition gives error

\*KEY0"CLS:INPUT""Enter string""N\$:P=PAGE+1:REPEAT:N=256\*P?0+P?1: P=P+2:L=P?0:NL=P+L-2:P=P+1:IF INSTR(\$P,N\$)<>0 THEN PRINT;N:P=NL: UNTIL P?0=&FF:END:ELSE P=NL:UNTIL P?0=&FF:END M"

#### Shortened version

\*KFY0 "IN.""Enter string""N%:P=PA.+1:REF.N#256\*P?04P?1:0=P+J:P=C+P12: IFINS.\$0,N\$)>OF.N:U.P?0=%FF:EL.U.P?0=%FF L M\*

| 10     | @%=3                                                      |  |  |  |  |  |  |  |  |  |  |  |
|--------|-----------------------------------------------------------|--|--|--|--|--|--|--|--|--|--|--|
| 20     | FOR location=&B00 TD &BFF STEP8                           |  |  |  |  |  |  |  |  |  |  |  |
| 30     | PRINT <sup>®</sup> &" <sup>°</sup> location;              |  |  |  |  |  |  |  |  |  |  |  |
| 40     | B\$=" "                                                   |  |  |  |  |  |  |  |  |  |  |  |
| 50     | FOR line=0 TD 7                                           |  |  |  |  |  |  |  |  |  |  |  |
| 60     | peek=location?line                                        |  |  |  |  |  |  |  |  |  |  |  |
| 70     | PRINT~peek;                                               |  |  |  |  |  |  |  |  |  |  |  |
| 80     | IF peek<32 OR location+line<&B11 peek=46                  |  |  |  |  |  |  |  |  |  |  |  |
| 90     | B\$=B\$+CHR\$(peek)                                       |  |  |  |  |  |  |  |  |  |  |  |
| 100    | NEXT line                                                 |  |  |  |  |  |  |  |  |  |  |  |
| 110    | PRINT B\$                                                 |  |  |  |  |  |  |  |  |  |  |  |
| 120    | NEXT location                                             |  |  |  |  |  |  |  |  |  |  |  |
| Progra | Program 1. Analyses key buffer, or other memory locations |  |  |  |  |  |  |  |  |  |  |  |

allocate his program to key1 was that he had already assigned the program to key0, and there was not enough room left to allocate it to key1 as well. To clear the buffer, use \*FX18.

What can be done to help Simon? If the buffer is not long enough, then the key definitions must be kept short. His program can be reduced substantially.

This saving in space in the key buffer can be achieved by the following methods:

- replace CLS by L.
- use abbreviations. Basic statements are not tokenised in the buffer as they are in a normal program. (See User Guide for list of abbreviations.)
- delete unnecessary words such as THEN and END.
- delete unnecessary spaces.
- avoid repetition, P=NL is repeated. (If the repetition is avoided NL is not needed at all.)
- avoid unnecessary calculations.

To round off, program 1 can be used to look at the way the buffer stores the key

definitions. Simply by changing the start and end points in line 20, other memory areas can be investigated.

Description of program: 10 Set print format to 3; 20 Loop to cycle through buffer eight locations at a time; 20 Print memory location at start of each line. The semicolon will stop the print statement going to a new line after printing; 30 Set B\$, the string that will contain the ASCII characters, to contain two spaces; 50 Loop to print out a line of locations; 60 Look at memory location (location+line) and store in variable 'peek'. This is called 'peeking', hence the variable name; 70 Print out value in hexadecimal; 80 If the memory location is less than &B11 or if the ASCII value is less than 32, let 'peek' take the ASCII value for a dot instead. &B11 is 17 locations into the buffer. These first 16 locations store the starting point in the buffer for each key and location 17 stores the first free space in the buffer. If a number less than 32 is converted to an ASCII code, all sorts of odd effects could happen; 90 Add the ASCII character onto the end of B\$

## HINTS & TIPS

| L  |                                       |            |          |          |           |              |              |              |           |           |                                                                                                    |          |   |
|----|---------------------------------------|------------|----------|----------|-----------|--------------|--------------|--------------|-----------|-----------|----------------------------------------------------------------------------------------------------|----------|---|
|    | S.Bin.                                | ( jn       | 76       | 76       | 76        | 76           | 76           | 76           | 26        |           |                                                                                                    | 1        |   |
| Ł  | * BRE                                 |            | 25       | 76       | 76        | 76           | 76           | 76           | 76        |           |                                                                                                    | 1        |   |
|    | 2016                                  | 1 76       | 49       | 48       | 3E        | 22           | 45           | ъE           | 74        |           | V. "Ent                                                                                                    |          |   |
|    | 12618                                 | 65         | 72       | 26       | 73        | 74           | 72           | 69           | ńЕ        | er        | strin                                                                                                    |          |   |
|    | 8625                                  | 67         | 22       | 4E       | 24        | 3A           | 50           | ЗD           | 50        | _q*)      | NE : P=F                                                                                                    |          |   |
|    | 5 FL26                                | 9.41       | 2E       | 2B       | 31        | ΞA           | 52           | 45           | SĤ        | - A       | +1: REP                                                                                                    |          |   |
|    | 2.835                                 |            | 4E       | 30       | 23        | 35           | 36           | 26           | 514       |           | = 35761#P                                                                                                    | 1        |   |
|    | 8 BISE                                |            | 20       | 219      | 26        | ЗF           | 31           | 34           | 51        |           | ++***(:0                                                                                                    |          |   |
|    | 2.046                                 |            | 59       | 28       | 22        | ΖA           | 50           | ЪD           | 500       |           | ) is P=F                                                                                                    |          |   |
|    | 3-8-45                                |            | 59       | 3F       | 25        | TA           | 49           | 46           | 49        |           | 72: (F1                                                                                                    |          |   |
|    | *B5v                                  |            | 55       | TE.      | 24        | 51           | 26           | 96           | 24        |           | 40.N#                                                                                                    |          |   |
|    | A BISE                                |            | DE.      | 1.9<br>  | 50        | 2E           | 46           | - DA         | 55        |           | off a NS D                                                                                                    |          |   |
|    | 7.861<br>7.868                        |            | 511      | TE AC    | 100       | DD.          | 26           | 46<br>59     | 46        |           | 10=8FF                                                                                                    |          |   |
|    | 1,879                                 |            | *0<br>50 | 40       | 21E<br>46 | 55<br>46     | 2E<br>- C    | D D          | 3E<br>10  |           | Lia Ula P™<br>SE Filia a                                                                                                    |          |   |
|    | 2.076                                 |            | 1.0      | 10       | 15        | 111          | 111          | 10           | 10        |           | 917 P 4 4 4                                                                                                    |          |   |
|    | 2.BBC                                 |            | 1.0      | 110      | 110       | 19           | 10           | 10           | 111       |           | • • • • • • •                                                                                                    |          |   |
|    | • BBF                                 |            | 110      | 10       | 10        | 10           | 10           | 10           | 10        |           |                                                                                                    |          |   |
|    | 2,941                                 | 6 10       | 1.0      | 10       | 10        | 10           | 16           | 110          | 10        |           |                                                                                                    |          |   |
|    | 2.898                                 | 1.0        | 141      | 1.64     | 10        | 10           | 10           | 1.0          | 115       |           |                                                                                                    |          |   |
|    | 1. BAR                                | -          | 1000     | 144      | 0         | 19           | 10           | 111          | 10        |           |                                                                                                    |          |   |
|    | 2. D. m.                              | A.BC       | 34.8 1   |          |           | 5 6          | (5 n         | 107          | 100 B.    | -         |                                                                                                    |          |   |
|    | 2 B B                                 |            |          | 5 A      |           |              |              |              | 15 B      |           |                                                                                                    |          | - |
|    | 8.BB                                  |            |          |          | 3.4       |              |              |              | 5 B       |           | 1                                                                                                    |          |   |
|    | 4 RO                                  |            |          |          | 4 2       |              | 5 6          |              | 9 4       |           |                                                                                                    | SE INP   |   |
|    | 798                                   |            | ~        |          |           | 4 7          | 2 6          |              |           |           | The second second secon | nter     |   |
| ł. | 8.0D#<br>5.001                        |            |          |          |           | A 5          |              |              |           |           | str                                                                                                    | Ing"     |   |
| L  | 5 DE                                  | 28.3       |          | - n. n   |           |              |              |              |           |           |                                                                                                    | PAG      |   |
|    | N-Edge                                |            |          |          |           |              |              | 5 53         |           |           | E+1:                                                                                                    | REPE     |   |
| L  | 3.BB                                  |            |          | ·        |           |              |              |              |           |           | ATSN<br>•PP0                                                                                                    | -256     |   |
| L  |                                       | & BSI      |          |          |           |              |              |              | 2 34      |           | ·Pep                                                                                                    | *Perc 1  |   |
| L  |                                       | 5 B.58     |          |          |           |              |              |              |           | 3D        | =10.014                                                                                                    | * ∠ ÷ į. |   |
| L  |                                       | h Rou      |          |          |           |              |              |              |           |           | FHL-:                                                                                                    | 2+ Pier  |   |
| U. | - 2.                                  | 4866       |          | 53       |           | - 34<br>- 52 |              |              |           | 49        | P+t: (                                                                                                    | F 1      |   |
|    |                                       | 1.870      |          | 24       | 29        | 30           | 20<br>3e     | 24           |           | 2C        | NSTR (                                                                                                    | \$P      |   |
|    |                                       | 9.58       |          | 45       | 4E        | 20           | - 20<br>- 50 | -30<br>52    |           | 54        | Pirk 1                                                                                                    | nr       |   |
|    |                                       | 1990       |          | 38       | 4E        | -26          | 56           | - 22<br>- 20 |           | 4E        | HENP                                                                                                    | RIN      |   |
|    |                                       | BRS        | ΠA       | 55       | 4£        | 54           | 49           | 40           | 4E<br>211 | 4 <u></u> | TINEF                                                                                                    | =NL      |   |
|    |                                       | E1941      | 30       | 20       | ⊐Ð.       | 26           | 46           | 46           | 30        | 59<br>45  | UNTO                                                                                                    | LPÍ      |   |
|    |                                       | 898<br>840 | 41       | 44       | ΞA.       | 45           | 4Ľ           | 5.5          |           | 40<br>20  | ືນ=≵,F]                                                                                                    | Fa E 🗍   |   |
|    |                                       | 848<br>848 | 50<br>49 | °-D      | 46        | 4C           | ΪA.          | 55           |           | 54        | ND: EL                                                                                                    | зE       |   |
|    |                                       | Ben        |          |          | 50        | 3F           | °.Ю          | 30           |           | 46        | P=NL : L                                                                                                    | JN1      |   |
|    |                                       | 989        | 46<br>10 |          |           | 4E           | 4.4          | D            |           | 10        | 1EPinya<br>Frend                                                                                                    | -3/F     |   |
|    |                                       | BCIN       |          | 10<br>Lo |           | 10           |              | 1.0          |           | 1 13      | CENT                                                                                                    |          |   |
|    |                                       | NC E       | /        |          |           | 10<br>10     | 19           | 101          | 11:       |           |                                                                                                    |          |   |
|    | - 2.3                                 | 1          | <u> </u> |          |           |              |              |              |           |           |                                                                                                    |          |   |
|    | · · · · · · · · · · · · · · · · · · · |            |          |          |           |              |              |              |           |           |                                                                                                    |          |   |

Results of using buffer analysis program. Notice difference in lengths of code

## DATA ENTRY

## AND SCORES

HERE'S a letter from L. Dial of Great Eccleston on entering data quickly into a program.

I use my BBC to file test scores in a school, but entering a large amount of numeric data in such lines of DATA is difficult on the BBC. I have overcome the problem by using the function keys to bring the comma, delete and return keys nearer the numbers as follows:

\*KEY0 "," \*KEY7 M DATA \*KEY4 ?

I then begin with AUTO 1000 followed by f7 Once begun, my fingers never leave the number key area and my eyes stay on the copy Data entry is then quick.

■ This tip will save time, but I wonder why this reader has chosen to enter the scores into DATA statements? Many teachers are using their computers to enter marks and store them, and the best way to do this is to use arrays.

Arrays are guaranteed to send a shudder down most people's backs, but they are not all that hard. Take an example of a class of children and a list of marks for different subjects. (I would strongly advise using small numbers (program 2) when experimenting to avoid having to keep

| 10 1  | NPUT <sup>®</sup> Enter number of                    |
|-------|------------------------------------------------------|
| C     | :hildren <sup>o</sup> numchil                        |
|       | NPUT"Enter number of                                 |
|       | subjects "numsub                                     |
|       | )IM name\$(numchil),                                 |
|       | ubject\$(numsub),                                    |
|       | acores(numchil,numsub)                               |
|       | TOR N=1 TO numeril                                   |
|       | PRINT"Enter name of child ";N;                       |
|       | NPUTname\$(N)                                        |
|       | JEXT N<br>FOR N=1 TO numsub                          |
|       | PRINT"Enter name                                     |
|       | of subject ";N;                                      |
|       | NPUTsubject\$(N)                                     |
|       | EXT N                                                |
|       | OR N=1 TO numeril                                    |
|       | RINT name\$(N)                                       |
|       | OR T=1 TO numsub                                     |
|       | 'RINT'Enter mark for                                 |
| 11    | subject\$(T)                                         |
| 160 1 | NPUTscores(N,T)                                      |
| 170 N | EXT T                                                |
| 180 N | EXTIN                                                |
| 190 P | OR N=1 TO numeril                                    |
|       | RINT''name\$(N);                                     |
|       | OR T=1 TO numsub                                     |
|       | RINTscores(N,T);                                     |
| 230 N |                                                      |
| 240 N | EXT N                                                |
|       | Program 2. Illustrates arrays with classroom records |

retyping large amounts of data each time the program meets an unexpected error!) It is simple to increase the numbers once the program runs correctly. The first part of the program (lines 10-110) sets the size of the arrays, enters each child's name and the subjects.

Now the marks for each of the three subjects need to be entered. This can be done in two ways. Either all the marks can be entered for each child in turn, or all the marks for each subject in turn can be entered. We shall use the former in this example, and lines 120-180 do this.

Now we want to be able to print the scores out. Again this can be done two ways, by name of subject. The simple outline printout (lines 190-240) can be improved by using the subject headings and paying attention to print formatting.

Data stored in arrays can be saved on tape or disc, and 1 advise studying the chapter on cassette files in the User Guide.

## **ERROR TIPS**

When typing in a program, if the program joins the text and graphics cursors using VDU5, and you try to list what you have entered after running the program, the text will overwrite itself. A simple 'cure' is to program the break key to list the program with page mode on in mode 7:

\*KEY10 OLD M L LIST M

This is also useful if you want to list a program that uses mode 5 or mode 1.

■ If a program you are typing in has the ON ERROR statement set to return to a part of the program should an error occur, don't insert it until you are sure the program runs correctly. Otherwise every time a mistake occurs the program will go back to the same point and you will be left wondering why the program will not run.

# SOFTWARE INVASION PRESENTS BOBBALLEY

## SSSSE

## AND OUR BEST SELLER

Have you ever wanted to become one of those rootin' tootin' sharp shooting cowboys you see in the films? With GUNSMOKE you really get the leef of being the "Best in the West", as you shoot your way through a lonely vigil to rid a small Shanty Town of marauding bandits. You swing round on your heels to pick off one of the gang in an upstairs window, only to find his partner emptying his gun at you from the roof of the Saloon. Be careful as you dodge his bullets, that the Saloon doors don't swing open to reveal a new marksman behind! As you become something of a "Crack Shot", word soon gets around and reinforcements begin to overpower you. It's then only a matter of time before you're filled with lead and forced into an early retirement!

This game is proving very popular, but we carry large stocks and most orders are despatched within 24 hours.

GUNSMOKE runs on a BBC micro model B for just £7.95 inclusive.

## Available from selected branches of W.H. SMITH

Now available from most good dealers. Rapid mail order service available.

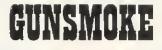

and a freeze game facility.

just £7.95 inclusive.

SCORE A920 HIGH

Imagine the formidable task of protecting a fleet of ships in a small stretch of water, with relentlessly attacking fighters diopping deadly screaming bombs all around you. Your only protection is a battery of ground to air missiles to blast them from the sky, causing a cascade of light and an earth shattering explosion, feaving devastation in it's wake. All action takes place in the third dimension, including the sound effects, and the graphics are to our usual high standard. The game includes a joystick option, switchable sound

If you liked Gunsmoke you won't want to miss this one! A graphic adventure for your BBC micro model B for

> GUNMEN 2

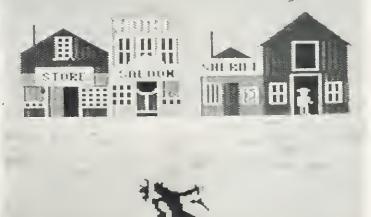

Send orders or SAE for full colour leaflet to: SOFTWARE INVASION, 50 Elborough Street, Southfields, London SW18 5DN.

## **BEEB FORUM**

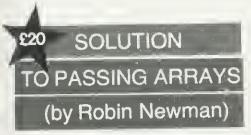

HAVING read the article by Rob Alecio on procepassing arrays as parameters to procedures (July, p44), readers might be interested in another solution to this problem written in assembler. It is similar in technique, and allows up to 10 separate arrays to be used at one time in this manner. I have successfully used it for a year in IB.

programs involving 3D transformations which rely very heavily on matrix manipulations.

A fascinating idea which I'm sure will have many other applications. Readers with routines which build on this should write in— IB

|                                                     | 680REM## This sets up M/Code to allow           |
|-----------------------------------------------------|-------------------------------------------------|
|                                                     |                                                 |
| 108EM## Program by Robin Newman.                    | 690REM## variables to be commoned and           |
| 20REM## Tept. of Microelectronics                   | 700REM## separated again.                       |
|                                                     | 710INDEX=&70:BASE=&6E                           |
| 30REM## Dundle School.                              | 720DIMP784A                                     |
| *40REM##                                            | 730 EDPTO                                       |
| 50REM** This program shows how it is                | 740.COMMON Machine code program passes          |
| 60REM## possible to alter the value                 | 750STA INDEX arrays as parameters to            |
| 70REM## of variables passed as                      | unayo de parametere re                          |
| 80REM** parameters to a PRDCedure.                  | procedured interest                             |
| 90REM## The same technique can be used              | 770CLC between 1(one) and I                     |
| · · · · · · · · · · · · · · · · · · ·               | 780ADC INDEX                                    |
| 100REM## to pass an entire array as a               | 790TAY                                          |
| 110REM** parameter to a PROCedure                   | 800LDA &604                                     |
| 120REM** without baying to enumerate                | 810LSR A                                        |
| 130REM** each element separately.                   | 820CLC                                          |
| 140REM## It works by commoning                      | 830ADC £%80                                     |
| 150REM** all variables starting with                | SHOTTLE LASS                                    |
| 160REM‡¥ two different letters:- eq B               |                                                 |
| 170REM## and P. (note 9% and P% are                 | 850TAX                                          |
|                                                     | 860LDA \$400,X                                  |
| 180REM** NOT commoned).                             | 870STA BASE+1.Y                                 |
| 1908EM## The PROC is written using                  | 990LDA &401,X                                   |
| 200REM## using dummy variables which                | 890STA BASE+2,Y                                 |
| 210REM## are replaced with their                    | 900LDA 8501                                     |
| 220REM## commoned counterparts. After               | 910LSR A                                        |
| 230REM** exiting from the FR8Cedure,                | 920ELC                                          |
| 240REM## the variables are separated                |                                                 |
| 250REM** again. At present up to ten                | 930ADC £%80                                     |
| 260REN## different pairs of variables               | 940TAY                                          |
|                                                     | 950LDA &400.Y                                   |
| 270REM** may be commoned, which                     | 9605TA 8400, X                                  |
| 280REM## should be ample for most                   | 970LDA &401.Y                                   |
| 290REM## needs. Variable names                      | 9BOSTA 8401.X                                   |
| 300REM## starting with a-z lower case               | 990RTS                                          |
| 310REM** have not been allowed for.                 | 1000.SEPARATE                                   |
| 320REM##                                            | 1010STA INDEX                                   |
| 330REM** Set up COMMON and SEPARATE routines        | 1020ASE A                                       |
| 340FROCSETUP.                                       |                                                 |
| 350DIM F(Y0),Z(10)                                  | 1030CLC                                         |
|                                                     | 1040ADC INDEX                                   |
| 360REM## Set up initial values for                  | 1050TAY                                         |
| 370REM## variables, including arrays.               | 1060LDA+BASE, Y                                 |
| 380REM## Array F defaults to zero.                  | 1070TAX                                         |
| 390D=1:Y=2                                          | 1080LDA BASE+1,Y                                |
| 400FOR 1%=1TO 1017(1%)=1%:NEXT 1%                   | 1090STA &400.X                                  |
| 410ELS                                              | 1100LDA BASE+2,Y                                |
| 420PRINTTAB(10);"INITIALLY""                        | 1110STA &401.X                                  |
| 400PROCprintvalues:REM** Print variables            | 1120RTS                                         |
| 440REM## Now "common" all "Z" variables             | 11303                                           |
| 450REM** with their 'F' equivalents                 | 1140ENDPROC                                     |
| 460REM** (except for F% and Z%)                     |                                                 |
| 470REM## A% points to position in list              | 1150DEFPROCALtervalues                          |
| 480REM## where variable pointers will               | 1160LDCAL 17                                    |
| ,                                                   | 1170FDR IX=1 TO 10                              |
| 490REM## be stored. The same value is               | 1180Z(IX)=2*IX                                  |
| 500REM** used when the two variables                | 117ONEXT I%                                     |
| S10REM## concerned are to be separated,             | 1200Y=32                                        |
| 520A%=1:CALL COMMON, F%, Z%                         | 1210PRINT"At the end of PROCAltervalues. with   |
| 530REM** Now common 'Y' with 'D'                    | the"'"variables still commoned."'               |
| 540REM** and store in list position 2.              | 1220PROCorintvalues:REN** Print variables       |
| 550A%=2:CALL COMMON, D7, Y7                         |                                                 |
| 560REM** Call the PROC which will alter             | 1230ENDPROC                                     |
| 570REM## the values of the 'commoned' variables     | 1240BEFPROEprintvalues                          |
| 580PROCATtervalues                                  | 1250PRINT"The values of the variables are:-""   |
|                                                     | 1260PRINT"D = ";D;TAB(20);"Y = ";Y'             |
| 590REM## Now separate 'Z' and 'F' again             | 1270PRINT"Array F:-";TAB(20);"Array Z:-"        |
| 600A%=1:CALL SEPARATE                               | 1280F08 1%=1 TO 10                              |
| 610REM## Now separate "Y" and "D" again             | 1290FRINT; F(1%); TAB(20); 2(1%)                |
| 620A%=2:CALL SEPARATE                               | 1300NEXT                                        |
| 630PR1NT*"After the variables have been separated"? | 1310PRINT* TAB(5); "PUSH SPACE BAR TO CONTINUE" |
| 640PROCpristvalues                                  | 1320REPEAT UNTIL GET\$=" "                      |
| 650FRINT*TAB(10);"END OF PROGRAM"                   | 13306LS                                         |
| 660END                                              | 1749ENDPROD                                     |
| 670DEFPROESETUP                                     | 6 6 7 . (L) 1 1 6 L                             |
|                                                     |                                                 |
|                                                     |                                                 |

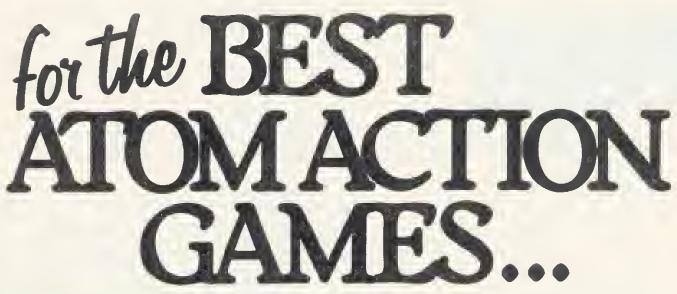

**COLUMN INVADERS £6.90** ARCADE GAME 12K RAM No F. Point Based on the 2nd Generation "SPACE INVADERS" Fast moving arcade action.

FROGGER £6.90 ARCADE GAME 12K RAM M/C A remarkable reproduction of the arcade favourite written in machine code.

KAMAKAZI £6.90 ARCADE GAME 12K RAM M/C Based on Planes for the BBC, dive bombing Kamakazies fly down to destroy your base fast and slow options dexterity is the key to survival.

**RETURN TO ATLANTIS £6.90 12K RAM M/C ADVENTURE** The third adventure for the Atom by A&F

this time with an underwater flavour.

MYSTIC WOOD £5.75 12K RAM **ADVENTURE** Adventure with a difference, played by moving around a high res. graphically displayed woodland, search for the lost child and gold, fight monsters, search caves, race against the clock for the highest score.

RICOCHET £6.90 12K RAM + FLOATING POINT ROM A superb 2 player game of strategy. Each player has two cannon and two bumpers. By moving the bats placed on the playing area to strategic positions a player attempts to hit his opponents cannon or bumpers to score.

## UTILIKIT

REVIEWED IN THIS MAG DEC 1982, WE CLAIM 23 EXTRA COMMANDS AND 5 FEATURES

FEATURES: AUTO REPEAT ON ALL KEYS, 1200 BAUD OPERATING SYSTEM, AUTO LISTING OF ERROR, AUDIBLE & VISUAL LOADING INDICATING EXTENDED LINE LENGTH (208 CHARS)

COMMANDS:

READ, RESTORE, DATA, /LIST, AT, AUTO, B MOVE, CLR, COLD, DEL, DIS, ESC OFF, FAST, SLOW, FIND, HEX, KEY, ON ERROR, ON ESC, REN, TONE, VAR, WARM.

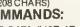

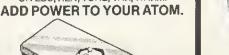

ARCADE PAINTER £6.90 ARCADE SPACE PANIC £6.90 ARCADE **DEATH SATELLITE £6.90** ADVENTURE ZODIAC £6.90 ADVENTURE UTILIKIT £18.50 UTILITY

ALSO

AVAILABLE

CYLON ATTACK £6.90

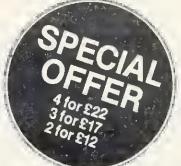

ALSO AVAILABLE FROM SELECTED DEALERS, RING FOR DETAILS

PROGRAMS ARE ONLY AVAILABLE FROM A&F SOFTWARE POSTAGE AND PACKING FREE

TOTAL CHEQUE/PO ENCLOSED/CREDIT CARD NO

NAME

ADDRESS

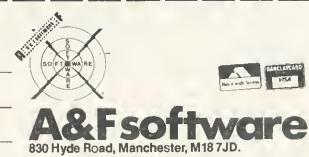

DIRECT FROM MAIL ORDER DEPT TEL 061 223 6206

# **EXPLORE THE CRAZY WORLD OF** BUGBLASTING but watch out for Brian

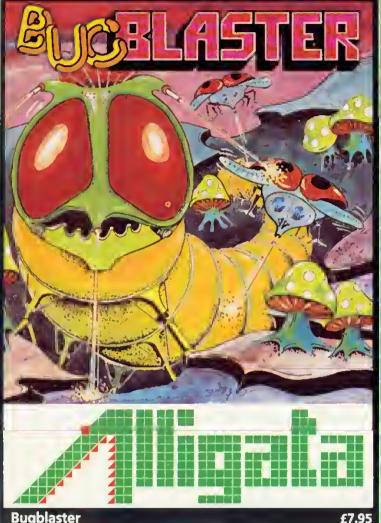

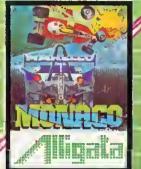

£7.95 Monaco £7.95 Qualify in under 60 seconds for the race of a lifetime – fantastic speeds, death-defying manoeuvres and a narrowing circuit – an exacting challenge for a future world champion.

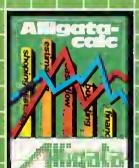

Alligatacalc 19.3 The master spreadsheet – business or home – £9.95 accounts, costings, profit and loss – solve any financiai or numeric problems with automatic formulae calculation.

Order today by post or telephone!

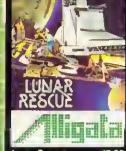

Lunar Rescue £7.95 Land your moon buggy and rescue a precious cargo, destroying all opposition on the way; finding your way back to the mother ship start again against greater odds.

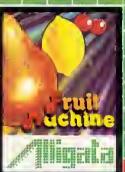

Fruit Machine Keeping your money in your pocket enjoy the excitement of beating the one arm bandit.

Address

Name FOLE

Card No.

Lendose there potor

## Bugblaster

A superb action packed arcade special. A really fast implementation of the splendid 'centipede.' Features include spiders, mushrooms, centipedes and the mushroom poisoning scorpion affectionately known as 'Brian.' The better you get the faster the action. Nerve tingling excitement should keep you up all night!

Also available in this exciting range of games and utilities for the BBC Model B Micro: Cosmic Asteroids ... £7.95 tape/£11.95 disk/ £5 Q5 DMON £19.95 ROM £9.95 Scribe II ..... £9.95 tape. £13.95 disk Primary Art ABM (Mode) A or B) (9,95 synake Flexibas £5.95

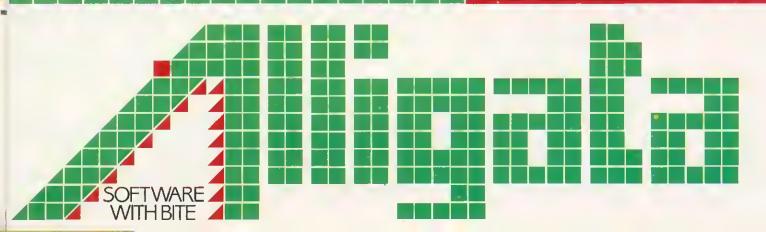

|   |        |       | Read PC400 control 64 |     | Read/write most counter |     |     | Head/Write keyboard auto-repeat delay |      | Read/write *EXEC file handle | Read/write *SPOOL file headle |                | Tead Wille FOURTE, BHEAK effect |                                | Read/write keyhoard status histo |                                           |     |     | Read/write cassette/BS423 selection flog |     |     |       | Head/Write Econet OSWRCH intercention statue | Read/write speech suppression status | Read/write solund suppression status | Bood/write DFU - L |                                          | read/write BELL envelope number/amplitude | Head/write BELL frequency | Read/write BELL duration | Read/write startum message and IDOOT | Read/write length of soft how state - | Bead/write primber of line and key suring | Bood write mutuel of intes printed since last page | Dead/write number of items in VDU queue | Head/write TAB character value | Head/Write ESCAPE character value | Read/write character &C0 to &CF status   | Read/write character &D0 to &DF status | Read/write character & En to & EF atotice |                                             | Read/write function have shown a | Read/write outret current key status |     | Bead/write CTDL FIUTUCION Key status |     | Deedwille ESUAPE Key status | read/write flags determining ESCAPE effects | 6522     | Read/write IRO bit mask for 6850 | Read/write IRO hit mask for evetom scon | Bead flad indication Tube manager 6522 | Read flad indirection encourt and another | Read/write write character direction processor presence | Read/write cureer adding destination status |     |     | Read/write location \$2/F, not used by OS 1.20 | Read/write location &281, used hv FX 1 | copy of secial processor UL        | Read/write timer evoitch state                    |
|---|--------|-------|-----------------------|-----|-------------------------|-----|-----|---------------------------------------|------|------------------------------|-------------------------------|----------------|---------------------------------|--------------------------------|----------------------------------|-------------------------------------------|-----|-----|------------------------------------------|-----|-----|-------|----------------------------------------------|--------------------------------------|--------------------------------------|--------------------|------------------------------------------|-------------------------------------------|---------------------------|--------------------------|--------------------------------------|---------------------------------------|-------------------------------------------|----------------------------------------------------|-----------------------------------------|--------------------------------|-----------------------------------|------------------------------------------|----------------------------------------|-------------------------------------------|---------------------------------------------|----------------------------------|--------------------------------------|-----|--------------------------------------|-----|-----------------------------|---------------------------------------------|----------|----------------------------------|-----------------------------------------|----------------------------------------|-------------------------------------------|---------------------------------------------------------|---------------------------------------------|-----|-----|------------------------------------------------|----------------------------------------|------------------------------------|---------------------------------------------------|
|   | ц<br>Ц |       | 0                     | 0   | 02                      | 12  | 0.5 |                                       | 38   | 30                           | C7                            | ö              | 5                               | 2                              | CA<br>CA                         | EC<br>CB                                  |     |     | CD                                       | ы   | Ц   |       | 3                                            | 5                                    | D2                                   | B                  | Ì                                        | - u                                       | 0 0<br>2 0                | 90                       | D7                                   | D8                                    | 60                                        | DA                                                 |                                         |                                |                                   |                                          | U<br>D                                 | ΩF                                        | ß                                           | Ē                                | Ë                                    | ũ   | E4                                   | 57  | ц<br>Ц                      | 36                                          | ה ד<br>ר | 20 I                             | ញ                                       | ĒÀ                                     | EB                                        | ШС                                                      | ĒD                                          | 111 |     | E0                                             | р. I                                   | 01 C                               | 13                                                |
|   | . 190  | 191   | 192                   | 193 | 194                     | 195 | 196 | -<br>101                              |      | 000                          | 661                           | 200            | 201                             |                                | 202                              | 203                                       | 204 | 200 |                                          | 206 | 207 | 208   |                                              | 502                                  | 210                                  | 211                | 212                                      | 1010                                      | 2 4                       |                          | GLZ                                  | 216                                   | 217                                       | 218                                                | 219                                     | 000                            | 201                               | 1 2 2                                    | 777                                    | 223                                       | 224                                         | 225                              | 226                                  | 227 | 228                                  | 229 | 230                         | 231                                         | 200      | 202                              | 233                                     | 234                                    | 235                                       | 236                                                     | 237                                         | 238 | 239 | 240                                            | 241                                    | 242                                | 640                                               |
|   |        | トーシート |                       |     |                         |     |     |                                       |      | OSB11E/FX calls summary      |                               | Hex Currential |                                 | Print operating system vorsion |                                  | 2 Control Call, read/write location & 281 |     |     |                                          |     |     | lac d | Set RS423 baud rate for receiving date       | Set                                  | 9 Set flashing acting                |                    | Set flashing colour space state duration | Set                                       |                           |                          | E Enable avante                      |                                       | 10 Sologi ADD at a class                  |                                                    |                                         |                                |                                   | 14 Explode soft character RAM allocation | 15 Flush specific huffer               |                                           | Calls 22 (&15) to 116 (&74) not used hir Co |                                  | 75 Deced World                       |     |                                      |     |                             |                                             |          |                                  | 7C Clear ESCADE condition dormant       | 7D Sat ECADE                           |                                           |                                                         |                                             |     |     |                                                | Read bottom of diseased OSHWM)         | Read botten of display address for | - 86 Dond ton to the second sources to given mode |
| G |        |       | 5                     |     |                         |     |     |                                       | 1000 | 1960                         |                               | Dec            | C                               | •                              | -                                | 0                                         | e,  | > < | t i                                      | ŋ   | 9   | 7     | . c                                          | Ö                                    | <b>0</b>                             | 10                 | -<br>-                                   | : -                                       | ų ç                       | 2                        | 4                                    | 15                                    | 16                                        | 17                                                 | 18                                      | 0                              | - c                               | 22                                       | 17                                     |                                           | Calls 22                                    |                                  | 117                                  | 118 | 119                                  | 120 | 121                         | 100                                         |          | 22                               | 124                                     | 125                                    | 126                                       | 127                                                     | 128                                         | 129 | 130 | 131                                            | 132                                    | 133                                | - 134                                             |

| Read/write timer switch state<br>Read/write timer switch state<br>Read/write soft key consistency flag<br>Read/write character ignored by printer<br>Read/write first byte of BREAK intercept code<br>Read/write third byte of BREAK intercept code<br>Read/write third byte of BREAK intercept code<br>Read/write location &28A, not used by OS 1.20<br>Read/write location &28B, not used by OS 1.20<br>Read/write location &28B, not used by OS 1.20<br>Read/write start up options<br>Read/write start up options                                                                                                    | + bytes Function<br>Not used<br>Send next character to printer only<br>Enable printer<br>Disable printer<br>Write text at text cursor<br>Write text at graphics cursor<br>Make a short bleep<br>Move cursor bleep                                                                                                    | Move cursor forward one character<br>Move cursor down one line<br>Move cursor up one line<br>Clear text area<br>Carriage return<br>Paged mode off<br>Carriage return<br>Paged mode off<br>Clear graphics area<br>Define text colour<br>Define graphics colour<br>Define logical colour<br>Bestore default logical colours<br>Disable VDU drivers or delete current line<br>Restore default logical colours<br>Disable VDU drivers or delete current line<br>Restore default logical colours<br>Disable VDU drivers or delete current line<br>Restore default logical colours<br>Disable VDU drivers or delete current line<br>Restore default windows                     | 28       1C       1       0       ESCAPE value         29       1C       1       4       Define text window         30       1E       *       0       Home text cursor to top left of window         31       1F       2       Move text cursor to X,Y.         31       1F       2       Move text cursor to X,Y.         127       7F       DEL       0       Backspace and delete         We would like to acknowledge Mark Holmes, Adrian Dickens and Andrew Bray, authors of The Advanced User Guide for their help in compiling this table |
|----------------------------------------------------------------------------------------------------|----------------------------------------------------------------------------------------------------|----------------------------------------------------------------------------------------------------|----------------------------------------------------------------------------------------------------|
| Read<br>Read<br>Read<br>Read<br>Read<br>Read<br>Read<br>Read                                                                                                    |                                                                                                    | 000000000000000000000000000000000000000                                                                                                    | o<br>44<br>0<br>2<br>0<br>eir Holm<br>eir Holm                                                                                                    |
| 1                                                                                                    | TRL<br>TRL<br>TRL                                                                                                    |                                                                                                    | //<br>DEL<br>//edge Ma                                                                                                    |
| 828866886482684                                                                                                    | VDU codes summary<br>Dec Hex<br>Bec 22<br>22<br>23<br>33<br>33<br>55<br>55<br>55<br>88<br>88                                                                                                    | » < щ О О ш π 5 ± 5 6 5 4 й 6 5 6 6 4 6                                                                                                    | 15<br>1C<br>1E<br>7F<br>7F<br>e to acknow                                                                                                    |
| 243<br>244<br>245<br>245<br>246<br>246<br>246<br>246<br>255<br>255<br>255<br>255<br>255<br>255<br>255                                                                                                    | ۷DU Co<br>Co<br>Co<br>Co<br>Co<br>Co<br>Co<br>Co<br>Co<br>Co<br>Co<br>Co<br>Co<br>C                                                                                                    | 9 2 2 3 2 2 2 9 9 9 1 9 1 9 1 9 1 9 1 9 1 9 1 9                                                                                                    | 28<br>28<br>30<br>31<br>127<br>127<br>Ve would like<br>The Advance                                                                                                    |
| Read text cursor position<br>Read text cursor position<br>Perform *CODE<br>Perform *MOTOR<br>Insert value into buffer<br>Perform *TAPE<br>Perform *TAPE<br>Perform | Write to JIM, 1 MHz bus<br>Read from SHEILA, mapped I/O<br>Write to SHEILA, mapped I/O<br>Examine buffer status<br>Insert character into input buffer<br>Write to video ULA control register and copy<br>Write to video ULA palette register and copy<br>Read/write 6850 control register and copy<br>Fast Tube BPUT<br>Read from speech processor<br>Write to speech processor<br>Write to speech processor<br>Read VDU variable value | Calls 161 (&A1) to 165 (&A5) not used by OS166A6167A7168A7169A7169A7169A8169A9169A9169A9169A9169A9169A9169A9169A9169A9169A9169A9169A9169A9170A9170A9171A8172A0173A0174A8174A8175A0175A1176B0177B1178B1179B2170B1170B2171B2172B1173B2174B2175B1175B1176B2177B1178B2179B2170B3170B3171B5171B4172B1173B2174B2175B1175B2176B2177B3178B2179B2170B2170B2171B2172B2173B2 <td>Read character definition explosion state<br/>Read/write cassette/ROM filing system switch<br/>Read RAM copy of video ULA control register<br/>Read/write ROM number active at last BRK (error)<br/>Read/write number of ROM socket containing Basic<br/>Read/write maximum ADC channel number</td> | Read character definition explosion state<br>Read/write cassette/ROM filing system switch<br>Read RAM copy of video ULA control register<br>Read/write ROM number active at last BRK (error)<br>Read/write number of ROM socket containing Basic<br>Read/write maximum ADC channel number                                                                                                    |
| 88888888888888888888888888888888888888                                                                                                    | 90 F E D C B A 9 9 9 9 9 9 9 9 9 9 9 9 9 9 9 9 9 9                                                                                                    | (& A1) to 16<br>A6<br>A7<br>A7<br>A7<br>A7<br>A7<br>A7<br>A7<br>A7<br>A7<br>B13<br>B13<br>B13<br>B13<br>B13<br>B13<br>B13<br>B13<br>B13<br>B13                                                                                                    | B B B B B B B B B B B B B B B B B B B                                                                                                    |
| - 134<br>135<br>135<br>136<br>136<br>142<br>142<br>142<br>144<br>144<br>144<br>144<br>144<br>144<br>144                                                                                                    | 151<br>152<br>155<br>155<br>155<br>156<br>157<br>158<br>159                                                                                                    | Calls 161<br>166<br>167<br>167<br>171<br>171<br>172<br>172<br>173<br>175<br>175<br>175<br>175<br>176<br>177<br>178<br>177<br>178                                                                                                    | 182<br>184<br>185<br>186<br>186<br>188<br>188<br>189                                                                                                    |
|                                                                                                    |                                                                                                    |                                                                                                    |                                                                                                    |

#### 10 02

One at aur mast popular pragrams ta date. This is not a gome, but an intraduction to the LOGO graphics language that has became so popular in schools. It incarporates the 'turtle' graphics and many other features cammon to all LOGOS. Fascinating patterns of features cammon to oll LOGOS. Fascinating patterns of ather graphics work can be built up very easily using the set of inbuilt cammands. The cammand set can be extended by adding new 'wards' to its vocabulary based an the existing set. Loga 2 con be used as a very simple graphics aid far young children, but it can incorporate more advanced ideas — defined pracedures, sub-rautines, loops and even recursive pragramming. Supplied with full dacumentotion.

£11,50 incl.

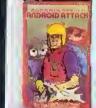

ANDROID ATTACK £8.95 incl

You are in the middle at a maze being chased by vorious androids, your anly weapons being your hand laser and a quantity at land mines. These mines can be drapped of ony paint in the maze and later defonated under remate cantral. Beware at the "Smiley" master andraid and watch your axygen levels — the lower the level the slower you move. Many different skill levels ond o high scare table.

"The grophics and colaur in Andraid, are excellent and the game has on appeal which is unique... One of the best games to appear recently ...." Yaur Camputer August '83.

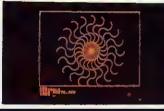

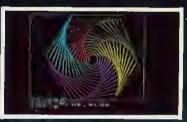

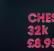

CHESS £8.95 incl

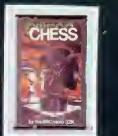

Excellent use of the high-res grophics help to make this the most flexible chess game available. A choice of hundreds at different skill levels control the pioying strength. This game has been continually updoted aver the post rew years and this later version incorporates a best of your teal litera the base of the share the state. me post rew years and mis later version incorporates a hast of new tacilities, including the ability to: chonge the board and piece colaurs; replay o gome, move by move; change levels whilst playing; ask the computer ta suggest a mave; tarce the computer ta make a move of ony time, save a game an tape or disc; biltz play within a time limit; mate in 2, 3 or 4 moves; castle ond en possant.

Quite simply the best chess game available for the BBC Micro.

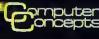

# OVERLAYS SAVING

WOULDN'T it be nice to be able to write large programs and not worry about memory usage? Several educational programs I have written recently have used up almost every available byte—which is a big worry when it comes to converting them to discs, because the disc filing system (DFS) uses up another 3k. With some programs the problem was data storage so the obvious way out was to redesign the data storage to use discs rather than RAM. However, the problem with many of the programs was text for printing.

While designing Adventure Island for example, the wording of all messages had been chosen carefully for maximum educational benefit. When programmed into a BBC micro (model B using cassette and mode 7) it would not fit. So I began hacking bits off it-especially the beautifully-designed text. Eventually it was trimmed so it would run reliably through all sections. What was needed for the disc version was a way to cut the effective size of the program itself. I toyed with the idea of storing the text on disc. This would have solved the problem, but only at the expense of major reprogramming (and retesting!). In the end I decided to use disc 'overlays'

The idea of an overlay is simple. A program is broken up into a main portion plus several subsections. The main portion contains the overall logic of the program and all the commonly used procedures and functions. The subsections are independent units only needed one at a time. The main portion stays in memory all the time the program is running, whereas the separated subsections ('overlays') are stored on disc. If one is needed it is loaded into a reserved area of memory (overlaid) and then used.

The advantage is that only one area of memory (as big as the biggest overlay) is needed for all the overlays. The main disadvantage is that it takes time to load each overlay from disc (you would not use overlays with a tape system). Another disadvantage is that when an overlay is loaded it uses the same memory as the previous one. Therefore one thing to remember when splitting a program up is that one overlay should not call another. Lastly, there is the need for software to control the loading of overlays when required. On mainframe computers this is usually in the operating system and language software, and the programmer may hardly notice the overlays. But the Beeb needs its own overlay loader

The original cassette version of Adventure Island was &5A blocks long. After splitting, the main portion was &1A blocks long and the largest of the 24 overlays was

## Patrick Quick describes a simple technique whereby program sections use the same memory area

&7 blocks long, so &A00 was perfectly adequate for the overlay area.

On a Beeb it is possible to append one program from disc or cassette onto one already in RAM, and many ways of doing this have been published. To understand them, you need to know how programs are stored. Each program line is stored in the same way (figure 1). The first byte is &0D (carriage return or CR) followed by two bytes which give the line number (highbyte first, then low-byte) followed by a single byte giving the total length of the line in memory, and finally there is the actual text of the line (in tokenised Basic). The end of a program is signalled by a line number whose high-byte is over 127 (which is why you cannot have a line number over 32,000). Hence, we have:

| CR HI LO LEN text. |   |   |  |
|--------------------|---|---|--|
| etc                |   |   |  |
| CR HI LO LEN text. | > | > |  |

If you load another program starting at the last CR, the new program will seem to be a continuation of the old one. Note that if the line numbers in the appended program are not all higher than in the original program, GOTOs and GOSUBs may not work. Now the pointer TOP normally contains the address of the first free byte after the &FF at the end of the program. So if you \*LOAD the extra program into the address given by TOP-2 it will be appended. TOP will be reset if OLD or LIST are used or if an error occurs. If you are appending one program onto another, you type OLD to reset TOP and the other pointers. However, when loading an overlay while running a program, you do *not* want the pointers reset.

The other problem is to ensure the overlay area is not used for anything else. Normally the memory just above a problem is used for variable storage. The pointer for the start of this area is LOMEM, which usually has the same value as TOP. The way to reserve space here is to set LOMEM higher than TOP (figure 1). This must be done as the first command in the program (before any variables are used-except the system variables, A% etc). How much space you need to reserve depends on the biggest overlay. You can find out an overlay's size once on disc with the \*INFO command. (The size will be given in hexadecimal.) Be generous with the overlay area. You will probably be saving lots of room anyway and may want to add larger overlays later. So for the Adventure Island overlays, Lused:

#### 10 LOMEM=TOP+&A00

To prevent problems with TOP being reset (see below) it is a good idea to keep the value in one of the resident system variables, such as T%:

#### 20 T% = TOP

To load in an overlay you need to issue a \*LOAD command with variable load address and filename. To do this, construct a string containing the command in memory and call the OSCLI (operating system command line interpreter—User Guide page 463). I have used memory starting at &900 as this is a cassette data buffer not used by the disc system. The name of the file to load is stored in F\$ in the following example. To make it easier to recognise overlays

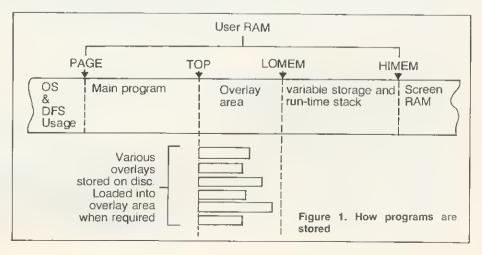

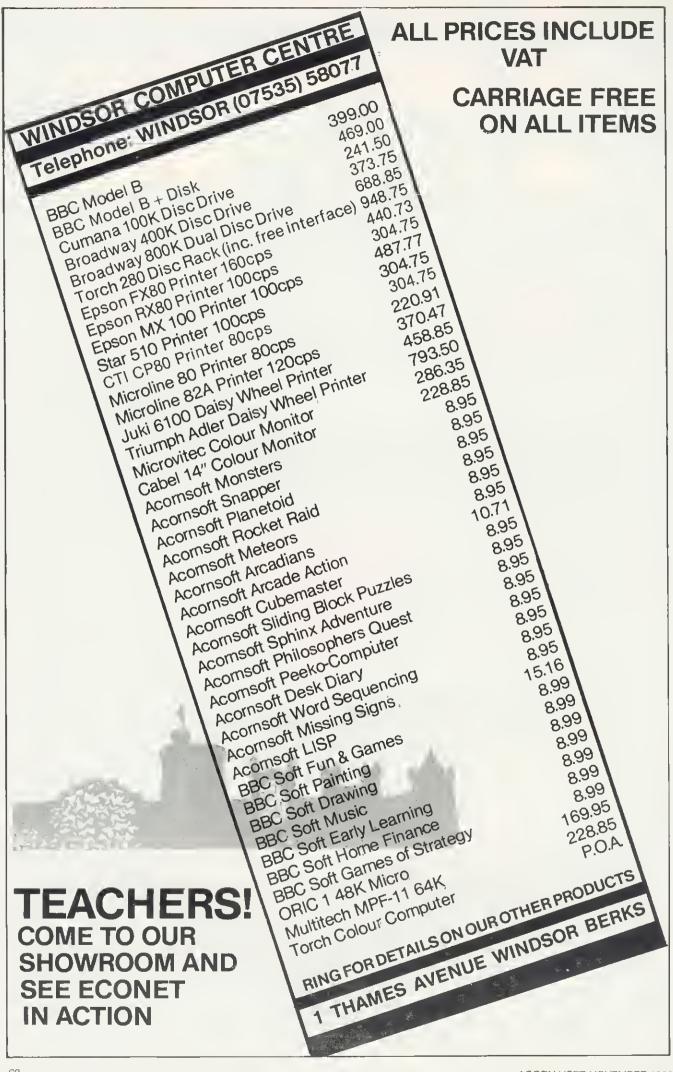

on a disc I have stored them all in directory  $\cap$ 

29020 \$&900="LOAD O." "+F\$+" "+STR\$~(T%-2) 29030 Y% = 9 29040 X% = 0 29050 CALL & FFF7

Once the overlay has been loaded it then needs to be accessed and used.

What I did was to make lines 29000-29999 a procedure called PROCOVLY. This takes one parameter, the overlay name. All the overlays are renumbered to go from 30000 upwards. Line 29050 as above is the last line in the main program. Once the overlay has been loaded it is automatically executed as the next part of the program. This does not allow you to pass parameters to the overlay in the normal BBC Basic manner.

A second approach would be to load the overlay as one operation and then call the procedure or function you wanted as a separate action. This is cumbersome, but gives the opportunity to pass parameters to the overlay. To do this, just end PRO-COVLY in the main program:

#### 29060 ENDPROC

A really sophisticated technique would be to intercept the error vector. All the overlays would be procedures or functions and when they were called an error would occur which could be recognised by a machine code routine. The routine would then load the appropriate overlay and

10 LOMEM = TOP+&AOO20 T%=TOP . . . . . . . . 29000 DEF PROCOVLY(F\$) 29010 IF F\$ = "" THEN ?(TX-1) = &FF: ENDPROC 29020 \$&900 = "LOAD D. "+F\$+" "+STR\$~  $(T_{7-2})$ 29030 Y/ = 9 29040 X7 = 029050 CALL &FFF7 and, possibly:-29060 ENDPROC Listing 1. PROCOVLY plus protection

allow the program to continue.

As suggested earlier, there can be problems with TOP being reset. This will not be a problem when your program works perfectly, but will be infuriating while developing and testing it. What happens is that you load the main program, modify it slightly and then test-run it. If an error occurs, or you escape from the program, or the program ends normally, TOP will be reset to include the last overlay used in the main program. If you run it again, any further overlays will be added after the new TOP and will probably not work! To combat this an extra line is included which gives the option of removing any overlay from the program. Line 29010 (in the final listing) puts back the &FF which originally signalled the end of the main program. It uses the value T% which is not affected when TOP is accidentally reset. To suse this feature, call PROCO with a blank overlay. name, for example,

PROCOVLY (" ")

This can be done within the program or directly from the keyboard. It must not be done before running the current version of the main program or T% will contain the wrong value and the wrong location will be affected, with unpredictable results.

As most large programs need to be highly modular, it should not be too difficult deciding which bits to split off as overlays. If you have already written a program for cassette and wish to split it up, here are some tips

The DELETE command in BBC Basic is give examples of using overlays.

inefficient when used with long programs. The quickest way to separate sections is to \*SPOOL them onto disc. For each one type:

- >\*SPOOL X1 (or whatever filename) >LIST1000,1499 (or whatever line
- range) >\*SPOOL

Then NEW the main program and \*EXEC each of the sections into memory, one at a time. When a section is in memory on its own, RENUMBER30000 will put the line numbers in the correct range for an overlay. You will then need to ensure the overlay handles itself correctly and ends with an ENDPROC statement (if you have made your overlays into procedures as | have). Now just SAVE the overlay as 'O. something' and it is ready to use. If the section was a procedure already there should not be much problem in calling it in the main program.

Listing 1 is a complete listing of PRO-COVLY plus the initial lines to protect the overlay area and store the value of TOP.

NOTE! There must not be any lines after line 29050 in the main program if you want the overlay executed as part of PROCOVLY.

The overlays may include functions and procedures as required. Sometimes a procedure or function contained in one overlay is needed by another overlay. In this case you must either include it in each overlay which needs it, or move it into the main body of the program. Listings 2 and 3

>LOAD"TEST1" LIST 10 LOMEM = TOP+&A00 20 T%=TOP 30PROCOVLY("TEST1") 40PROCTEST1 ("JUST") 100END 29000 DEF PROCOVLY (F\$) 29010 IF F\$ = "" THEN ?(T%-1) = &FF: ENDPROC 29020 \$&900 = "LDAD D. "+F\$+" "+STR\$~ (TX-2) 29030 Y% = 929040 X% = 029050 CALL &FFF7 29060 ENDPROC >LOAD"O.TEST1" >LIST 30000DEFPROCTEST1(S\$) 30010PRINTS\$" TESTING MARK 1" 30020ENDPROC >CHAIN"TEST1" JUST TESTING MARK 1 Example 1. Overlay is loaded and called separately.

| >LOAD"TEST2"                     |
|----------------------------------|
| >LIST                            |
| 10 LOMEM = $TOP + \&AOO$         |
| 20 T%=TOP                        |
| 25S\$="JUST"                     |
| 30PRBCOVLY ("TEST2")             |
| TUVEND                           |
| 29000 DEF PROCOVLY(F\$)          |
| 29010 IF F\$ = "" THEN           |
| ?(T%-1) = &FF                    |
| ENDPROC                          |
| 29020 \$&900 = "LOAD D.          |
| "+F\$+" "+STR\$~                 |
| (T%-2)                           |
| $29030 Y_{1} = 9$                |
| 29040 X% = 0                     |
| 29050 CALL &FFF7                 |
| AL DADUD                         |
| >LOAD"O. TEST2"                  |
| >LIST                            |
| 30000PRINTS\$" TESTING           |
| MARK 2"                          |
| 30010ENDPROC                     |
| >CHAIN"TEST2"                    |
| JUST TESTING MARK 2              |
|                                  |
| Example 2. Overlay is loaded and |
| called as one operation.         |
|                                  |

## SCHOOLS

The quality of educational software still varies dramatically. Here, our reviewers tackle seven packages – from 'sheer waste of money' to good value. Use of BBC facilities, documentation and presentation are worth studying before you buy

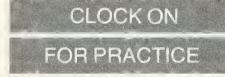

Timeman One, Bourne Educational Software, model B, £8.97 (£10.99 disc)

THIS package consists of a single tape with a small well-printed teacher's booklet. There are two 'files' we are told (now this is where my primary school colleagues get worried – 'program' will do quite well). The loading instructions are very clear, even for those schools which have a disc drive and/or tape. The program is 'menu driven', and each section is well explained.

The program first covers telling hours only. The hour hand appears on the clock face and a ladder is set up on the side of the screen with a little man on it half way up. Enter the correct answer and he goes up, get it wrong and he goes down. There are some good features throughout the program. For example, if the wrong time is entered, you are told what has been entered and the computer goes back and asks you again. Six correct gets you to the top of the ladder, and the little man jumps up and down, fun and encouraging.

Error checking is taken care of and if after two goes you are still wrong, the answer comes up on the screen. The wording is a little strange, and is not the way eight-year-olds speak. The computer prints '4 o'clock is shown now', whereas a child would more easily read: 'This is 4 o'clock.' This raises a general issue with programs for whatever age. Language is very important, especially in printed instructions – and the screen is no different.

And so we go on, telling minutes – and hours and minutes, setting hours, minutes and hours and minutes. In these last two programs the exact position is difficult to estimate and an error within a certain range is counted as close and a re-try is given.

A very good feature is that once set up pupils can work at the program themselves. However, although hitting the escape key takes them back to the menu, break wipes out the whole program. Now, if all the other keys can be deactivated, why not break? Or else leave the program so we can type OLD and save three or so minutes loading time. A class of 30 primary children will soon learn that teacher has to come running whenever break is pressed.

One final feature is a recording system so each child who puts in his or her name has data about the work recorded, although there seems to be no provision for hard copy to be made by a printer.

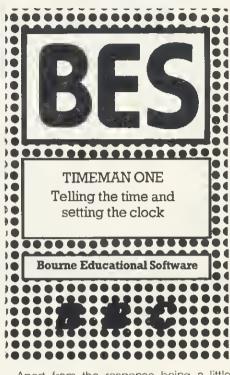

Apart from the response being a little slow, and the need for help with minute intervals in the first stages, teachers in primary schools will be glad of the help this program can offer with a subject that does require a great deal of repeated practice.

#### Paul Garfield

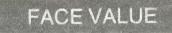

# Facemaker, Applied Systems Knowledge, 32k, £9.95

THIS program, designed for 5 to 12-yearolds by Gloria Galloway is a computerised Identikit. By asking the child questions, the computer builds up a face on the screen which may be edited at frequent points during the program.

The author claims there are about one million possible variations in design - and that is probably true. However, after a good deal of use, an underlying similarity about all the faces starts to creep in. This is due to several factors. The first is that in mode 5 only four colours are available at any time. The background is white (this is also the flesh colour - Caucasians only!), the lines for drawing are in black, leaving red and yellow for all other possibilities. Consequently, hair is either black or yellow; lips are always scarlet which, with some combinations of mouth-shape on a man can have a startling effect! Moreover, the hair-styles are confined to set patterns. so a man with medium length hair is given a quite definite feminine style

Having said all this, one must remember the memory limitations of the BBC micro and excellent use is made of what is available. Children who tested the program for me had to be prised away!

The instructions are clear and straightforward. The teacher's notes make some interesting suggestions and the presentation is most professional. Only one problem seemed to occur with any regularity which was that some of the phrases to be typed in were overlong.

Generally speaking - good value and well-written.

**Nick Evans** 

# FRUITFUL VENTURE

#### SpaceX, 4mat, £10 (£12 disc)

EDUCATIONAL software is to a large extent dependent on the skill of the teacher in finding extensions to the simple computer program. For this reason, the adventure game format can be well adapted for classroom use, particularly with younger children.

SpaceX from 4mat seems to have the right ingredients to inspire primary children in fields such as map-making, log-writing, art, creative and descriptive writing, and verbal and written communication. All this in addition to the fun of any well-constructed adventure game.

In this one you have to select equipment for a foray into the planet Persephone to collect articles essential to your return to earth. The location of these is given on a grid, and you have to choose your destination by the correct grid-reference.

This program could form the basis of at least one fruitful week in a primary school. The package is tattily presented, but the teacher's notes, though brief, are more than usually full of ideas.

The program loads in two sections from tape, and transfers directly to disc. Unfortunately, chaining the program involves stopping the tape after the first section is loaded, otherwise the block of the second program is missed. This can cause a frustrating waste of time and could have been avoided by leaving a greater gap between programs. The instructions are all available from within the program, but take a little getting used to, and there is no printed help on the action of the various keys.

#### **George Hill**

# BYTE YEARS AHEAD!

PACE

Now available for the B3C Microcomputer, this superbrange of high performance, low profile disc drives which give more data storage, and use less space.

The Pace range of drives include two drives which are switchable between 40 and 80 tracks. As the e drives are double sided they give a massive 400 k per drive in correct mode, whilst in 60 mode mode they retain compatibility with Acornsoft and other commercially available software. These deal track drives feature multi-colour LED's to indicate mode selection.

PACE

All Face drives are capable of being used as double density drive so that, as and when, a new filing sistem and interface become available, the disc storage capacity will be doubled (eg. the dual 40/ of the will be an unbelievable final storage).

# Pace disc drives are designed to run off the BBC power supply and are supplied complete with all cables, a utilities disc and manual.

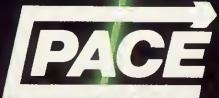

92 NEW CROSS STREET, Bradford BDS 8BS. Tel: (0274) 729306 Telex: S1S64

Dealer enquiries welcome

| <b>J15C</b> | drives available:-                                              |          | V.A.T | V.A.T.    |  |
|-------------|-----------------------------------------------------------------|----------|-------|-----------|--|
|             | Single Sided Drive (40 track)                                   | 100k     | £185  |           |  |
| PSD2        | Double 5ided Drive (40 track)                                   | 200k     |       | £270.2S   |  |
|             | 40/80 Switchable Drive 400k<br>Dual Single Sided Drives (40 tra | (1)      | £345  | £396.75   |  |
| ועש         | Dual Shigie Sided Drives (40 tr                                 | 200k     | 6338  | £388.70   |  |
| DD2         | Dual Double Sided Drives (40 p                                  | ack)     | 2000  |           |  |
|             |                                                                 | 400k     | £449  | £516.35   |  |
|             | Dual 40/80 Switchable Drives                                    | 800k     |       | £701.S0   |  |
| Carriag     | e and insurance charge of £4.50 inc, V.A                        | 👔 to be  | added | per drive |  |
|             |                                                                 | A COLUMN |       |           |  |

Also available from Computer City, Widnes, Cheshire. Tel: 051-420-3333. Computerama, Stafford. Tel: 0785-41899. Computerama, Stoke on Trent. Tel: 0782-208020. C.T.M., Leeds. Tel: 0532-647474. Wilding Computer Centre. Wigan. Tel: 0942-44382

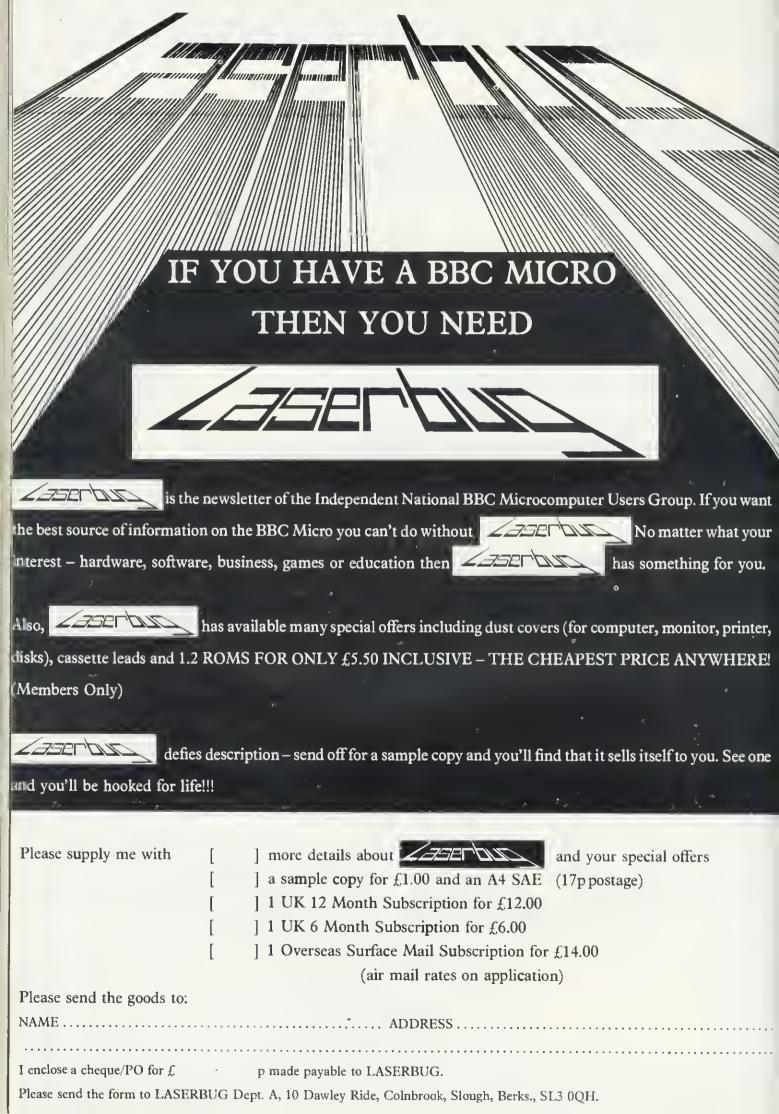

PACK SHOWS

**ITS AGE** 

#### Climate, Five Ways Software, model B, £14.38

11111111111111111

GOOD packaging and a very detailed booklet hide a rather arid subject. Aimed as it is for secondary school, not much use is made of colour, and there is no music. The manual covers loading from both disc and tape, there is a second copy on the back of the tape.

Because of copyright protection and the use of numerous data files, loading takes ages – especially bearing in mind that many schools have 35-minute periods and power glitches can cause havoc. I could name a few geography teachers who would go back to chalk and talk.

The teacher has to do some setting up, and changes can be made in the course of operation. The idea is to try to teach something about the climatic areas of the world, eg tropical, temperate, arctic etc. Data for rainfall and temperature for a whole year (averaged over 30 years or for just one) is displayed as a table, or graph. The same set of multiple choice questions are then asked. Wrong answers elicit help in the form of hints, usually a graph to show how words in the questions like light, heavy should be interpreted.

With 56 climatic variants, it sounds a good idea, but wasn't this program written for the RML 380Z machine? And didn't Chelsea do something similar with a main-frame nine years ago! Where is the colour? Where is the map of the world? It's easy to do. In fact, where is the 1983 approach? We can – and must – make more of our machines if we want to keep the enthusiasm of students, and convince teaching colleagues that there is a place for micros in the classroom.

**Paul Garfield** 

## PAC-MATHS

#### Number Gulper, ASK, 32k, £9.95

PROOF that mental arithmetic can be fun comes in *Number Gulper* from ASK. It turns addition, subtraction, multiplication and division into a highly attractive arcade-type game. It can be played at 15 levels, the lower levels are slow, involving only + and -, and are suitable for primary school, while only calculating prodigies will cope with level 15.

The program takes three minutes to load from tape in umpteen small bits, which I did not succeed in transferring to disc. Its chief drawback is the lack of instructions on which keys do what, and how to select the initial level. The instruction manual said

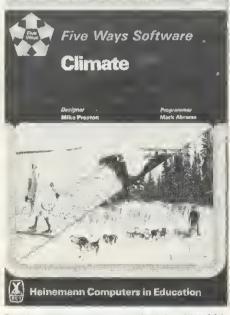

Good packaging and detailed booklet hide out-dated style

the control keys were the same as for *Snapper* (and indeed the gulper makes the same noise), but I missed the bit that said 'hit the space bar to start', and had to reload the program, after breaking in frustration. A strange pointing finger in an unnoticed place at the left of the screen tells you to hit the space bar. I prefer words!

The idea is to turn one number into another by arithmetical operations involving numbers between 1 and 9 which you can 'gulp', together with their arithmetical operators. The start level depends on what number you input to 'make' initially – a fact not explained in the program or the literature. The time limit on the game is quite generous, and the clock stops with each new gulper, so you have time to plan your strategy.

This is an excellent arcade game, and excellent mental arithmetic training. It lacks the open-ended attaction of *SpaceX*, and its educational value would depend on your view of the importance of mental arithmetic – but a feel for numbers is never out of place.

#### George Hill

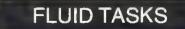

Jars, Acornsoft Education, 32k, £11.90 (£15.35 disc)

DESIGNED for 7 to 13-year-olds, this package first of all introduces and then develops the concept of estimation. Working with the jars presented on the screen the child is able first of all to see different levels of liquid in the vessels and to read what fraction of the overall capacity is in them.

We then move on to the facility for emptying, filling and transferring liquid into the jars. At this point the child has to start to think about how to leave certain specific quantities in each jar – without being told how to do it! By pouring liquid from one jar to another, the child builds up the required amount in easy stages. A check is kept on how many operations were needed to complete the task. A new set of problems is then presented.

Adults watch with a superior gaze as the child struggles with what appears to be a simple task. Then the child says 'OK – you do it!' This part of the program may well leave you stumped for a while, so have a good practice first.

Jars is menu-based and easy to follow. The graphics are well designed with realistic filling and emptying of the jars. The authors have resisted the temptation to go overboard with sound effects and what few there are may be switched off.

The instructions are presented in large blocks which are heavy going, especially for younger children. The reinforcement pattern of learning is effective and the program seems to fulfil its task efficiently. A good value package for both the home and the classroom.

Nick Evans

# NURSERY CRIMES

Sentence Sequencing, Acornsoft, 32k, £11.90 (disc £15.35)

SENTENCE Sequencing from Acornsoft seems to me a sheer waste of money. The child is invited to inspect a set of sentences (four to seven in the examples I tried, before boredom set in), and arrange them in their 'logical' order. The sentences relate to such things as traffic lights, and making a cup of tea. Up to 20 children (a silly number, when class sizes are in the mid-twenties plus), can use the program at once, having their results recorded. There is no mention of what the other 19 do while one is having his 200-second dose of computer assisted learning.

Nor is there any mention of what the program is intended to teach. It might increase reading speed, but I suspect any such result would be illusory, as the child would quickly learn to recognise the sentences, rather than read the words.

There is a second exciting (yawn) part to the program, in which the child is invited to get the lines of, would you believe, nursery rhymes in the correct order. Is this section aimed at the younger child? If so, why is it not first on the menu? Its pathetic nature is illustrated by the fact that the computer had the cheek to tell me I had got 'Hickory Dickory Dock' wrong. It then gave the correct answer – just what I had anyway!

# Come to ICROAGE

FREE COURIER

BBC + Disk Interface, 800k

Disk Drive, Word Processing ROM,

Epson Printer, Dust covers for all

units, Basic Programming Book,

£1599.00

£149.80

Cassette lead, Paper & Cable.

Normal Price £1748.80

OurPrice

Saving

Model A, 32K RAM & 6522

BBC Compatible Single Disk Drive\*

**BBC** Compatible Dual Disk Drive

BBC Dual Slimline Disk Drive\*

Verbatim Single Sided Diskettes

Verbatim Double Sided Diskettes

Let us fit a disk interface in 24hrs RH Electronics colour light pen

14" RGB Microvitec Colour Monitor

12" Zenith High Res. Green screen

**BBC Compatible Cassette Player** 

\*All Drives include manual and utility Disk.

All the products are the official versions.

beware of imitations, they will invalidate

We accept official orders from educational

(as used in the BBC Computer

Model B + Disk Interface

**BBC MACHINES** 

**BBC** Dust Covers

**BBC MONITORS** 

Prog.) Including lead

Microvitec High Res.

BNC Cable for above

**DIN to Jack Lead** 

your guarantee.

establishments.

Blank Data Cassettes 10 for

Official Joysticks per pair

All items subject to availability.

Colour Monitor

Monitor

Chip

Model B

(100K)

(200K)

10 for

10 for

#### ACORNSOFT FOR BBC

Snapper, Planetoid, \* Monsters, \* Meteor \*Super Invaders, Philosophers Ouest, Sphinx Adventure, Arcadians, Lisp Cassette, Creative Graphics Tape, Snooker, Missile Base, Hopper, Star Ship Command, View (on ROM) and Printer Drive Cassette. Available on Disk.

All Acornsoft at £9.95 each, except Lisp (£16.85), View and Printer Drive (£69.90), Wordwise word Processing ROM (£39.95) +£2.00 p+p. Only a selection of Acomsoft available.

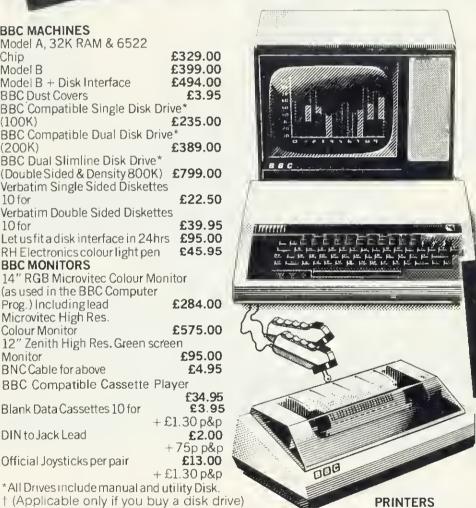

Acorn AP-80A now down to

Acorn AP-100A now down to

Juki Daisvwheel 6100

Brand new Epson FX 80

AP-80A Ribbons

AP-100A Ribbons

Star Printer DP510

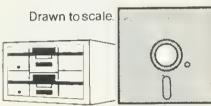

ELECTRON!!!

BBC compact slimline Disk Drive.

NEWSFLASH

COMETO US TO SEE THE NEW AMAZING

#### POOKS

| DUUNS                                                                                             |        |
|---------------------------------------------------------------------------------------------------|--------|
| Practical Programs for BBC & Atom:                                                                | £5.95  |
| BASIC Programming on the BBC                                                                      |        |
| Micro                                                                                             | £5.95  |
| Assembly language programming for                                                                 | r      |
| BBC                                                                                               | £8.95  |
| BBC Micro Revealed                                                                                | £7.95  |
| Creative Graphics, Graphs & Charts                                                                | ,      |
| LISP all at £7.5                                                                                  | 0 each |
|                                                                                                   | £5.95  |
| Let your BBC Micro teach you to p                                                                 | rogram |
|                                                                                                   | £6.45  |
|                                                                                                   |        |
|                                                                                                   | κ.     |
| BBC Model 'B' wordprocessing<br>pack at a low price of only £699.<br>Save £44. Normal price £743. |        |

The Pack consists of: BB 'B' GP100 Printer Cables, Cassette Player Word Processing ROM 1,000 sheets of paper. Then add the GP100A Printer at only £215 The lowest price ever. FREE COURIER

#### POSTAGE RATES

Small items such as Ribbon, books & software:-1 item £1.00, 2 items or more 50p per unit All Dust Covers £1.00 p&p

#### BY COURIER TO YOUR DOOR

Large items such as Computers, Disk Drives & Monitors:-1 item £7 2 items £10 3 or more £13

#### ATTENTION!!

**135 HALE LANE EDGWARE MIDDLESEX HA8 90P** 

£189.00

£215.00

£430

£4.95

£5.95

£3.95

EL:01-959 7119

£15.00

£430.00

£320.00

All Lynx, Oric, BBC, Commodore 64 owners, we pay top royalties for quality software programs. Please write or phone for details.

10-1 Barclaycard and Access welcomed All prices include VAT

Credit card holders can phone in for All printers include cable & paper express despatch. Epson Dust Cover Send large S.A.E. for lists and info pack. Parallel printer cable ALL PRICES INCLUDE VAT. FOR FURTHER

DETAILS AND MAIL ORDER LIST SEND LARGE S.A.E. Open Mon-Sat 9.15 am - 6.00 pm. Thurs 9.15 am - 1.00 pm.

TELEX 881 3241

Barry Pickles hosts this cash-for-tips column. Here's a chance to show off your talents—and earn some crinkly green stuff into the bargain. There are reckoned to be some 40,000 of you out there and, bearing in mind that the Atom has been around for more than two years, you must have accumulated a fair amount of expertise.

What we're looking for are those little routines, tips and hardware mods you've discovered. Don't worry if your little wrinkle seems too simple—it's

probably just what someone else has been looking for. The same rules apply here as in Ian Birnbaum's **Beeb Forum**. Short, sweet and as original as possible is the name of the game. I'll start you off, but this is **your** page, so let's hear from you!

Send your ideas to Atom Forum, Acorn User, 53 Bedford Square, London WC1B 3DZ. If you want it returned, enclose a SAE. It should be typed or printed, with programs on cassette (with listing if possible).

# MODE FOUR TEXT AND HEX

| 5 REM Double-hei    |
|---------------------|
| ht characters       |
| 10 7#208=#CE: ?#2   |
| )7=#AC              |
| 15 DIMA64; P=#ADØ   |
| GLEAR 4             |
| 20 \$A="THIS IS A   |
| OUBLE HEIGHT STRING |
|                     |
|                     |
| 25 2#80=1; 2#81=0   |

: GOSUBw: END 1000 w N=?#80\*32+? #91+#8000
1005 FORM=0 TO LENA
-1
1010 B=N: L=(M?A)-3
2: L=L\*8
1020 FORC=(L+P) TO
(L+P+7)
1025 ?B=?C: B?32=?C
; B=B+64
1030 NEXTC
1035 N=N+1: IF N%32
=0 N=N+512
1040 NEXTM: RETURN

Listing 1. Mode 4 characters

| 5 REM Character      |
|----------------------|
| Print                |
| 10 P=#3CA; PRINT&    |
| 21, [                |
| 15 LDX@Ø; LDY@Ø      |
| 20 LDA(#82),Y; ST    |
| A(#80,X); INY        |
| 25 LDA#80; CLC; A    |
| DC@32: STA#80        |
| 30 LDA#81; ADC@A;    |
| STA#81               |
| 35 CPY@B; BNE P-2    |
| Ø; RTS               |
| 40 LDA#80; SEC; S    |
| BC@#FF: STA#80       |
| 45 LDA#81; SBC@1     |
| ; STA#81             |
| 50 JMP P-17; ];      |
| PRINT#6              |
| 100 REM Demo         |
| 105 !#2800=#704444   |
| 38; !#2804=#38444470 |
| 110 1#80=#8020; !#   |
| 82=#2800             |
| 115 CLEAR 4; LIST#   |
| SCA: END             |
|                      |

Listing 2. For printing odd characters

```
5 REM Hex direct
   10 P=#21C; PRINTS
21: 2
   15 JSRHFE71; CPYQ
HEF: BED P-S: TYA
    20 ADC032: STA#80
  JSR#FE52; JSR#FR8A
  RTS: 1: PRINT#6
   25 INPUT"CODING S
TART ADDRESS"P; I=P
   30 CLEARC: PRINT$
30"location:" ; DO
   35 s H=0; PRINT&I
" ";FORC=ØT01; LIST#
   40 0=7#80; IFO=CH
"X" END
   45 IF0=46 I=I-1;
2#15=0; PRINT$7'; GO
   50 IFQ <48 ORQ>70
 DR(Q>57ANDQ<65); ?#
15-0: FRINT$7" INVALI
D CODE"'; GOTOs
   55 IFQ<58 0=0-48:
   60 0=0-55
   65 IFC=0 Q=Q*16
   70 e IFC=0 Q=0*16
   75 H=H+Q; NEXT; P
RINT': PIEH: IEI+1
  80 UNTILØ
```

Listing 3. Quick entry of hex

IN JULY's Forum, I gave a routine to allow *Wordpack* users to produce mixed text and graphics. At the end, I casually mentioned that modes lower than 4 would produce progressively larger characters. What I omitted to add was that because of the way the screen is mapped, each line may not be more than 16 characters long and must be followed with a linefeed, otherwise (as some of you have found) the text overlaps.

My apologies and, by way of penance, listing 1 provides a means of printing double height characters in mode 4. It works by accessing the character set, which on *Wordpack* begins at #AD00, and doubling up each byte, thus printing on 16VDU lines, instead of the normal eight. The row and column at which printing is to begin should be stored, respectively, in #80 and #81 (see line 25). This is converted into an absolute address by line 1000 and line 1035 checks if the end of a print line has been reached. Line 10 is an alternative method of entering *Wordpack*.

If you don't have *Wordpack*, but some other program to print in mode 4 (eg, *Soft VDU*), you can also use this routine by altering the value of P to the base address of the character set which will be contained within your program—and you won't need line 10.

If you don't have any such program, but still want to print the odd character---or use one of your own definition-listing 2 will allow for this. #80,81 should contain the address where you want the character to be printed (LSB first) and #82,83 the address where your character is defined. I'm not going into the method of defining characters, since this has been well covered in various magazines. However, you should be aware that they are defined on an 8×8 matrix, ie, eight bytes per character. If you have the patience to define a complete ASCII set, you can also use listing 1 if you follow two rules. First, the initial character defined should begin on a page boundary, and second, characters should be defined in ASCII order, ie, codes 32-63 in the first page, 64-95 in the second and 96-127 in the third. Which brings me to listing 3.

In the good old days, home computers were programmed in machine-code and, since assemblers were relatively expensive (and memory was at a premium), assembly was done 'by hand'—in hex! Listing 3 provides a means of directly entering large amounts of hex into memory. It has many applications, not the least of which is quick entry of codes for userdefined characters.

Having supplied the start address (line 25), you are shown each location in turn and can enter hex numbers, without having to use the # symbol. If you make a mistake but don't discover it until later, pressing the copy key will step back one location for each press. Invalid codes are automatically rejected and pressing X will terminate the routine.

# SOUNDWAVES for the BBC MICRO

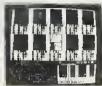

No knowledge of music is needed, yet SOUNDWAVES gives you the ability to produce the most complex sounds and tunes. Music can be built up one sound track at a time. e.g you can write the drum beat first, and add a

different instrument, say a guitar, over the top. Then add more instruments until you achieve the required result. There is no need to be quick on the keyboard, as fast tunes can be input one note at a time, and mistakes are easy to correct. To define an instrument you simply draw the soundwave onto the screen using the arrow keys, and then edit as you wish. Strange and abstract instruments can be defined as easily as more

standard ones like drums and piano's. All instruments and tunes can then be stored on tape and reused. SOUNDWAVES will also give you lines of BASIC to use in your own programs. Sound effects made easy! Only 5.95 fully inc.

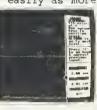

SOUNDWAVES will

run on a 32K

BBC Micro with

any operating

system. Simple instuctions are

enclosed.

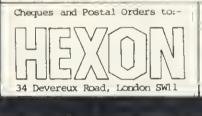

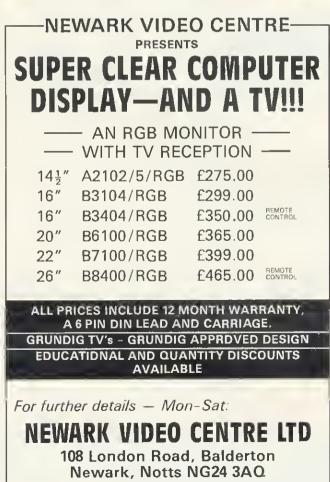

Tel: 0636 71475

GARLAND COMPUTING 35 DEAN HILL • PLYMOUTH • PL9 9AF TELEPHONE: 0752 41287

# NEW BBC RELEASES

**LEARNING MATHS** A series of programs for ages 9-12. Each package contains 3 to 4 programs, many with animations and entertaining games to help learn the principles of maths in school or at home. (Each package £7.00)

Angles, Directed Numbers, Fractions, Coordinates and Lines, Symmetry, Motion Geometry, Sets, Elementary Statisties, Ratios.

**MUSIC TUTOR** A unique and absorbing program which helps you to learn or create music. Notes can be entered in various ways, and the pitch and duration displayed on the screen on a treble clef. Other options allow you to play back, alter, make a permanent copy and more. Full documentation. (£10.95)

**EDUCATIONAL GAMES** Three programs which will provide fun for all the family and help to improve children's spelling, concentration or ability to estimate angles and distances. (Each £5.95) Wordsquare, Pick-A-Pair, Sea-Battle

Prices include VAT and P&P. Available by mail order, or from selected computer stores and educational suppliers. Send for full details of our extensive range of educational software.

the educational specialists

# HOME STUDY COURSES

30 Hour BASIC

A beginner's BASIC programming course. Standard, ZX81 and Spectrum editions.

Structured Programming in BASIC

A second stage BASIC programming course. Beyond BASIC

6502 Assembly Language Programming Interfacing and Control Systems

# **MICROTRUST SOFTWARE**

#### All Fingers Go!

Ultra fast touch typing course for BBC Model B. 2 cassette tapes boxed with instruction booklet. **£14.95** inc VAT (post free).

#### 30 Hour BASIC

2 cassette tapes containing 62 programs from 30 Hour BASIC, for BBC Micro use only. Boxed with instruction booklet. **£11.96** inc. VAT (post free).

**Crossword Puzzler** 

Programs to create and play puzzles plus 4 sample crosswords, boxes with instruction booklet. BBC Model B and Spectrum editions. £5.00 inc VAT (post free).

Further information from: NATIONAL EXTENSION COLLEGE Dept 45, 18 Brooklands Avenue, Cambridge CB2 2HN

ATOM FORUM

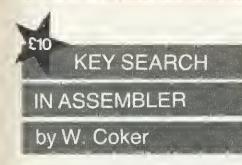

I READ with interest Barry Pickles' INKEY routine in June's issue. Although the routine is fast, it can only read one key at a time, so for joystick input a different approach has to be taken.

AT&P shows the keys are on a matrix of 10 rows by six columns.

The rows are the output bits (0-3) of port A (#8000) and the columns are the input bits (0-5) of port B (#8001). So by naming the row and column it should be possible to check the state of any amount of keys in one routine. One more thing to notice is that the output bits (4-7) of port A are used by the graphics mode so any writing to location #8000 should always add the values of the mode:

Mode 0 1a 1 2a 2 3a 3 4a 4 Value(#) 00 10 30 50 70 90 B0 D0 F0

So to look at a key (say 'A') we find the row (6), add it to the mode number (for mode 4,

#F0) and put it in location #B000 hence:

?#8000=?#8000&#F0+6

Then all you have to do is look at the column (bit 8) to check the key.

IF?#8001&8=0 P. "KEY A PRESSED"

The quickest way to read a number of keys is to choose keys in the same column and use a FOR. . . NEXT loop to change the contents of #B000.

The assembler routine in listing 1 looks at keys (B-F) in mode 4 and places either a 1 (no press) or 0 (press) in locations #80-#84. LINK LL0 to use the routine and read locations for 0's, (#80=F to #84=B).

| 10 DIMLL(2),P(-1)               |
|---------------------------------|
| 20 P.S21;F.I=1 to 2             |
| 30 [                            |
| 40 :LL0LDX@#F1;LDY@1            |
| 50 :LL1STX#B000;LDA#B001; AND@8 |
| 60 STA#7F,Y                     |
| 70 INX;INY;CPX@#F6;BNE LL1      |
| 80 RTS                          |
| 90 ]                            |
| 100 N.;P.S6                     |
|                                 |

Listing 1. Multiple INKEY routine by W. Coker

AT RANDOM by Jeff Carter

THE random number generator for the Atom appears to be located at #C986. After execution, locations 8, 9, 10, 11, and 12 are modified, and the new random number is in the four bytes starting at location 8 (18), as well as on the Basic workspace stack. Because of this, it can't be used direct from Basic or any other language which uses these locations, such as Lisp or Forth.

However, it can be used by assembler programs which don't link with Basic. To generate a one-byte random number, use:

JSR#C986 LDA#8

If more bytes are needed, locations 9, 10, 11 and 12 can be used.

Note that this routine increments the workspace stack, the pointer to which is held in location #4. You must reset this pointer after completing the routine, so add:

LDA@0; STA #4 Jeff's tip gets him a crisp fiver.

| 3D COMPUTERS                                                                                                    | THE HOME COMPUTE<br>ONE STOP SHOPE<br>All your comput                                                 | PING FOR                                                                                                    |
|----------------------------------------------------------------------------------------------------|----------------------------------------------------------------------------------------------------|----------------------------------------------------------------------------------------------------|
| BBC<br>MICRO E399                                                                                                    | SOFTWARE<br>ALL THE BEST<br>SELLERS FROM                                                              | Easy parking at all branches<br>TOLWORTH<br>230 Tolworth Rise South<br>Tolworth, Surbiton<br>Surrey KT5 9NB.<br>01-337 4317.                                                                                         |
| DISCS           Single 100k         228.85         Dual 200k         388.70           200k         304.75         400k         516.35                                                                                                    | Acornsoft<br>A + F<br>Bug Byte<br>Computer Concepts<br>Doctor Soft<br>Gemini<br>I J K                 | SUTTON<br>30 Station Road<br>Belmont, Sutton<br>Surrey SM2 6BS.<br>01-642 2534<br>EALING<br>114 Gunnersbury Ave<br>Ealing, London W5 4HB.<br>01-992 5855                                                             |
| 400k       373.75       800k       688.85         Acorn DFS       109.25       Double DFS       113.85         PRINTERS         Seikosha AP100A       217.35         Epson RX80 F/T       362.25         Epson FX80       458.85         Jukii 6100       458.85         Silver Reed       458.85 | Lothlorien<br>Micro Power<br>Molimerx<br>Schoolsoft<br>Simon Hessel<br>Superior Software<br>Supersoft | RICKMANSWORTH<br>Greystone Works<br>The Green, Croxley Green<br>Rickmansworth<br>Herts WD3 3AJ.<br>(0923) 779250<br>MILTON KEYNES<br>Unit 1, Heathfield<br>Stacey Rushes<br>Milton Keynes MK12 6HP.<br>(0908) 317832 |
| MONITORS<br>Microvitec 14" 241.50<br>Phoenix 12" B/W 125.35                                                                                                    | LARGE RANGE OF BOOKS,<br>DISKETTES, CASSETTES&<br>PRINTER PAPER ALWAYS<br>IN STOCK                    | NEWBURY<br>26 Stanley Road<br>Newbury<br>Berks RG14 7PB.<br>(0635) 30047                                                                                                    |

# ICROPOWERMICROPOWER

0

D

0

D

0

٤

π

M

[[P][O][W][E][R]

Έ

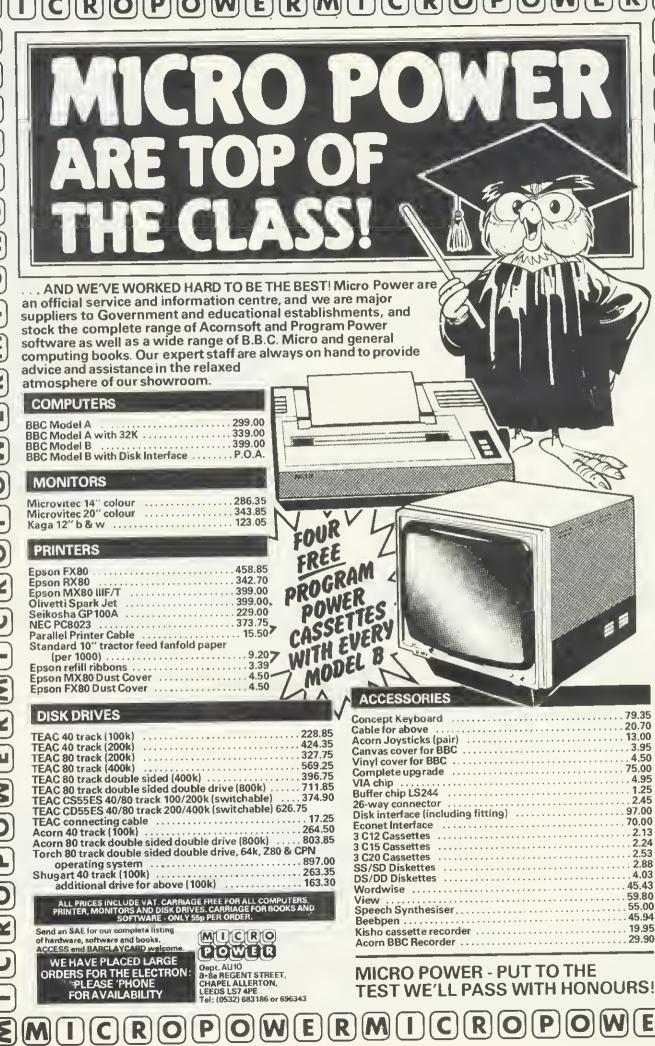

Bruce Smith carries on where Barry Pickles left off with a stack of utilities

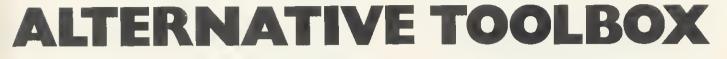

HAVE you ever wished your Atom had a renumber command, or some really useful debugging aids such as a variable or memory dump available for use in programs or directly at the keyboard? One answer is to invest in a toolbox EPROM the drawback is the loss of much hardearned (?) cash. The alternative is to add your own utility commands written in assembler or Basic

The trick in adding new commands to the Atom's vocabulary is to get the machine to recognise them. If an unrecognised command is entered, the Atom responds with the dreaded error 94 Page 194 of Atom Theory and Practice lists the various operating system vectors in block zero RAM. These vectors are each two bytes long and hold an address corresponding to a particular part of the Atom's interpreter When a vector address is jumped too' the actual address passed into the 6502's program counter is the one contained in the vector - in other words don't jump to the vector but to the address held in the vector (figure 1).

Figur

jump

Figur comn

Located at hex address 206 is COM-VEC, the COMmand line interpreter (CLI) VECtor. This normally contains F8EFhex, stored low byte first. Whenever the Basic interpreter encounters a cassette operating system (COS) command, ie one prefixed by an asterisk, this address is jumped via the vector. By resetting COMVEC to point to our own CLI it is possible to make the Atom recognise and execute new commands.

The new CLI and utilities will have to be stored somewhere and I have chosen the screen memory normally reserved for mode 4, from 8300 hex onwards. By altering the various RAM addresses in the following programs, it can be kept elsewhere.

For instance, if you expanded your Atom by 2k as described in the January 83 issue of Acorn User they could sit out of the way from 9800 hex onwards, thereby freeing the screen memory lor high-resolution graphics.

Program 1 gives the assembler listing which, when run, generates the machine

| JMP (#206)<br>#206 #207      | Indirect            |                                 | ing       |          | # 8300i $\rightarrow$<br>K E Y<br>command<br>Figure 2.                                           | # 84 # 60                              | V D                                    |                                               | 84 # 72 #<br>ST                        | 1    |
|------------------------------|---------------------|---------------------------------|-----------|----------|--------------------------------------------------------------------------------------------------|----------------------------------------|----------------------------------------|-----------------------------------------------|----------------------------------------|------|
| # EF # F8                    | address<br>first    | s, low b                        | yte       |          | Variable                                                                                         | LSB                                    |                                        |                                               | MSB                                    |      |
| #F8EF<br>igure 1. Not        | Program<br>'vectore | ed <sup>1</sup> addi<br>iediate | ress      |          | 8<br>6<br>6<br>6<br>6<br>6<br>6<br>6<br>6<br>6<br>6<br>6<br>6<br>6<br>6<br>6<br>6<br>6<br>6<br>6 | 321<br>322<br>323<br>324<br>325<br>326 | 330<br>33D<br>33E<br>33F<br>349<br>341 | 357<br>358<br>359<br>358<br>358<br>358<br>350 | 372<br>373<br>374<br>375<br>376<br>377 |      |
|                              |                     | 822                             |           |          | F<br>G                                                                                           | 327<br>328                             | 342<br>343                             | 32E<br>320                                    | 378<br>379                             |      |
| START?#F00                   | 30                  |                                 |           |          | H<br>I<br>J                                                                                      | 329<br>328<br>328                      | 344<br>345<br>346                      | 35F<br>369<br>361                             | 378<br>378<br>370                      |      |
| F000 50 40                   | 0 4F 54             | F5 4E                           | 44<br>.0  |          | ĸ                                                                                                | 320<br>320                             | 347<br>348                             | 362<br>363                                    | 37D<br>37E                             |      |
| F028 41 51<br>.A .L          | 7 F5 42             |                                 | 56<br>.V  |          | M<br>N<br>C                                                                                      | 32E<br>32F<br>330                      | 349<br>348<br>348                      | 364<br>365<br>366                             | 37F<br>380<br>381                      |      |
|                              | 5 43 40<br>F .0 .1  |                                 | 52<br>. R | F6       | P<br>Q<br>R                                                                                      | 331<br>332<br>333                      | 340<br>34D<br>34E                      | 367<br>369<br>369                             | 382<br>383<br>384                      |      |
| F018 78 44                   |                     | FØ RE                           | 58<br>. C | F2       | S<br>F<br>U                                                                                      | 334<br>335<br>336                      | 34F<br>350<br>351                      | 368<br>368<br>360                             | 385<br>386<br>387                      |      |
| F020 B1 40                   |                     | F5 31                           |           | 41<br>.B | V<br>H<br>X                                                                                      | 337<br>338<br>339                      | 352<br>353<br>354                      | 36D<br>36E<br>36F                             | 388<br>389<br>368                      |      |
| F028 49 5                    | –                   | C5 50<br>.P                     | R4        | 5E<br>.^ | Y<br>Z                                                                                           | 33A<br>338                             | 355<br>356                             | 370<br>371                                    | 388<br>380                             |      |
| F038 81 5                    | 5 C9 40             | 90 12                           | С9        | 5R       | all ad                                                                                           | dresses                                | are i                                  | n hex                                         | idecin                                 | na l |
| igure 3. Out<br>ommand table |                     |                                 |           | ohics    | Figure 4<br>successiv                                                                            | 4. Varia<br>ve bytes                   | bles                                   | don't                                         | occup                                  | У    |

| 5      | PRINT          | 「事21              |                                                                                                    |
|--------|----------------|-------------------|----------------------------------------------------------------------------------------------------|
| 1.0    | TST MILL       | 1 10              |                                                                                                    |
| 1 1 12 | DIM L          |                   |                                                                                                    |
| 15     | FOR N          | 1=2 1             | ro 10 ;                                                                                                    |
| 1      |                |                   |                                                                                                    |
|        | LLN=-          | -1 j -            | NEXT                                                                                                    |
| 20     | LL1=0          |                   |                                                                                                    |
|        |                |                   |                                                                                                    |
| 1 25   | FOR N          | 4=1 ]             | ro 2                                                                                                    |
|        |                |                   |                                                                                                    |
|        | P=&84          |                   |                                                                                                    |
| 25     | IN RE          | SET.              | CLI VECTOR                                                                                                    |
|        |                |                   |                                                                                                    |
| 40     | :              | LDA               | @LL1%256<br>#206                                                                                                    |
| 10     |                | CTD.              | 4000                                                                                                    |
|        |                |                   |                                                                                                    |
| 50     |                | 1 DA              | @LL1/256                                                                                                    |
|        |                |                   |                                                                                                    |
| 55     |                | SIH               | #207                                                                                                    |
|        |                | RTS               |                                                                                                    |
| 60     |                |                   |                                                                                                    |
| 65     | N COM          | MANT              | ) LINE                                                                                                    |
|        | INTER          |                   |                                                                                                    |
|        |                |                   |                                                                                                    |
| 70     | HL1            | EDX.              | @255                                                                                                    |
|        | Num Pane at >  |                   | men farm the state                                                                                                    |
| 75     |                | CLD               |                                                                                                    |
| 00     | :LL5           | LDY.              | 00                                                                                                    |
|        | البه ويناعمه ا | <u>_</u>          | A COLOR                                                                                                    |
| 85     |                | STY               | - 林DD                                                                                                    |
|        |                |                   |                                                                                                    |
| - 90   |                |                   | ₩F876                                                                                                    |
| 95     |                | DEY               |                                                                                                    |
|        |                |                   |                                                                                                    |
| 100    | +LL3           | INY               |                                                                                                    |
|        |                | INX               |                                                                                                    |
| 105    |                |                   |                                                                                                    |
| 110    | LLS            | LDA.              | #8300,X                                                                                                    |
|        |                |                   |                                                                                                    |
| 115    |                | BMI               | LLZ                                                                                                    |
| 120    |                |                   | #100,Y                                                                                                    |
| 156    |                |                   |                                                                                                    |
| 125    |                | BEQ               | 113                                                                                                    |
|        |                |                   |                                                                                                    |
| 130    |                | DEX               |                                                                                                    |
| 105    | 51 E.A.        | INX               |                                                                                                    |
| 135    | FLL4           |                   |                                                                                                    |
| 140    |                | LDR               | #8300,X                                                                                                    |
|        |                |                   |                                                                                                    |
| 145    |                | BPL               | L. L. 4                                                                                                    |
| 150    |                | INX               |                                                                                                    |
|        |                |                   |                                                                                                    |
| 155    |                | LDA               | #100,X                                                                                                    |
|        |                |                   | @CH","                                                                                                    |
| 160    |                |                   |                                                                                                    |
| 165    |                | RNE               | LL5                                                                                                    |
|        |                |                   |                                                                                                    |
| 170    |                | INY               |                                                                                                    |
|        |                | DEX               |                                                                                                    |
| 175    |                |                   |                                                                                                    |
| 180    |                | 809               | LL6                                                                                                    |
|        |                |                   |                                                                                                    |
| 185    | : LL2          | STA               | 米瓜田                                                                                                    |
| 199    |                |                   | 0255                                                                                                    |
|        |                |                   |                                                                                                    |
| 195    |                | BNE               | LL7                                                                                                    |
|        |                |                   |                                                                                                    |
| 200    |                | -"0.1ke,          | #F8EF                                                                                                    |
| 205    | :七に7           | L DA              | #8301,X<br>#C9                                                                                                    |
|        | Page Taper T   | 0.000             | at which                                                                                                    |
| 210    |                | STH               | 99 L                                                                                                    |
| 215    |                | STY               | #3                                                                                                    |
|        |                |                   | FT '_'                                                                                                    |
| 220    |                | LDY               | 66                                                                                                    |
| 225    |                |                   | 60                                                                                                    |
|        | : LL9          |                   |                                                                                                    |
| 228    | N RES          | ET 1              | NPUT BUFFER                                                                                                    |
|        |                |                   |                                                                                                    |
| 230    | - LLS          | LUH               | (神雪),辛                                                                                                    |
| 235    |                | INY               |                                                                                                    |
|        |                |                   |                                                                                                    |
| 240    |                | GMP               | #100,Y                                                                                                    |
| 245    |                |                   | E LLS                                                                                                    |
|        |                |                   | ա հանուն:                                                                                                    |
| 250    |                | INX               |                                                                                                    |
|        |                |                   | 0.0                                                                                                    |
| 255    |                | CPX               |                                                                                                    |
| 260    |                | BNE               | 119                                                                                                    |
|        |                | BNE<br>STY        | The product of the second second seco |
| 265    |                |                   | <b>49</b> _1                                                                                                    |
| 270    |                | CLC.              |                                                                                                    |
|        |                |                   |                                                                                                    |
| 275    |                | LDX-              | ଜନ                                                                                                    |
|        |                |                   | (#09)                                                                                                    |
| 280    |                | Old Do            | て来たない                                                                                                    |
| 285    |                | BRK               |                                                                                                    |
|        |                | -mar 1 - 9-1 - 92 |                                                                                                    |
| 298    | J              |                   |                                                                                                    |
|        | NEXT           | K.                |                                                                                                    |
| 620    |                |                   |                                                                                                    |
|        | DOTHE          | 56                |                                                                                                    |
| ଓଡ଼େ   | PRINT          |                   |                                                                                                    |
|        |                | -F58-             | Program 1                                                                                                    |
|        | END            | -F -58-           | Program 1.                                                                                                    |

# UPUS ALITLIMN OFFERS **JVC 14" COLOUR MONITOR OFFER**

This month's offer is another winner – a consignment of 14" R.G.B. colour monitors manufactured by J.V.C.-at prices never seen before in the U.K. Suitable for use with BBC Micro

#### RGB MEDIUM RES £149.95

Resolution, 370x235. Pixels Display, 80 characters x 25 lines. Slot Pitch 63mm Input, Video – RGB Analogue with TTL input STNC – Separate SYNC on RGB. Features, Dn/Dff switch with pilot light. Brightness control Power 220/240V 50/60HZ

#### RGB HIGH RES £229.95

Resolution, 580x235. Pixels Display, 80 characters x 25 lines. Slot Pitch 41mm Input, Video-RGB Analogue with TTL input SYNC-Separate SYNC on RGB Features, On/Off switch with pilot light Brightness control. Power, 220/240V 50/60HZ

- \* Fast ex-stock delivery
- 1 year warranty ' Quantity and Educational discounts available

#### DISC DRIVE DISCOUNTS

Japanese manufacture Slimline \* Low Power Consumption Ideal for use with BBC, Dragon, etc National Panasonic D/S 40 Track 200K S.D. 400K D.D. **£159.95** 200K S.D. 400K D.D. Cases and Leads as for TEAC.

#### TEAC DISC DRIVES

Latest technology 1/2 height \* Fast access time \* Direct drive mechanism \* Hardware 40/80 switchable TEAC 55A-S/S 40 Track 100K S.D. 200K D.D. £129.95 TEAC 55F-D/S 80 Track £210.00 400K S.D. 800K D.D. Case to hold 1 drive Dual case with PSU P Lead £5.00 Ribbon Lead £12.00 Dual Ribbon Lead £15.00

## CASED DRIVES

Complete with all Leads and ready to run-Case has PSU

rates:

- Dual 200K. Drive
- \* Dual 400K. Drive
- Dual 800K. Drive

as illustrated 40/80 Switchable

800K £475.00

ACORN

D.F.S. NOW

IN STOCK

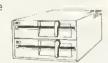

Lynx, Dric, Apply II, Apple III and IBM etc. It's safe to put a cheque in the post today. Because, if you find someone who's cheaper, we'll refund the difference

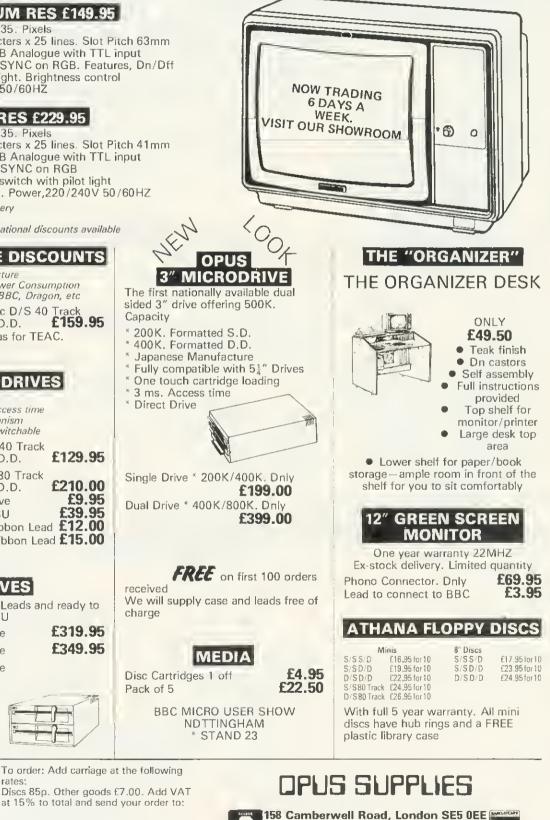

**Opening Hours:** Mon-Fri 9.00-6.00 Sat 9.30 4.00

Tel: 01-701 8668 (3 lines) 01-703 6155 GOVERNMENT AND EDUCATIONAL ORDERS WELCOME

W5A

code necessary for the new CLI. The code is assembled in just 90 bytes from 8400 hex. Program 2 details the Basic and assembler text needed to create two new commands called \*KEY and \*VDU which provide the true keyboard scanning command absent on the Atom, and cursor repositioning anywhere on the screen. Each is assembled above the CLI from 8460 hex and together occupy only 49 bytes!

Before discussing program 1, look at lines 490 to 520 of program 2. These construct the command table (CT) which the CLI uses to see if the command it is interpreting is in its new extended vocabu-

| 305 DIM XX0<br>310 PRINT \$21<br>315 FOR N=1 TO 2<br>320 P=#8460<br>325 E \ ** KEY **<br>330 (LL9 LDA @0<br>335 STA #330<br>340 STA #358<br>345 STA #373<br>350 JSR #FE94<br>355 STA #322<br>360 RTS<br>365 J |   |
|----------------------------------------------------------------------------------------------------|---|
| 370 NEXT<br>375 FOR N≈1 TO 2                                                                                                    |   |
| 380 P=#8472<br>385 E \ ** VDU **                                                                                                    |   |
| 390 XX0<br>395 JSR #C3C8                                                                                                    |   |
| 400 LDY #E0                                                                                                    |   |
| 410 EOR #E1                                                                                                    |   |
| 415 STA (#DE),Y<br>420 LDA <b>#5</b> 3                                                                                                    |   |
| 425 AND @1<br>430 ORA @128                                                                                                    |   |
| 435 STA #DF<br>440 LDA #52                                                                                                    |   |
| 445 AND 031<br>450 STA #E0                                                                                                    |   |
| 455 LDA #52<br>460 AND @244                                                                                                    |   |
| 465 STA #DE<br>470 RTS                                                                                                    |   |
| 475 3                                                                                                    |   |
| 480 NEXT<br>485 PRINT ≢6<br>490 <b>\$#8300</b> ≠"KEY"                                                                                                    |   |
| 495 ?#8303=LL9/256                                                                                                    |   |
| 500 ?#8304=LL9%256<br>505 \$#8305="VDU"                                                                                                    |   |
| 510 ?#8308=XX0/256<br>515 ?#8309=XX0%256                                                                                                    |   |
| 520 ?#830A=255<br>525 LINK #8400<br>530 END                                                                                                    |   |
| 530 END                                                                                                    |   |
|                                                                                                    |   |
| rogram 2. Creates two new command                                                                                                    | s |

lary. Figure 2 illustrates the construction of the CT in memory from 8300 hex Each command's name is stored in ASCII format minus the asterisk, and is followed by its hexadecimal execution address, high byte first. As can be seen from figure 2, the execution addresses for "KEY and "VDU are 8460 hex and 8473 hex respectively. The top of the CT, which I have termed 'STOP' to distinguish it from Basic's TOP, is marked by a negative byte, FF in this case. This *must* be repositioned when new commands are added to the CT.

Both listings can be entered as one and when run the machine code they generate can be preserved with:

#### \* SAVE "TOOLKIT" 8300 8492 8400

The new CLI is initialised by entering 'LINK #8400'. The code begins by executing the assembler of lines 40-60 which reset COM-VEC to point at the new CLI which begins at line 70. If the Atom now encounters a COS command it will jump first of all to this address and hence the new CLI. The CLI begins by initialising the processor status register and then clears location DD, of which bit 7 is used to indicate whether a \*FLOAD command is in operation (bit 7=1). The subroutine located at F876 (line 90) searches through the input buffer, located from 100 hex, for the first nonblank character. The first character in the CT is then loaded into the accumulator (line 110) and compared against the first in the input buffer (line 120).

Successive bytes are compared in a similar manner against each other, for as long as the comparisons succeed. If the execution address is reached (depicted by a negative byte, line 115) the two-byte address is tranferred into the zero page locations, C9 and CA (line 185 to 210). If STOP is reached (line 190), the search through the new CT has been unsuccessful so control is handed back to the Atom's own CLI (line 200), otherwise the contents of the input buffer are reset (lines 230 to 275) and an indirect jump via zero page is made to the execution address of the machine code constituting the identified command (line 280).

If the comparison sequence fails, the next command in the CT is located (line 135 to 145) and the process recommences. A command abbreviated by a full stop (eg \*. for \*CAT) results in the new CLI passing control immediately to the Atom's own CLI as new commands may not be shortened in the normal manner (line 160).

Both of the new commands can be used from within programs or at the keyboard. In its present form, \*KEY stops and waits around for an alphanumeric key to be pressed returning its ASCII value in the Basic variable 'A' It differs from the INPUT statement in that the '?' prompt is not issued and the depressed key is not echoed to the screen. The routine uses the Basic interpreter's keyboard scan subroutine located at FE94. Alternatively, the command could be modified to perform a

|        | -                     |        |          |   |
|--------|-----------------------|--------|----------|---|
| 305    | P=#8                  | 450    |          |   |
| 310    | C                     |        |          |   |
| 315    | /LL9                  | LDA    | R#86     |   |
| 320    |                       | STA    | 18       |   |
| 325    |                       | JMP    | #CE86    | 5 |
| 330    | Э                     |        |          |   |
| 335    | FRIN                  | T \$6  |          |   |
| 340    | \$#830                |        | UMP"     |   |
| 345    | 7#836                 | 34=LL  | .9/256   | 5 |
| 350    | ?#836                 | 35≖LL  | .9%256   | 5 |
| 355    | 7#836                 | 86=25  | 55       |   |
| 0      |                       |        |          |   |
| Progra | m 3a. Im<br>Inds in E | plemer | ting new | / |
| comma  |                       | asic   |          |   |
|        |                       |        |          |   |
|        |                       |        |          |   |
|        |                       |        |          |   |
| 100R   | EM **                 | DUM    | P **     |   |

| 100REM ** DUMP **          |
|----------------------------|
| 110PRINT #12               |
| 1200=2                     |
| 130INPUT "START"A          |
| 14000                      |
| 150 PRINT &A" "            |
| 160 FOR N∞0 TO 7           |
| 170 PRINT &A?N" "          |
| 180 NEXT N                 |
| 190 PRINT'"                |
| 200 FOR N=0 TO 7           |
| 210 B=87N                  |
| 220 IF BK#1F GOTO a        |
| 230 IF B>127 GOTO a        |
| 240 PRINT", "\$B" "        |
| 2506NEXT N                 |
| 260 LINK #FFE3             |
| 270 8=8+8                  |
| 280 PRINT'                 |
| 290UNTIL 0                 |
| 300END                     |
| 310aPRINT" "               |
| 320GOTO b                  |
| rogram 3b ASCII and have m |
| DOLAD ON ASCIL and have me |

Program 3b. ASCII and hex memory dump code

| 100REM D | ** ZI | ERO 🕸  |  |
|----------|-------|--------|--|
| 110DIM : | ZZI   |        |  |
| 120P=#2  | 300   |        |  |
| 1305     |       |        |  |
| 140      | LDA   | ee     |  |
| 150      | TXA   |        |  |
| 160 ZZ0  | STR   | #322,X |  |
| 170      | STR   | #33D,X |  |
| 180      | STA   | #358,8 |  |
| 199      | STR   | #373,X |  |
| 200      | INN   |        |  |
| 210      | CPX.  | @26    |  |
| 220      | 6ME   | ZZØ    |  |
| 230      | RTS   |        |  |
| 2403     |       |        |  |
| 250END   |       |        |  |
|          |       |        |  |
|          |       |        |  |

Program 4. Clears integer variables

# EDUCATIONAL SOFTWARE FOR THE BBC MICRO

Something to suit all age groups and interests. Send for our brochure which itemizes/categorizes the different educational value of the software.

Our programs for the very young include SPEECH routines using ACORN's newly released SPEECH SYNTHESIZER.

OODS-ON your looking for good EOUCATIONAL software. OOOS-ON your looking for software that keeps interest. OOOS-ON is based on the TV series "WINNER TAKES ALL".

This new series of EDUCATIONAL GAME which will keep them glued to the MICRO over Christmas is now ready:

ODDS-ON MONARCHS: OOOS-ON INVENTORS: ODOS-ON WRITERS : ODDS-ON MUSICIANS : ODDS-ON GEOGRAPHY ready now. ODDS-ON PAINTERS : ODDS-ON ELEMENTS : ODOS-ON ANIMALS : OODS-ON BATTLES to follow in November.

All programs in the ODDS-ON series are priced at £4.95.

To obtain our latest catalogue please send SAE to: DIAL SOFTWARE, 72 Downend Road, Bristol BS165UE

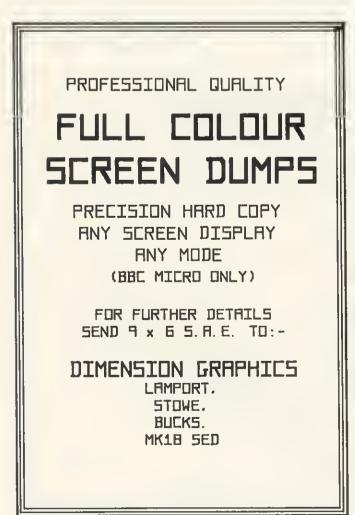

The Data Store

6 CHATTERTON ROAD

BROMLEY

KENT

for the BBC MICRO OFFICIAL ACORN DEALERS

WIDE SELECTION OF SOFTWARE

AND PERIPHERAL EQUIPMENT INCLUDING

EPSON, NEC, SEIKOSHA

PRINTERS

ZENITH, CABEL

MONITORS

**CUMANA** 

DISC-DRIVES

BOOKS AND CABLES AVAILABLE

plus our personal advice service

MACHINES DELIVERED & SET UP IN YOUR HOME

PHONE 01 460 8991 (9.30 - 5.30)

**ORPINGTON 26698 (Evenings)** 

(CLOSED WEDNESDAY)

ATOMIC ACIHINE CODE A book containing 23 fully explained machine code programmes for the Atom. DATA SORTS 
MODE 4 CHARACTERS Over 50K of programmes in 1 book for £5.75 inc. Book and Cassette (source code) £15.50. Book and Cassette (ready to run) £15.50. Cassette only £11.50. **TOOL KIT** 20 useful programmes for the BBC on one cassette. **BAD PROGRAMME LIST • BAD** PROGRAMME FIX 

FIND PROCS FIND DEFPROCS • DISPLAY MEMORY• **BIGLETTERS • FIND BYTE • FIND** VARIABLE 
AND MANY OTHERS. £3.95 inc.

> ECCE Productions, 3/73 Station Road, Sidcup, Kent. DA15 7DR. Tel: 01-302 1667. (Mail order only)

single keyboard scan by altering these lines:

10 DIM LL12 350 JSR #FE71 351 BCC LL12 352 PHP 353 JSR #FEB1 convert to ASCII 355 LL12 STA #322

\*VDU allows the Atom's cursor and prompt to be repositioned anywhere on the screen. The command should be followed by a number, variable or expression giving a value in the range 0 to 512. These two values correspond to the top left and bottom right corners of the screen.

Four bytes of zero page RAM are associated with the Atom's cursor. DE and DF hold the address of the start of the line containing the cursor, ie 8000 hex, 8200 hex etc, while E0 contains a value in the range 0 to 31 giving the location of the cursor on that line. The value in E1 determines whether the cursor is 'on' or 'off'. Pokeing this location with 0 will switch if off, while 80 hex will switch it on.

The subroutine at C3C8 (line 395) converts the value lollowing the \*VDU command into binary and stores it in the two bytes at 52 and 53. The current cursor position is obtained (lines 400, 405) and the cursor is switched off (lines 410, 415)

The binary value previously converted is then transformed into a screen address (lines 420 to 465) and the cursor repositioned (line 470).

The following short program demonstrates the use of the two new commands:

| 10 | PRINT   | \$12    | "REPOSITIONING   |
|----|---------|---------|------------------|
|    | CURSO   | R''     |                  |
| 20 | *KEY; F | REM VAL | UE RETURNED IN A |
| ~~ |         |         |                  |

30 \*VDU A 40 END

Il you are not fluent in assembler, you'll be pleased to learn that it is possible to implement commands written in Basic, though seven bytes of machine code are still required to instigate the interpretation ol the Basic utility. The assembler mnemonics for this approach are given in program 3a which may be entered in place ol program 2. If you intend to use only Basic based commands, lines 228 to 268 of listing 1 are redundant and can be omitted.

This example shows how an ASCII and hex dump of memory may be produced with the command \*DUMP. The code for this is given in program 3b and an example of its output is shown in figure 3 illustrating the Atom's own graphics command table. Any basic-based utility *must* begin directly on a memory page boundary (ie, #86,

| 190<br>200 LL1<br>210<br>220<br>230<br>240<br>250<br>260 LL2<br>270<br>260<br>260<br>300<br>310<br>320<br>330<br>340<br>350NEXT | LLS<br>N=1<br>SODAR<br>JSYYX<br>LSTX<br>JSRA<br>JSRA<br>JSRA<br>JSRA<br>JSRA<br>JSRA<br>JSRA<br>JSRA | TO 2<br>@14<br>#FFF4<br>@0<br>#AFF<br>@1<br>#CSE3<br>#AFFED<br>#AFFED<br>#AFF<br>@64<br>#CS89<br>#AFF<br>@27<br>LL3<br>#FFED | **      |
|----------------------------------------------------------------------------------------------------|----------------------------------------------------------------------------------------------------|----------------------------------------------------------------------------------------------------|---------|
|                                                                                                    |                                                                                                    |                                                                                                    |         |
| 360END                                                                                                    |                                                                                                    |                                                                                                    |         |
| Program 5. De                                                                                                    | ecimal                                                                                               | dump of                                                                                                    | Basic's |
| integer variable                                                                                                    | es                                                                                                   |                                                                                                    |         |
|                                                                                                    |                                                                                                    |                                                                                                    |         |

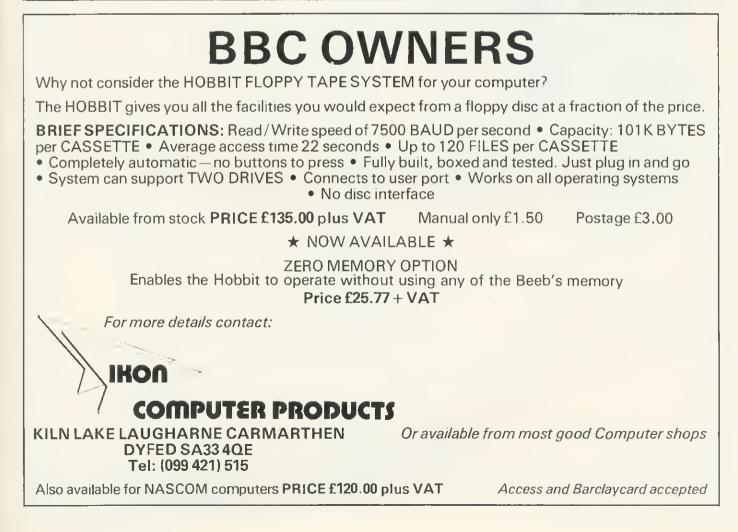

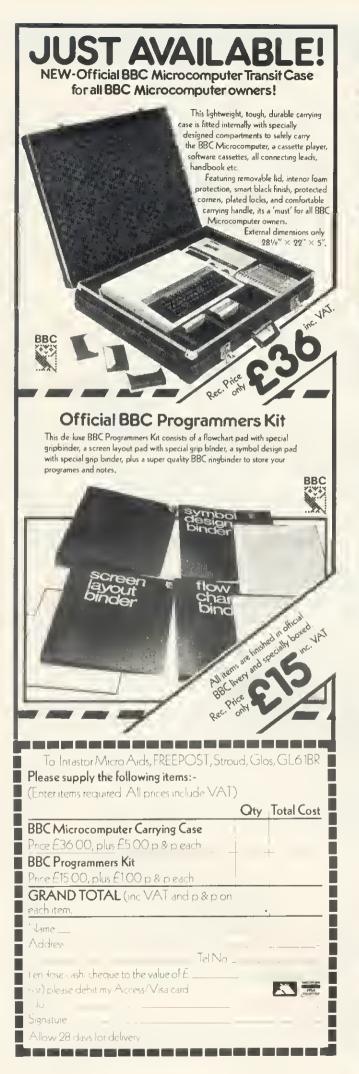

# BBC MICRO INSTANT MACHINE CODE!

Yes, it's true. Instant machine code from a good subset of BBC BASIC. Type your BASIC program into your model B BBC Micro, trigger the compiler, and your program is changed almost instantaneously into superfast machine code.

For £34.95 you get: Cassette version of the complete compiler (along with a version of the compiler for use with discs, ready for when you upgrade, the disc version being dubbed on the cassette after the cassette version); complete compiler listing; extensive documentation and instructions. The compiler was written by Jeremy Ruston.

# THE BBC MICRO REVEALED By Jeremy Ruston

', . .destined to become the bible of all BBC microcomputer users, . .' (Personal Computing Today). If you've mastered the manual, then this book is for you. Just £7.95

### LET YOUR BBC MICRO TEACH YOU TO PROGRAM

#### **By Tim Hartnell**

', ...takes you further into the cloudy areas of the BBC machine than anything else I've yet seen...' (Computer and Video Games). If you're just starting out in the world of programming, then this book is the one for you. Forty complete programs, including Othello/Reversi, Piano and a host of dramatic graphic demos. Just £6.45

Interface, Dept. AA

44-46 Earls Court Roed, London W8 6EJ Please send me:

( ) INSTANT BBC MACHINE CODE-tepe end book-£34.95

( ) THE BBC MICRO REVEALED-Ruston-£7.95

( ) LET YOUR BBC MICRO TEACH YOU TO PROGRAM-Hartnell-£6.45

l enclose £

Neme .....

Address .....

#87 be located from 8600 hex so before typing it in, reset the page pointer with:

?18=#86 NEW

When the CLI identifies the \*DUMP command it passes control to the seven bytes. beginning at 8450 hex. This code simply resets the page pointer to 86 hex (lines 315, 320) and then jumps directly into the Basic interpreter to begin execution of the program in the current text space! When using this method of running Basic programs it is not possible to use the DIM statement; an error will result if you do. This does not hinder program development too much as strings and arrays can be dimensioned in the good old fashioned way-by hand. For example, the statement DIM A(9),B(9) reserves 20 bytes of memory above the program's TOP. This could be constructed manually as, A=#2800 B=A+10. Here the base of the array table is at 2800 hex.

Further Basic commands may be added simply by duplicating lines 315 to 325 of program 3a, but adjusting the page boundary defined in line 315 as required, and of course extending the CT and resetting STOP.

One final point, an important one, whenever a break is executed the COMVEC vector will be reset by the interpreter's

| 100REM # | ** HEXVAR **         |
|----------|----------------------|
| 1100IM L | .1.2                 |
| 120FOR N | H=1 TO 2             |
| 130P=#28 | 366                  |
| 140E:LL0 | ) LDA @14            |
| 150      | USR #FFF4            |
| 160      | LDA 265              |
| 170      | STA #RØ              |
| 180      | LDX CC               |
| 190:LL1  | USR #FFF4            |
| 200      | LDA @CH"="           |
| 210      | JSR #FFF4            |
| 220      | LDA @CH"#"           |
| 230      | USR #FFF4            |
| 240      | LDR #322,X           |
| 250      | JSR #F802            |
| 260      | LDR #330,X           |
| 270      | JSR #F802            |
| 289      | LDA #358,X           |
| 290      | JSR #F802            |
| 336      | LDA #373,X           |
| 310      | JSR #F802            |
| 320      | JSR #FFED            |
| 330      | JSR #FFED<br>INC #A0 |
| 340      | LDA #A0              |
|          | INX .                |
|          | CPX R26              |
| 370      | BNE LL1              |
|          | L0A @15              |
| 390      | JSR #FFF4            |
| 400      | RTS                  |
| 4100     |                      |
| 420NEXT  |                      |
| 430END   | Program 6.           |

). In this instance \*DUMP should initialisation routine. It is therefore necessary to re-link the toolkit with LINK #8400 before the new commands can be re-used.

So far in this article, we have seen how too!box-type commands can be added to the Atom's Basic vocabulary using either machine code or Basic routines stored in RAM. Now, several utilities are presented which can be added to the cassette-based toolbox, or used just as they are simply by linking to their start address.

All the utilities given here are written in assembler which puts the machine code it generates into the floating point variable space from 2800 hex onwards. Altering the value of P, the program counter, allows the hex to be assembled at any other desirable location

If you intend to add these utilities to your toolbox it is important to remember the following points:

- assemble the utilities above commands already present;
- add each command's name and execution address to the command table;
- reset the position of STOP

One of the easiest ways of sorting out a bug-ridden program is to obtain the values of the variables it uses as it runs. Ideally, all variables should be set to a known value such as zero so any change can be readily seen

Each of the Atom's 27 integer variables are allocated four bytes of memory in block zero RAM from 321 hex to 38C hex inclusive, however, as figure 4 shows, variables do not occupy successive bytes. ZERO (program 4) will clear each integer variable (with the exception of @ which is normally left set to 8 for printing purposes), to overcome the problem of uninitialised variables which on the Atom would otherwise contain unpredictable values. It also avoids the need for including opening program lines such as

10 A=0; B=0; C=0; D=0; E=0; F=0; G=0

and so on. Now with this utility simply execute LINK#2800 (or the address where the code is located), or \*ZERO if you add it to your toolbox!

Variable values can be printed out by the Atom in two forms, decimal and hexadecimal. DECIVAR (program 5) produces a decimal dump of each of Basic's integer variables. The listing produced is continuous down the screen, so to avoid screen scrolling the Atom is switched to paged mode. Hitting a key will complete the listing before it returns to normal teletype mode. Lines 190, 200 and 250 contain three addresses not described by Acorn. These are

#C8E3: place variable value in zero page locations #16, #25, #34, #43.

#C589 : convert binary value in above to

decimal and print it. #FFED:output carriage return and line feed.

AFhex at the top of the 'free' zero page

| 100DIM (      |            |                      |  |
|---------------|------------|----------------------|--|
| 110F0R        | N=1        | TO 2                 |  |
| 120日=#5       |            |                      |  |
| 1300 \        | ** R       | ENUMBER **           |  |
| 140 XX0       | LDY        | RA                   |  |
| 150           | STY        | #83                  |  |
| 160           |            |                      |  |
| 170           | STY        | #82<br>#80           |  |
| 180           | LDA        | #12                  |  |
| 190           | STR        | <b>#白</b> 上          |  |
| 200:281       | LDY        | @1                   |  |
| 210           | CLC.       |                      |  |
| 220           | LDA        | 25                   |  |
| 230           |            | #82                  |  |
| 240           | 5199       | 神난론                  |  |
| 250           | 800        | XX2                  |  |
| 260           | INC        | 報告回                  |  |
| 270:882       | LDR        | く#白のう, Y             |  |
| 280           | BMI        | (#白@),Y<br>XX5       |  |
| 298           | LDR        | #A3                  |  |
| 300           | STA        | (#A0),Y              |  |
| 310           |            | #82                  |  |
| 320           | INY        |                      |  |
| 339           | STR        | #(A0),Y              |  |
| 349 883       | INY        |                      |  |
| 350           | BNE        | 284                  |  |
| 360           | THC        |                      |  |
| 370:XX4       | LDA        | (#A@);Y              |  |
| 380           | CMP.       | @13                  |  |
| 390           | BNE        | 013<br>XX3           |  |
| 400           | CLC        |                      |  |
| 410           | TYA        |                      |  |
| 420           | ADC.       | #P0                  |  |
| 430           | ADC<br>STA | #R0                  |  |
| 440           | 800        |                      |  |
| 450           | INC        | #白1                  |  |
| 450           | - Hubby    | XX1                  |  |
| 470 XX5       | RTS        |                      |  |
| 4803          |            |                      |  |
| 490NEXT       |            |                      |  |
| SØØEND        |            |                      |  |
| Program 7. Re | enumb      | ers in steps of five |  |
| -             |            |                      |  |

RAM is used as a counter. Before jumping to the subroutine at C8E3 (line 190) the Y register is loaded with the current variable number, eg, @=0, A=1, B=2. etc as the routine uses absolute indexed addressing to obtain each byte of the variable. The X register is initialised to 1 (line 180) for similar reasons. After loading the accumulator with the 'variable number' (line 210) it is logically ORed with 64 (line 220) to 'force' bit 6 to a 1 thereby converting the variable 'number' into its ASCII code ready for printing by line 230. After the decimal value of the variable is printed (line 250) the various counters are incremented, a carriage return and linefeed performed (line 300), and the process recommenced until complete (lines 280, 290)

HEXVAR (program 6) outputs the hexadecimal values of the variables in a similar manner to DECIVAR. The format produced is not unlike that produced by the word indirection operator, eg PRINT &IA. Indexed addressing is used to obtain each of the four bytes of a variable which are

# BEEBUG THE BBC MICRO

# **DEVOTED EXCLUSIVELY TO THE BBC MICRO**

# **MEMBERSHIP NOW EXCEEDS 20,000 MEMBERS BRITAIN'S LARGEST COMPUTER USER GROUP**

20,000 members can't be wrong—BEEBUG provides the best support for the BBC Micro. BEEBUG Magazine—NOW 64 PAGES devoted exclusively to the BBC Micro.

Programs-Hints & Tips-Major Articles-News-Reviews-Commentary. PLUS members discount scheme with National Retailers. PLUS members Software Library. 10 Magazines a year. First issue April 1982. Reprints of all issues available to members.

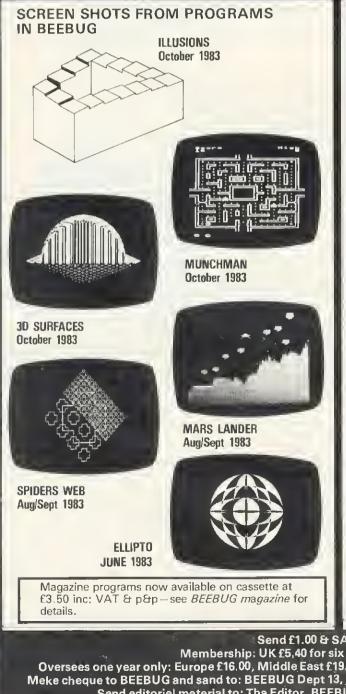

June Issue: Program Features: 'Return of the Diamond' A 16k adventure game, 'hedgehog' a well implemented 'frogger' type game, and Ellipto. Create your own off the shelf sound effects with Sound Wizard. Plus articles on Using yourown off theshell sound effects with Sound Wizard. Plus articles on Using Files, Rotating and Expanding Characters, Using Printers, and How to multi-program the User Keys. Reviews of The Hobbit Floppy Tape System, Adventure Games, and a Comparative Review of Wordwise and View. Plus FX Call Update, Olsc Program Auto-relocator, Wordwise Update, and more BBC Book Reviews. July issue: Games: Robot Attack (32k1 and Anagrams, a 16k word game. Watching the Beeb at work — a sample program to show your micro at work.

An introduction to discs – what are they and are they worth getting. Balloons – a coloured animation. Make your micro speak like Kenneth Kendal. Bad Program Lister – lists programs even when the computer pronounces them 'bad'. Reviews of Epson and Seikosha's new printers. Five books of programs reviewed, plus more software reviews. Using Files Part 4. A full disc sector editor program—to read and retrieve lost disc files, and how to modify Acornsoft's Planetoid. Plus hosts of useful hints.

Aug/Sep Issue: Games: Space Lords (32k) a two player space battle, and Mars Lander (16k). Build yourself a light pen—a simple explanation for the beginner, together with a sample program. Use our "Contact Points for the Beeb" to discover who to contact when in need. We show how to put those 'awkward' cassette programs onto disc. Final instalment of our popular 5-part series on "Using Files" REVIEWS of – MICRONET, Watfords Electronic's Disc Filing System, two EPROM programmers, and the tax advisory package 'Microtax''. This month's visual programs include Spider's Web, Super Large Screen Characters, Bounce and Swing, We also show how to hold two complete screen pictures at once, and switch rapidly between them in "Oual Screens on the Beeb". A Crossword, Brain Teaser and our 4th Software

Screens on the Beeb". A Crossword, Brain Teaser and our 4th Software Competition provide a competitive edge to this month's magazine. We also have our very popular scattering of Hints and Tips. October Issue: Games: Munch-man, a Snapper type game with super graphics, Illusions graphics and sound you won't believe. A versatile Renum-ber program for Basic, Fabric Patterns, an invisible Alarm Clock, Oisc Sector String Search and a program for drawing 3D Surfaces. Articles on the Teletext Mode for beginners, Compilers and Interpreters, using Joysticks, using the Speech Synthesizer and more. Reviews of two Cassette Recor-ders (Marantz Superscope C190 and Acorn Oata Recorder), three Printers (NEC pc B023B, STAR DPB40 and CP-80), amnd lots of new games software (and we've arranged SPECIAL OFFERS for members). Plus a review of the new Acorn Flectron and news of our new magazine for Electron users called Acom Electron and news of our new magazine for Electron users called ORBIT. Plus all our usual features like Hints and Tips, Postbag, and a new Brainteaser.

BEEBUGSOFT: BEEBUG SOFTWARE LIBRARY offers members a growing range of software from £3,50 per cassette.

# **BEEBUG NEW OPERATING SYSTEM OFFER**

BEEBUG members can now obtain the new 1-2 OPERATING SYSTEM ROM at around HALF PRICE As a result of BEEBUG negotiations with Acorn the ROM now may also be offered by other user groups to their members

1. Starfire (32K). 2. Moonlander (16K), 30 Noughts and Crosses (32K). 3. Shape Match (16K), Mindbender (16K), 4. Magic Eel (32K), 5. Cylon Attack (32K), 6. Astro-Tracker (32K).

Utilities: 1. Oisassembler (16K). Redefine (16K). Mini Text Ed (32K). Applications: 1. Superplot (32K). 2. Masterfile (32K).

13% DISCOUNT TO MEMBERS ON THE EXCELLENT WORDWISE WORD PROCESSING PACKAGE -- THIS REPRESENTS A SAVING OF OVER £5.00.

#### Send £1.00 & SAE for Sample

Membership: UK £5,40 for six months, £9.90 for one yeer. Oversees one year only: Europe £16.00, Middle East £19.00, Americes & Africe £21.00, Other Countries £23.00 Meke cheque to BEEBUG and sand to: BEEBUG Dept 13, PO Box 109 Baker St, High Wycombe, Bucks HP112TD Send editoriel meterial to: Tha Editor, BEEBUG, PO BOX 50, St. Albans, Herts AL12AR printed as hex values by the subroutine located at F802hex. In this instance A0hex is used as a zero page counter.

A renumbering routine is particularly useful, and program 7 gives a simple version that works in the current text space in steps of 5. This increment value may be altered by adjusting line 220. The utility uses four bytes of the zero page user area as a scratchpad as follows:

- #A0 and #A1: current position in
- program being renumbered.
- #A2 and #A3: current 'new' line number.

The program works by searching through the current text space until it encounters a carriage return, ie ASCII 13 (lines 330 to 380). The two bytes following this will contain the 'old' line number stored in binary form, with the high byte first. This is replaced by the 'new' line number contained in A2hex and A3hex (lines 290 to 330). These two bytes are then incremented by five (or otherwise) to prepare the next new line number (lines 210 to 260) after which the next carriage return is sought out. If FFhex is found immediately following a carriage return (line 280), the end of the program has been reached and renumbering completed.

The final utility is ALARM (program 8). This sounds a series of bleeps, indicating the completion of a LOAD or a SAVE, until a key is pressed. This frees you from having to wait around staring at the screen for the Atom prompt '>' to reappear (a watched kettle ....). When executed, the COS load and save file vectors, LODVEC and SAVVEC, are repointed to XX1 and XX0.

A LOAD or SAVE will now be executed via the utility at lines 260 and 290 respectively. Upon completion, control is returned to the utility which outputs the bleeps until a key is pressed (lines 300 to 330). A further two interpreter-based subroutines are employed; #FD1A is simply a machine based PRINT \$7, while #FE71 performs a single scan of the keyboard. It clears the carry flag on detection of a key, and that key's ASCII code is then placed in the Y register.

| 100REM              | ** BLARM **                                 |
|---------------------|---------------------------------------------|
| 110DIM              | XX2                                         |
|                     | •0 → XX1=0                                  |
| 130FOR              | N=1 TO 2                                    |
| 140P≃ <b>#</b> 2    | 2800                                        |
| 1500                | > RESET VECTORS<br>LDA @XX0%256<br>STA #20E |
| 160                 | LDA 0XX0X256                                |
| 170                 | STA #20E                                    |
| 180                 | LDA @XX0/256                                |
| 190                 | STA #20F                                    |
| 200                 | LDA @XX1%256                                |
| 210                 | STA #200<br>LDA 0XX1/256                    |
| 220                 | LDA @XX1/256                                |
|                     | STA #20D                                    |
| 249                 | RTS                                         |
| 250/XX0             | N SAVE FILE                                 |
| 260                 | USR #FAE5                                   |
| 6 C 12              | JMP XX2                                     |
|                     | N LOAD FILE                                 |
| 290                 | USR #F96E                                   |
| 300 ( 442           | JSR #FD1A                                   |
| 220<br>010          | JSR #FE71<br>BCS XX2                        |
|                     | RTS                                         |
| 3401                | KIS                                         |
| 350NEXT             |                                             |
| SEGEND              |                                             |
| and the part of the |                                             |
| rogram 8. Bo        | utine and alarm                             |
| 3-411-0. 110        | a threand alarm                             |

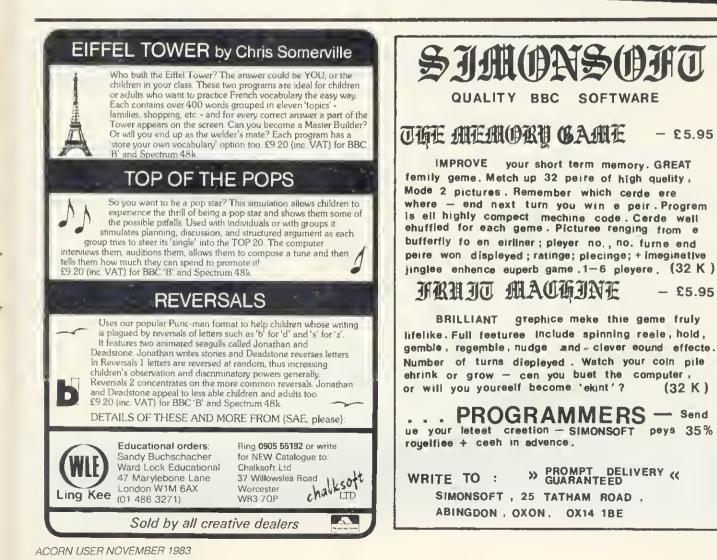

# ORBIT FOR THE ELECTRON ACORN

# If you have an Acorn Electron or are thinking of buying one then you should join the Electron User Group

Members receive 10 copies of the magazine ORBIT each year. ORBIT is devoted EX-**CLUSIVELY** to the **ELECTRON MICRO**. It is packed with News, Reviews, Hints, Tips, Programming ideas, Major articles, plus Regular program features including games and useful utilities.

**ORBIT** is produced by **BEEBUG** Publications Ltd., publishers of BEEBUG, the magazine of the National User Group for the BBC Micro. BEEBUG now has some 20,000 members, and has achieved a high reputation both in this country and abroad. Acorn and the FBC have both taken out multiple memberships, for example, and our articles are now syndicated in Australia. (For further details of **BEEBUG**, see separate advertisement elsewhere in this issue).

The formula which makes BEEBUG an invaluable companion for users of the BBC micro, will be applied to ORBIT.

By subscribing to **ORBIT** you gain all the advantages of a single-micro magazine, with no space wasted on programs and articles for other computers.

Further benefits of membership:

Members' discount scheme with national retailers of software, hardware and books, with savings of up to 25%.

Members' software library with a growing range of titles at special prices for members.

#### SPECIAL OFFER

#### Subscribe now, and get a free introductory cassette containing 8 tested programs for the Electron.

- 1. SPACE CITY. Defeat the invading Aliens with your laser, and save the city
- 2. 3D NOUGHTS AND CROSSES. Pit your wits against the ELECTRON on a 4x4x4 board
- 3. RACER. Guide your racing car to victory, avoiding other cars and obstacles on the track
- 4. 3D MAZE. In this challenging game, you must escape from the maze The screen displays a 3D view from inside the maze
- 5. PATCHWORK. A multicoloured display of continuously changing patterns
- 6. KEY SET ROUTINE. A program to set up the user function keys
- 7. MEMORY DISPLAY. An efficiently written utility to display the contents of memory (ROM and RAM)
- 8. CHARACTER DEFINER, Define individual graphics characters with this useful utility for use in your own programs

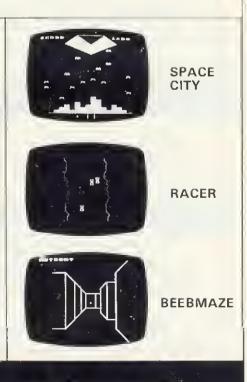

#### HOW TO JOIN

To subscribe for one year, and get your FREE CASSETTE, send £9.90 (payable to Orbit) plus a strong stamped addressed envelope (for the cassette) to: ORBIT, PO BOX 50, STALBANS, HERTS Six month trial subscription (5 issues) UK only — FREE CASSETTE OFFER STILL STANDS. £5.90 Membership outside UK (one year only): Eire and Europe £16.00, Middle East £19.00, Americas and Africa £21.00, other countries £23.00

## COMPETITION

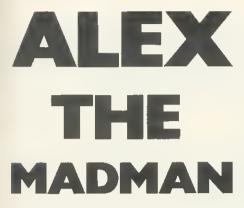

#### A Seikosha printer awaits—but first you must solve Simon Dally's ridiculous riddles

LAST month saw you at the second level of the dungeon beneath the offices of Acorn User in Bedford Square, seeking the second Microage printer. You will recall that in the dungeon there are two basic types of character: dwarfs (who always tell the truth) and troils (who always lie).

Those who persevered were able to locate the second printer within the closely-guarded personal fridge of the managing-director of Addison-Wesley. Now, behind the printer, is a numeric keypad and a sign telling you to feed in the smallest palindrome which has an even number of digits and is also a perfect square (ie the result of squaring a positive integer).

As your trembling fingers punch out the correct digits, the whole floor gives way and you find yourself slithering down a chute. With a bump, you come to rest on a pile of dusty competition entries in a dark dank cellar.

As your eyes adjust you begin to make out various rooms leading off your cellar which seem to contain curious-looking safes bearing strange inscriptions. Also, in the corner is a strange machine making thumping noises.

Suddenly there is a sound of muted cackling and a vile-looking character slimes into view. You reach for your sword but, to your horror, you realise you have left it behind 'Welcome, welcome, my fine friend', rasps the little fellow. 'I am Mad Alex, custodian of this forsaken place.'

Alex rabbits on seemingly for days about bugs, and then, with a glint in his earring, reveals the following tale:

'Many aeons ago, there were two brothers, Dwarf and Troll. They were both Master Metalsmiths; but while Dwarf was honest and truthful, Troll was dishonest and a liar. Both founded mighty lineages and their offspring, who took on their characteristics, inhabit the levels of the dungeon through which you have passed.

'Amongst these rooms are scattered various safes to which I can conduct you. But beware you follow these rules. 'Second, each safe, including its inscription, is the work of one individual unaided.

Third, the gold pieces in each safe may not have been placed there by the character who made the safe. However, unless you can prove from the inscriptions alone where the dwarf gold is, it is always in a safe fashioned by a dwarf.

'Finally, gold pieces proven to be from a room in which the Master Dwarf worked are worth five times the amount of other pieces of dwarf gold.

The descendants of the Master Dwarf and the Master Troll also worked here, but after a few hundred years they grew bored and left to inhabit the upper levels of the dungeon, to write for *Acorn User* and work in computer shops.

'Now only I remain to tell the tale. As I conduct you through the rooms you must collect only dwarf gold: if at the end of your sojourn here you can give me the correct number of gold pieces, the Seikosha printer shall be yours.

'If you fail, as have all your predecessors, you shall be pulped in that machine to provide paper for the next issue of *Acorn User*.'

Taking your computer and truth tables you follow Mad Alex into a room labelled 'Hermann's Hide-out', where you see three safes.

'In this room,' he declares, 'only one dwarf worked. The combination of the safes is the lowest positive integer you can find which is a fifth power when divided by 5, a perfect cube when divided by 3 and a perfect square when divided by 2. Find this number, then remove the last six zeros.'

Of course you got the correct combination and opened the safes. In the first safe are 11 gold pieces, in the second 13 and in the third 17.

The inscriptions read as follows;

- The dwarf gold is in here.
- The dwarf gold is not in here.
- The dwarf gold is not in the first safe.

Gathering up your genuine dwarf gold pieces, you follow Alex into the second room, 'Cristopher's Corner', where he wheezes: 'At least one dwarf and one troll worked in this room. Let me remind you, however, that only one safe contains the true dwarf gold. To discover the combination to the safes you must solve the following riddle: In what number base can the decimal number 316,555,201 be represented by the number 54,321? The combination is the square of this number base.'

The inscriptions on the safes read:

- The dwarf gold is not in the second safe.
- The dwarf gold is not in here.
- The dwarf gold is in here.

The first safe contains 22 gold pieces, the second safe 25 and the third 29.

In 'Laurie's Lair' you find two safes. Mad Alex describes how the safes here date from the era when only the Master Dwarf and the Master Troll were at work making safes and gold pieces. The correct combination can be found by computing the ages of the Master Dwarf's two sons, Elk and Tron, at the time the combinations were set. It was discovered that if you added the cubes of both their ages together and divided by two, the result was precisely the square of the Master Dwarf's own age, and this square was the combination number of the safes.

It should be added that neither of the dwarfiets' ages shared a common factor (other than 1) and neither was a factor in the Master Dwarf's age.

The inscriptions read:

- The dwarf gold is not in here.
- Exactly one of these two safes was fashioned by the Master Dwarf.

The first safe contains 41 gold pieces, the second safe 57.

The fourth room, 'Andy's Attic', reveals two more safes and here Mad Alex affects a tone of reverence as he declares that in his opinion it is the greatest collection of art he has ever guarded. The combination to open the safes is obtained by finding two five-digit integers, together containing all the digits from 0 to 9, whose squares each contain all the digits from 0 to 9 once and once only. The combination is arrived at by adding the two five-digit integers together, The inscriptions read:

the inscriptions read:

- Both these safes were made by trolls.
- Neither of these safes was made by any

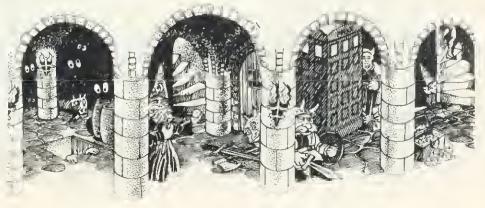

# If you think our prices are keen, wait 'til you try our service.

II was pleasantly surprised to receive your parcel yesterday only 2 working days after I first wrote to you – not many suppliers in the small computer market manage such a fast turnaround time. J.L., London

Prices: all prices exclude V.A.T. and carriage. Please add these to your order.

#### Quality:

We only sell prime branded products fram the industry's leading manufacturers such as Texas Instruments, Motorola, National etc. They are all current praductian with recent date codes. We da not buy sub stondord products, manufacturers surplus or jab parcels.

#### Service:

All orders received by 3.30 pm are despatched that same day by 1st class post ar Datapast, stack permitting. Better than 95% of the product range is in stock in depth at any one time.

#### Reliability:

All systems products are fully tested before despatch and are guaranteed to be in good working order. All faults reported are fully investigated and pramptly put right. Investigation hos revealed that the vast majarity of these faults have occurred as a result of domage caused in transit.

#### Value for Money:

Due to our bulk buying power and low overheads we are able to after very attractive prices for even madest quantities. A straight comparison of our price list with any franchised distributor will reveal a huge difference – in some cases our price is a third of the competition. There ore no minimum order charges and our post and packing casts are actual casts. In addition we frequently hove special purchases and we always pass the benefit of these reduced prices onto our customers

|                                                                                                    | - Aller Colores                     | BB                   | C Microcomputers                          |          |
|----------------------------------------------------------------------------------------------------|-------------------------------------|----------------------|-------------------------------------------|----------|
|                                                                                                    |                                     | 1. The second second | Model B £346.95                           |          |
| Anther a set                                                                                                    |                                     | 1. 200               | Madel B fitted with d                     | isc      |
|                                                                                                    |                                     |                      | interface £431.95                         | 5        |
| BC Microcomputers<br>Madel B fitted with disc<br>interface £ 431.95<br>Carnage £7.50<br>Carnage £7.50<br>Carnage £7.50<br>Carnage £7.50                                                                                                    |                                     |                      |                                           |          |
| Model B E 344 95         Model D Fitted with disc<br>interfaces 4431.95         Corposity       BEC Microcomputer<br>compatible disc systems         Corposity       Uncessed Systems         Corposity       Uncessed Systems         Corposity       Uncessed Systems         Corposity       Uncessed Systems         Corposity       Uncessed Systems         Corposity       Uncessed Systems         Corposity       Uncessed Systems         Corposity       Uncessed Systems         Corposity       Uncessed Systems         Corposity       Uncessed Systems         Corposity       Uncessed Systems         Corposity       Uncessed Systems         Corposity       BC Microcomputer         Corposity       Destem and system         Corposity       Destem and system         Corposity       Destem and system         Corposity       Destem and system         Corposity       Destem System         Corposity       Destem and system         Corposity       Destem and system         Destem and system       System         Corposity       Destem and system         Destem and system       System         Destem and system       Syst |                                     |                      |                                           |          |
|                                                                                                    |                                     |                      |                                           |          |
|                                                                                                    |                                     |                      |                                           |          |
|                                                                                                    |                                     |                      | C Inear                                   | )))      |
| BBCA                                                                                                    | ligrocomputer                       |                      | A FRENT OF                                |          |
|                                                                                                    | disc systems                        |                      | (S Starantee)                             |          |
|                                                                                                    |                                     |                      | All products are upread the rolling       |          |
|                                                                                                    |                                     |                      | guaranteed for 12 months                  | 9)       |
| 400k (80 track)                                                                                                    | 240.00 285.00                       |                      |                                           |          |
| camage                                                                                                    | 3.00 5.00                           | 5.00                 |                                           |          |
| All cased drives supplied complete with cal                                                                                                    | les utilities disc and manual.      |                      | BBC Microcomputer                         |          |
| 400k drives are 40/80 track switchable.<br>Single cased drives may be upgraded to the                                                                                                    | dual configuration by the addition  | ol the               | connectors and cables                     |          |
| appropriate mechanism.                                                                                                    | 1                                   |                      |                                           | 0.50     |
| Box of 10 discettes                                                                                                    |                                     |                      |                                           | 13.00    |
| single sided 40 track £15.00 + £1.00 p&p                                                                                                    | All kits include full instructions. |                      | BBC21/B Printer port                      | 3.24     |
| double sided 40 track E23.00 + £1.00 pår<br>double sided 80 track E32.00 + £1.00 pår                                                                                                    | Fitting service available.          | 2                    | BBC22 User port connector & cable         |          |
|                                                                                                    | post and packing                    |                      |                                           | 3 50     |
| (specify 40 or 80 track) £14.50 + £0.50 p&r                                                                                                    |                                     |                      | BBC247 pin din plug (cossette int.)       | 0.60     |
|                                                                                                    |                                     |                      |                                           |          |
| A Themle you for your                                                                                                    | BBC Migrogemputer                   |                      | BBC275 pin din plug (econet int.)         |          |
|                                                                                                    |                                     |                      |                                           | 8.50     |
|                                                                                                    |                                     |                      | BBC35/D Disc drive data                   |          |
| J. W., Langley, Berkshire                                                                                                    |                                     |                      |                                           | 12.50    |
| <b>44</b> I am impressed                                                                                                    | Bosic 2                             |                      | cable (single drive)                      | 3.20     |
|                                                                                                    |                                     |                      |                                           | 3.50     |
| efficient service. <b>//</b>                                                                                                    |                                     |                      |                                           |          |
| R.N., Peterborough                                                                                                    |                                     |                      |                                           |          |
|                                                                                                    | LConer system                       | £                    | Software on cassette and disc             | ;        |
| BBC Microsomputor                                                                                                    |                                     | 007.00               |                                           |          |
|                                                                                                    |                                     | 301.04               |                                           | ng       |
|                                                                                                    |                                     |                      | Software etc.                             |          |
|                                                                                                    |                                     | 42.61                |                                           | -        |
|                                                                                                    |                                     |                      | 11 Frank metion according                 |          |
| NEC High resolution                                                                                                    | Econet upgrade kit                  |                      |                                           |          |
|                                                                                                    |                                     | and drive            |                                           |          |
| word processing                                                                                                    | (2 x 400k)                          | SC CHIVE             | were as 'on the ba                        | 11′      |
| carriage £10.00                                                                                                    |                                     | to order             |                                           |          |
| BBC Migrosomputor                                                                                                    | Culles and confectors supplied      |                      |                                           |          |
|                                                                                                    |                                     |                      | T.P., Tiverton, De                        | von      |
|                                                                                                    |                                     | 6                    |                                           |          |
|                                                                                                    |                                     | 387.00               | FOR FAST, IMMED                           | LATE     |
| Z80 Second processor POP                                                                                                    | carriage                            | 10.00                |                                           |          |
|                                                                                                    |                                     |                      |                                           | 1        |
|                                                                                                    | carriage                            | 3.00                 | DISS (03/9) 898/3                         | ″        |
|                                                                                                    |                                     | For more info        | ormation about the hardware and softwo    | ne       |
| and the second second second                                                                                                    | SC.                                 |                      |                                           |          |
|                                                                                                    |                                     |                      |                                           |          |
| LY YATA                                                                                                    |                                     | nouse, rin           | merency month, rackinginal, outlook if 22 | AA AR 4. |
|                                                                                                    | Name                                |                      |                                           |          |
|                                                                                                    | Address                             |                      |                                           |          |
| CURPLIER OF MICROCC                                                                                                    | MDITTEDC                            |                      |                                           |          |
| SUPPLIER OF MICROCO                                                                                                    | MILOIPUS .                          |                      |                                           | I        |

Postal Code

Telephone

EAST ANGLIA'S LEADING S AND COMPONENTS TO EDUCATIONAL ESTABLISHMENTS. Rickinghall Hause, Hinderclay Raad, Rickinghall, VISA Suffalk IP22 1HH, Telephone Diss (0379) 898751 and large

AU

COMPETITION

offspring of the Master Dwarf nor any offspring of the Master Troll.

The safes are found to contain 75 and 85 gold pieces respectively.

In 'David's Dug-out' there are two safes inscribed as follows:

- If this safe was made by a dwarf then the Master Troll made the other one.
- The other safe was made by the offspring of the Master Dwarf.

Alex explains that the correct combination here is obtained by adding all the combinations together that you have so far used

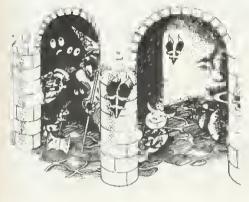

(that is, one safe from each room and the combination in the MD's fridge). When you've done this you find 123 gold pieces in the first safe and 157 in the second.

Now you are in a position to give Mad Alex the correct number of gold pieces and claim the printer.

What is the correct number of pieces of dwarf gold to give the brute (remembering to multiply all Master Dwarf gold pieces by 5)? Also, what is the sum of all the combinations you had to use to get into the last safe? (You should end up with an eightdigit number containing one zero and only one even digit.) If the number of gold pieces isn't over 1000 (with no digit in the figure repeated) then you're on the wrong track, though if you're convinced you ain't, best to send us a complete set of answers.

Answers on a postcard please to November Competition, Acorn User, 53 Bedford Square, London WC1B 3DZ to arrive not later than December 5, 1983.

As consolation prizes, two people who get the correct answer but don't win the printer may get £20-worth of Acornsoft software for the BBC micro by pointing out in fewer than 30 words a glaring anomaly in this (somewhat unlikely) little tale!

## WINNERS FROM AUGUST ISSUE

THE answer to the Playfair cipher in our August issue was: 'It is the firm conviction of the author of this article that the Hitler diaries were forged by a bankrupt Acorn User reader seeking to raise the cash to buy himself. the disk drive and printer for his microcomputer.1

The alphabet had been encoded using the phrase 'For whom the bell tolls'

There were a mere 20 correct entries, indicating either that most of you found it too difficult or you were all on holiday (without a micro). There was no correct entry to the under-13 problem so we might set it again at a later date.

The winners were E. W. Swarbrick of Manchester and Miss J. M. Painter of Bristol University, to whom Acornsoft packages worth £20 have been sent.

# the professional approach to the BBC microcomputer

Control Universal offers an unsurpassed level of technical support with the sale of BBC Microcomputers, hardware and software extensions.

Control Universal has been trading with Acorn since 1979 and our engineers have built up a detailed understanding of all their products, from Eurocards through the Atom, the BBC and now the Electron.

CUBE is a wide range of exciting and keenly-priced products built to robust professional standards. All are compatible with the Acorn Standard, but all considerably extend its power and capability.

Control Universal also keep substantial stocks of all Acorn/BBC products and a huge selection of other compatible hardware and software from a wide range of large and small companies.

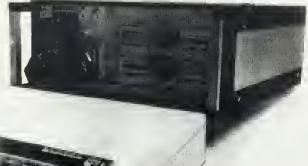

BEEBEX from £56 This adds a one megabyte extension memory map to the BBC nucrocomputer, allowing the use of all the CUBE modules with the BBC. CU-DRAM 64KB up to 16 can be used in one

£148 eteton CU MEM up to 64KB Battery backed RAM or EPROM carrier from 2 CU PROM EPROM programmer £ from £70 £102

CUBE-ICE in circuit emulator ROMULATOR EPROM emulator for system 290 £95 development

CUBAN eight and twelve bit analog interfaces from £120 CUBIO up to 80 digual t/o channels from £53

SERIO two or four senal channels from £90 ....and many more

#### CUBE disk packs lor BBC Fully enclosed with all necessary cables and

connectors ready to use 100KB-one drive, single sided 40 track 200KB-twin drive, single sided 40 track 400KB-one drive, single-sided 80 track 800KB-twin drive, double-sided 40 track BBC utilities disk with manual \$299

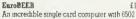

processor, senal and digital interfaces and lour sockets for byte-wide memones with battery back-up. Supplied with MOS (machine operating system) that allows the use of a BBC 16K BASIC ROM or other language. Usual configurations as follows:-

| ~  | nuguranyna as tonows  |                   |
|----|-----------------------|-------------------|
| 1} | 8K MOS ROM 2)         | <b>9K MOS ROM</b> |
|    | 16K BBC BASIC         | 16K BBC BASIC     |
|    | 4K or 8K user program | 2K of 8K RAM      |
|    | EPROM                 | 2K NMOS RAN       |
|    | 2 K NMOS RAM          | or leave emp      |

EuroBEEB has a standard CUBE bus connector and will drive any CUBE module, including the CU-GRAPH high-res colour video interface (48K screen memory).

£169

£299

1559

£35

Catalogue The Autumn 1983 catalogue is now available The of charge. It has 150+ pages and includes all BBC equipment and associated extensions, software, media, videos, printers and the whole ol the CUBE range All prices exclude VAT.

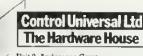

Unit 2, Andersons Court, Newnham Road, Cambridge CB3 9EZ Telephone (0223) 358757

# The new boy from Acorn already has a gang of playmates.

The Acorn Electron, Britain's most exciting new home micro, already has a range of software programs specially designed for it by Acornsoft, makers of software for the BBC Micro.

There are six mind-boggling games, two programming languages, two exciting graphics cassettes, a home educational program and a personal money management program.

All of which will soon help familiarize you with the Electron and show you how to get the maximum enjoyment out of it straight from the word go.

Of course, we'll be constantly designing new software to help you fully realise the Electron's limitless potential. You'll find all the programs featured here, plus the full

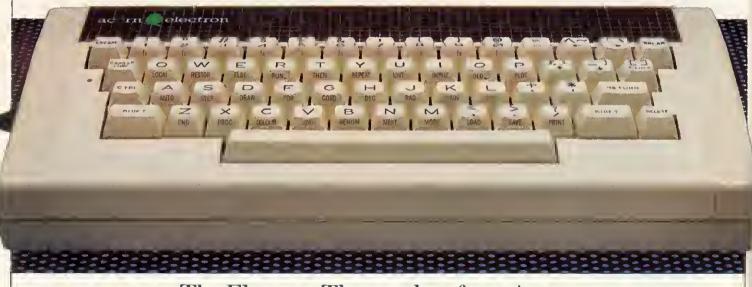

The Electron. The new boy from Acorn.

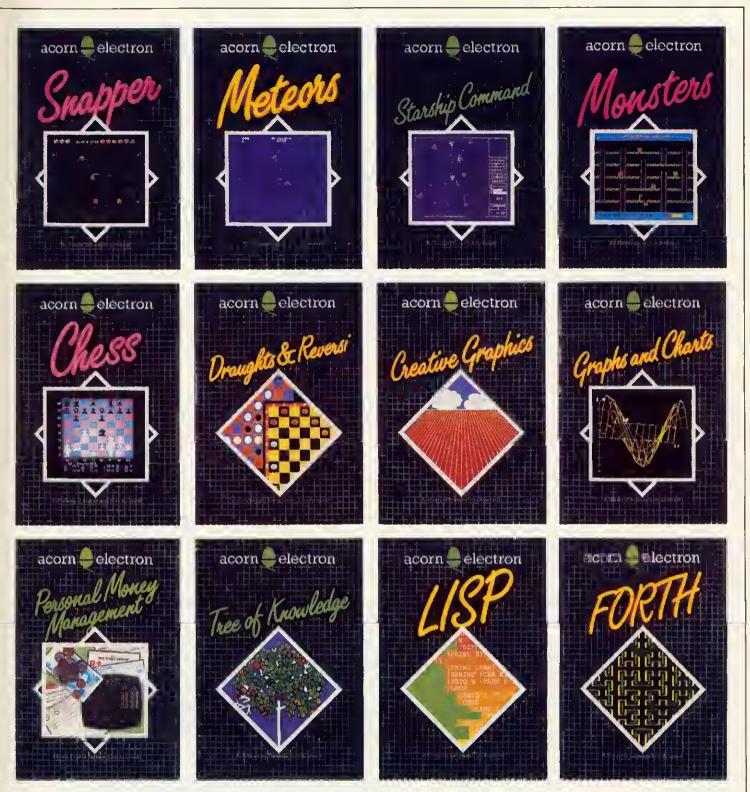

range of programs for the BBC Micro, available at selected W.H. Smith branches and at your local Acorn stockist. (To find out where they are call 01-200 0200.)

Alternatively, you can send off for the Acornsoft Electron or BBC Micro catalogue, by writing to: Acornsoft, c/o Vector Marketing, Denington Estate, Wellingborough, Northants NN8 2RL.

## REVIEWS

WHETHER or not Gemini are right to say they publicised the name of *their* Beebcalc first, readers may be confused by the existence of two spreadsheets for the BBC micro with the same name. They are in fact very different. Comparisons are inevitable, so readers new to spreadsheets or unaware of the Computer Concepts Beebcalc may find it helpful to refer to the article in October's issue by Joe Telford (pages 30-35).

Gemini's Beebcalc costs £19.95 (£23.95 on disc), as against Computer Concepts' ROM costing £40. The comparison of price and media is complicated by the option of linking graphics directly to the packages. Related programs by both companies allow you to load spreadsheet data files direct (no retyping of entries) and to display selected rows or columns as a histogram, graph or pie chart.

Gemini's Beebplot costs £19.95 (£23.95 on disc), and includes built-in screen dump routines. These work for Epson printers, and produce hard-copy of the kind illustrated in figures 1 to 3 without even having to open the dreaded Epson manual. This may provide many people with their first occasion to use screen dumps. As long as you know about the peculiarities mentioned below, it is likely to be an easy and rewarding experience.

Computer Concepts supplies a free utility called Beebgraph with their spreadsheet ROM which might seem parallel to Beebplot. In a sense it is churlish to criti-

# BATTLE OF THE BEEBCALCS

#### There are now two spreadsheet programs called 'Beebcalc'. Jacquetta Megarry puts them side-by-side

cise anything which is free, and unfair to compare it with a free-standing program like Beebplot. However, the *total* price of both Gemini programs on cassette is the same as Computer Concepts' Beebcalc alone, and the disc version (on which this review is based) only £8 more.

It must be said that Beebplot is streets ahead of Beebgraph. It is fast (written in machine code), uses colour effectively (in the screen display) and produces welllabelled print-outs (after redrawing in a form suitable for dumping). It is easy to use and has thoughtful features, like a code which generates months automatically. You can vary the size of the histogram, then dump it on paper. The grid lines shown in figure 1 are optional; the data was loaded automatically from the 'purchases' row of figure 4.

The graph section of Beebptot allows alternative treatment of the same information. Figure 2 shows a point plot of the same row from figure 4. The months are chosen and scale markings appear automatically, but this time the overall size is fixed. (Incidentally, the formula section allows you to plot functions defined by any valid Basic expression, even superimpose two graphs. This has nothing to do with spreadsheets, but teaching algebra should never be the same again!)

Overall, using Beebplot makes Beebgraph's monochrome displays with minimal labelling and no true scaling look primitive. To dump them on paper you also need a Print-Master utility ROM. I have no direct experience of this, but the variability among printers (even of the same make) and the general cussedness of printer control codes makes me sceptical about the wisdom of attempting such routines in a ROM.

Let me illustrate with two problems I encountered with the Gemini dumps. At first, pie charts came out like elongated eggs interrupted by horizontal, hiccups. The problem was spurious line feeds, and once I got the right single-line amendment from Gemini, the dumps worked beautifully - except, as you can see from figure 3, the pie charts are still slightly elliptical. In

page 97 🕨

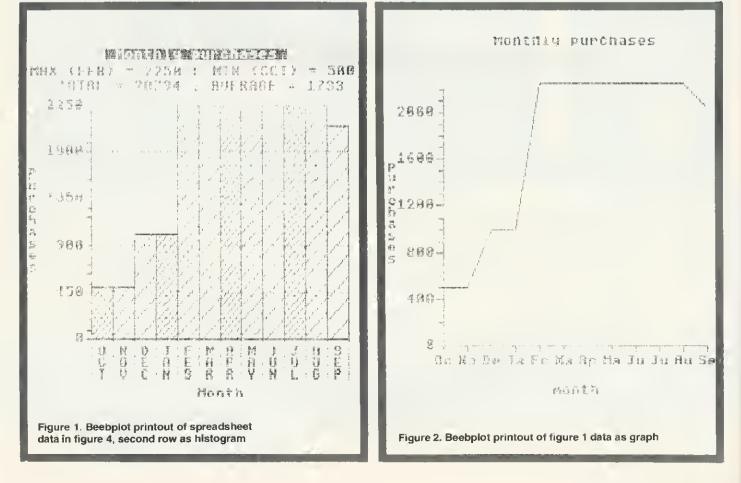

# MICROWORLD

## SCOTLAND'S ONLY EXCLUSIVE BBC MICRO DEALER

#### EDINBURGH Microworld

12 Leven Street Tollcross Edinburgh 031-228 1111 Telex 72355 CLACON G

#### **GLASGOW** Microworld

Baltic Chambers 50 Wellington Street Glasgow G2 041-221 2135

Model B £399 EX-STOCK with Free cassette lead worth £4 WITH THE LATEST 1.2 OPERATING SYSTEM

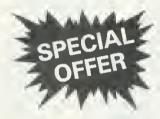

# SHINWA-CTI CP80

FULL FEATURED 80 COLUMN MATRIX PRINTER (FRICTION AND TRACTOR FEED)

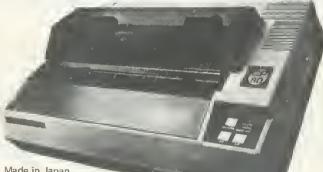

Made in Japan

FULL ONE YEAR WARRANTY

ONLY £275 inc. VAT, carr. £4

#### **DISC DRIVES**

| Teac CS50A Single, 100K                    | £195.00  |
|--------------------------------------------|----------|
| Teac CD50A Dual, 200K                      | £360.00  |
| Teac CD50F Dual, 800K                      | £632.00  |
| Cable and Format Disc & Manual             | . £11.50 |
| Torch Z80 Disc Pack, 800K                  | £897.00  |
| Disc Interfaces available ex stock all inc | :.£97.00 |

#### PRINTERS

| Shinwa CP80               | . Special offer £259.00 |
|---------------------------|-------------------------|
| Seikosha GP100A           | £210.00                 |
| Seikosha GP250X           | £271.50                 |
| Seikosha GP700 4-colour   | printer £445.00         |
| Epson FX80 III            | £420.00                 |
| Interface Cable for above | £15.00                  |
|                           |                         |

#### MONITORS

| Sanyo 14" Colour        | £255.00  |
|-------------------------|----------|
| Cabel 14" Colour        | £230.00  |
| Zenith 12" Green Screen | . £86.25 |
| Sanyo 12" Green Screen  | . £81.00 |

SOFTWARE: Full range of ACORNSOFT, IJK, MICRO-POWER, GEMINI, PLEASE CALL OR SAE FOR LIST. (AOD 50p POST PER ORDER.)

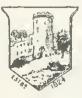

MAIL ORDERS TO: MICROWORLD (Authorised BBC Dealer and Service Centre) 12 LEVEN STREET, EDINBURGH, (Nr. Kings Theatra, Tollcross) TEL: 031-28B 1111 (M-S 9-5.30) Carriage £6 per item, all prices include VAT, please check price before ordering. Cheques must be made payable to Andrew Whyte and Son Ltd.

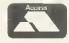

EOUCATIONAL & BULK DISCOUNTS AVAILABLE

MY NAME IS DIAMOND, DAN DIAMOND I'M A PRIVATE COP. WORK THE BIG APPLE A SEETHING METROPOLIS FILLED WITH HUMAN MISERY AND CHINESE TAKEAWAYS.

NORMALLY I ONLY DO ROUTINE DIVORCE CASES BUT WHEN SHE WALKED INTO MY OFFICE FOUND MYSELF NOLVED IN A CASE SO STRANGE THAT

IT MADE THE BIG SLEEP LOOK LIKE A CAT NAP.

# JE NEWS

igons deirship officer .th.

R arrives at

roids invade All Gridrunilen.

1 Enterprise participate in . & Crosses

ATE AND

atively called nnerus

WINS ERBY

# HUNT WINS GRAND

At yesterday's Monaco Grand Prix, a hunting party strayed onto the track at the climax of the race. Cars were halted as the hounds rampaged around the circuit. The whole place has gone to the dogs." driver was reported as say. ing. The race was restance; riders and drivers battled bitterly around the course before the Hunt thundered past the finishing line to take the chequered flag (it hasn't

PLAYER WINS OPEN Eagle eyed spectators were tragic cycu arculators were privileged to see player score a birdie ar PRIVATE DETECTI

Police are haffled by the disappearance of Dan Diamond. He was last seen approaching the ceric edifice known as Franklin's Tomb, but the authorities are completely unable to find any trace of him. Citizens are asked to report any information relating to his disappearance immediately. For further details, buy FRANKLINS TOMB, a new adventure game for the BBC MODEL B. This adventure comes complete

BANANA DICTATOR SLIPS UP TI Toro, dictator of

with a 24-page illustrated Case File, £9.95 from BOOTS, SPEC-TRUM. COMPUTERS FOR ALL, WEBSTERS and all other purveyors of quality software. Don't miss it!

TRAGEDY The Everest Expedition ended in tragedy yesterday as Carl and Free plunged down a crevic to a grisly death. Han the expedition lead was quoted as sayi "Yuk".Continuedonpag

2 DEAD IN

EVEREST

COLD WAR ON XARG ESCALA Thousands dead in Ice Storm Muduras the Mu said yesterday wished I never star ▶ page 94

practice, it hardly matters, but it's a neat reminder of the fallability of people and computers. Incidentally, the pie charts section doesn't link directly with Gemini's Beebcalc though it does with their Cash Book program.

Turning to Gemini's spreadsheet program itself, it is again in output presentation that it scores so heavily. The first Visicalc suffered from the same flaw as Computer Concepts' Beebcalc: you can change the column widths, but not individually.

Real-life spreadsheets aren't like that. You might want quite a long label, followed by lots of five-digit monthly entries, with a six-digit totals column at the end (as figure 4). A uniform column width would lead to cryptic abbreviations of text and spurious gaps between columns which are just as bad for legibility as the 'rivers of white' in a badly-justified piece of word-processing.

For a beginner, the Gemini program is more approachable (although its manual seems less so). You have more flexibility about the order of entering formulae, and do not as easily get into trouble for defining relationships with cells you haven't reached yet. It is also very forgiving to those who realise too late that it would have been better to have an extra column or row; it allows you to add up to two each way (or delete any number), and if that isn't enough you can always save and re-load.

Nevertheless, the Computer Concepts' program is superior in some respects: it tolerates both upper- and lower-case input (Gemini's doesn't). Computer Concepts has transferred the excellent Wordwise

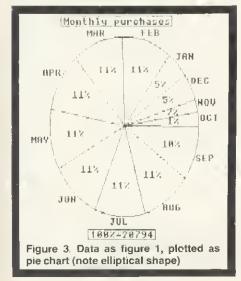

J.8. SNOGKER T/A POT BLACK PROJECTED CASH FLOW YEAR ENDED 30th Sept. 1983

| ANOTHER .            | Oct.<br>£ | Nov.<br>£ | Oec.<br>£ | Jan.<br>£ | Feb,<br>£ | Har.<br>£ | Apr.<br>£ | Nay<br>£ | Jun,<br>£ | Jul.<br>£ | Aug.<br>£ | Sep.<br>f | Total<br>£ |
|----------------------|-----------|-----------|-----------|-----------|-----------|-----------|-----------|----------|-----------|-----------|-----------|-----------|------------|
| INCOME<br>Sales      | 1170/     | 10044     | 10044     | 1504/     | 22244     | 20244     | 20244     | 22244    | 04044     | 00044     | 00044     | 04040     | 04747      |
| 24162                |           | 10744     | 10944     | 10449     | 20944     | 20944     | 20944     | 20944    | 20944     | 20944     | 20944     | 20949     | 21/1/      |
| REVENUE EXPENDITURE  |           |           |           |           |           |           |           |          |           |           |           |           |            |
| Purchases            | 500       | 500       | 1000      | 1000      | 2250      | 2250      | 2250      | 2250     | 2250      | 2250      | 2250      | 2044      | 2079       |
| Advertising          | 500       | 1000      | 1000      | 1000      | 1000      | 3500      | 3500      | 3500     | 3500      | 3500      | 3500      | 3756      | 2925       |
| Oirector's salary    | 1596      | 1596      | 1596      | 1596      | 1596      | 1596      | 1596      | 1596     | 1596      | 1596      | 1596      | 1602      | 1915       |
| Salaries             | 2216      | 2216      | 2216      | 2216      | 2216      | 2216      | 2216      | 2216     | 2216      | 2216      | 2216      | 2224      | 2660       |
| Rent                 |           |           | 375       |           |           | 375       |           |          | 375       |           |           | 375       | 150        |
| Telephone            |           | 300       |           |           | 300       |           |           | 300      |           |           | 300       |           | 120        |
| Insurance            |           | 200       |           |           |           |           |           |          | 100       |           |           |           | 30         |
| Printing, stationery |           | 400       |           | 200       |           |           | 200       |          |           |           |           |           | 80         |
| Repairs & renewals   |           |           |           | 250       |           |           | 250       |          |           |           |           |           | 50         |
| Hire of equipment    | 60        | 60        | 60        | 60        | 60        | 60        | 60        | 60       | 60        | 60        | 60        | 60        | 72         |
| Notor & travel       | 500       | 500       | 500       | 500       | 500       | 500       | 500       | 500      | 500       | 500       | 500       | 500       | 600        |
| Sundry               | 200       | 200       | 100       |           |           |           |           |          |           |           |           |           | 50         |
| Accountancy          | 250       | 425       |           |           |           |           | 1175      |          |           |           |           |           | 185        |
| Finance charges      |           |           | 250       |           |           | 250       |           |          | 250       |           |           | 250       | 100        |
| Comm15510N           |           |           | 250       |           |           | 250       |           |          | 250       |           |           | 250       | 100        |
| Contingency          | 100       | 100       | 100       | 100       | 100       | 100       | 100       | 100      | 100       | 100       | 100       | 100       | 120        |
| CAPITAL EXPENDITURE  |           |           |           |           |           |           |           |          |           |           |           |           |            |
| fixed Assets         | 100       | 500       | 500       | 1000      | 1000      | 1000      | 1500      | 1500     | 1000      | 500       | 500       | 930       | 1003       |
| Vat                  |           |           | 2293      |           | 4104      |           |           | 4104     |           |           | 4104      |           | 1460       |
| TOTAL EXPENDITURE    | 6022      | 7997      | 10240     | 7922      | 13126     | 12097     | 13347     | 16126    | 12197     | 10722     | 15126     | 12091     | 13701      |
| NET INFLOW/OUTFLOW   | 5764      | 2947      | 704       | 6024      | 7818      | 8847      | 7597      | 4818     | 8747      | 10222     | 5818      | 8858      | 8016       |
| BALANCE B/FWD        | -4715     | 1049      | 3996      |           |           | 20542     |           |          |           |           | 60773     |           | -471       |
| BALANCE C/FWD        | 1049      | 3996      | 4700      | 12724     | 20542     | 29389     | 36986     | 41804    | 50551     | 60773     | 66591     | 75449     | 7544       |

Figure 4. Cash flow printout illustrating varying column widths of Gemini's Beebcalc

conventions on cursor control, made similar good use of the function keys, and provides a handy facility for editing cell entries. These ideas could be taken up with profit by Gemini.

And perhaps they will be, in future releases. By contrast, because the Computer Concepts program is on ROM, it cannot be modified by the user. Admittedly, there are benefits in the ROM format: it can hold more (up to 99 by 26 cells, instead of 50 by 26) and allows mode 3 (80-column) display. However, I suspect that if you really need to process 99 by 26 spreadsheets you may find any program in Basic too slow (and will probably find the BBC micro's memory too limiting).

I can't imagine wanting to use a spreadsheet without wanting to display, print and flexibility of disc software; it's guick enough - competition.

to load, and Gemini's neat system with dots lets you know what is happening. Their Beebcalc and Beebplot are welldesigned, workmanlike programs; both represent superb value for money - even more so in combination. If you only have a cassette system, a ROM has to be more tempting; doubtless some schools and colleges will be happy to settle for the Computer Concepts' program for teaching. If you're in a hurry, that might be a good decision.

But if you can afford to wait, save the £40, put it towards a disc drive and watch developments. Both firms are producing improved versions, said to be ready early next year. Gemini's Beebcald If will be a ROM, and Computer Concepts' new ROM is expected to cost around £60. Acornsave the results, so I'd rather have the soft's View Sheet will add to the

| FORGET<br>Cassettes                                                                                                    | There's only one<br>Specially Designe                                                                                                    | REMEMBER<br>Disk Drives                                                                                                    |
|----------------------------------------------------------------------------------------------------|----------------------------------------------------------------------------------------------------|----------------------------------------------------------------------------------------------------|
| Full<br>Warranty on<br>all Disk Drives                                                                                                    | TEACS and Cannon S<br>Single Drives<br>★ 40 Track 100K<br>★ 40 Track 200K<br>★ 40/80 Track Switch<br>★ 40/80 Track Switch<br>★ 40/80 Track 200K<br>★ 40/80 Track Switch<br>★ 40/80 Track Switch<br>★ 40/80 Track Switch<br>★ 40/80 Track Switch<br>★ 10/80 Track Switch<br>★ 10/80 Track Switch | £166       £230         £207       £207         £269       £269         hable 400К       £365         £365       £365         £365       £550         5% VAT-LEADS & CASE         & Manual |
| Complete order form and sen<br>cheque or postal order made<br>VIGLEN COMPUTER SUPPLI<br>Unit 7 TRUMPERS WAY<br>HANWELL W7 2QA<br>or phone in order with Barcla<br>of bone in order with Barcla | out to<br>ES                                                                                                    | ORDER FORM<br>Please supply<br>Type and make of drive<br>Quantity<br>I enclose Cheque/PO for<br>My Access/Barclaycard No<br>Nem<br>Address                                                 |
|                                                                                                    | Educational establish                                                                                                    | ment orders welcomed AU3                                                                                                    |

# MUST FOR ADVANCED OS USERS

THE Advanced User Guide for the BBC Micro looks exactly like the official User Guide: it has a black glossy cover, is spirally bound and bulky (512 pages). Although it is obviously produced with Acorn's help (duly acknowledged) and possibly their blessing too, it is not an official publication. Nevertheless, it is an extremely useful one, pulling together a lot of interesting material on the machine operating system. However, I think it is slightly misleadingly titled, a point I shall return to at the end.

The first section of the book deals with the standard OS commands. This is a useful reference section, although most of the information is already available elsewhere.

Section two deals with the assembler, and it is this section of the book I find most disappointing. It is far too brief for anyone new to assembly language programming (only 20 pages of exposition, a further 60 doing nothing more than summarise each instruction), and it is an unnecessary summary for those who know assembler, since Ihey will already have this information. A wasted 80 pages, in my view.

The third section deals with the OS calls, including a very comprehensive section on FX calls; vectors and interrupt processing; memory usage up to page IB and a short summary of the MOS ROM at &C000 onwards. It also has a detailed discussion Advanced User Guide for the BBC Micro by A. C. Bray, A. C. Dickens and M. A. Holmes, Cambridge Microcomputer Centre, £12.95

of the paged ROM filing system. However, other filing systems, disc and cassette, are only cursorily treated, discs getting just half a page.

The last section on the hardware has comprehensive coverage of the video circuitry (6845) and ULA, on the RS423 (continued from the previous section), onusing the 6522 VIA, and on the 1MHz bus. There is also a useful section on the analogue to digital converter, but the sections on Tube, disc and Econet interfaces are brief and not particularly revealing.

Finally, there are 11 appendices, including information on screen mode addresses, American BBC computer MOS differences, and some hardware information on the disc upgrade, the circuit board links and keyboard and main circuit diagrams. This latter hardware information is obviously taken from the service manual available to dealers.

In summary, a very useful book, and reasonably priced given its size. However, it is an advanced user's guide rather than an advanced user guide, for it really deals only with the machine operating system. There is very little on discs etc, and virtually nothing on the intimate details of Basic. If it were titled 'All you want to know about the

# THE ADVANCED USER GUIDE FOR THE BBC MICRO

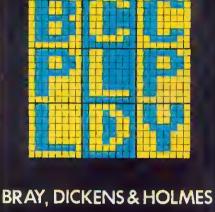

With Acorn's blessing. . . complete with BBC micro circuit diagram

BBC MOS, for advanced users', I think it would live up to its title, and it should be bought by anyone who wants, and is able to use, such information.

With this qualification, the book is highly recommended.

#### lan Birnbaum

# SIMPLE MONITOR EXTENDS MOS COMMANDS

THIS monitor-type utility is for a 32k BBC micro. It has the usual features like disassembly, breakpoint-handling, single-stepping through machine code, memory search, dumping, alteration, checksumming and block moves, and relocation of machine code.

There is a helpful \*TOOL command to display the various options and formats. A neat little instruction booklet accompanies lhe tape and though the booklet does not say so, it is possible to transfer *Toolkit* to disc.

Toolkit is executed using \*RUN and the initialisation routine alters the CLIV vector to point to the toolkit interpreter. It then returns the machine to Basic and waits for any valid request. This is the best feature, as all the commands are in simple MOS-type format and accessible from Basic programs where they can be useful for testing and debugging. Unlike true MOS commands, however, Toolkit commands have to be always in upper-case.

Most of the additional functions are reasonably effective, especially the fast disassembler. Memory can only be altered in

#### BBC Toolkit, Logic Systems, 32k, £8.95

hex. The user is also restricted to having only one breakpoint, which can be limiting when testing out machine code multiple processing paths. The utility takes up almost 3k of space from &7100 onwards and during initialisation, HIMEM is altered to reflect this limit.

The CLIV indirection vector is also set to address &719F, which is a major snag. Having a fixed vector means Toolkit can only be run in teletext mode as all other modes need the address space occupied for their screen. It is an extremely stifling limitation as a lot of programs would normally need to operate in the other graphic screen modes. It is possible to use Toolkit to relocate itself down in memory when using other modes, but the instruction booklet does not explain how to perform this messy procedure. As it stands, it is necessary to terminate Toolkit by a \*SHUT command before changing over to another mode, and reloading it when returning to teletext, otherwise some really strange

things happen, such as programs crashing with ERR 0, etc.

All in all, *Toolkit* does represent a simple method for extending the existing MOS commands to include more debugging aids, which will be its main selling point. Its main market would be for people just getting into machine code programming who need a straightforward development environment.

The more serious assembler buff would probably find that, for the price, it does not appear as comprehensive as other monitors on the market.

Here is a complete list of *Toolkit* commands: BREAK, CHECK, DIS, FIND, HEX, MOVE, MEM, RELOC, SHUT, STEP, TOOLS, XEQT. *Toolkit* requires addresses &50 through &64 in pages zero for its workspace and does not affect the normal page zero scratch space between &70 and &8F.

BBC Toolkit is available from Logic Systems, 129 High Street, Cherry Hinton, Cambridge. Tel: (0223) 210669. Price: £8.95.

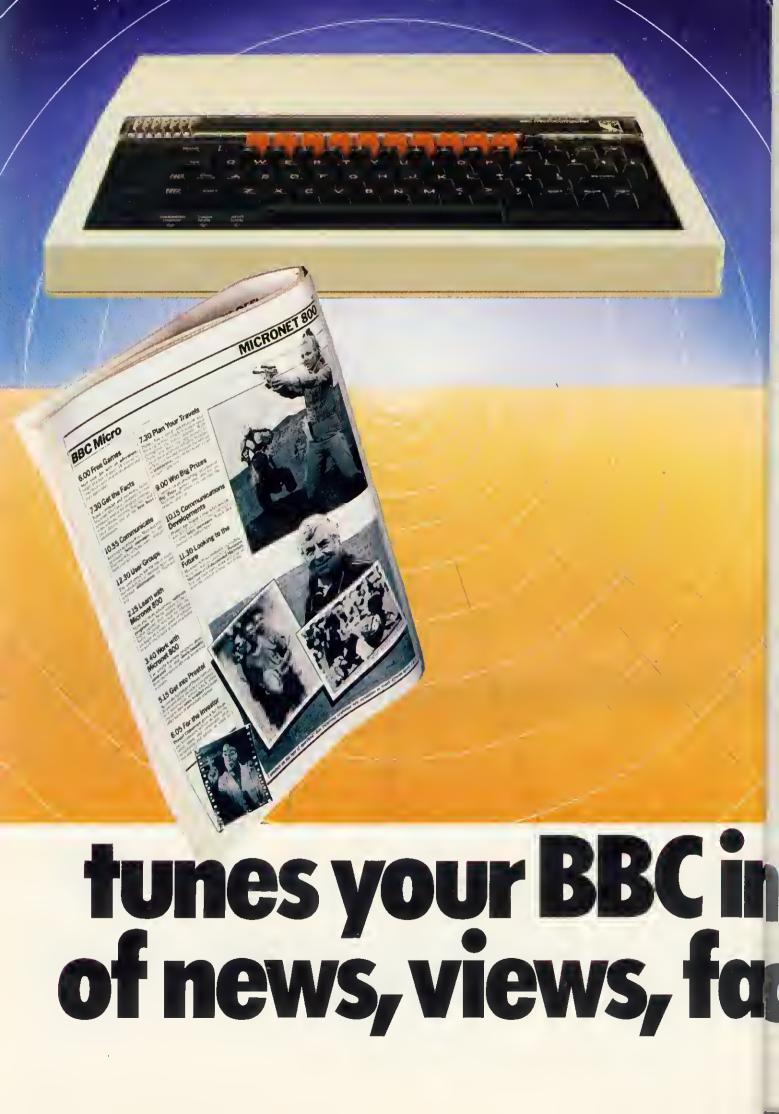

Tune your BBC micro to a huge database of information, hundreds of software programs, and communication with other users.

The BBC micro. The first to connect to the fast expanding Micronet 800 service. Now you can choose from a range of modems and software packsincluding the easy and convenient software on ROM-to connect your BBC Model B, via the telephone line, to a system that will give you more than you ever dreamed possible.

Micronet 800 is fun, friendly and inexpensive to run. Choose from hundreds of <u>free</u> games, download and use them on your BBC whenever you

To other

crone

BBC Micro

Modem

users

like, play on-screen games (as easy-and inexpensive-as a local phone call), and compete in Big Prize games and quizzes. There's also a range of downloadable games you can buy for less than over-thecounter prices.

Learn through up-to-date education packages, and help run the household with simple business packages. And if you need fast facts about the world of computers, Micronet 800

provides constantly up-dated product

comparisons, reviews, prices, dealership and 'best-buy' information – 24-hours a day, 7-days a week.

You can also access the full range of Prestel<sup>®</sup> services. These include a comprehensive information service offering you up-to-date news, weather and many other topics of immediate interest. You can join Homelink, the world's first home banking service, from the Nottingham Building Society and the Bank of Scotland. If you are an investor, Prestel CitiService gives a full financial information service including the latest share and commodity price movements. Prestel also has a travel information and booking service which is widely used

> throughout the travel industry. Prestel is expanding fast, and new, improved services are constantly being developed.

> Keep in touch – you can send electronic mail to any other Micronet 800 or Prestel user.

> > 200

BBC

All this – and even more as the service grows – is available to you through Micronet 800.

So don't delay-send the coupon

- Cor

today.

Micronet 800

 Please send me all the information on Micronet 800, the modems and software packs I will need to connect to the service, and a subscriber's application form. Name

Address \_\_\_\_

Tel: \_\_\_\_\_\_ Tel: \_\_\_\_\_ Post to Micronet 800, Scriptor Court, 155 Farringdon Road, London EC1R 3AD. Tel: 01-278 3143.

One of the many faces on Prestel.

R

G

P 0 G R R 0 VENTURE FROM BRITAIN'S LEADING RE HITLISE FROM

**ONLY 17.95** 

Fight for your life in this exciting, all action '3-D' graphics adventure. You have been left

for dead by your crew members in the vast complex known as Moonbase Alpha. Dash from room to room, up and down stairs and ladders in your attempt to escape. Search for the kindly doctor, somewhere on level seven, and if you have collected enough gold, he will transport you to safety in his time machine. If you think that sounds easy, you haven't bargained for the Green Grappler, Deadly Doris, the Metal Mauler, Demon and Marvin. If you get into difficulties the Wizard is there to help you, and as a last resort, you may take a pill and increase your strength by turning into a Hulk. You may never find your way out,

£7.95

#### MOON RAIDER (Model B)

FS

MOON HAIDER (Model B) C7.95 As pilot of the highly manouverable Space Fighter you must try to penetrate the defences of the alien moon. Your craft is armed with a rapid-fire laser cannon and a large quantity of the latest Tryex bombs. Against you ere self-firing rockets, nuclear Ack-Ack guns, spacemines, 'Fizzars' and meteors not to mention the network of narrow pas-sageways that need to be negotiated. You have only limited fuel which must be replenished by either bombing the eneny firel dumps or docking with the refuelling station. There are 6 phases to get through and 4 levels of difficulty. The game can be started at any phase and on any level. The controls are either from joysticks of from

but you will have lots of fun trying!

OANGER! UXB

OANGER! UXB E7 95 An explosive new, machine code release from Program Power Based on the popular arcade game, the object of Danger UXB is to run and slide from bomb to bomb, defusing them as you go. Three levels of starting difficulty cater for all levels of player, each level being progressively harder Every skill level has its own 'Hall of Fame' with scores ranked from poor to master Excellent graphics and sound, along with great attention to detail (such as the Stomping Boots and Bonus points), make this a very addictive name.

CHESS (Model A £5.95 Model B £7.95)

juanantee

M

Dther programs available: Killer Gorilla £7.95/ Demon Decorator £6.95/Croaker £7.95/ Alien Swirt £6.95/Reversi (A or B) £5.95/ Asteroid Storm £7.95/Nall £5.95 Beebtote £7.95/Swoop £7.95/Wall £5.95 Labyrinths of Lacoshe £7.95/Adventure £6.95/ Vorld Geography £6.95/Where £6.95/ Constellation £6.95/Univer £6.95/ Chemistry £6.95/Univer £6.95/ Bariage £7.95/Galactic Commander £7.95/ Bariage £7.95/Galactic Commander £7.95/ Timetrek £7.95/Doate £7.95/Deker Dice £5.95/

Written any Programs? We pay 20% Royalties for DRAGON, SPECTRUM, B.B.C. PROGRAMS

AMPOWER

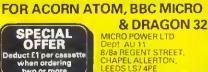

R O

Vens

bl-of

EFEnser"

MICRO POWER LTD Dept AU 11 8/8a REGENT STREET, CHAPEL ALLERTON, Tel: (0532) 683186 or 696343

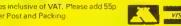

Please note: All programs are available at all good lers or direct from MICRO POWER Now also available at selected W.H.Smith stores

WE ARE AUTHORISED DEALERS

5

3

2

### REVIEWS

# OUT WEST

Gunsmoke, Software Invasion, model B, £7.95

I'VE ALWAYS fancied being in a wild west shootout and *Gunsmoke* from Software Invasion made me feel like one of the magnificent seven.

After the title page and instructions, the background graphics screen is loaded. This depicts a classic wild west setting of bars, hotels, sheriff's office and stores. Finally, the game is loaded and announces itself with a western theme song.

To play the game, you control the gunman in the foreground and the object is to shoot down the bandits who pop up inside (and on top of) the buildings. Needless to say, the bandits are shooting at you! The gunman is controlled from the keyboard and you can move him left or right and control the angle of his gun and firing. An extra 'life' is gained after shooting 16 bandits (you start off with three).

At first, I was being shot so often I wondered whether I had any future in the gunslinging business. But with practice the second screen came up, where day turned to night and I was faced by not just one bandit but two. I was quickly laid to rest by this onslaught!

The graphics are good, as are the music and sound effects. Overall, I was impressed with this offering and look forward to other releases from Software Invasion. Jeremy Vine

# FAST DRAW

#### Easy Graphics, Hexagon, Model B, £13.50

BEING quick on the draw helped me with Hexagon's *Easy Graphics* package. It comes with the main graphics program; 'Redraw'—for running saved pictures and a demonstration program. The package also contains a ten-page booklet with a function key overlay and a 'break protector' (a strip of card placed over the key!).

The main program contains many of the functions found in more expensive drawing packages (Acorn User, June). Lines are drawn using the cursor, alphabetic and function keys. The fill routine is run by defining the area to be filled and therefore avoids the problem of escaping colours through broken boundaries Circles, ellipses and polygons can be made from a function key routine and be produced in part or full, at the choice of the user. There is no permanent on-screen information on the cursor position, though this can be found by pressing 'X' for X,Y position and 'D' for distance. I found this to be an awkward procedure and this information should be on-screen the whole time

The program can be run in any graphics mode and options exist to change colour

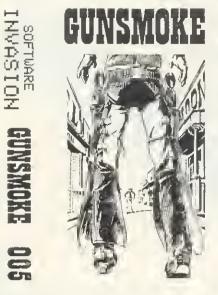

and pallette. Two nice options are the use of rubber bands and an alignment grid which enables the user to position view lines before being drawn.

There are, however, some annoying features. What is seen on the screen is not always the same as the picture stored in the array! (This can be seen by pressing the copy key.)

Pictures can be saved on tape and used later by running the 'Redraw' program. This can be listed so pictures can be used in your own program. However, it is riddled with GOSUB statements, something 1 find totally unnecessary considering the availability of procedures. The information about the picture is held in an array and stored in DATA lines on the 'Redraw' program. Redrawing can be slow, and is shown by the demonstration program which is both unexciting and snail-like in parts. The main program is poorly errortrapped and fatal errors can occur from pressing the wrong key. The manual is adequate, though it could contain better examples

Easy Graphics is cheaper than some other drawing packages on the market and for the price is a reasonable offering, though lacking in the professionalism of more expensive packages

Jeremy Vine

MIND BENDERS

#### Games of Logic and Cunning, Golem Software, 32k, £8

FIVE programs are supplied in this set of puzzles and mind-benders—all designed to cross your eyes and turn your brain to scrambled egg. At first some seem impossible and the temptation is to give up. The trouble is, if you do, you will never learn how to solve the conundrum – because Golem don't supply answers!

First on the tape is *Auction* in which the player bids against the computer for valuable antiques – a variation on the old idea of 'Race you to a number'. The problem comes in not allowing the computer to get the last bid on to the target price. With unerring skill, the machine always seems to steer things so your last bid leaves the way open for its coup de grace. The program covers all illegal moves and is generally fun to play.

The second of the set is *Flip* in which one must discover the sequence of moves the computer uses in 'flipping' double-sided characters on the screen and thereby changing their pattern. I found this program disappointingly easy, as it demanded no understanding of the underlying principle.

*Reverse* won't run on a disc-based machine as the DFS takes up memory – so it has to be relocated. A tidy piece of animation in this program, with letters skipping around the screen as you try to put a simple line of letters into alphabetical order. Sounds easy? Try it!

*Telepathy* is an exercise in computer ESP and this reviewer still doesn't know if he was being conned!

The final program on the tape was *Hexa15*, a sliding block puzzle using hexadecimal digits up to F. Another good example of neat animation here, although the reward for success was incredibly unimaginative.

On the whole this package is good value and provides slightly more taxing entertainment than blasting aliens.

#### Nick Evans

| FUNCTION KEYS |                              | CTRL KEYS |                                             | UPPER CASE KEYS |                          | COLOUR CODES   |                 |         |
|---------------|------------------------------|-----------|---------------------------------------------|-----------------|--------------------------|----------------|-----------------|---------|
|               |                              |           |                                             | 1               |                          | LOGICAL NUMBER |                 | COLOUR  |
| a             | Start Repeat                 | A         | Change Mode                                 | A               | Examine arroy            | Fore           | Back-<br>ground | COLOOK  |
| n -           | Enter k,x,y and end of fill, | C         | Clear screen                                | с               | Cursor on                |                |                 |         |
| F 2           | Enter x, y.                  | ĸ         | Change plat function                        | D               | Measure disfance         | 0              | 128             | Black   |
| 13            | Change colour (GCOL)         | L         | Change line numbers                         | E               | Erase line               | 1              | 129             | Reu     |
| 14            | Fill define centre           | 5         | Change N, T and A to<br>erase part of array | G               | Alignment grid           | 2              | 130             | är een  |
| 15            | Polygon                      | P         | Change pallette                             | L               | Draw line/list array     | 3              | 131             | Y#llow  |
| 16            | Туре                         | A         | Reset array                                 | м               | Move                     | 4              | 132             | Blue    |
| 17            | Start rubber band            | w.        | Waij                                        | 0               | Cursor Off               | 5              | 123             | Magenta |
| 18            | End rubber band              |           |                                             | р               | Plat point only          | 6              | 134             | Cyan    |
| 19            | End redeat                   |           |                                             | R               | Report state of errays   | 7              | 135             | White   |
|               |                              |           |                                             | s               | Change speed             |                |                 |         |
|               |                              |           |                                             | x               | Report x, y co ordinares |                |                 |         |

Command summary table from Easy Graphics

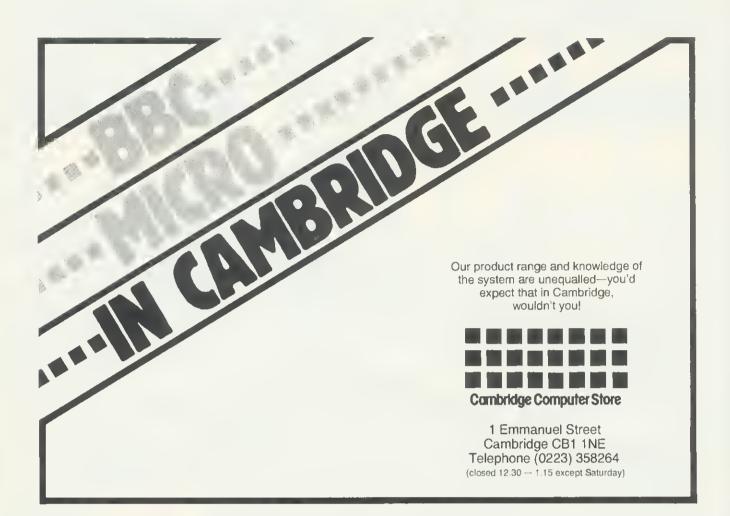

# Draw with the BBC micro and show the true potential of your machine

Fill shapes in one of 23 colours (Mode I) Draw points, lines, rectangles, ellipses and circles Smooth curves Wire frame diagrams Hidden line removal Draw in perspective Measure scaled distances Ekta sketch lines, Half tone facility Mirror images Repeat images, SS, enlarged, reduced, stretched Actual colour displayed Store up to 10 ellipses or circles in memory Redraw any one of these at cursor position Change any actual colour for one of 8 others Clear screen, load screen, save screen Print characters or numbers at any pixel point Error messages for incorrect input Fully comprehensive manual

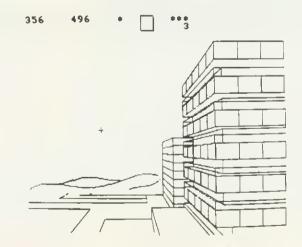

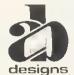

This programme has been purpose designed by professional Graphic Designers for simplicity and ease of use, and is undoubtedly the most versatile drawing programme on the market at this time. There is no need to input any numerical data, as all judgements are made visually. The BBC Micro is the finest drawing machine in its price range. Find out what it can do.

The A.B. Designs drawing programme costs only £35 for over 70 functions (Model B). When ordering send Cheque/PO and include 50p for P&P. Please include phone no. with all correspondence. For further information send SAE and phone no. to A.B Designs, 81 Sutton Common Road, Sutton, Surrey. 01-644 6643 (closed all day Thursday). A TOUCH OF THE UNUSUAL IN ATOM ROM

THE Disatom 'toolbox' ROM comes housed in an anti-static case, with a comprehensive manual, containing fitting instructions, details of all new commands and example programs. In addition, you get a small summary sheet, intended to be kept dy your machine. The manual is written dy Messrs Stevenson and Rockett, who are to be congratulated on the excellence of the documentation.

Once fitted, the ROM is active all the time, but you must have the floating point ROM fitted. I feel this is a mistake, but Procyon says its makes the package easier to use and they think most Atom owners will have it anyway. A full list of commands is given in table 1 and, since some of these are 'standard' and have been described in previous reviews, I have confined myself in table 2 to those that are unusual—in some cases, very unusual.

As well as the new commands, there are six special functions available by singlekey entry (table 1). When using the first four (↑, D, H, A) the mode is shown as the first character of each line. Pressing escape will stop and allow you to change modes. It will also allow you to directly edit the code (using hex or ASCII format) by using the cursor keys as you would in editing a Basic program.

Disatom is very different from other toolboxes and a lot of thought has gone into providing routines that are not only useful, but original. As a result, although it has some 'standard' features, it also has many unusual and exciting routines and should properly be regarded as being complementary to more normal toolboxes. The documentation is first class and I have no hesitation in recommending this ROM to all Atom users, beginner or expert.

At £22.95, it is good value from: Procyon, 57 Westgate, Cleckheaton, W Yorks.

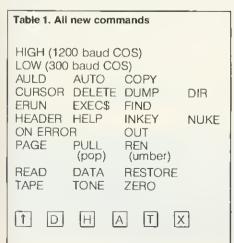

#### Table 2. The unusual commands

DIR provides a list of the ROM's reserved words and function keys.

AULD xx performs an OLD, but at the page specified by xx. (A page is a 256byte block of memory.) In other words, it moves the 'text space pointer', so you can call a program in a different part of memory.

PAGE xx moves to page xx in memory and performs a NEW, so you can write a program there.

NUKE described as 'a really thorough NEW' – it's more like a 'total destruct' routine, since it writes #FF into every tocation up to #7FFF and then executes a break (to restore block-zero parameters). It's intended to see what effect a subsequently-loaded program has on memory.

COPY x,y,z moves a block of memory (contained between addresses x and y) to begin at address z. Overlapping is automatically taken care of.

ERUN runs a program but, if an error is found, it prints out the offending line in full, with the cursor over the character that caused the error. Neat.

DUMP prints out the current value of variables, but only those actually used by the program present.

FIND " . . ." has four modes. It can be used to find:

- all occurrences of the quoted string.
  location (address) of any sequence of
- ASCII characters
- location of any reserved word.
- location of any sequence of hex (or mnemonic) code.

This is a most unusual and very powerful routine.

EXEC\$ executes the named string as if it were a line of Basic. It has two uses. The first is to provide a conditional Basic command and the second, and more powerful, is to give an equivalent of EVAL (from BBC Basic).

HEADER allows up to six lines at the top of the screen to remain static, whilst the rest of the screen scrolls. Useful for printing long tables.

INKEY this is the only version of INKEY that I know of, for the Atom, which works like the BBC version, in that it allows you to set a time limit on its operation. Up to  $27\frac{1}{2}$  minutes can be set.

TONE x, \$y a BEEP routine, where x is the duration (up to 6½ seconds) and \$y is the pitch. \$y has two characters: the first is a numder from 1 to 5, to define the octave, and the second is a letter, A to G, to define the actual note. In addition, you may have '+' for a sharp, or '-' for a flat. 'R' gives a rest. Now, whilst this is a good way of defining a tone, it is cumbersome to implement here and this is my least favourite command.

OUT this provides a standard RS232 output, via the cassette port, with selec-

table baud rate and adjustable linefeed, with or without handshake. Full wiring instructions for the DIN plug are given in the manual and it should work with most serial printers (but don't expect it to work with teletypes). You could justify buying this ROM for the OUT routine atone!

HELP is used instead of LOAD, if you are having tape problems. It will display each type of incoming data at the cursor and report sum errors, executing an automatic \*FLOAD to allow you to try again, without having to go back to the start.

TAPE xxxx another problem tape routine. This fetches any data from tape, stores it at location xxxx and also displays incoming data (including titles, destinations and checksums) on the top half of the screen, so that you can see what's coming in. The data can be examined and any repair made. There have deen times when I would have given an arm and a leg for this facility!

#### Special functions available by singlekey entry:

(inverted up-arrow)

forces temporary 1200 baud operation, reverting to 300 baud, when loading is complete.

D (shifted D) standard disassembler. The format is:

address/op-code/data/mnemonic/address or data/ASCII

Jump addresses are resolved (except indirectiones).

H (shifted H)hex dump routine. Format

Address/8 bytes of code

#### A (shifted A)

ASCII dump. Displays ASCII characters instead of hex, if the code is in the ASCII range, otherwise it displays normal hex.

a proper TRACE routine! It allows single stepping of a machine-code program and displays the current address, the assembler mnemonic and data, the current contents of all the 6502 registers and the state of the flags. In addition, you may set up values in the registers at the start of the trace and you have the option of ignoring or executing jumps. [X] (shifted X)

means expansion! This routine allows you to set up a machine-code routine at a suitadle address and then call it from within a Basic program. Only one such routine can be defined, but it will be available as long as the machine is switched on. As Reviewed in July Acorn User and July Laserbug

## MICROVOC AS SUPPLIED TO SCHOOLS & COLLEGES

Yes it's here! A complete sound system for the B.B.C. Micro, realistically priced at £21 (Inc. V.A.T.) plus £2 post and packaging.

Using the BBC's own power, MICROVOC is suitable for use with either Speech Synthesis or computer produced music, and will fill the average sized room with a sound you will not have believed possible!

The external speakers can be disconnected at will leaving MICROVOCs volume control to operate the internal speaker of the BBC micro.

Or your own headphones can be plugged in for personal use.

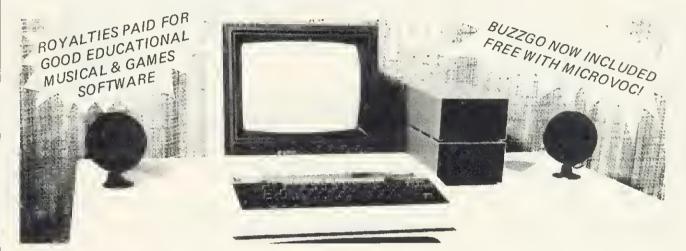

NOW in stock: The SYNTH from Musicsoft. This program allows you to input your favourite tune via the keyboard, and then to record it for posterity.

THE SYNTH can mix all four channels including the Noise channel for Percussion (Cymbals and Drums).

Extremely versatile and extremely easy to use and a snip at £8.50.

Complex melodies which once took hours to program can now be entered in minutes by a complete novice!

OUR GUARANTEE - Nona of tha original componants of tha BBC micro, including the cabinat need to be modified in any way to install 'MICROVOC'.

Our prime concern whilst designing 'MICROVOC' was to ensure that your BBC micro warranty would remain unaffected.

**MICROVOC** can easily be fitted in five minutes and requires no drilling, soldering, or any technical expertise whatsoever. It can just as easily be removed, leaving your BBC micro in its original condition.

MICROVOC simply plugs into existing fittings on the BBC micro and makes use of the 'Reset' and 'Econet' apertures at the rear of the machine.

If your BBC micro suffers from the infuriating 'Buzz' then you will also need 'Buzzgo'. 'Buzzgo' simply plugs into the 1Mhz Bus to eliminate the infernal buzz. BUZZGO COMES FREE WITH MICROVOC! For separate purchases, BUZZGO costs f3 (inclusive)

MICRO-ADVENT (A subsidiary of Advent) Ashlyn House, 113 Writtle Road, Chelmsford, Essex. Opening hours 9.30am - 3pm Monday - Friday. Telephone: 0245 59708

#### REVIEWS

FINE WAY TO

EXPOSE PEOPLE

#### TO ASSEMBLER

Assembly Language Programming on the BBC Micro, by John Ferguson and Tony Shaw, Addison Wesley, £7.95

I HAVE used many assemblers in my time on Commodore and other machines. Indeed, my first computer (an SYM 1) had a built-in assembler and text editor which could be linked to Basic with care! However, the arrival of BBC Basic with its builtin assembler means more people will be exposed to the idea of machine code and the exciting increase in speed.

This is really one of those books that fills the blank when the question 'What do I do with my micro now?' occurs. And 13 chapters with eight appendices in a book of 200 pages will keep you busy.

The micro and its relation to ROM and RAM is explained, with hexadecimal notation and ASCII introduced, at the start. The indirection operators (peek and poke of the old days) are clearly explained and some simple Basic programs to play with memory are given.

We then pass on to the microprocessor – a nice distinction is made here. Each of the instructions of the processor is introduced beginning with LDA and STA. We are not pushed into using the assembler, but get a Basic loader to start with, and the idea of a CALL in its simple form and the importance of RTS is given. (An important point for one whose machine code programs have been known on occasions to continue to infinity!)

At the end of each chapter there are examples to try out; a sensible idea. The reader gets so much from a book like this, it's just a shame the publishers did not include a couple of blank note pages before the start of the next chapter.

Having sweated over hand coding, chapter 3 introduces the assembler, square brackets, the meaning of P% and the fact that we can put labels and comments in the program – even more vital than in Basic.

The BBC has a tight memory allocation, which is not surprising when you consider what it can do, and the authors go to some trouble to suggest where to put machine code.

The use of subroutines and their use, as well as calls to the operating system addresses are dealt with. A clear explanation is given of the problems of stack handling by using diagrams: a welcome feature throughout the book.

Branching and comparing, indexed addressing, indirect indexed addressing, it's all here. The old 6502 is really quite good if you use it properly!

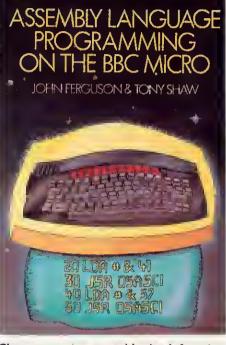

Clear, reassuring assembler book from two Acorn User authors

Lots of interesting applications relative to the BBC are all described, for example, passing VDU commands, creating and executing a text command file, linking to Basic and passing parameter blocks via the CALL command. Each section has a mock display of the screen, or print-out of what it should look like if you run the program, which is reassuring to the beginner.

Finally, interfacing and interrupts are dealt with. Dangers of misuse are as clearly explained as real uses.

I cannot recommend this book too highly for a complete beginner with the 6502 or as retraining for an experienced programmer new to the BBC. I've already had computer students of mine queueing to use it. Ferguson and Shaw's book will remain popular for a long time.

Paul Garfield

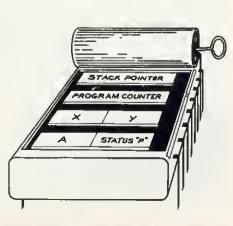

6502 registers, the Ferguson and Shaw way

## SHIRTS IN THE WOOD

#### Mystic Wood, Atom, £6.90, A&F Software

MYSTIC WOOD is what, nowadays, is termed a 'graphic adventure' although it's really a sophisticated maze game. The object is to journey through an enchanted wood in search of a lost child. In the wood are witches, giants, spiders and shirts(!), all of which sap your strength if you bump into them. There are also gold mines, from which you may collect treasure. Having found the child, you then have to escape from the wood. All of this is done in real time, which clocks down on the screen.

The action is displayed on a mode 4 screen, which also shows your current strength and experience status. Four keys are used for movement and there is no time to waste, if you are to complete the mission. At the end of each game, points are awarded according to your performance, and a high score is provided. Sound effects are superb and plentiful, as are the graphics.

Because of the length of the program, there is no room for on-screen instructions, so these are provided on a separate sheet. As such games go, this is a reasonable implementation and I suspect it's a game you will either love or loathe. Personally, I found it boring after a few sessions, but the final verdict must be yours.

**Barry Pickles** 

#### **CANADIAN CROSS**

Starburst, Atom, £5.75, A&F Software, 890 Hyde Rd, Manchester M18 7JD

STARBURST is, apparently, a popular arcade game in Canada and, as far as 1 know, this is the only version available on a micro.

It seems to be a cross between *Invaders* and *Asteroids*. The screen displays a rocket ship which you have to steer upwards, avoiding the mines and the attacking alien ships, to hit and destroy the asteroids. To make things more difficult, the screen is constantly scrolling sideways and the action gets more intense as the game develops.

You get three lives and the screen shows the current score and high score. Instructions are provided at the beginning of the game and, each time you hit an asteroid, the score is momentarily flashed over the target. There are a number of skill levels but, curiously, no extra points for harder levels. Although it sounds easy, the game is deceptive and quite addictive.

ACORN USER NOVEMBER 1983

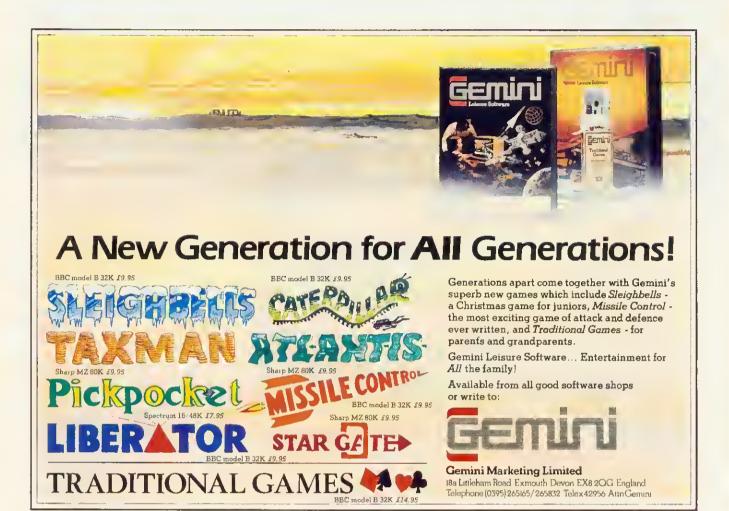

## COMMAND YOUR OWN SPACE STATION

At the Microage Space Station, you're always in command. Sit at the controls and you'll see everything laid out neatly before you.

out neatly before you. There's room for your printer, monitor, keyboard, cassette recorder and disk drives - and a handy draw for programs and manuals.

The Microage Space Station takes off for just £49.95 from our launch pad at 135 Hale Lane, Edgeware, Middlesex.

If you prefer we'll send it direct by inter-galactic courier or mail order, as earthlings put it, adding £8.00 to the price, when you send your order.

When you're running a busy universe, you need total control - and with the Microage Space Station you have it.

Comes in kit form with easy assemble instructions.

| To Microaye Electromos Limited, 135 Hale Lane, Edgware Middlesex |
|------------------------------------------------------------------|
| Please tush me(quantity). Space Stations at 057.95 each          |
| (including debvery + VAT) 3 enclose a chuque foi 0               |
|                                                                  |
| number Littin Littin                                             |
|                                                                  |
| Signature                                                        |
| Nate                                                             |
| Address                                                          |
|                                                                  |
| Pestede                                                          |
| Telephone                                                        |

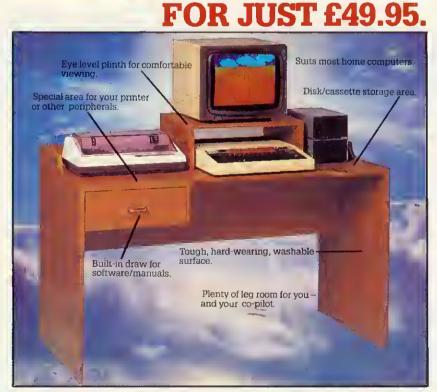

**NICROAGE** Microage Electronics Limited, 135 Hale Lane, Edgware, Middlesex; telephone 01-959 7119.

#### REVIEWS

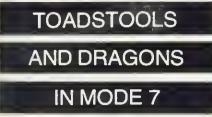

Granny's Garden, 4mat, model B, £10 (£12 disc)

*GRANNY'S GARDEN* is a delightful 32k adventure for young children from 4mat Educational Software. In this adventure you are transported from 'Granny's Garden' to the Kingdom of the Mountains where the wicked witch has imprisoned the King and Queen and their children.

The adventure is in two parts and your task is to rescue the children, by going through four different locations solving the puzzles. During the fantasy trip you will meet a talking toadstool, magic raven, spider, dragon and a host of other characters. To complete each part of the adventure various passwords must be found. The tape comes with a helpful booklet for the teacher or parent, and suggests a number of ideas for further discussion from the program.

The program is well presented in mode 7 and contains colourful teletext graphics with occasional moving pictures and sound. Throughout the program only oneword responses are required. One feature that caught my attention was incorrect spellings being accepted. This would be fine if the child were corrected on the spelling and allowed to continue, but the program makes no correction of spelling mistakes it accepts. Error-trapping is somewhat erratic, allowing a child to sometimes enter rubbish and have it accepted as a valid answer.

These are problems which should not exist in educational software and are flaws in what is otherwise a well thought-out program. Despite these criticisms, this is a good attempt at an adventure game at a very young level and a trend I hope to see develop.

Jeremy Vine

#### PUB-STYLE BRASS

#### 5nooker, Acornsoft, BBC B, £9.95

AT LAST another game for two players. Snooker follows the same rules as the real game and even has an authentic 'brass' scoreboard, pub style. If you can get used to the cue being in front of the ball (think of it as a rubber-banded pointer aimed at the ball you want to hit) and are not put off by the brown ball being a flashing magenta, you'll have a lot of fun.

It has 'top' and 'backspin', but they're not

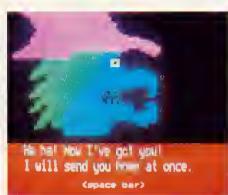

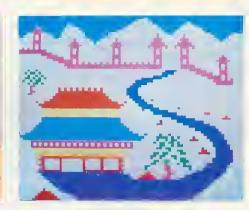

Nasties and pretty views in Granny's Garden, a children's adventure

adjustable and the sound effects are not as authentic as *Billiards* from H & H Software, but the graphics are good and the action, if slow when there are lots of balls on the table, is pretty real. You can't knock the ball on to the floor either. But be warned, if you play this game for long periods, everything around you will appear a very rosy pink. *Snooker* is by Kevin Reid.

Alan Pipes

KONG MEETS GORILLA

Killer Gorilla, Program Power, BBC B, £8.63 (inc VAT, post)

Zany Kong, Solar Soft, BBC B, £6.50 (inc VAT, post)

WHO would have thought five (two?) years ago you could have an Italian carpenter dashing up your TV screen, leaping over barrels and gaps in girders, smashing bowls of custard with a huge hammer and avoiding oily fireballs, all to save a feeble maiden from a mad gorilla. Pretty sexist, huh?

The *Donkey Kong* games are the stateof-the-art in BBC graphics. Donkey? Yes, it should have been Monkey Kong, but some Japanese gent made a typo and the name stuck.

Of these two derivatives for the Beeb, *Killer Gorilla* wins for me. It has crisper graphics and inventive if irritating sound effects (which can be switched off). And the action's faster, but then it is £2 dearer!

So up comes the first screen. PP's Mario is at the bottom of the screen. You use Z and X to move him along the upwards sloping girders;  $\star$  and? to make him climb ladders. Press return and he jumps the barrels rolling down from the top, or the fireballs rising from the bottom. He can hide up or down broken ladders while the hazards pass by (you can't hide up the ladders on Zany Kong).

If he jumps while standing under a hammer, he gets a few seconds of revenge – bashing the barrels and fireballs for points. With Zany Kong you have to be

exactly under the hammer – with *Killer Gorilla* you don't have to be so precise, a running jump will do it.

Zany Kong uses the space bar for jumping and the fatter hero's reactions are rather slow – you have to jump well in advance of a hazard. But at least their gorilla moves when he rolls the barrels and the fireballs are more realistic. All the time, a bonus is ticking away. Take too long and you'll die of exhaustion.

Get to the top and you're on screen 2. Here Mario (it's Maurice on Zany, by the way) has to climb ladders and negotiate conveyor belts, but doesn't actually have to get right to the top to progress to level 3. Here's a tip – on *Killer* you can climb half way up the moving ladders whether they're there or not, just mind a fireball doesn't get in the way. And take no notice of the gorilla, it's harmless. On this round you can collect bags and umbrellas along the way for extra points. Nice touch on Zany – revolving wheels on the conveyors.

Screen 3 is nigh-on impossible. But persevere with the timing (press Z just a microsecond before you jump) and you'll be leaping from scaffold to lift like a frogger. And pray that fireball doesn't hang around too long at the spot you need to be.

Screen 4 took me by surprise. I didn't have a clue what to do. There are plugs that disappear as you go over them (you can jump the gaps they leave). When you remove the lot, old Kong collapses along with what's left on the structure.

But that's not the end. You're suddenly back at screen 1, only with gaps in the girders and faster hazards....

Both games have scoreboards. *Killer* is full of odd names like Compo and Johnny Rotten. You need 1680 to get on the board; 6200 to become top. Zany's scoreboard is virtually illegible, in the Beeb's superwide mode 2 writing.

Killer Gorilla was written by Adrian Stephens; Zany Kong by Christopher Hyde.

Alan Pipes

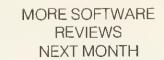

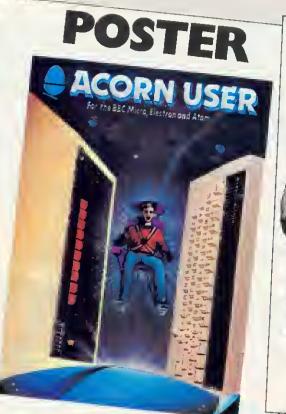

SWEAT SHIRTS £6.50 (inclusive)

> High quality, white cotton/polyester sweatshirts are now available. The Acorn User logo is printed in red and black.

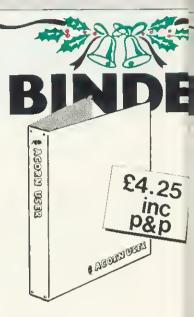

Specially commissioned for  $\int_T$  favourite magazine in green singleather, these binders have Acouprinted in gold on the spine and cover.

#### £1

A limited edition poster featuring the Electron and BBC micro. It's printed on high-quality art paper in full colour.

OR Acorn User has arranged a special one-off discount for readers on the Wordwise wordprocessing chip from Computer Concepts. It usually costs £40 + VAT, but we are offering it at £33 + VAT, or £37.95 (inclusive). The chip slots into one of the BBC micro's sideways ROM sockets. It comes complete with fitting instructions, manual and typing tutor program on cassette (see reviews, February page 56, June page 73). Wordwise works with the model B, and the series one operating system must be fitted. (Type \*FX0<RETURN>. If the answer is OS 1.0 or OS 1.2, you have a series one OS fitted). We repeat, this is a one-off discount and orders must reach us by December 31. Make your cheque for £37.95 payable to Computer Concepts, and send it to Acorn User, 53 Bedford Square, London WCIB 3DZ. Please use the order form opposite, or a copy, and remember to post early for Christmas. £37.95

## E

## BUMPER PACK

#### £14.95

Binder, PROGRAMMING TIPS and our own TREK game cassette all in one. A great stocking filler worth £18.15 in all. TREK is one of the few games to use the voice synthesis chip – although it works on all 32k BBC machines using the series one operating system without voice as well.

and

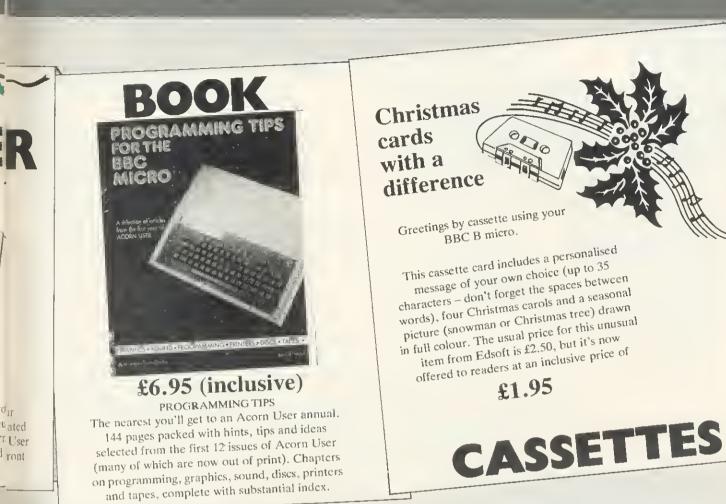

777

Please send your cheque(s) and order form(s) to: Acorn User, 53 Bedford Square, London W1B 3DZ. Please ensure your cheque is made out to the correct party: Addison Wesley Publishers, or Computer Concepts, or Edsoft.

1' 1

| Prices include VAT & postage. These offers close on<br>December 31. Prices valid in UK & Eire only. | ACORN USER OFFER<br>WORDWISE wordprocessing chip<br>Please send meWordwise chips at £37.95 each, total                                                                                                    |
|----------------------------------------------------------------------------------------------------|----------------------------------------------------------------------------------------------------|
| Sweat shirts £6.50 each                                                                             | Cheque payable to Computer Concer<br>Name                                                                                                    |
| Binders £4.25 each                                                                                  | Address in<br>                                                                                                    |
| binders £                                                                                           | Send to: Offers, Acorn User, 53 Bedford Square, London<br>WC1B 3DZ                                                                                                    |
| Programming Hints & Tips £6.95                                                                      | THE CARD                                                                                                    |
| copies £                                                                                            | ACORN USER OFFER EDSOFT COMPUTER CARD<br>Please send mecussette Christmas cards, total £<br>Please made out to Edsoft. My message is (up to 35                                                                                                    |
| Posters £1 each                                                                                     | ACORN USER OFFER EDG<br>Pleuse send mecussette Christmas cards, total 4<br>Pleuse send mecussette Christmas cards, total 4<br>Cheques made out to Edsoft. My message is (up to 35<br>Cheques made out to Edsoft. My message is (up to 35<br>cheques made out to Edsoft. |
| posters £                                                                                           | Cheques made de<br>characters):                                                                                                    |
| Bumper pack £14.95                                                                                  |                                                                                                    |
| I enclose a cheque for £ made payable to<br>Addison-Wesley Publishers                               | Name                                                                                                    |
| Name                                                                                                |                                                                                                    |
| Address                                                                                             | Address                                                                                                    |
|                                                                                                    | Address mini-<br>Send to: Offers, Acorn User, 53 Bedford Square, London<br>Send to: Offers, Acorn User, 53 Bedford Square, London                                                                                                    |
| Send to: Offers, Acorn User, 53 Bedford Square, London WB1B 3DZ.                                    | Send to: Offers. Acont Con-<br>WCIB 3DZ.                                                                                                    |
|                                                                                                    | 111                                                                                                    |

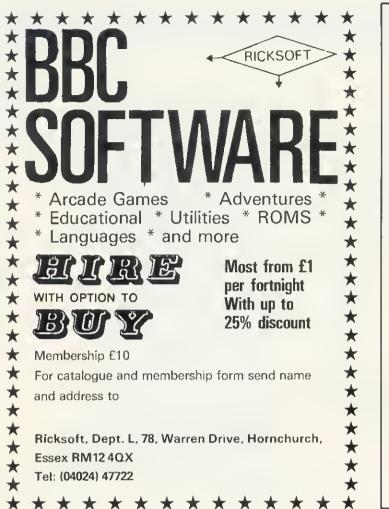

## WEST OF SCOTLAND

#### **BBC & ATOM DEALER AND** SERVICE CENTRE

#### HARDWARE

Model A Model B Postage & Packing £299.00 inc. £399.00 inc. £6.00 inc.

#### SOFTWARE

Acomsoft Bug Byte Program Power also 30 Golf Fruit Machine Dodgems Send SAE for full list

#### MONITORS PRINTERS

A selection on display A

Upgrades carried out Disk and Econet interfaces fitted Also a wide selection of books and magazines

WEST COAST PERSONAL COMPUTERS 47 Kyle Street AYR Tel 0292 (285082)

#### EASIPLOT 'The professional graph program for the BBC Micro' (Model B only) OFFICE CONFRACTS DEP 191 与砂砂砂 125 Therms used **G**as U O BRENKEVEN 411416464 Sales 100 0000 0.000 圣圣的好好 1000 251 3.8 HUG HOU FEB MAY AUG MHY HOU HEEK HO'S EASIPLOT is a commercial graph drawing package designed to be so simple to operate and understand that school children, businessmen and even users with only a rudimentary knowledge of the BBC keyboard, can MENU driven - COMPREHENSIVE MANUAL - Machine code screen dumps for EPSON (entire range), SHINWA CP80 and SEIKOSHA (GP 100A & GP 80A) printers. EASIPLOT 2 (Disk only) ... is a more powerful version capable of produce a professional graph or chart with equal ease. EASIPLOT comes complete with a 33 page manual giving the user a thorough understanding of the operation of the programs; while

handling more graphs and plots with greater flexibility. Additional facilities include a Stock Exchange Share Price indicator with selectable moving average curve.

EASIPLOT is both useful and educational and is ideal for businesses, schools, householders and investors

We are convinced that EASIPLOT is by far the best BBC graph package available, . . If after using EASIPLOT you do not agree, we will refund your money

EASIPLOT is guaranteed for 12 months and programs are normally dispatched within 24 hours of receipt of order.

options - 100 characters of fixed description per graph - Choice of 10 different line types, 5 different bars - Full EDIT and MERGE capabilities -GRID option - SCREENSAVE (acility - Powerful OVERWRITE Mode -Send remittance for £15.95 (cassette version) or £19.95 (disk version) to

comprehensive screen prompting and error trapping ensure perfect results

EASIPLOT 1 (Cassette only) ... 3 comprehensive programs ... LINES, BARS & PIES - 3 simultaneous graphs per program - AUTOMATIC or MANUAL scaling, sort and labelling - Full cassette save, load and cat

SYNERGY SOFTWARE, 7 St Andrews Close, Slip End, Luton LU1 4DE.

every time.

FACILITIES:

#### LETTERS

#### WOMEN'S WORK

Sir, So you want to know why girls don't compute, and you can't even find a woman to write the article involved? We're not knocking Bill Penfold, but couldn't you have found a woman to write the article in October's issue?

To two women involved in computing, some of the reasons are blatantly obvious.

Let's start with textbooks. For example those provided by the National Extension College—excellent courses by the way—in assembler and further structured Basic, which seem to have forgotten that women exist. And most other textbooks and courses seem to be of the same ilk!

And to go on to why boys, especially young boys at school are seemingly more attracted to computers, there is one simple reason—they all think computing is about writing and playing games; their favourites being such as *Defender*, *Space Pilot* and *Invaders*. Strange how these all seem to be games of warfare—originally designed to be played in public houses by their fathers and elder brothers!

You will note that any girl who plays and gets a higher score than the boys will find they refuse to leave until they have bettered her score—much to the amusement of the girl.

This false impression that games are what computers are all about is perpetuated by an industry desperate to sell small computers to people who don't really want them, and user magazines which know that half the people who buy their product, buy it, not to read the articles but to type in the latest game supplied—as the main feature!

Most youngsters at school haven't the faintest idea what mainframes, minis and business micros are used for, and have never heard of any language other than Basic.

Until recently, all the so-called educational programs have been tarted-up games, and not educational software at all. Another reason, like it or not, is that most

science and maths teachers are men!

Moving on to what could be described as the real world of computers (though a little unfairly), women trying to get qualifications or jobs in computing come across Great Big Brick Walls.

Just one example is provided by a firm (American) that was offering training in Cobol and business programming in Manchester, home of the Equal Opportunities Commission (what a joke!). My colleague, after being refused interviews, complained to the Manpower Services Commission, and was then granted an interview. He (off the record, of course) informed her they did not take women applicants because the firms that provided the money for the training preferred male programmers. This same firm in Manchester refused interviews for other women with degrees we have met. We know Manchester is one of the most sexist cities in the country with an extremely low percentage of female engineers and technicians, but we should imagine this is a common occurrence throughout Britain.

Finally, programming was first carried out by Lady Ada Lovelace for Babbage's Difference Machine. So this makes programming women's work and all the men can get out (and the little boys!) So there! Helen Cole

Adult education Basic teacher Christine Norcross NCC

SHINE A LIGHT

Sir, I have a BBC B with a Torch Disc Pack. I should be interested in hearing from anyone else using CP/M or CPN software on a Torch with a view to exchanging information.

There are various problems I know ofsome of which I have the solution to. These include incompatibility between CP/M sottware and CPN, the missing keys when using CPN sottware and problems in Basic mode, eg no 'Disc full' message.

My dealer tries to help but is not very knowledgeable and Torch themselves rarely respond to phone calls or letters. Other users have had similar experiences, and it seems, therefore, we must help ourselves.

Grahame Perchick Wembley

#### BBC ON SYNC

Sir, In your August issue, you published a letter trom P. Sirop about 'shutter' or 'tame jump' on television displays. Mr Sirop suggested that special receiver synchronisation techniques have to be used 'because in remote parts of the country the transmitted TV signal is so corrupted that there are no distinguishable sync pulses.'

Even in remote areas, the broadcasters ensure that the transmitted TV signals satisfy stringent technical requirements, including specifications of the shaping accuracy of sync pulses. It is true, of course, that the received signals may be corrupted by localised problems, such as multipath reception which can cause 'ghosts' on pictures and degrade the shape of the sync pulses. In practice, severe degradation of the sync pulses generally occurs only when the picture is unusable.

The sync pulses of broadcast signals are

also very accurate in terms of timing, as they are derived from rubidium trequency standards. In contrast, the timing accuracy of non-broadcast signals, especially from video cassette recorders, is very poor. Synchronisation circuits which depend on the inherent stability of broadcast signals can be unsuitable for use with non-broadcast signals. Many modern television sets have a channel, designated for use with video cassette recorders, on which the response times of the synchronisation circuits have been reduced to give usable pictures despite the inaccuracy of sync pulse timing.

> P. Laven Engineering Information BBC

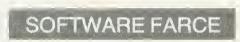

Sir, It was with some amusement that I read the news item headlined 'Tough line on bogus chips' in September's *Acorn User*. The same issue has two other items on software security.

No doubt some 'piracy' is motivated solely by the desire for illicit profits, but I feel much of it has another cause — nonavailability of the genuine article. It is merely a response to hordes of BBC micro owners clamouring for software which the besieged dealer cannot supply. Ot all the contenders in the 'available soon' stakes, Acornsoft is probably the worst offender.

First we had the disc disaster. Dealers' shelves groaned under piles of disc drives, but could Acorn provide the necessary chips for the interface? No. The tirst great chip famine had struck! Slowly supplies began to filter through, many of them the evil non-standard versions.

Being now proud owners of functioning disc-based micros, the more serious minded turned their thoughts to word processing, only to be met by the mystery of the disappearing View.

Recently, an acquaintance bought a BBC machine, with disc drive, word-processor chip and printer. Imagine her amazement on finding that the DFS was a version which Acorn claims has never been issued and the View ROM was pirated, and came with a poor photocopy of only half the documentation. These gems were purchased from a 'BBC Official Agent'.

Lastly I would mention the Forth farce. Go to any Acornsoft stockist, and you will

## Electronequip

Authorised BBC Dealer, and service centre

#### SPECIAL OFFERS

Free Cassette Recorder With every Model B ordered a free cassette recorder will be given (while stocks last)

3" Micro Disc Drive True floppy disc very fast. 80K formatted capacity. Disc drive and interface cost 1B9.95. Drive cost only 129.95

Atari Special Offer Free Atari game cartridge with every computer purch-ased. Prices 400-149.99, B00-299.99

Sparkjet Printer Offer New quiet printer for BBC. Friction & tractor feed 80cps. Normal 424.35 only 343.B5

Torch ZB0 Disc Pack BOOK dial disc drive plus ZBO processor with CMP com-patible operating system. Cost B97.00

| € - 2°                                                                                                    | 1 1 1 1 1 1 1 1 1 1 1 1 1 1 1 1 1 1 1                                                                                                    |                                                                                                    |
|----------------------------------------------------------------------------------------------------|----------------------------------------------------------------------------------------------------|----------------------------------------------------------------------------------------------------|
| BBC 2<br>BBC 3<br>BBC 4<br>BBC 5<br>BBC 6<br>BBC 7<br>BBC 2<br>BBC 2<br>BBC 2<br>BBC 2<br>BBC 2<br>BBC 3<br>BBC 3<br>BBC 3<br>BBC 3<br>BBC 3<br>BBC 4<br>BBC 4<br>BBC 4<br>BBC 4<br>BBC 4<br>BBC 4<br>BBC 4<br>BBC 4<br>BBC 4<br>BBC 4<br>BBC 4<br>BBC 4<br>BBC 4<br>BBC 4<br>BBC 4<br>BBC 4<br>BBC 4<br>BBC 4<br>BBC 4<br>BBC 4<br>BBC 4<br>BBC 4<br>BBC 4<br>BBC 4<br>BBC 4<br>BBC 4<br>BBC 4<br>BBC 4<br>BBC 4<br>BBC 4<br>BBC 4<br>BBC 5<br>BBC 4<br>BBC 5<br>BBC 6<br>BBC 7<br>BBC 7 | BBC Model B Micro Computer<br>BBC Model A Micro with 32K<br>BBC Model A Micro with 32K and VIA<br>BBC Model B with Disc Interface<br>BBC Model B with Disc Interface<br>BBC Model B with Econet Interface<br>BBC Model B with Disc & Econet Interface<br>BBC Model A to B Upgrade<br>Econet Upgrade for BBC B (inc fitting)<br>BBC 14" Colour Monitor<br>Sanyo SM12N Green Monitor 15MHz<br>Karga K12G Green Monitor 15MHz<br>Karga K12A 12" Orange Monitor<br>BBC Single 100K 5.25" Disc Drive (AND01)<br>BBC Dual B00K 5.25" Disc Drive (AND01)<br>BBC Dual B00K 5.25 Disc Drive (AND02)<br>Single Disc Drive (200K) for BBC (Teac)<br>Single Disc Drive (400K) for BBC (Teac) | 399.00<br>333.50<br>339.50<br>469.00<br>356.00<br>456.00<br>526.00<br>80.50<br>92.00<br>92.00<br>2B7.50<br>90.85<br>113.85<br>129.95<br>265.00<br>B03.85<br>211.60<br>269.10<br>349.60 |
| BBC 30                                                                                                    | BBC 14" Colour Monitor                                                                                                    | 2B7.50                                                                                                    |
|                                                                                                    |                                                                                                    |                                                                                                    |
|                                                                                                    |                                                                                                    |                                                                                                    |
|                                                                                                    | REC Single 100K 5 25" Disc Drive (AND01)                                                                                                    |                                                                                                    |
|                                                                                                    |                                                                                                    |                                                                                                    |
|                                                                                                    |                                                                                                    |                                                                                                    |
|                                                                                                    |                                                                                                    |                                                                                                    |
| BBC 46                                                                                                    |                                                                                                    |                                                                                                    |
| BBC 47                                                                                                    | Dual Disc Drive (200K) for BBC (Teac)                                                                                                    | 417.45                                                                                                    |
| BBC 4B                                                                                                    | Dual Disc Drive (400K) for BBC (Teac)                                                                                                    | 532.45                                                                                                    |
| BBC 49                                                                                                    | Dual Disc Drive (800K) for BBC (Teac)                                                                                                    | 693.45                                                                                                    |
| BBC 50                                                                                                    | Epson FX-B0 160cps Printer + Prop. spac                                                                                                    | 449.65                                                                                                    |
| ATM 2                                                                                                    | Acorp Atom assambled 12K ram                                                                                                    | 00 05                                                                                                    |

ATM 2 Acorn Atom assembled 12K ram..... 99.95 ATM 26 Atom New Power Supply 1.BA..... 9.66 ATM 21 Floating Point ROM for Atom..... 21.85

Large stocks of software for BBC and Atom, Business, Games and Educational. Send for comprehensive lists. All Printers, disc drives supplied with all cables.

#### 14" Colour portable TV/Monitor

This TV/Monitor is not a modified television as many TV/Monitors are, but a 14" TV/Monitor which has been designed to perform both functions. It has RGB and Composite video and sound. An RGB cable for a BBC is supplied as standard

Cost 259.00 With remote cont 279.45

Trade Enquiries Welcome

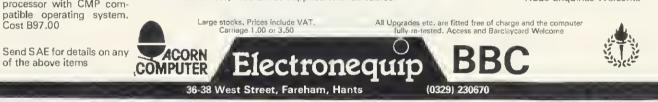

#### A QUALITY LIGHT PEN SUPERIOR PERFORMANCE

- ★ Absolutely insensitive to ambient lighting.
- ★ Responds to different colours and screen intensities without any adjustment of TV or monitor.
- ★ Red LED readout showing that data is available.
  - Switch for program control (allows pen to approach the screen without erroneous data capture)

★ All features are program accessible.

Datapen

#### SUPERIOR PROGRAMS

- ★ Good Documentation.
- ★ Tape storage of your work. \* User routines provided on tape
- and printout. ★ 'Freehand' drawing program.
- ★ 'Library menu' drawing program (define your own library of shapes).

★ Example programs illustrating uses of the pen and its features. f25

inclusive of P&P.

Please state Dragon, BBC or Vic20 when ordering, send cheque or P.O. to: Dept AU1 Datapen Microtechnology Ltd, Kingsclere Road, Overton, Hants.

Please enclose SAE if requesting technical literature. We welcome enquiries from dealers willing to demonstrate our product

Datapen Microtechnology Limited

## **VDU EMULATION**

You can harness the power of your BBC Microcomputer for both problem solving and as a full function visual display unit. Simply plug the Emulator Chip into your microcomputer and you have facilities such as direct cursor control, protected fields, full serial line handshaking and much more.

Two models of emulator are currently available:

#### **Digital Equipment Corporation** Type VT100

#### Newbury Data Systems Type 8003 £25

Communication software giving full serial line control by your BASIC program is available either in its own chip or combined with an emulator.

Terms – cash with order, cheques payable to 'Arts Ltd'. Prices include documentation, p+p and VAT.

Special emulators and communication software produced to order.

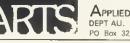

APPLIED REAL TIME SYSTEMS LTD. PO Box 32, Sunderland, Tyne & Wear, SR2 7SN.

£35

LETTERS

see displayed the cassette version of Forth. What you will not be offered however is the manual, without which the cassette is uselessi

Before Acorn and Acornsoft can make credible complaints about piracy they really must put their own house in order.

P. Moody Birmingham

#### SELF-DESTRUCT

Sir, I have a BBC model B micro with OS 0.1 and, having tried some of the programs and hints in the April issue I would like to state a problem or two I had.

First, when I entered the program into my machine I also included the self destruct/escape mechanism mentioned in the Beeb Forum, but when the escape key was pressed the computer suddenly became silent! Is this true of all models or just those with OS 0.1?

Second, I included the mechanism in a program which asked for a number to be entered. When escape was pressed, the line was executed repeatedly and I had to break (destroying the program) to get out of the loop.

May I ask why this occurs, and can the escape routine be modified to prevent this

happening (should the routine include machine code to reset the character buffer)? J. Portwood

Consett.

lan Copestake, the author of the selfdestruct mechanism sent in some alterations which should cure your first problem (May issue, page 90).

Your second problem sounds like a programming fault, and the escape routine clears all buffers automatically unless otherwise disabled.

#### ELECTRON GOTO

Sir, Thank you for your kind reference to my Start Programming with the Electron book (September). However, I feel obliged to pick up some of the inaccuracies.

There actually is a single, lonely GOTO statement on page 90 of the book which is used with the ON ERROR command. Its function is described along with ON ER-ROR in the box at the end of the sound chapter. Unfortunately this has been omitted (due to shortage of space) in the early printing of the book. The second printing remedies this as well as containing an index.

The programs associated with the book

are not only listed at the back, but are also provided on the Welcome cassette. You need to start using the B side of the cassette, and you need to rewind it first. In this way you get a free turtle graphics package, seven mazes to solve, the 'greeter' program and the river-game.

Originally there were two listings of the river-game (with and without graphics). Only the latter is included in the early printing. This is the program on the cassette, while chapter 12 refers to the listing of the program without graphics. As a result readers need to cope with any mismatch. The second printing includes the version referred to in chapter 12 while leaving the addition of graphics as an exercise for the readers

To check whether your copy of the book is an early printing, look at the index, or the first cartoon (or should I say carton to be consistent with your reference?).

> Masoud Yazdani **Exeter University**

#### **COURSE JOB**

Sir, As a college we have been running courses for the handicapped over a number of years and have introduced microcomputers. However, we have found the tradi-

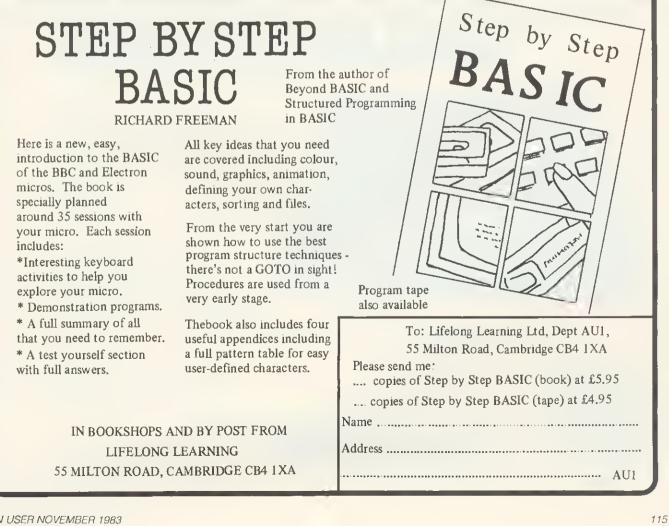

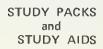

For BBC Model A(32K) & B Sinclair Spectrum 48K

SMALL SCHOOL Software STUDY PACKS and STUDY AIDS are designed to a high specification by experienced teachers for use both at Home and in School. The STUDY PACKS are based on well established individualised learning techniques and are aimed at students working on their own or in small groups.

established individualised learning techniques and are aimed at students working on their own or in small groups. They consist of a suite of objective matched lessons, a review program and a Post Test with diagnostic on cassette tape, plus a Manual/ Workbooklet that contains User Notes, Pack description, essential consolidation exercises with answers and special stationery and Record Sheet. The STUDY AID packages are special one off computer based programs or collections of programs that are of use in support of learning both at home and in school. They are again fully supported by a User's Manual and are created to the same high specification as the STUDY PACKS. Study Pack Titles include;

The Theorem of Pythagoras (Model B) - Designed to teach the Theorem of Pythagoras and its applications,

First Steps in Algebra (Model B and Spectrum) – Introduces via 'mapping machines' the use of letters to define variables in simple operations leading to the solution of simple equations and problems.

<u>Algebra Two</u> (Model B) - Follows on from 'First Steps..' to teach collection of terms, simplification of simple linear algebraic expressions not including brackets and the solution linear equations in one variable.

Introduction to Trigonometry (Model B) – From considering a rotating unit vector, the Study Pack establishes the sine and cosine curves for  $0^{\circ}$  to 360° and the use of tables to find the sine or cosine of any angle greater than 90°. By use of enlargements, shows how these ratios can be applied to the solution of right angled triangles.

#### Study Aid Titles include:

Mental Arithmetic Tests (Model B, Spectrum) — is designed to help implement the recommendations of the Cockcroft Committee that there be frequent practice in Mental Arithmetic. The Study Aid provides balanced Tests at 7 levels and 3 degrees of difficulty for youngsters aged 8 upwards to 14, covering most areas of basic numeracy. The package contains two versions, one for class use, the other for the individual and Includes a Tables Practice program.

All Study Packs cost £7.95, while the Study Aids cost £6.95. The prices include Postage and Packing.

Send for the latest Information Pack to:-

SMALL SCHOOL SOFTWARE, 1-2, KING STREET, LUDLOW, SHROPSHIRE.

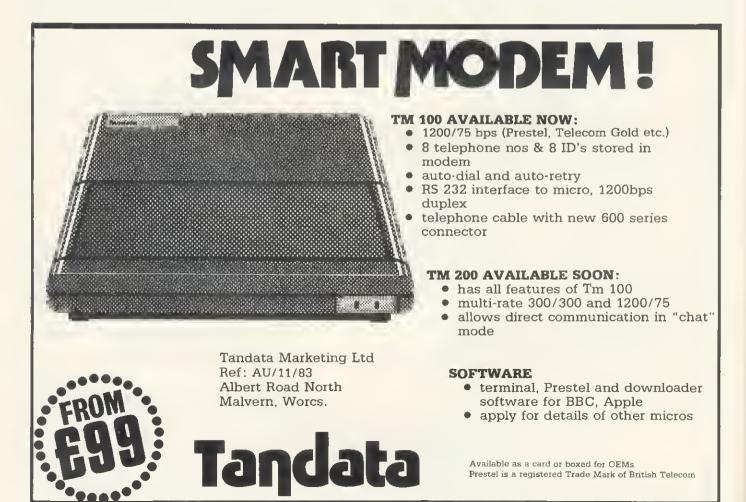

LETTERS

tional keyboard limiting with our students and hence propose to develop touch sensitive screens with the BBC computer.

As a result, we will soon have available a temporary one-year post for a computer programmer and software writer. The salary will be based on Lecturer Grade 1 scale. Anyone interested in the development of this exciting field can obtain further information from me at Trowbridge Technical College, College Rd, Trowbridge, Wiltshire BA14 0ES.

> Alun Maddocks Trowbridge Technical College

#### HOSPITAL CALLS

Sir, Being the proud owner of a BBC model B, and very much aware of its built-in interface capabilities, I was inspired by the news item 'Micro plays major role in medicine' (July).

After consulting my Controlling Officer, he agreed it would be interesting to try to correspond with people developing hardware and software for the Beeb in a hospital environment. We are also interested in applications involving aid to disabled and handicapped persons.

Could you assist in enabling us to con-

tact some of the people involved? Any help would be greatly appreciated.

Thank you for your service. Your magazine is well regarded here in New Zealand. Our address is Medical Electronics Dept, Hawke's Bay Hospital Board, Napier Hospital, Private Bag, Napier, New Zealand,

> Kendall Julian Napier Hospital New Zealand

#### INTERFACE NEWS

Sir, Thank you for the excellent review of our analogue to digital converter in August's Acorn User. We have taken Chris Smith's point about the instructions and indeed have been in the process of rewriting them for some time. New instructions are now issued with every A/D unit, and free copies are available to old customers.

Some misunderstanding has arisen about the availability of the unit. It can be purchased direct from us as well as from Philip Harris Limited, although the price structures are identical. Perhaps you would be kind enough to make this clear to your readers.

> Eve Gorton Blackboard Electronics Stockport

#### **DISC REVISION**

Sir, I was interested to see the article by Nigel Pendleton in your October 1983 issue, not least because I have been using (and selling) a version of this program.

I have typed in Mr Pendleton's program and would like to make one or two comments about it which may be of interest to others. First, the disc drive prompted for in line 110 is written into the code when it is assembled. If the program is run on drive 0 and the disc is put into drive 1 of a twin drive machine, then ALT will still think it is in drive 0 and will try to access the wrong drive—with potentially disastrous results. The program should be modified to allow for such a drive change.

The simplest way of doing this is to change line 640 to LDA &10CB.

Second, as Mr Pendleton states, all of the DFS commands should work. However, it is important to realise that when a dual catalogue is being backed up or verified, the catalogue with all 80 tracks (ie, the one with Z.ZZ in it) should be active. Otherwise, the command will think it is a 40-track disc and only copy over or verify the first half of the disc.

In my own version I have found it useful to include error handling in case of faulty

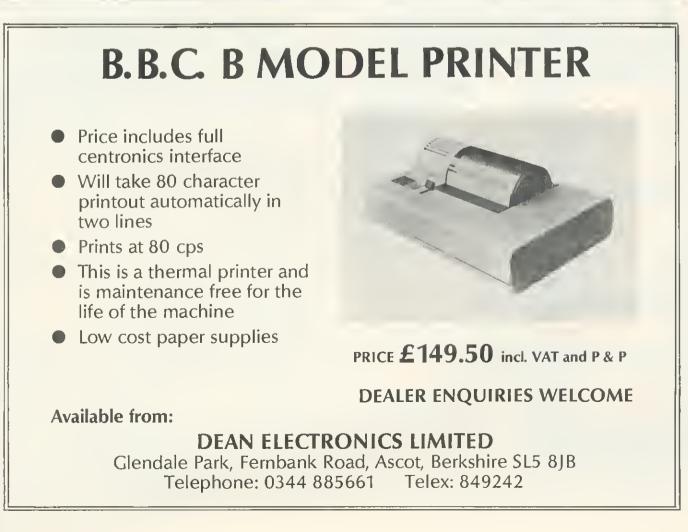

#### **INCREASE YOUR FIRE POWER !!!!**

There you are, ZAPPING away with your laser, happily defending your planut when, suddenly you're surrounded. Your one chance? a SMART BOMB You reach for the keyboard - your spaceship nose dives and CRASHIII Wiped out, Later, on your cloud, playing your digital harp, you think "Il only the SMART BOMB button had been next to the laser on the handset? I'd be alive today, " "II only the joystick had spring back to centre at least I'd be still up there lighting.

NOW to save you and your keyboard from a further pounding the DELTA 14 B handset system from VOLTMACE NOW you can have Smart Bombs, gatling guns, firestreak missiles, photori torpedocs, warp drive or hyper space drive, all in the palm of one hand

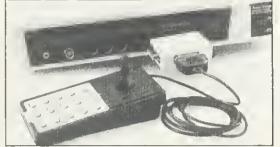

Used for years by DATABASE video game owners these handsets have sprung return, hylon coated steel joysticks with graphite wiper poten nometers for longer life and SMOO OO-OO-THER control, plus 12 pushbuiltons with two extra lire builtons to share the wear. The DELTA 14 comes in two parts. One handset will plug into the 15 way "D" plug to give analogue joystick plus three button functions. The second part is the DELTA 14B/1 adaptor box which plugs onto the 15 way "D" and connects to the user point. This gives use of all 12 buttons on the user port using a 3 x 4 strobed matrix. The eighth line is used to select a second joystick which can be plugged into the adaptor box. Suggested software routines included with each handset

**DELTA 14B JOYSTICK HANOSET FOR BBC £12.95** DELTA 14B/1 AOAPTOR BOX £13.95 Prices include VAT and P&P. Cheques, Postal orders of ACCESS card No. to

175.4

**VOLTMACE LTD** 

PARK DRIVE, BALOOCK, HERTS (0462) 894410

Callers welcome at the factory Monday to Friday

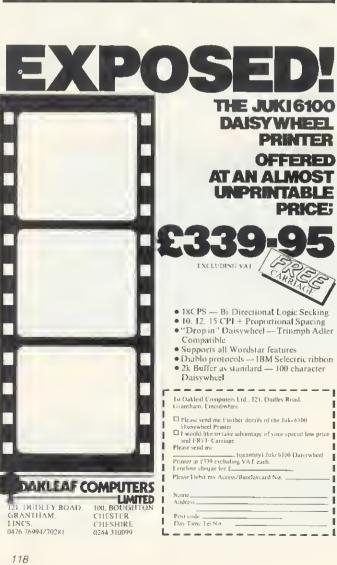

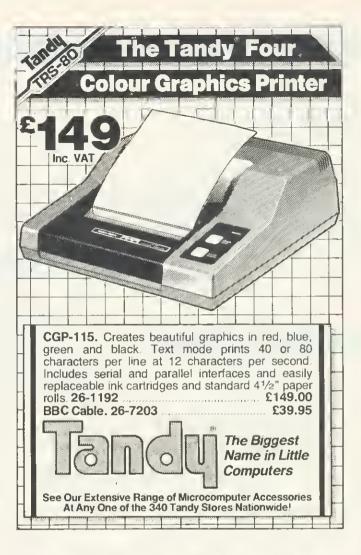

| DISCOUR                                                                                                    | ST M        |            |
|----------------------------------------------------------------------------------------------------|-------------|------------|
|                                                                                                    |             |            |
| SOFTWA.                                                                                                    |             | Ľa l       |
| SUPER S.                                                                                                    | A. J        | L, E,      |
| A FEW EXAMPLES FROM OUR GROWII                                                                                                    | NG RANGE    |            |
|                                                                                                    | Retail      | Our Prices |
| Great Britain Limited—S, Hessel<br>You are the Prime Minister of Britain, you<br>select the party you represent, your aim is to<br>stay in office as long as possible. You control<br>inflation, unemployment and other economic<br>problems. You must remain popular because<br>election night is coming up. | £5,95       | £4.69      |
| Road Runner—Superior Software<br>Full version of arcade game. Features include:<br>scrolling screen, radar, fuel gauge, smoke<br>screens etc. Keyboard or joysticks.                                                                                                    | £7.95       | £6.29      |
| 747—Dr Soft<br>Full blown simulation of taking off, flying and<br>landing a jumbo. Large dials, pointers, digital<br>readouts, written by a pilot. Excellent piece of<br>software which includes separate briefing<br>program, maps, etc.                                                                     | £7.95       | £6,29 ×    |
| Logo II—Computer Concepts<br>First implementation of graphics language<br>LOGO that is now very popular in America.                                                                                                    | £11.50      | £9,69      |
| Beebmunch—IJK<br>High resolution graphics and sound make this<br>a great version of packman. Includes ghosts,<br>fruit, etc.                                                                                                    | £6.50       | £4,89      |
| Prices include VAT and P&P                                                                                                    |             |            |
| The prices above are for ONE cassette, buy m<br>40% DISCOUNT on retail                                                                                                    | 5           |            |
| Cassettes are in stock and available for qu<br>by 1st class post                                                                                                    | uick dispat | ch         |
| For catalogue (and orders) send name and                                                                                                    |             |            |
| Rícksoft, Dept DS, 78 Warren Drive, Hornchurch<br>Tel: (04024) 47722                                                                                                    | , Essex R   | M12 4QX    |

LETTERS

disc reads/writes and also to check whether the disc being used really is a dual catalogue disc before attempting to swap the catalogues. These precautions are as a result of bitter experience. It is rather depressing to scramble a disc of valuable programs by mistake!

One technique of interest here is the use of OSGBPB (&FFD1) (line 280 of my program CATCODE) to find the current disc drive. You can use ?&10CB but this is frowned upon by Acorn, and the location is not guaranteed with any new DFS. After a call to OSGBPB with A=5 the current directory is returned together with other information. This call is not fully documented in the User Guide but is mentioned in the Econet manual and in the excellent Advanced User Guide recently published by Cambridge Microcomputer Centre.

> Robin Newman Microelectronics Centre Oundle

ATOM VOICE

Sir, Congratulations on the publication of the anniversary issue of *Acorn User*, However, I feel I must resurrect a subject which was aired early on in the magazine's career. Namely the amount of space and number of articles dedicated to the BBC micro.

The editorial for the July issue makes it appear that the strategy was to launch a magazine into what was originally a vacuum of information on the BBC micro. The Electron, which has not yet been launched, is mentioned, but not a word about the humble Atom.

In all fairness you have had some good articlesion the Atom, but would it not be possible to parallel some of the BBC articles for the Atom?

A little more thought might make we Atom owners feel less out in the cold: for example, there is an information sheet available of the Seikosha printer, not for Acorn machines as you would expect, but for the BBC micro only.

The introduction of Atom Forum is a step in the right direction; I hope you will try and involve the Atom, and soon the Electron, in more of your articles.

> Andrew Ward London

#### CONNED AND CHEATED,

Sir, I am the owner of a 12k Atom, and I appear to have made a major mistake in purchasing this now obsolete micro. There is usually just one article per month in Acorn User. Acorn has abandoned development of new hardware (and probably software). Finally, there are hardly any advertisers in Acorn User with Atom equipment. Come on admit it Acorn, you conned us Atom purchasers. The Electron is the new baby: the Atom is dead. All this new equipment, and all financed with profits from Atom sales.

I feel very cheated and I bet neither you or Acorn can give me any hope (like a decent way to swap from Atom Basic to genuine BBC Basic).

> M. Collins Chelmsford

We hope the article in October's issue has made our position clear on the Atom. The Atom will continue to 'live' as long as people use it. Let's face it, where do people stand when their washing machine, car, vacuum cleaner goes out of production or breaks down? Why should a computer be different?

Do people feel 'conned' or cheated when a new Jaguar, comes out? And who did the conning? Acorn hasn't advertised the Atom in Acorn User since last December's issue. Yet it was still in the top 20 sellers at the end of May according to one of the weekly computer magazines.

#### ANY QUESTIONS?

Sir, I have noticed a scrolling fault on my 32k BBC micro model A (and all others I have seen) which appears to occur in any mode with and without text windows on monitors and televisions.

When the screen is scrolling the picture (or part of it) jumps to the right and returns to normal immediately. The jump is distracting and in the following program occurs after 10,000 numbers have been printed (10 For A=0 to 1000000:P.A:N.). What causes the jump? Does the Beeb beat the VDU? How can I stop the screen jump? Would \*FX19 and interlace off on the 1.2 operating system have any effect?

Is the PLOT 73 series on the OS 1.2 an area fill command or is some form of PAINT command available in Basic II? I would be grateful if someone could supply me with an area-fill routine.

I believe \*FX202,x (where x = 16/32/48/0 or 6.4) operates the caps and shift locks on OS 1.2.

What chips will I need to add to my 32k BBC micro (with 6522) to use extra language ROMs. Which sockets should they be inserted into and which links need altering. Will Forth be available in ROM to 1979 standard?

How much would it cost to have an RS423 port installed in my computer (including postage, etc)? Also how well does Acornsoft Chess compare to Program Power's in strength of relay?

I would be grateful, being a younger reader to whom it is supposed to appeal, if you could find some cure for the annoying 'acne' which infects some pages of your magazine (eg March, p43, 58, May p84, etc) because it renders some text almost illegible.

Would it not be better to include, in the competition page, the setting of a program task to encourage good, interesting, useful, programming, rather than unproductive problems?—I would prefer to buy a problem book!

Nevertheless, keep up the excellent work on the magazine—the machine code, music and graphics articles were much appreciated!

Thank you in advance for answering my queries.

#### C. Bowerman Nuneaton

Taking a deep breath, here come the answers!

The 'jumping' of the screen you describe is caused by a vertical sync pulse occurring during a re-write of the screen start address in the 6845. This is a twobyte value, and if a VSYNC occurs between the writing of the two bytes, the screen will be read from the wrong address whilst the VSYNC is handled by the MOS, thus causing a momentary 'jump'. Not a lot you can do about it.

PLOT 73, etc are provided for use by the user and are not directly exploited by any current issues of Basic. (See August issue.)

OK, you're right (but who cares?).

To use the extra language ROMs a 74LS163 (IC76) must be fitted, links S12 and S13 cut and the following links set: S26 W; S18 N; S20 N; S22 N; S21 E-W; S32 W; S33 W. Note that the keyboard is south. Forth will be available, but Acornsoft couldn't say when.

To instal RS423, fit IC74 with a DS88LS120N, IC75 with DS3691N and an appropriate five-pin socket. As for prices, phone round your local dealers.

A review of Acornsoft Chess and BBC Soft's Chess is underway.

'Acne! I'll give him acne!' said our designer. It's a good job I didn't give him your address.

The whole of Acorn User is devoted to encouraging good, interesting, useful programming. The competition is also there for stimulation, ideas and frustration—plus the chance to win something. What about the Hawks and Doves competition? There's a task for you.

#### SOUND AND VISION

Sir, I too suffered from the sound and vision symptoms described by Mr Pyrah (July letters) before locating and effecting a cure. The solution is too lengthy to describe, but if Mr Pyrah or others afflicted would care to write to me at 29 Endsleigh Court, Colchester, enclosing a sae I will return information on how to proceed.

> D. Lawrence Colchester

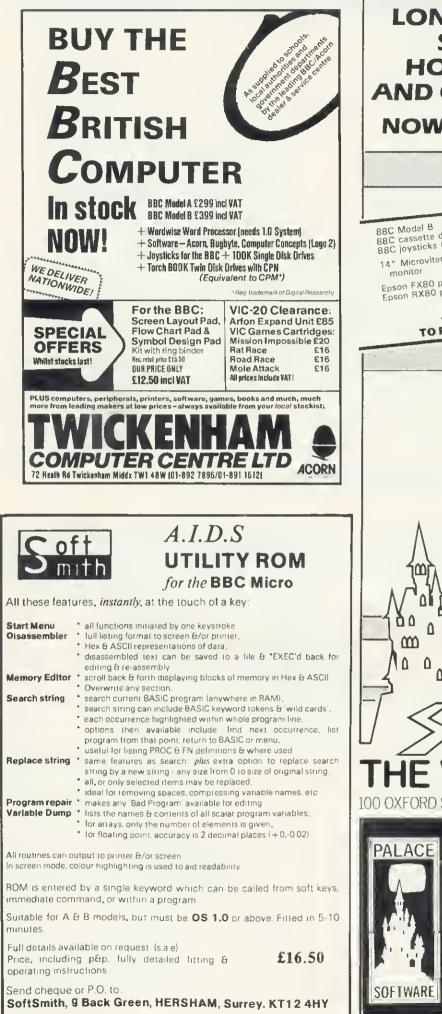

#### LONDON'S GREATEST SELECTION OF HOME COMPUTERS AND COMPUTER GAMES NOW IN OXFORD STREET

 
 88C Model B
 £399.00

 88C cassette deck
 £29.95

 88C joysticks (pair)
 £12.95

 14" Microvitec colour monitor
 £289.00

 Epson FX80 printer Epson RX80 printer
 £499.00

 Epson RX80 printer
 £345.00

0 BBC single disk drive (100K) Disk drive interface Torch ZX80 disk pack orch disk interface Jet Spark printer View\* 0 Speech synthesiser or all prices include VAT

£265.00 £95.00 £899.00 £107.95 £365.00 £59.95 £55.00

THESE ITEMS AVAILABLE ONLY TO PERSONAL CALLERS AT THE STORE

| and the second of the second | Gunsmoke (Software Invasion) £ 7.95                                                                             |
|------------------------------|----------------------------------------------------------------------------------------------------|
|                              | Feasability Experiment (Digital<br>Fantasia) \$10.30                                                            |
|                              | 3D Bomb Alley (Software                                                                                         |
|                              | Invasion) £ 7,95<br>Music Processor (Quicksilva) £14,95                                                         |
|                              | Vu Calc (Psion) £14,95                                                                                          |
|                              | Vu File (Psion) £14.95                                                                                          |
|                              | Shadowfax (Postern) £ 7.99<br>Space Highway (Amcom) £ 7.95                                                      |
|                              | The Wizard (Quicksilva) 5 6 95                                                                                  |
|                              | Philosophers Quest (Acornsoft) © 9.99<br>Wordsworth (Ian Copestake) © 13.00                                     |
|                              | Business Games (Acornsoft) £ 9.99                                                                               |
|                              | Dodg*em (Microgame<br>Simulations) © 5.95                                                                       |
| 4                            | Moonraider (Micropower) 5 7 99                                                                                  |
|                              | Landfall (Virgin) £ 7.95<br>Time Machine (Digital Fantasia) £10,30                                              |
|                              | Books:                                                                                                    |
|                              | Functional Forth For The BBC £ 5.95                                                                             |
| ן מה                         | 30 Hour Basic For The BBC £ 5.95<br>Structured Programming With                                                 |
| , A {\                       | The BBC Basic £ 6.50                                                                                            |
|                              | Creating Adventure Programmes<br>On The BBC £ 6.95                                                              |
| A B                          |                                                                                                    |
|                              | A. A A A A A A A A A A A A A A A A A A                                                                          |
|                              | ALL THE ABOVE PROGRAMMES                                                                                        |
|                              | CAN BE ORDERED BY POST<br>Add 50p p&p for the first                                                             |
|                              | and 15p for subsequent items<br>Allow up to 28 days for delivery                                                |
| _ 5                          | Payment by cheque or postal order                                                                               |
| -1                           |                                                                                                    |
| 1 /                          | ORDER BY TELEPHONE                                                                                              |
|                              | Access and Barclaycard holders                                                                                  |
|                              | urst prosi na hunuis nu . 024 nopo                                                                              |
|                              |                                                                                                    |
| TUC                          | VIDEO PALACE                                                                                                    |
| I NC                         | VIDEU PALACE                                                                                                    |
|                              |                                                                                                    |
| UU UXFURD S                  | STREET, LONDON W1 TEL: 01-637 0366/7                                                                            |
| Concession in succession     |                                                                                                    |
|                              | the second second second second second second second second second second second second second second second se |
| PALACE                       | GAMES PROGRAMMERS                                                                                               |
|                              |                                                                                                    |
|                              | Palace Software, part of a leading film                                                                         |
|                              | and video company, is looking for<br>gemes for Atari 400/800, BBC Model B,                                      |
|                              | Spectrum, VIC20 and CBM 64 for                                                                                  |
|                              | distribution in the UK, Europe and USA.                                                                         |
|                              | High royalties will be paid for top                                                                             |
|                              | quality and highly original machine                                                                             |
|                              | code games. Send cassette semples to:                                                                           |
|                              | Pete Stona, Palace Software.                                                                                    |
| SOFTWARE                     | 100 Oxford Street, W1                                                                                           |
| JUL TIMAL                    | (Tel: 01-637 0366/7)                                                                                            |

## HARDWARE AND MICTO-Aid BOC THE SOFTWARE

| 102                                                                          |                                                                                                    | programs on cassette or disc. Orders are posted the same                                                                                                    | day                                                                                                    | hese                                  |
|------------------------------------------------------------------------------|----------------------------------------------------------------------------------------------------|----------------------------------------------------------------------------------------------------|----------------------------------------------------------------------------------------------------|---------------------------------------|
| 103                                                                          | CASHBOOK<br>CASHBOOK<br>LEDGER<br>MAILING                                                                                                    | Double entry 4 columns with accounts & analysis<br>Full disc version. 1100 terms on 100k disc<br>Complements CASHBOOK with ageing & analysis<br>Holds 218 addresses Alpha & post code sorts, last search                                                                                                    | £ 795<br>£1395<br>£795                                                                                                    | B<br>B<br>B                           |
|                                                                              | PAYROLL<br>(W or M)                                                                                                    | any format labels & delete, add and amend<br>in 2 parts to handle weekly or monthly (state which) PAYE<br>Ni for 100 employees. Fully supported                                                                                                    | £1795                                                                                                    | B                                     |
| 106a<br>107                                                                  | Manual<br>MEMO-CALC                                                                                                    | 30 page A4 manual with examples. Extra: No VAT<br>Database/Calcsheet with up to 255 columns, string or<br>numeric data. sorts, searches, calculations, with automati<br>fully formated printout lacility.                                                                                                    | £ 250<br>c<br>£ 995                                                                                                    | в                                     |
| 201 203                                                                      | Manual<br>GAMES 1<br>HANGMAN                                                                                                    | 20 page A4 manual with examples Extra No VAT<br>5 Card, Minefield, Darts, Pontoon & Mirmidon<br>Word game in English, French, German, Italian, Spanish                                                                                                    | £200<br>£495<br>£795                                                                                                    | B                                     |
| 302 1                                                                        | BANNER<br>DISTANCES<br>FLAGS                                                                                                    | Print large lext and graphics on paper for displays<br>Three graphic maps of U.K., EUROPE & the WORLD<br>Calculate the distance between any 2 places<br>98 full colour flags of the world with guestions                                                                                                    | £ 295<br>£ 495<br>£ 495                                                                                                    | A/B<br>B                              |
| 304 :                                                                        | STATPAK                                                                                                    | Statistics package giving over 30 results<br>includes SEARCHBAS to search a BASIC program and alie<br>it, PROCVAR to list variables in a BASIC program &                                                                                                    | € 995                                                                                                    | B                                     |
| 505 (                                                                        | UTILITY-A                                                                                                    | PROCFLUSH to clear resident integers in RAM.<br>Our best selling tape includes PROCAID,<br>DEFCHR to design, display & store graphic characters,                                                                                                    | £345                                                                                                    | A/B                                   |
|                                                                              | FORTH<br>LOGO-FORTH                                                                                                    | SORTM/ C a very fast machine code numeric sort.<br>SORTBAS The undisputed lastest BASIC sort routine<br>"79 FORTH second language ROM for either OS<br>Advanced Turtle Graphics Language ROM                                                                                                    | £ 595<br>£3474<br>£5500                                                                                                    | A/B<br>B<br>B                         |
| 602 0<br>603 0<br>605 0                                                      | PASCAL-T<br>XCAL<br>WORDWISE                                                                                                    | Structured language ROM with computer interpreter<br>Computer Assisted Learning ROM<br>Superb fast & easy Wordprocessor in ROM                                                                                                    | £55 00<br>£65 00<br>£34 74                                                                                                    | B                                     |
| 607 1<br>700 I                                                               | BEEB-CALC<br>DISKDOC<br>BOOKS                                                                                                    | ROM based spread sheet with floating point maths<br>ROM for disk problems in format, search, files etc.<br>Various titles for the BBC Micro from                                                                                                    | £32 50<br>£27 50<br>£ 695                                                                                                    | B                                     |
| 810 9<br>900 5                                                               | CASSETTES<br>5 25" DISCS<br>SEIKOSHA<br>EPSON RX-80                                                                                                    | C12 Computer quality tages boxed in 10's<br>MEMOREX Soft sectored 40 track S/S discettes<br>GP700A NEW 7 COLOUR dot matrix printer 50cps<br>Superb printer 100cps, 3 Ints, graphics, tractor                                                                                                    | £ 4 50<br>£19 95<br>£369 00<br>£269 00                                                                                                   |                                       |
| 901a E<br>902 E                                                              | EPSON RX-80<br>EPSON FX-80<br>DISC DRIVES                                                                                                    | T/F Same as above, with Tractor and Friction feed<br>Magnificient 160cps, 6 founts, graphics, F/T Roll<br>Slimline TEAC or MITSUBISH with power supply, 100k -                                                                                                    | £18A<br>£379 00                                                                                                    |                                       |
| 930 (                                                                        | VDU STAND<br>COLOUR TV                                                                                                    | 800k format disc cable and excettent manual. From<br>Stainless Steel Support protects your micro<br>CABEL 14. Colour Monitor 10Mhz 430 pixels                                                                                                    | £199.00<br>£19.95<br>£189.50                                                                                                    |                                       |
|                                                                              | R COPIES OI                                                                                                    | O ALL PRICES EXCEPT MANUALS AND B<br>N DISCS ADD £1.75 PER DISC. NO PACKING C<br>PROGRAMS AVAILABLE ON MICRONET 800                                                                                                    | HARGES                                                                                                    | 5                                     |
|                                                                              | If you wa                                                                                                    | int further information before parting with y<br>earned cash send for our free brochure to:-                                                                                                    |                                                                                                    |                                       |
|                                                                              | 25 Fore                                                                                                    | Micro-Aid (AU)<br>Street, Praze, Camborne, Cornwall TR14 0J)<br>Tel: 0209-831274                                                                                                    | ×                                                                                                    |                                       |
| М                                                                            | li                                                                                                    | cro-Ai                                                                                                    | i e                                                                                                    |                                       |
|                                                                              | 0051                                                                                                    |                                                                                                    |                                                                                                    |                                       |
| U                                                                            | HRFF .                                                                                                    | 14" Colour Monitor £                                                                                                    | 189                                                                                                    |                                       |
|                                                                              |                                                                                                    | 14" Colour Monitor f<br>on RX-80 T∕F Printer                                                                                                    |                                                                                                    | 99                                    |
| HEL                                                                          | l Epso                                                                                                    | n RX-80 T/F Printer                                                                                                    |                                                                                                    | 99                                    |
| HEH<br>E                                                                     | l Epso<br>pson                                                                                                    | n RX-80 T/F Printer<br>RX-80 Printer £:                                                                                                    | £29<br>269                                                                                                    | )9                                    |
| NEH<br>E<br>E                                                                | l Epso<br>pson<br>pson                                                                                                    | on RX-80 T/F Printer<br>RX-80 Printer £:<br>FX-80 Printer £:                                                                                                    | £29<br>269<br>379                                                                                                    |                                       |
| HEH<br>E<br>E<br>Nei                                                         | Epso<br>pson<br>pson<br>W Seil                                                                                                    | n RX-80 T/F Printer<br>RX-80 Printer £:<br>FX-80 Printer £:<br>kosha Colour Printer                                                                                                    | £29<br>269<br>379<br>£3                                                                                                    |                                       |
| NEW<br>E<br>NEW<br>The                                                       | Epson<br>PSON<br>PSON<br>W Seil<br>PAYROLI<br>Most                                                                                                    | on RX-80 T/F Printer<br>RX-80 Printer £<br>FX-80 Printer £<br>kosha Colour Printer<br>L (Weekly or Monthly) £1<br>successful Payroll for th                                                                                                    | £29<br>269<br>379<br>£3<br>7.95<br>he BE                                                                                                 | 69<br>:EB                             |
| HEL<br>E<br>NEI<br>The<br>BEI                                                | EBCAL                                                                                                    | on RX-80 T/F Printer<br>RX-80 Printer £3<br>FX-80 Printer £3<br>kosha Colour Printer<br>L (Weekly or Monthly) £13<br>successful Payroll for th<br>C £32.50 WORDWISE £                                                                                                    | £29<br>269<br>379<br>£31<br>7.95<br>he BE                                                                                                | 69<br>:EB<br>74                       |
| HEL<br>E<br>NEI<br>The<br>BEI                                                | EBCAL                                                                                                    | on RX-80 T/F Printer<br>RX-80 Printer £<br>FX-80 Printer £<br>kosha Colour Printer<br>L (Weekly or Monthly) £1<br>successful Payroll for th                                                                                                    | £29<br>269<br>379<br>£31<br>7.95<br>he BE                                                                                                | 69<br>:EB<br>74                       |
| NEL<br>E<br>NEI<br>The<br>BEI<br>FOI                                         | FSON<br>PSON<br>PSON<br>W Seil<br>PAYROLI<br>Most<br>EBCAL(<br>RTH L(                                                                                                    | on RX-80 T/F Printer<br>RX-80 Printer £3<br>FX-80 Printer £3<br>kosha Colour Printer<br>L (Weekly or Monthly) £13<br>successful Payroll for th<br>C £32.50 WORDWISE £                                                                                                    | £29<br>269<br>379<br>£3<br>7.95<br>he BE<br>34.<br>.n R                                                                                  | 69<br>:EB<br>74                       |
| HEL<br>E<br>NEI<br>The<br>BEI<br>FOI<br>NI                                   | F Epso<br>PSON<br>PSON<br>A Seil<br>PAYROLI<br>Most<br>EBCAL(<br>RTH L(<br>EW CAS<br>disc                                                                                                    | on RX-80 T/F Printer<br>RX-80 Printer £3<br>FX-80 Printer £3<br>kosha Colour Printer<br>L (Weekly or Monthly) £13<br>successful Payroll for th<br>C £32.50 WORDWISE £<br>DGO/FORTH & PASCAL i<br>SHBOOK accounts prog<br>with 1100 files on                                                                    | £29<br>269<br>379<br>£3<br>7.95<br>he BE<br>34.<br>34.<br>198                                                                            | 69<br>:EB<br>74<br>0M                 |
| HEL<br>E<br>NEI<br>The<br>BEI<br>FOI<br>NI<br>on<br>an                       | FSON<br>PSON<br>PSON<br>Seil<br>Most<br>EBCAL(<br>RTH L(<br>EW CAS<br>disc<br>disc                                                                                                    | on RX-80 T/F Printer<br>RX-80 Printer £<br>FX-80 Printer £<br>kosha Colour Printer<br>L (Weekly or Monthly) £<br>successful Payroll for th<br>5 £32.50 WORDWISE £<br>GO/FORTH & PASCAL i<br>SHBOOK accounts prog<br>with 1100 files on<br>80 files on 200k                                                     | £29<br>269<br>379<br>£3<br>7.95<br>he BE<br>34.<br>34.<br>188<br>198                                                                     | 69<br>EB<br>74<br>DM                  |
| HEL<br>E<br>E<br>NEI<br>The<br>BEI<br>FOI<br>NI<br>on<br>an                  | EBCALO<br>BENCALO<br>BENCALO<br>CALO<br>CALO<br>CALO<br>CALO<br>CALO<br>CALO<br>CALO                                                                                                    | on RX-80 T/F Printer<br>RX-80 Printer £<br>FX-80 Printer £<br>kosha Colour Printer<br>L (Weekly or Monthly) £<br>successful Payroll for th<br>C £32.50 WORDWISE £<br>DGO/FORTH & PASCAL i<br>SHBOOK accounts prog<br>with 1100 files on<br>200 files on 200k<br>ALC still the best                             | £29<br>269<br>379<br>£37<br>7.95<br>he BE<br>34.<br>34.<br>198<br>dis<br>data                                                            | 69<br>EB<br>74<br>OM                  |
| HEL<br>E<br>E<br>NEI<br>The<br>BEI<br>FOI<br>NI<br>on<br>an<br>M<br>bi       | EBCAL<br>(<br>PSON<br>(<br>PSON<br>(<br>Seil<br>PAYROL<br>(<br>MOST<br>(<br>MOST<br>(<br>BCAL<br>(<br>RTH L)<br>(<br>C<br>C<br>C<br>C<br>C<br>C<br>C<br>C<br>C<br>C<br>C<br>C<br>C<br>C<br>C<br>C<br>C<br>C | on RX-80 T/F Printer<br>RX-80 Printer £<br>FX-80 Printer £<br>kosha Colour Printer<br>L (Weekly or Monthly) £<br>successful Payroll for th<br>5 £32.50 WORDWISE £<br>GO/FORTH & PASCAL i<br>SHBOOK accounts prog<br>with 1100 files on<br>80 files on 200k                                                     | £29<br>269<br>379<br>£3<br>7.95<br>he BE<br>34.<br>34.<br>108<br>ditata                                                                  | 69<br>EB<br>74<br>OM<br>Ik<br>sc<br>I |
| HEL<br>E<br>E<br>NEI<br>The<br>BEI<br>FOI<br>NI<br>on<br>an<br>M<br>ba<br>at | Figure 1 Epso<br>PSON<br>PSON<br>PSON<br>A Seil<br>PAYROLI<br>MOST<br>EBCAL(<br>RTH L(<br>CA<br>CA<br>CA<br>CA<br>CA<br>CA<br>CA<br>CA<br>CA<br>CA                                                          | on RX-80 T/F Printer<br>RX-80 Printer £3<br>FX-80 Printer £3<br>kosha Colour Printer<br>L (Weekly or Monthly) £13<br>successful Payroll for th<br>C £32.50 WORDWISE £<br>DGO/FORTH & PASCAL i<br>SHBOOK accounts prog<br>with 1100 files on<br>200 files on 200k<br>ALC still the best<br>alculating program g | £29<br>269<br>379<br>£37<br>195<br>195<br>195<br>195<br>195<br>195<br>196<br>196<br>196<br>196<br>196<br>196<br>196<br>196<br>196<br>196 | 69<br>EB<br>74<br>0M                  |

## **EPSON PRINTERS**

From £310 inclusive of VAT

| Epson FX-80     | 160 cps |
|-----------------|---------|
| Epson RX-80     | 100 cps |
| Epson MX100 III | 100 cps |
| BBC Epson cable |         |

Delivery free within 30m radius of Bracknell otherwise £10 delivery charge.

Ring for details on (0344) 50720 or write to

**GOLEM** Ltd 77 Qualitas Bracknell Berkshire, RG12 4QG

## **B.B.C. SOFTWARE**

QUALITY SOFTWARE PRODUCED BY PROFESSIONALS

EDUCATIONAL. Our educational software is used in hundreds of schools throughout Great Britain.

#### £8.00

FUN WITH WORDS 32K Start your fun with alphabet puzzle in GUESS A LETTER. Continue your play as you learn about VOWELS, know the difference between THERE and THEIR and have games with SUFFIXES. After working so hard reward yourself with games of HANGMAN. Complete with graphics and sound. The tape includes ALPHA, VOWELS, THERE, SUFFIXES, and HANGMAN.

#### EDUCATIONAL - 1 32K

€8.00 Hours of fun and learning for children aged 5 to 9 years. Animated graphics will MATHI, MATH2, CUBECOUNT, SHAPES, MEMORY, SPELL and CLOCK.

#### EDUCATIONAL - 2 32K

£8.00 £8.00 Although similar to Educational – I this tape is more advanced and aimed at 7 to 12 year olds. The tape includes MATHI, MATH2, AREA MEMORY, CUBECOUNT and SPELL.

#### **GAMES & UTILITIES**

**KATAKOMBS 32K** Are you cunning enough to discover and seize the treasure in the Katakombs AND return alive? What and where are your enemies? Can you outwit them? Yes? Then your adventure will take you through unending forests, beside tumbling streams, over the lonely plains to desolate ruins and finally to the tortous Katakombs. Be prepared for anything!

#### GAMES OF LOGIC & CUNNING 32K

€8.00 For children and adults alike. The tape includes AUCTION, FLIP, REVERSE, TELEPATHY and HEXA IS.

#### SUPERLIFE 32K £6.90 Fast (machine code) version of a popular 'Game of Life' in a large universe,

UTILITIES 16/32K €8.00 Behind the mundane title lies an assortment of useful procedures and functions which

can save you hours/days of programming effort: date conversion, input and validation routines, graphic routines (cube, rectangle, etc) search, sort and many more.

★★★ SPECIAL OFFER ★★★ Any 3 cassettes for £20.00 Cheque/P,O. to Golem Limited, Department A

77 Qualitas, Bracknell, Berks, RGI2 4QG ADD 50p per order for p/p Telephone (0344) 50720

VISTI us at the LONDON MICRO USER show in December

#### FREE ADS

MATTEL Intellivision voice synthesis plus eight games, £200 ono. Also CB radio aerial, power back for £50 ono. Mike 051 933 8387 alter 5pm or at weekends.

SINGLE in-line sockets, around 600, all ten-pin and perfect, £40 ono (0.1in). Mr Bramhill (0522) 32705 5pm and 6.15pm Monday to Thursday

16K OYNAMIC RAM board, expandable up to 64k, tully built, never used. As in Elektor maga-zine. Only £25 ono. Built on PCB. Mr. Bramhilt. Lincoln (0522) 32705 5pm and 6 15pm

IBM goltball printer, superb quality, can be used as electric typewtiter, £195, Ruislip 30344

EPSON MX80FTIII tirst class condition, less than year old, less than 700 pages printed (selling to enable purchase of FX80), £280 ono. Hentield (0273) 492116.

SEIKOSHA GP80A printer 116 characters, dot matrix graphics, connects directly to BBC. Includes manual, 2000 sheets eight inch paper, new ribbons and screen dump program, £100 + delivery Leeds (0532) 677423

EPSON MX80FTUL with all leads, boxed. excellent condition, upgrading to FX80, £250 ono. 031-441 4074 atter 7pm 28 Dreghorn Loan, Edinburgh EH13 0DE.

BBC graphics digiliser, large A2 (20×12in) digitising area, high quality arm mounted on a board with perspex sheet tracing cover, sotiware includes on-board menu which is easily extended, only £50, quick sale (07073) 27887

EPSON MX80FT printer perfect condition, £225 ono. Milton Keynes (0908) 677508

CENTRONICS printer, model P1, 42in thermal, immaculate, bargain, £125. Electric typewriter, Imperial Lillon, £85. Amateur radio 2m trans-ceiver model Trio 2400, bargain, £135. Oxford (0865) 863333.

LINE printer VII suitable BBC, little used, £130. Slan Norman, 01-500 4772

SEIKOSHA GP100A printer, parallel cable Suitable BBC, Oric, Dragon etc. Little used, £175 ono Buyer collects Birchall, 33 Claren don Road, Weslon-super-Mare, Avon BS23 3EE

BBC disc drive Twin 100K Cumana (Teac) drives with power supply, about 40 discs of useful software and slorage box. Many useful programs and ultitues, £350 or otter. 01-864 3492

MICROWARE 100 single disc drive, as new, for BBC, complete with cables and utility disc. Ready lor use, £120 ono Chobham (Surrey) 7298

PRINTER Seikosha AP100A as new, no cable, hardly used. Buyer collects, £140. Slevenage (0438) 812263

SCOPE 6MHz, Healh kil, single beam oscillo-scope, in good condition, £80 lor quick sale. P Dowson, Newcastle on Tyne (0632) 841102 aller 6pm

DECCA casselte recorder, works well with BBC. has automatic motor control. Unwanted aift. £17 50. Buistip 30344

SWAP Pentax MX, 135mm lens, tlash tor Epson printer or colour Microvitech monitor. 051-933 8387

8271-6 Intel tioppy disc controller chip for BBC Model B (sockel IC78). New, £34. 061-485. 5263 atler 6pm

AMCOM DFS, Acorn compalible but allows 63 tiles and 15 character lilenames. Other extra commands, manual, tilling instructions, utility disc, £24. 061-439 9768.

DISC manual and utility disc (official BBC version), £20, Acorn DFS ROM 0.9E, £20, 40/80 track switching unit for BBC 80 track drives, £20 (connects to drive cable) 051-644 6568

RUSTON Basic compiler (original) + manual. 217 Scisys Executive Chess system, ideal for business trips! £45 Dual 101g turntable (ADC-XLM). Otters. K Rutgers (0234) 781730

VIEW original ROM and books, £35.50 Forth original casselle, £9.50 Bedford (0234) 67067 evenings

WOROWISE ROM as new, manual and tilling instructions, £25. Acomsoft Starship Command sette in original packaging, 25 (0742) 745027

BEEBCALC ROM brand new Unsultable for owner's application. Bargain at £30 Including Beebgraph, in original box with manual. Benny, 01-328 8670 evenings.

ACORN USER back issues (including July 82 February and April) £1 each. Also PCW, PC, PCN magazines Wanted Wordwise ROM for under £30. Tabassam Kayani 01-556 5423

MICROCOMPUTER PRINTOUT complete set of all issues up to September 1983 (42) Buyer collects, £8 ono (0202) 885166

ATOM software: Acornsoft Snapper, £5 Space Panic, £4. Painter, £4. Omega Mission (Scramble), £4. Protector (Detender), £4. Centipede, £3. £20 the lot, cost £45.30 new. Swaps considered. (0978) 821641 evenings

BBC B software, Sphinx, Timemach Chess, Colossal, £6 each ono. 051-933 8387 or swap other BBC software.

ACORNSOFT 88C Basic board for Alom \$28 Weymouth (0305) 782673

BBC B games Swap Acornsott Snooker, Meleors, Snapper, Super Invaders, Rocket Raid and BBC Soft Painting for Wordwise or Forth language ROM 01-462 1789.

BBC B games, Hunchback, Bornb Alley, Gunsmoke, 5-a-side Socca, Alpha Cenlauri, originals, £24 ono. 01-531 8300

SWAP Arcadians, Snapper, Meleors, Monsters, Planeloid, Rocket Raid, Croaker, Killer Gorilla and Atlantis. Richard (0582) 421158 weekends or weekdays after 5pm

SELL or swap Meteors, £7.50; Painler, £5. Tower of Alos, £4; Junior Maths Pack, £4 or will swap for good adventures (0388) 815092 eveni⊓gs

ACORNSOFT games as new, Rockel Raid, Planeloid, Arcade Action, £7 each, Godshill, Isle of Wight 771 Ask for Alex Will swap for other Acornsoft games.

BUG BYTE Galaxy Wars, Space Pirales, £3 each or swap. Martnell programming book, £3 Acomsoft Sphinx Adventure, £5 (Insanity tree) Ian, Boltreaux House Hotel, Boscastle, Cornwall Boscasile 231

SOFTWARE for BBC B. Killer Gorilla, Program Power, Galactic Commander, Acornsoll Mon-£8 each or £20 the lot. J Shea, 85 siers Woodcole Valley Road, Purley, Surrey,

BBC software, good condition, Centipede, Space Fighter, Chess, Golt, Dragon Ouest, Space Warp, F tor Freddie, Pharaohs Tomb, Arrow of Death. Will swap Saliford 3202 after 6pm

BBC B. 15 games, two utility programs, £140 worth. Sell individually or as a whole. 40' negoliable Andy, Graniham (0476) 5076 40% off,

SWAP or sell Acomsott Rocket Raid, £5; Hopesoft Escape from Orion, £4.50; A&F Frogger, £4 £12 all Ihree, Jason Murray, Torquay (0803) 28760 after 6pm

ACORNSOFT games, Monsters, Rocket Raid, Sphinx Adventure, 25 one, 29 two, 213 three or will swap for other Acornsoft games (three for Ihree). Also Killer Gorilla, £4 50. Belfast (0232) 662056 Brendan Junior

BBC B games, over 100 to swap or sell, plus a few TRS80 masters to selt (most BBC games on disc). Martin, (0438) 68624

BBC software all original, Acornsoft Monsters and Snapper, BBC Music, Bug Byte Music Synthesizer, Computer Concepts Chess, all £5 each. Program Power Reversi, £3. Millon Keynes (0908) 677,508.

\_\_\_\_ 

words (one in each box) and send it to Acorn User Free Ads, 53 Bedford Square, London WC1. Use capital letters, and remember your name, address or telephone number. This is a free service to readers-no companies please. One entry per form only, and we cannot guarantee any issue.

|     |     | 4 |  |
|-----|-----|---|--|
| 1   | 1 1 | 4 |  |
|     |     |   |  |
|     |     |   |  |
|     |     |   |  |
|     |     |   |  |
|     |     |   |  |
|     |     |   |  |
|     |     |   |  |
|     |     |   |  |
|     |     |   |  |
|     |     |   |  |
|     |     |   |  |
|     |     |   |  |
|     |     |   |  |
|     |     |   |  |
|     |     |   |  |
|     |     |   |  |
|     |     |   |  |
|     |     |   |  |
|     |     |   |  |
|     |     |   |  |
|     |     |   |  |
|     |     |   |  |
|     |     |   |  |
|     |     |   |  |
|     |     |   |  |
|     |     |   |  |
|     |     |   |  |
|     |     |   |  |
|     |     |   |  |
|     |     |   |  |
|     |     |   |  |
|     |     |   |  |
|     |     |   |  |
|     |     |   |  |
|     |     |   |  |
|     |     |   |  |
|     |     |   |  |
|     |     |   |  |
|     |     |   |  |
|     |     |   |  |
|     |     |   |  |
|     |     |   |  |
|     |     |   |  |
|     |     |   |  |
|     |     |   |  |
|     |     |   |  |
|     |     |   |  |
|     |     |   |  |
|     |     |   |  |
|     |     |   |  |
|     |     |   |  |
|     |     |   |  |
|     |     |   |  |
|     |     |   |  |
|     |     |   |  |
|     |     |   |  |
|     |     |   |  |
|     |     |   |  |
|     |     |   |  |
|     |     |   |  |
|     |     |   |  |
|     |     |   |  |
|     |     |   |  |
|     |     |   |  |
|     |     |   |  |
|     |     |   |  |
|     |     |   |  |
|     |     |   |  |
|     |     |   |  |
|     |     |   |  |
|     |     |   |  |
|     |     |   |  |
|     |     |   |  |
|     |     |   |  |
|     |     |   |  |
|     |     |   |  |
| - E |     | 1 |  |

SWAP Acomsoft games Planetoid, Snapper Meteors all in original packages, Acornsoft games Caldicot (0291) 424687 after 7pm

BBC B software, 8 games for £60 ono. Includes Swoop, Planetoid, Snapper, Chess, Filer, Killer Gorilla and Escape Irom Moonbase Alpha Heckmondwike (0924) 404507 after 7pm

ACORNSOFT games for sale hardly used, £6 each or will swap for education, business and utility programs 051-420 3462.

SELL or swap original games, cassette and disc versions for BBC model B inc most of Acornsoft and many others Tel alter 6.30pm (0625) 585267 (Alderley Edge, Cheshire) Ask tor Mike

SWAP Acomsoft Arcadians, Rocket Raid, BBC Programs(1), Program Power Chess and Danger UXB, for Wordwise chip and manual Mike, Glenrolhes (0592) 753538.

ACORNSOFT sale, Arcadians, Starship Command, Missile Base, Planetoid, £6 each ono or swap tor Snapper, Monsters, Asteroids, Forth, Rockel Raid Ruston's Micro Revealed, mint, £4 (0902) 25692 atler 6pm

MONSTERS, Sphinx Adventure, Countdown to Doorn, Philosophers Ouesi, Polaris, Labyrinihs of Lacoshe, Eldorado Gold, Blue Dragon, Clares joystick programs sell halt price or swap lor ROM expansion board. 061-225 2769

WANTEO 12K Atom with disc drive and Centronics printer interface. M. Rawlings, Newmarket 664165 evenings or weekends

WANTEO Ruston Compiler Will pay cash or exchange software (Acornsoli, A&F, IJK, Kan sas, Program Power etc). Edward, Walsall (0922) 30577

MONITOR (colour) wanted Mastering Machine Code on your ZX81 (book). 'O' level chemistry O' level physics with revision notes, Backgam mon, editor (ZX81 tapes) worth £33, swap for tape recorder, sell, £15 01-642 3479

WANTEO BBC model B. Will pay up to £200, or Commodore 64 plus cassette unit up to £175 051-430 6504

WANTEO non-working Acorn Atom. Pay up to 250. Manstield (0623) 556432 after 5.30pm

BBC B 1 2 OS. four months old, excellent condition, casselle recorder, leads, cover, magazines (including PCN 1-20), 27 games (including Hessel, Acornsoft, A&F, Bug Byte, Program Power), Selling for financial reasons, core of 460 0.374 £395.01-460 3171

BBC 32K, 1.2 OS, Basic II, 6522, over £100 software including Detender, Rocket Raid, Slar-ship Command, Monsters, Arcadians, Kong, Snapper, also casselle recorder. All mini condi-lion, £340 ono. Mark, Ruislip 35966.

ATOM 12k BAM 12k BOM, 6522 VIA leads PSU, manuals, software, I/O control board, sound amplitier, good condition. Bargain al £95. Crayford 529436 after 4pm.

ATOM 12k+12k, printer interface, Alari joyslick interface, software includes Flight Simulator, Chess, Invaders etc, books, £120 ono. Wanted m/code dump for Olivetti JP101 printer and typing lutor programs Helston (03265) 2062

ATOM 12k+12k, VIA, PSU, FP ROM, A&F Utilikit, joyslick, games and utility software, manual Recent model with latest keyboard, £120 ono. Falkirk (0324) 711867.

ATOM 12k, plus FP ROM, Program Power Toolbox, 6522 VIA, 5V power supply AT&P manual, three books, 30+ programs on cassette, £130 ono. Hudderstield (0484) 603354

ATOM 12k+12k ROM, FP, VIA extension bus £85. Vero card trame, guides and four 64W DIN plugs and sockets, £30. Postage extra. Neil Harris, Burton on Trent (0283) 42558

ATOM 12k, VIA, printer interface, cassette recorder, leads, PSU, books, manual, informa-tion, tonnes of software. Will split. Worth £300, accept £200 ono. As new 01-590 8301 after 7pm

#### FREE PERSONAL AD SERVICE Sell your old hardware or software for cash. Fill in the form below to a maximum of 32

### Shapehics sys WILL UNCHAIN THE GRAPHICS POWER OF YOUR BBC MODEL B MICROCOMPUTER

An assy to apersia, complax graphica system with new end vary advancad aaltwara giving s versstile CAD system, Complex picturas and diagrems, ar ariginel designs can ba quickly, eesliy and accurately raproduced. The systam canaists al tho 'GRAPHIC OIGITISER incorporating a 256mm x 205mm tracing pad, the Caniral Pragram (tepe or disc), Instructian manuel, key card and quick reference car

#### WIDE RANGE OF INSTRUCTION USER-DEFINED CHARACTER BLOCKS

inatrucilan biacks anabia structed tram two probe paoftiana lilling arae with chasen calaur, psinting arae with calaur ar sheding, drewing all irrsguler shepes, autilning in dillersni calaur end vsrying line thickneas, creating linas in harizantal, varticel ar sngisd msdss with COMPLETEEDITING FACILITIES parallal ilnea în rapeai ar mul- PROVIDE A CAO SYSTEM ilpla rspsat stylea în celectad Mistskaa cen înatantiy be ihickneas. Special rautinas iar araaed and rectilied with rsndam plotting circular src's end far the animatian end muliple plaiting of text.

PROGRAM

Freedam al character design baxee and circlea ia ba can- maens ahapes end aymbala cen maens anapes end aymoara cen ba craaled in vary fine defall. Cheracters mey be platted many timea aver, clustarad, mixad with narmsl jext characters, used in spimelian allocts. "turtief uaed in snimeilan ellects, "turtie" caniroi.

end eequentlei eccess ta stared piciura deia which mey ba aaaliy ravised, carracied and madiiled.

#### IMAGE MANIPULATION

Images may be reilected, ro-tated, maved, acaled, duplicated, campressad and axtendad.

STORAGE

Picturea mey be eaved an cessette sr diac lile ar dumped ta printer. Tha Cantral Pragram canteina s renga af printar mix visueia in iheir own dumns

FULL COLOUR/RESOLUTION

Tha range af colour iscilitiea ofisred by the BBC Micra in Modea 4 end 5 ere easily han-died by tha PL GRAPHICS SYSTEM, in high end medium reealutian.

#### **CURSOR UTILITY CALLS**

The prabe positians displayed an screen can be jusified verti-celly snd harizantaliy to eld rapid jaining af lines. Addilan-sliy verticsi, hsrizonial snd pars-pecilva guide lines can be conatructad

#### **DISPLAY PROGRAM**

The mein canirai pragram cantains e 'Oispiey' progrem which anebles the user ia Iraeiy oraorams.

#### ACCURACY/SPEED

Prabe pasilian la cantinuoualy dlepiayad an iha acreen and Ildaiity al image ta ariginal drawing la axcelient. Completad Imagaa csn bs racelled iram fila and dumpad is the acraen in secanda.

#### NO KNOWLEDGE OF BASIC REQUIRED

Users can very eacily and quickly femilieriae themselvea with the PL GRAPHICS SYSTEM.

#### \* NEW SOFTWARE CONTAINING **FIVE PROGRAMS**

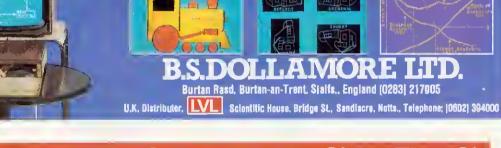

## •

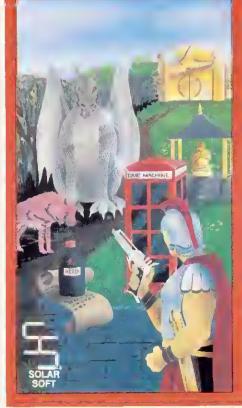

#### GATEWAY TO THE SKIES

Introducing a new adventure from Solar Soft. Only those with superior native cunning and intelligence will survive this step into the unknown. It stretches every nerve and sinew to the utmost. The crown of KIng Zalea is the prize. If you make it through the first half you can congratulate yourself, make it through the second half and you're practically superhuman, the game features over 100 locations, 50 objects, 30 puzzles, extensive vocabulary and practically instantaneous computer reactions. Available on cassette for £8.00 or disk for £10.00 on the 32K BBC micro. Shortly to be released on the 48K Spectrum.

If your local dealer doesn't have them in stock, just fill in the coupon below Immediate 48 hour despatch on all orders.

Solar Soft, Dept A, 5 Westmorland Drive, Camberley, Surrey GU15 1EW

To: Solar Saft, Dept A, 5 Westmarland Drive Please rush me: (qty) Gateway to the Skies on cassette at £8.00 or disk at £10.00 \_\_\_\_\_(qty) Zony Kong on cassette at £6.50 or disk at £9.00 All prices include VAT and p&p

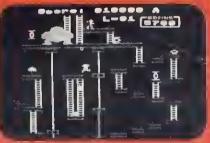

#### ZANY KONG (32K BBC micro)

#### The Original and Best

Leap barrels and fireballs, track down bridges and girders, fight to the death with the giant menacing gorilla KONG to rescue your damsel and her possessions. But be careful - this game's addictive. Full colour, full sound and four different frames. Cassette £6.50 Disk £9.00

| e, | Camberley, Surrey GU15 1EW |
|----|----------------------------|
| e  | the value at £             |
|    | Name                       |
| )  | Address                    |
|    | Postcode                   |

# THE PROGRAM THAT'S LEAPS AHEAD OF ALL THE REST...

©1983

#### THE MOST FANTASTIC **ACTION GAME FOR** THE BBC MICRO!

FAST ARCADE PLAY! MODE 2 COLOUR GRAPHICS AT ITS BEST! FIVE TUNES! INCREDIBLY ADDICTIVE!

AVAILABLE NOW AT YOUR SOFTWARE FOR ALL DEALER

## NIY£8.95

STOP PRESS - NOW IN STOCK! "SHAPE GENERATOR" FOR BBC MICRO. Allows you to design and redesign full colour prantice and shapes in anti-Y YRESS . NUW IN STOCKT \*\* SHAPE GENERATUR \*\* FOR 86C ws you to design and redesign full colour Graphics and shap in then reduced to normal size in programs I ideal for develop Iware! Useful utility program for BBC Micro owners! £11.50

#### "Programs for the people"

FROM

#### SEE IT NOW AT YOUR NEAREST SOFTWARE FOR ALL OEALER! GAMES WORKSHOP

- AB & C COMPUTERS 11 Brockslone Road St Ausleli Cornwali PL25 3DW
- ANGLIA COMPUTER CENTRE
- 88 St Benedicts Streel Nerwich, Nortolk NR2 4AB A & O COMPUTERS 143A Fore Streel
- Eveler BLADEN COMPUTER SYSTEMS
- 22 Glynne Street, Farnworth Lancashire BL4 70Y BRAINWAVE LTD 24 Crown Street Ipswich, Suffolk
- BRIOLINGTON COMP CENTRE
- 58 East Street Colchester Essex C01 2T0 ESSEX COMPUTER CENTRE LTO 46 Market Place, Old Town Bridlington Y016 40L J W BAGNALL LTO 150 Moulsham Street Chelmsford, Essex FALSOFT COMPUTERS
- 18 Salter Streel Stafford ST 16 2JU BINDERMAN LTO 12C Manor Road London N16 5SA
- CARLTON COMPUTERS LTD 4 Swanstons Road Great Yarmoulh
- Norfelk NR30 3ND CASTLEHURST LTO 1291 High Road London N20

COMPUTER PLUS 47 Queens Road Watford, Herts WD1 2LH COMPUTERS FOR ALL 72 North Street Romford, Essex RM1 1DA

COMPUTERIST 642 London Read Wesichtfron-Sea, Essex

121 Queensway, Alsager Cheshire ST7 2SP

24 Norbreck Road Norbreck, Blackpool FY5 1RP EMPRISE LTO

8 St Georges Arcade

56 High Street, Fareham Hants P016 78G GALAXY VIOED LTD

60 High Streel Maldstone, Kenl

GAMER 24 Gloucester Road

Brighton BN1 4A0

Cornwall

FAREHAM COMPUTER CENTRE

almouth

COMP-LEASE

**DIGITAL FANTASIA** 

Unit 37 Birmingham Shopping Centre

in.

- 39 The Terrace Gravesend, Kent KANDYS 40 High Street
- Hunlingdon Cambridgeshire PE 18 6A0 MANSFIELD COMPUTERS
- 79 Ratchife Gate Mansheld Notts NG18 2JB
- MICROSTYLE 29 Belvedere
- ne Road, Balh Lansdow MICROWARE
- 5 SI Peters Lane Leicesler
- MODEL PLUS 55A West Street, Boston Lincolnshire PE12 80N NORTHERN COMPUTERS
- Churchfield Road Frodsham, Cheshire
- OFF RECORDS Compuler House 58 Batlersea Rise
- Clapham Junction Londor
- RMK ELECTRONICS LTO HInlon House, Slalion Road New Millon, Hants BH23 6HZ

RAM ELECTRONICS (FLEET) 106 Fleet Road, Fleet Hants GU13 8PA **BOS FLECTRICAL LTO** Birmingham B2 Portsmouth, Hants P02 7EF GRAVESEND HOME COMPUTERS RITCHIE ELECTRONIC 31 North Parade Bradford, West Yorkshire STORKROSE LTD 44 Shrolon Sireel London NW1 SUPERIOR SYSTEMS LTO 178 West Street, Sheftield South Yorkshire S1 4ET SOUND ON SDUND 64 Lawlon Sireel Congleion, Cheshire CW12 1RS STATACOM LTD 234 High Street Sutton, Surrey

- TECHNOMATIC LTO 17 Burnley Road London NW10
- TOMORROWS WORLD Esplanade, Lerwick Shelland Isles
- THE VIDED PALACE 62 Kensington High SI London W8
- WATFORD ELECTRONICS 33/35 Cardiff Road Walford, Herts W01 8E0
- YORKSHIRE MICROCOMPUTERS 28 Ramshill Road, Scarborough North Yorkshire Y011 20F

#### FREE ADS

ATOM 12k+12k, 3A PSU, books, magazines and large amount of software, £120 Southampion 773946

ATOM 12k+12k, plus Ross Utility ROM, external power supply, FP ROM, sollwate casselles and cassette player complete, £100 ono. Swindon (0793) 823183

ATOM L2k+12k, plus BBC board, 6522, VIA, PSU, manuals, leads, £150 Bransgore, Dorset/Hanis (0425) 72685.

ATOM 12k+12k, FP, B&W TV, all leads, PSU, manuals, games, books, Acornsoli packs 1-6, Acoinsoli Dalabase casselle and manual, all for £120 R. Tweed, 35 Humber Way, Donnington, Telloid (0952) 606845

ATOM 12k+12k, BBC Basic, 6522 VIA, FP ROM, 12 months old, plus over 20 programs, £175 ono Holmes Chapel 37856 evenings

ATOM 12k FP ROM, books incl. Alom magic, soltware incl. Centipede, Space Fighter, 747 and Chess, quick sale, \$100, 01-561 5630

ATOM 12k+12k, FP ROM, toolbox ROM, books and tapes, £120. Cassette player £30. Cambridge (0223) 812190

ATOM 12k, FP ROM, PSU, books, manuals and all leads included. Hardly used Quick sale Offers Billericay 51428 after 6pm

ATOM 12k+12k FP ROM, loolbox ROM, 6522 VIA, 5VPSU, manual, Gelling Aquainted book, some cassette sollware, £145 ono Bretelon, Ashlord (Middx) (07842) 51234 daytime or (0932) 43500 evenings

ATOM 12k+12k, word piocessor, toolbox, 6way EPROM boald and Acoin User sound board Games, books etc. £175 Also Seikosha 100A printer, £185 or both for £345 (0742) 845290 atter 5pm

ATOM 25k+16k, colout, FP ROM, Ross ROM, regulated PSU, Colour Star TV, Philips cassette recorder, cooling fan, books, games, £330 Marinhull 820248

ATOM 12k+12k with BBC upgrade, PSU, leads manuals, excellent condition, £100 ono. Kiddeiminister (0562) 884343

ATOM with FPROM, Werom utility, VIA, buffers, 12k RAM, 5V PSU, books and manuals, £150 051-546 9599, after 6pm

TWO ATOM 12k+12k, £135 each or £250 lhe pair Harpenden 64261, Mr Marshall

ATOM 12k+12k, FP ROM, extended Basic ROM, punter port, bus extension, PSU manual, books, Forth, Chess, Invadels, £125 Nollingham 297859

ATOM 12k RAM + 10k ROM FP ROM, Ross utility ROM and three books, £125 ono 01-866 4594 alter 6pm

ATOM 12k RAM, 8k ROM PSU, manual, boxed, £110 Waterlooville 51990

ATOM, BBC Basic, 15k RAM, 12k ROM, 5 EPROMs (Including wordpack) D/A & A/D, 3 channel sound, joysticks, cassette, EPROM programmer, coloui modulator All in custom case, £220 Atom disc pack, £250 Melton Mowbray 69119

**COLOUR** Atom, 2 PSUs, manuals, Gelling Aquainted, Atom news letters and sollware on paper software includes game packs 3.4, F9, 747 and many dihers. Bargain at £180 Jason, Westerham 64060. ATOM 12k+12k, Acoin buill, all leads, manual, Alom Magic book, own programs on tape. One year old, good condition, £100 ono. Leicestei (0533) 785899 allei 4pm

ATOM 12k+12k, FP ROM, manual, Magic book, £80 Software including Space Panic, Galaxians, 747 and versions of Scramble and Defender, £125 ono. Beaconsfield (04946) 4985 after 5pm

ATOM 12k+12k, VIA, new coloui board, Timedata ROAM expandei board, Wordpack ROM, graphics dump ROM, printer interface + PSU (SV) Sollware Forth, Galaxias, dozens more Bargain at £170 ono. Bradford (0274) 612529

ATOM 12k+12k, FP ROM, Ross Utility ROM, 6522 VIA, printer interface, PSU, Chess. 2 books, £200 Woking (04862) 71846 evenings.

ATOM boxed and in good condition, little used Any reasonable ofter Tingay, Hereford 267956

ATOM colour 12k+12k, FP, VIA, manual, Soft VDU, mags, various software, £185 Centionics line punier interfaced for Alom, fast high quality ptint, including technical manual, £150 Must sell Getting BBC 01-778 1944

UK101 cased, fitted Wemon monitol and 16k RAM 4K basic extension and extended monitol in EPROM. I/O and pilnlei ports, cassette motol control etc. Fully documented, £60 onc. Hirchin (0462) 56714

JUPITER ACE, £70 D. Darman, 2 Bollestord Lane, Allington, Lincs NG32 2DH, or let (0400) 81399

TRS80 level III 16k plus casselles and leads, manuals etc, £300 Perfect condition and dust cover Southport 25469 evenings

NASCOM 1 with 32k RAM, 8k Microsoll Basic, Zeap, Vero case, PROM blower, cassette, prolotype PCB, all working order with complete documentation, £150–01-907-9056

MZ80K, 4Bk, 4MHz upgrade + reser switch fitted Pascal compiler, assembler, disassembler, manuals, documented listings (Basic, monitor, assembler etc) and many games Excellent condition £600+ new, will accept £275 Luton 881252.

SHARP MZ80k as new, little used, £250 ono 01-360 3401.

TANDY TRS80 level 1 16k with software, light pen and manual. Any reasonable ofter 01-692 8095 evenings, weekend

**ZX81** +16k, +Kayde keyboard, soliware, magazines, books and leads. Worth £140, accept £65. Excellent condition. Andover 4628

ATARI VCS and five cartridges, including Star Master, Adventure, Empire Strikes Back and Air-Sea Baltle Mint condition, £110 ono Andrew (0202) 521743 alter 6pm

COMMODORE VIC 20, +16k RAM, C2N casselle deck + maihs, biology, frantic software, demo jape Ouick sale Ring 247 7819 1.4pm Mon-Fri, between £140 and £160

MICROTAN 65 Comprises CPU, Tane X video board with 512 × 256 graphics. 80 ×25 columns, system tack, Basic, toolkit, 2 monitors, full ASCI keyboard, EPROM programmer, PSU Quick sale, will split, £400 ond, 01-785 6983

ATARI games console with Space Invaders, Combal cartridges, joyslicks and paddles, very good condition, all with original boxes. Would make ideal present, £75 ono 01-852 4804

SHARP MZ80k computer 48k in excellent condition, hardly used, over 150 programs, games and utilities, £325 Bexleyheath 01-303 4173 evenings A service for enterprising readers and small companies. For  $\pounds 10$ , you get up to 32 words, one insertion only. Appearance in a particular issue cannot be guaranteed. To advertise, simply complete the form below in capitals with one word per square. Remember your name and address or phone number!  $\pounds 10$  is the standard fee up to 32 words (no more!).

■ Discount computer peripherals. Major makes with full warranty. Eg. Canon 400k, D/S, 40/80 switchable, utility disc and PSU, £299. Epson RX80, £279. Prices include VAT. All cables and manuals CSS. Tel: Ascot 26875.

■ Atom disassembler. Decodes m/code programs or Atom ROM. Comprehensive memory dump mode included. Relocatable m/code of only #2BD bytes (0 7k), £4.35. C. Doran, 479 Collins Avenue, Whitehall, Dublin 9, Ireland.

Atom owners! Build a speech synthesis module tor around £20. Full technical details plus demonstration programs, £3. Colour module technical details and programs available, £3. K. White, 86 Neal Road, West Kingsdown, Sevenoaks, Kent TN15 6DO.

■ Format 40/80 club (BBC disc user group), 5 Marsh Street, Bristol BS1 4AA. Commercial disc software available at realistic prices. Monthly clubdisc/librarydisc section. Members offered 4/pack ss/dd discs, £5 50 Further details sae.

■ Customised security chip, 1.2 OS, £15. Computer disabled, name, address displayed on power-up until five-digit code entered. No soldering. Send code to: Software Services, 65 South Mossley Hill Road, Liverpool L19 9BG

Simonsoft a new software company starting up. To build up a library quickly Lam offering a magnificent 35% royalties for high-quality programs. Send to Simonsoft, 25 Tatham Road, Abingdon, Oxon.

Programmers high price or royalties paid for original games/exceptional software, especially machine code. All software treated confidentially and returned Send to CCL, The Gables, Watling Street, Hocklifle, Leighton Buzzard, Beds LU7 9NB.

■ Repairs to BBC micros by Notting Dale Microfix, Acom approved service centre. Professional and cheap service Mark or Derek Tel: 01-969 0819 or call in at 191 Freston Road (Latimer Road Tube), London W10.

Private Investors send sae for free brochure describing weekly computerproduced chart service based on statistical quality control. Share Trend Analysis Limited, PO Box 28, Congleton, Cheshire CW12 1XA Ref AU1

■ Eprom programming service. Send 25/27-16/32/64/128 with BBC tape of program for promining. 15p/block Also copying £1.00/chip. Erasing 25p/chip 30p P&P per order. Sae details C P Self. 10 Princes Street, North Walsham, Nortolk, NR28 0HX

■ BBC magazine bibliography (disc). Reviews, articles, listings, etc. One or two-string search facility. 1,000+ references in one minute, £10 Sae for delails. McHugh Enterprises, 43 Hookstone Oval, Harrogate, Yorkshire HG2 80E

■ Confidential program printing by return post. Receive quality listing, plus carbon for £1.50. If size exceeds &30 (screen count) include extra at 25p per &10. Epsilon Software, 54 Scott Road, Lowton, Warrington.

■ Genlock card for BBC micro. Locks computer to sync or video. Card supplied built and tested, ready to fit inside micro. Sae for details. Abbey Audio, PO Box 2, Staines, Middlesex TW18 2NH.

■ Paint on the BBC with this light pen. Also includes a graphics package Tremendous potential in program development, especially for educational programs, £30. D. Robinson, 108 Parthenon Drive, Liverpool 11.

■ Defuxe blank computer cassettes, index card, labels, library case, 45p each. Verbatim C10s 38p each. Sold in packs of 10. Post packaging, £1 Cheques to Micro Media Supplies, 22 Bellrope Lane, Roydon, Diss, Norfolk

■ Linacap electronic circuit analysis program (BBC B) Calculates magnitude, phase, delay, Zin, Zout: A must for schools, colleges, industry, hobbyists, £20-£45 including manual. Waveney Software, 30 Margill Close, Middlesbrough TS7 80G Sae lor details.

■ Wordfrog educational spelling game for BBC model A. Sound and Teletext graphics, £8 including postage. Sae lor list of quality educational software for BBC micro. Educated Owl Software, 49 Saffron Road, Tickhill, Doncaster, S. Yorks.

■ Alphabet educational program for young children. Steps through alphabet displaying interesting and amusing graphics Makes learning fun, Model B. Tested OS 0.1/1.2. Cassette, £4.95. J. Bamford, 57 Meadow Crescent, Carleton, Poulton, Lancs FY6 7OX.

■ Database (RDBMS) programs finally developed, yours for £50 Also Super-Cal, an educational program you can use to teach anything! £20 £2 each for manuals only Cheques to Simon Computer Services, 10 Carrington Avenue, York.

Disc users! Store your information direct on to disc with Cardstore. Fast random access with variable record and file sizes, thousands of uses Cassette plus details, £5. P. Willcocks, 8 The Avenue, Chobham, Woking, Surrey

■ Asky Computing low-cost, easy to use software for home and business Dataplot—graph plotting, Adlab address labels. For full list and details sae Asky Computing, 49 Sundale Avenue, Selsdon, Surrey CR2 8RR

■ Potyfile versatile disc filling program on cassette tor model B, plus full listing and instructions Excellent value, 25 Cheques to R Foulkes, Officers Mess, RAF Brüggen, BFPO 25

#### ACORN USER NOVEMBER 1983

## 

£15

1

3

1

5

5

5

5

5

2

#### **BBC FORTH**

For your money you get not only a very good implementation of the popular FORTH language but also a 72 page manual. Once you have god an idea of the fundamentals you should get better value out of this pack than virtually any other program you could buy in fact, the only reason to an think of for not buying this cassette is that you already have a version of FORTH" - LASERBUG April 83

rqFORTH is last and has a first-class screen editor ... Overall, a good buy" - Computing Today July 83

rgFORTH costs just £15 (inclusive) and runs on 16K or 32K BBC micros

- needs no added hardware and works with any MOS version;
- works with cassette and disc, is FORTH-79 STANDARD and has fig-FORTH facilities
- provides 260 FORTH words and is infinitely extensible, allows full use of the MOS via \*MOS, CALL and EMIT, permits use of all graphic modes, even 0-2 (just!),
- has an excellent luti-screen editor
- runs laster thair BBC BASIC,
- Includes a 72 page manual, a 20 page disc supplement and a summary card for quick reference, is used by hundreds of people, worldwide

#### BBC FORTH TOOLKIT £10

'Level 9 promise to support reFORTH and this pack proves it. It provides The source code for all sorts of useful routines and examples of how to program in FORTH. With so much on one cassette it would be good value at lwice the price." - LASERBUG April 83

The IgEORTH toolkit costs just £10 (inclusive) and adds the following facilities to FORTH

- a full assembler, providing machine-code within FORTH,
  furtie graphics, giving you easy-to-use colour graphics,
  decompiler routines, allowing the versatile examination of your compiled FORTH programs.
  the full double-number set (with many extensions);
  an example FORTH program and demonstrations of graphics,

- other useful routine

ALL PRICES INCLUDE P&P AND VATI ALL programs are in stock and as will be sent within 2 days of receipt. Please send order or SAE for catalogue, describing your micro, to

LEVEL 9 COMPUTING

Dept A,229 Hughenden Road, High Wycombe, Bucks HP13 5PG

||\_||\_||\_||\_||\_||\_||\_||\_||\_||\_||\_

#### MIDDLESEX MICROCOMPUTER CENTRE

## **BBC MODEL 'A' BBC MODEL 'B' ACORN ELECTRON**

Plus interfaces, printers, monitors, disc drives, cassettes, word processing, software.

#### **INSTANT CREDIT UP TO £1000** (subject to status)

Open 6 days a week or Worldwide mail order.

## SCREENS MICROCOMPUTERS

#### 6 Main Avenue, Moor Park, Northwood, Middlesex Tel: Northwood (09274) 20664

(Opposite Moor Park Met Line station)

#### NEW CONTEX

#### MADLIBS

Hilarious fun for ages 7 to adult. English grammar game providing many laughs for one or more players. Educational, learn sentence constructs in a most enjoyable way. Create and save your own Madlibs. Cassette £6.50 or disc £8.50 inc.

#### Professional Software for the BBC Computer

#### TYPING TUTOR 32K

TYPING TUTOR 32K Specifically designed for the BBC micro the 90 smoothly graded lessons and the life form option teach and encourage fast touch typing. Intelligently checks for errors, monitors progress, times (WPM) and makes recommendations. Audio key leedback, metronomic pacing, clock and revised performance options. Auto keyboard/finger display for every lesson. Add own lessons if required, 12 page instruction booklet. Cassette £9:99 or disc £11.99 inc

| CONDICT DE DI GIOD ET |
|-----------------------|
| 23                    |
| when regid no of      |
|                       |
|                       |
|                       |
|                       |

#### SPREADSHEET 32K

SPREADSHEET 32K A complete and versatile 'calc' program and tutorial. Models over 1,000 cells using up to 26 columns and 99 rows. Equations, constants, data or text in any cell. Emphasis on ease of use. 10 chi columns; 9 digit accuracy; print; row & col insert or iffelter; functions; colour; variables; save & restorie; copy cell; auto replicate col & row; auto formulae adjust; scroll; search; help; evaluate; limits. 20 page instruction booklet. Cassette £9:99 or disc £11.99 inc.

| / Command (? Ic<br>(8998) | а      | b      | C      |     |
|---------------------------|--------|--------|--------|-----|
| (00000)                   | Jan    | Feb    | Mai    |     |
| 1 Cai tax                 | 75.00  | 1.20   | 143631 |     |
| 2 Insure                  | -      | 150.00 | _      |     |
| 3 Loan                    | 150.00 | 150.00 | 150.00 | - 1 |
| 4 Deprec.                 | 100.00 | 100.00 | 100.00 | - 1 |
| 5 Repairs                 | _      | 25.00  |        | 1   |
| 6 Maint.                  |        | -      |        | 1   |
| 7 Petrol                  | 36.00  | 25.00  |        | i   |
| 8 Oil                     | 10.00  | 5.00   |        |     |
| 9 Other                   | 12.00  | 3.00   | 3.00   |     |
| 10                        | 373.00 | 458.00 | 201.00 | - 1 |
| 11 Total<br>12            | 373.00 | 408.00 | 301.00 |     |
| 13 Mileage                | 600.00 | 400.00 | 850.00 |     |
| 14 MPG                    | 30.33  | 29.12  |        |     |
| 15 Cost/ml                | 0.62   |        | 0.42   |     |

East d e used with discs. Discs supplied are 5 ¼ " please specify if 40 or 80 track required. Contex Computing (A11) 15 Woodlands Close, Cople, Bedtord MK44 3UE

#### GUIDED DISCOVERY from **ETNA SOFTWARE**

Have the children finished playing? Time they started learning? They've done Tables tests and Hangman?

WHY NOT TEACH THEM ABOUT THE BBC MICRO? **GUIDED DISCOVERY** is a suite of ten programs designed to stimulate an interest in HOW programs work. Aimed at age 9+, every program is simple yet effective in structure. The cassette comes with approximately 60 pages of guidance - personalised with the child's name if you wish. COVERS THE FOLLOWING TOPICS:

Sound, \*Keys, Animation, Graphics, Filing, Time, Screen Plotting, Loops, Modes, RND, etc. ★ FULLY LISTABLE ★ PARENTS' NOTES ★ EASILY FOLLOWED ★ WELL REM'd

★ EDUCATIONAL ORDERS WELCOME

To receive your copy send £9.95 + 80p p & p to:

ETNA SOFTWARE, WEST END HOUSE, WEST END LANE, MARSHCHAPEL, LINCS.

Please include your name and address and your child's name IF you wish the written material personalised.

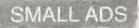

Software Aglile tull-function database. Fastsort, sum, find list etc. £6.95 Agcash double entry cashbook program ideal loi clubs or small business, £6.95. Anthony Green, 14 Radway Close, Redditch, Worcs B98.8RZ

■ BBC Microword Processor (cassette), £9 95 Centring, justification, margins, underlining, printer control. Commands, prinf, move and copy blocks, global replace, OS commands Colourful display! Galaxy Software, 123 Links Drive, Solihull B91 2DJ.

■ Back-up protected programs. Will back-up current cassette locked programs, eg Starship Command (OS 1.2). Cassette, £3:50 Tankbattle, two players, shooting, mine faying, mode 2 game. Keith Jones, 47 Grove Terrace, Penarth, S. Glamoigan CF6 2LG

■ Locksmith extremely powerful m/c utility for producing security back-up copies of valuable protected tape based software, eg Starship Command, Road Runner etc (as yef undefeated), £4.95. A & Y Software, 48 Wynford Terrace, Leeds 16.

■ Pools predictor program for BBC micro. A very powerful forecasting program combining six different techniques of prediction based on statistical analysis of current form. £4 99. Mayday Software, 181 Portland Crescent, Stanmore, Middlesex.

■ Adventures 32k great value, £6 per two programs. Many flustrating hours. Vampire Castle and Chalice (D&D) Demon and Demon Dieam, Revenge and Quest (3D). D. Tarlton, 18 Weardate House, Woodberry Down, London N4 10N.

■ Graphics Tablet BBC B. Copy diagrams, enlarge, distort. Draw lines, triangles, rectangles, circles, ellipses. Coloui fill, titles erase, save. Seen on TV. Complete, 16×18in with software, £30+PP. Sae 'Dormers', Selsey Road, Donnington, Chichester.

■ BBC B fruit machine, great lun for everyone. Full colour and sound, including hold, gamble, simulated lever movement, pocket, credit, four wheels. 70% payout. £3. A. J. Hodge, 28 Hurstwood Avenue, Bexley, Kent DA5 3PH.

## Sold out? It need never happen again

YOUR LOCAL newsagent will be pleased to keep by a copy of Acorn User each month to make certain you never miss it. Many will even deliver straight to your door with the morning papers. To take advantage of these services, complete the coupon (or a copy) and take it round.

■ Accounts program 32k. Keep your bank account, building society account, etc on computer file, £8. For cassette and instructions B. Cooper, 13 Lutterworth Road, Brinklow, Nr Rugby, Warwicks CV23 0LJ

■ PLUS support software Minacc—a series of interactive, cassette-based accounting programs for BBC B. We give you support Sae details Q-Energy Solution Ltd, Highfield House, West Kingsdown, Nr Sevenoaks, Kent.

■ Programs superb quality Basic and M/c. Fruit Machine with many features. Also periodic table for '0' level chemistry, invaluable teatures, £7 each David Kemp, 4 Viscount Drive, Bognor Regis, West Sussex PO21 4PE

■ Copy protected tapes with Master Key No more locked messages. Works on St\*rsh\*p C\*mm\*nd, Sn\*\*k\*r, etc. Full Instructions. Tape, £5 00 Nicholas Benton, 1 Cow Lane, Steeple Aston, Oxon OX5 3SG.

■ Space Invaders part 2 for BBC A and B m/c, mode 5 graphics. Flashing UFOs, fountains, droppers, mutants, and lots more, £3. David McKeran, 23 Warwick Drive, East Heirington, Sundeiland, Tyne & Wear SR3 3PU. ■ Economics software for BBC B Suitable for use by students or teachers Written to complement introductory courses Send for details Beecon Educational Software, 16 Kingrove Avenue, Beeston, Nottingham NG9 4DQ

Scroll backwards and forwards through your Basic programs using the editor keys. Search for any string, tabulate function and procedure definitions, Procedit cassette, £5. BBC1.0/1.20 S. J. Cole, 12 Orchard Croft, Guilden Sutton, Chester.

■ Autoload uses tape fast wind to give fast automatic search for loading/saving up to 20 programs on C60 tape. Instant catalogue, machine resident Plus free m/code disassembler, £5.75. Daviesoft, Marebrook, Newborough, Statfs

■ Centronics 739 printer driver for View Supports underline, elongated, proportional, 16.7cpi, 10cpi. £2 for cassette and instruction booklet. R. J., Anderson, 18 Heston House, Tanners Hill, London SE8.

**Ebug** monitor/disc editor for BBC B Simple and practical. Aflaws inspection and modification of memory and disc. Fully documented. Tape, £12.95. Eaglesoft, 11 Eagle St, tpswich, Suffolk. ■ Astrology for BBC A or B. Natal details, £18. With progressions and transits, £33. Large sae for order to Astrocalc, 67 Peascroft Road, Hemel Hempstead HP3 8ER. Tel (0442) 51809 (after 8pm).

■ Signature tune, interrupt-driven. Plays in harmony while you develop programs on BBC micro, £5+ £5/}min playing time Send sheet music tor quotation. Corristalk Educational A. H. Evans, 9 Mayo Close, Leeds 8, LS8 2PX

■ Fast M/c-based cross-referencer for Basic programs: tape/disc, screen/ printer output plus free disc backup utility Only £5.99 inclusive. C. Gouyon, 51 Codenham Straight, Kingswood, Basildon, Essex SS16 5DJ.

■ Mapping Grid reference, Treasure Hunt, also Latitude/Longitude game Both used successfully in school for geography and maths. Both on one cassette. Send only £5.00. G. Nelder, 5 Lachehall Crescent, Chester CH4 7NE.

■ BBC B/Spectrum Program Swapshop Write now for free membership and/or details of the club to M A Paris (Swapshop), 38 Wooburn Manor Park, Wooburn Green, High Wycombe, Bucks HP10 0ET or phone Bourne-End 23544

## £10 SMALL AD SERVICE

Please include your cheque for £10 made payable to Addison-Wesley Publishers Ltd. This is the standard fee. Don't forget your name, address or phone number. Send cheque plus form to Acorn User Small Ads, 53 Bedford Square, London WC1B 3DZ.

|                                                            | To my newsagent:                                                                   | Name                                                                                               |  |
|------------------------------------------------------------|------------------------------------------------------------------------------------|----------------------------------------------------------------------------------------------------|--|
| er<br>ain                                                  | Please put by a copy of<br>Acorn User magazine for<br>me to collect each<br>month. |                                                                                                    |  |
| will be<br>copy of<br>o make<br>t. Many<br>to your<br>ers. | Please deliver a copy of<br>Acorn User to my door                                  |                                                                                                    |  |
| ers.<br>ese ser-<br>on (or a                               | each month.                                                                        | Acorn User is distributed<br>to the News Trade by<br>Magnum Distribution<br>Ltd. Tei: 01-583 0961. |  |

#### INDEX OF ADVERTISERS

| AB Oesigns                 | 104   | Electronequip            | 114        | Pace                      | 71          |
|----------------------------|-------|--------------------------|------------|---------------------------|-------------|
| Abraxas                    | 42    | Etna                     | 126        | Pan Books                 | 26          |
| Acacia                     | 52    | Garland                  | 76         | Phoenix                   | 26          |
| Acornsoft                  | 92,93 |                          |            | Retail Control Systems    | 24          |
| Advanced Memory Systems    | 31    | Gemini                   | 108        | Ricksoft                  | 112,118     |
| A & F Software             | 62    | Golem                    | 121        | RICKSOIT                  | 112,110     |
| Aimgram                    | 42    | Hexan Software           | 76         | Salamander                | 96          |
| A J Vision                 | 46    | Headin Contracto         |            | Silent Computers          | 33          |
| Algotek                    | 46    | Ikon                     | 83         | Simonsoft                 | 87          |
| And Next                   | 42    | Intastore                | 84         | Sir Computers             | 16          |
| Applied Real Time Systems  | 114   | Interface                | 84         | Small School Software     | 116         |
|                            |       |                          |            | W H Smith                 | 40,41       |
| Beebug                     | 86,   | Kansas                   | 28         | Soft Spot                 | 38          |
| Cabel                      | 6     | Laserbug                 | 72         | Softsmith                 | 120         |
| Cambridge Computer College | 33    | Leasalink Viewdata       | IFC        | Software for All          | 124         |
| Cambridge Computer Store   | 104   | Level 9                  | 50,126     | Software Invasion         | 60          |
| Chalksoft                  | 87    | Lifelong Learning        | 115        | Solarsoft                 | 123         |
| CJE                        | 44    | chelong cearning         | 110        | Superior Software         | IBC         |
| Computer Concepts          | 8,66  | Micro Advent             | 106        | Superior Systems          | 63          |
| Computer Room              | 42    | MicroAge Electronics     | 74,108     | Synergy Software          | 112         |
| Computer Town              | 4,5   | MicroAid                 | 121        | , 5,                      |             |
| Contex                     | 126   | Micronet                 | 100,101    | Tandata                   | 116         |
| Control Universal          | 91    | Micropower               | 78,102,OBC | Tandy                     | 118         |
| Cumana                     | 30    | MicroWare                | 48         | Technomatic               | 20,21       |
| Cumana                     | 50    | Microworld               | 95         | Twickenham                | 120         |
| DACC                       | 44    | Middlesex Microcomputers | 126        | Twillstar                 | 1           |
| Oatapen Microtechnology    | 114   | Midwich                  | 90         | Video Palace              | 120         |
| Datastore                  | 82    | Molimerx                 | 54         |                           | 98          |
| Oeans Electronics          | 117   | Monthers                 | ~~         | Viglen                    | 98<br>118   |
| Dial Software              | 82    | National Magazine Co     | 19         | Voltmace                  | 118         |
| Dimensions Graph           | 82    | NEC                      | 76         | Walters Computer Systems  | 33          |
| Ooctor Soft                | 128   | Newark Video Centre      | 76         | Watford Electronics       | 10,11,12,13 |
| B S Oollamore              | 123   |                          |            | West Coast Personal Comp. | 112         |
|                            |       | Oakleaf                  | 118        | Windsor Computer Centre   | 68          |
| ECCE                       | 82    | Opus                     | 80         |                           |             |
| Economatics                | 57    | Orbit                    | 88         | 3D Computers              | 77          |

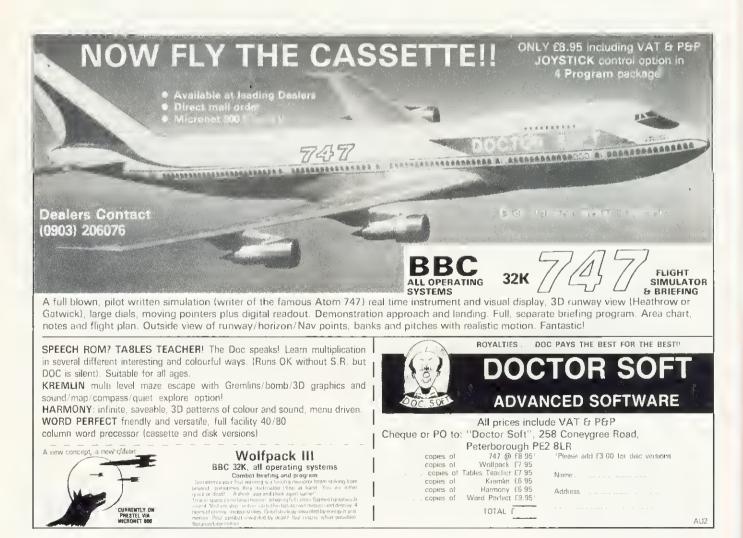

**GIFT SUBSCRIPTION ORDER FORM** 

Please send both forms to: BKT (Subscription Services) Ltd., Douglas Road, Tonbridge, Kent TN9 2TS

| Please find enclose my cheque/postal order for the to cover subscription(s) to Acorn User. | Please also enter my name in the prize draw to win an Acorn User<br>bumper Christmas pack. | Your name and address | Name    | Address |           | Post Code |
|--------------------------------------------------------------------------------------------|--------------------------------------------------------------------------------------------|-----------------------|---------|---------|-----------|-----------|
| Please open an annual subscription to Acom User,<br>starting with the issue.               | Your friend's name and address                                                             | Name                  | Address |         | Post Code |           |

To help us make Acorn User an even more useful magazine than it already is, please complete the questionnaire below when sending back your subscription order form.

All answers will be kept strictly confidential.

What additional hardware do you have?

- 🗌 Modem
- Printer
- Disc drive
- Monitor
- Other (please specify)

What do you mainly use your machine for?

- Business
- Education
- Home
- Other (please specify)

What would you like to see more (or less) of in Acorn User?

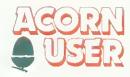

#### THE BEST BBC MICRO SOFTWARE

PRODUCED BY AN INDEPENDENT SOFTWARE HOUSE - TOP QUALITY MACHINE CODE PROGRAMS -

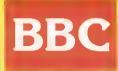

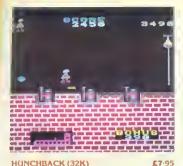

An excellent version of the arcade gami: where An excellent version of the arcade gamic where Guastimodo alternitis to rescue Estimataida. Beanifully detailed animation (the besi we verset see if) as Guasimodo leaps over the ramparts dodging rocks and aricos, swinging in ropes, avoiding the guarits' spears, and ringing the bells. Twelve different sciences of action, statung easy and becoming externely difficult. Choice of statung speed and skilllevel. A programming masterprecet (For use with KEYBOARD or JOYSTICKS) ••• NEW RELEASE •••

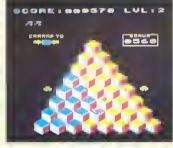

£7-95 Q\*BERT (32K) A great new annade game reacties the BBC multi-• great new ancade game reaches the box in the in this game, you have to move over a pylamid of blocks altering the coloni of the blocks as you pass over them. Easy! Except that you have the avoid the balls, which tumble down tewards you, and the pylamid's snake, which has a deadly siting Transportation disks can be need to help you in your increasingly difficult task. Sound effects the score cankings killiteets.

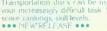

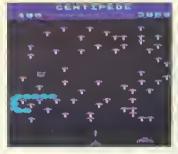

CENTIPEDE (32K)

CENTIPEDE (32K) 27:95 Incredible arcade type Jame leaturing mushicooms, straits files spiders and the centypedes of course two-filent graphics and sound 6 skill levels, hi-so use rankings, bonuses, and increasing difficulty as the spiders before me more lively and the number of mushicomis increases (Filling source) and any course of the spiders (Filling colomatic and clear YOUR COMPOTER

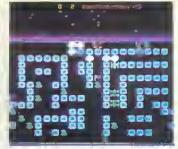

£7·95

£7.95

ROAD RUMMER (32K) 5.75 The only full feature machine-code version of the acade goine available for the BBC micro. Features include, scrolling acceen, radar display, checkpoint Bags, linel gaing, smoke screens, 6 skill levels, rankings, increasing difficulty and sound effects. IFor use with KEYBOARD or JOYSTICKS). "The game becomes very hard and has very smooth graphics. Excellent DEEDBOL MACA 2016 smooth graphics. Excell REFBUG MAGAZINE

ROAD RUNNER (32K)

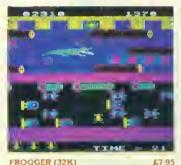

FROGGER (32K)

Not just another version of Frogger . This is the arcade-quality version that you've been waiting to see Graphically buillant with gaping-mouthed crocodiles, diving turtles, files, and frogs that flex their legs as they jump along. Increasing difficulty, and responsive controls,

Their legs as they jump along, increasing dil and responsive controls, if or use with KEYBOARD or JOYSTICKS) "very good indeed fast flicker-free gr and a frog that really hops!" BEFBUG MAGAZINE ee graphic

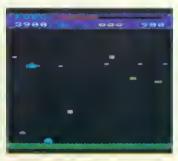

**SPACE FIGHTER (32K)** £7.95 

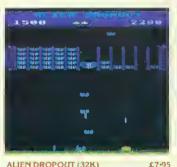

#### ALIEN DROPO(IT (32K)

Based upon the aicade game of ZYGON, but our version improves upon The original aicade game itself. You have to shoot the aliens out of Their "boxes" before the "boxes" fill up. Once full, the aliens fly down refertbessly, exploding as they hit the ground.

the ground (For use with KEYBOARD or JOYSTICKS). these moths are out to get more than the clothes in your wardmbe" YOUR COMPUTER

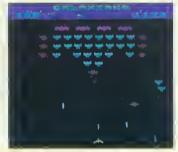

GALAXIANS (32K)

£7.95

a i

£7.95

HOLD

GALAXIANS (32R) £7:95 Fast action version of the popular acade game. 4 types of Galaxian (in 3 initial screen formalions) swoop down individually or in groups of two or three, 6 skill levels, hi-score, rankings, bonus laser bases and increasing difficulty. Superb sound effects and graphics. "well produced, with colourlul graphics, responsive controls and the usual bunch of extra terrestinals." YOUR COMPUTER

\$5

Probably the best fruit machine implementation on the market. This program has it all NUDGE, GAMBLE, spinning reels, realistic

GANGLEZ COLLECT

FRUIT MACHINE (32K)

The graphics are very good . YOUR COMPLITER

and sound effects

000

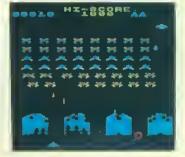

£7.95 Invaders (32K) £7:95 Superbiversion of the old classic atcale game, with novel enhancements 48 matching invaders drop bornbs that erode your defences, and two types of spaceship fly over releasing larger bornbs that generate through your defences. Increasing difficulty, hi score, superbig raphics and sound (For use with KEYBOARD or JOYSTICKS) well produced, with colourful graphics. YOUR COMPUTER INVADERS (32K)

COLDITZ ADVENTURE (32K)

£7-95 CRIBBAGE (32K) Can you escape from Colditz with everything you need to get Imme<sup>2</sup> Credits are used at important stages in the game, and a haunting turie plava as you start the aprest A challersigning adventure requiring careful logical thought to make your escape ••• Nt W RELEASE •••

W. H. SMITHS - Selected branches

BOOTS - Selected branches

£6·95 26:95 An impressive vestion of the card game of crubbage. Iflay aquitist live compared and see the socies being pegged onto the cribbage board. Very good graphics, and the computer plays astremety well. Full verification at all stages of play ••• "EW RELEASE ••••

DEALERS ... DEALERS ... DEALERS ...

Our software is now available at all good dealers including:

ELTEC COMPUTERS, 217 Manningham Lane, Bradford.

MICROSTYLE, 29 Belvedere, Lansdown Road, Bath. ELECTRONEQUIP, 36-38 West Street, Fareham, Hants.

WEST COAST PERSONAL COMPUTERS, 47 Kyle Street, Avr.

BYTEWARE LIMITED, Unit 25, Handyside Arcade, Newcastle.

BUCON LIMITED, 18 Mansel Street, Swansea.

PONTOON (32K)

£6·95 Up to 6 players can play sgainst the computer as hanker, or you can play individually against the computer, will alternating banker. Very good graphics, and the game features all standard tules, including "splitting pairs" ••• NEW RELEASE •••

#### WE PAY 25% ROYALTIES FOR HIGH QUALITY BBC MICRO, ORIC-1, AND ELECTRON PROGRAMS

#### SUPERIOR SOFTWARE Dept. AU 4.

69 Leeds Road, Bramhope, Leeds. Tel. 0532-842714

DISC SOFTWARE AVAILABLE NOW

All our programs are ready for despatch on 40-track discs at £11/95 each.

#### OUR GUARANTEE

- II) All our software runs correctly on all current operating systems and BASIC ROMs.
   (2) All our software is available before we advertise
   (3) All our software is despatched within 48 hours by first-class post
   In the unlikely event that any of our software laids to load, return your cassette or disc to
   us and we will immediately send a replacement

MICRO MANAGEMENT, 32 Princes Street. Ipswich. 3D COMPUTERS, 230 Tolworth Rise South, Tolworth, Surrey.

FABULOUS, FUN-PACKED TWO NEW PROGRAMS FROM BRITAINS LEADING SOFTWARE HOUSE!

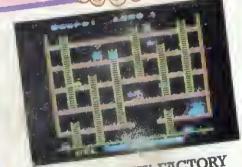

FELIX IN THE FACTORY Left in charge of the factory one evening Felix must keep the generetor lubricated. He hes to retrieve e succession of oil cens left lying about by the dayshift mechanic. But out to stop him ere some very determined Gremlins and Gient Rats with voracious appetites for humans. He must run along the conveyor leaping over packages, climb ladders, lay poison for the Rat end pitchfork the Gremlins off the walkways - all before the Generator seizes up! Superbly smooth animetion end delightful graphics feeture strongly in this all-ection machine-

code geme. KEEP THE GENERATOR JUICED FOR ONLY £7.95

FELIX AND THE FRUIT MONSTERS

Venturing into the underground domain interlocking passages Felix must protect the Magical Fruit (and himself) from mareuding Fruit Monsters until their life-force runs out. By eating the fruit these remorseless creatures chenge into more aggressive mutations. Sleepinducing Ether capsules aid Felix in his quest. and es a last ditch attempt he can trigger the magnetic pad to instantly teleport

the creatures back to their cave. Dexterity and fast responses are at a premium in this second arcadetype game in the Felix series.

FIX THE FRUIT MONSTERS FOR ONLY £7.95

juanantee

N

Æ

R

E

ogrems includa: Killar Gorilla £7.9 rom Moonbase Alphe £7.95/ UX8 £7.95/Moon Raidar £7.95/ at 3 o'clock £6.95/Swoop £7.95/ £6.95/Croaker £7.95 rl £6.95/Reversi (A & B) £5.95/ .95/Asteroid Storm £7.95/Leser CT.95/Wall E5.95/Baabto Commend 27,95/Wall 26,95/Lebyrinths of Caveman Advantura 26,95/Lebyrinths of LeCoshe 27,95/Advantura 27,95/ World Gaography 26,95/Where? 26,95/ Constallation £6.95/Physics £6.95/Cham nior Matha Pack £6.95/ F7 95/Galactic Cr mandar £7.95/ £7.95/Fe OFTWARE IS NOW AVAILABLE AT

G

R

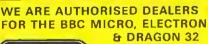

MICRO

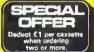

. AU 11 REGENT STREET. ALLERTON 683186 or 696343

POWER LTD

PROGRAMPOWERMICROPOWERPROGR

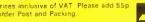

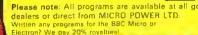

C